**الجمهورية الجزائرية الديمقراطية الشعبية**

**REPUBLIQUE ALGERIENNE DEMOCRATIQUE ET POPULAIRE**

**وزارة التعليم العالي والبحث العلمي**

**MINISTERE DE L'ENSEIGNEMENT SUPERIEUR ET DE LA RECHERCHE SCIENTIFIQUE**

**جامعة** -**البليدة** -1

**UNIVERSITE SAAD DAHLEB DE BLIDA**

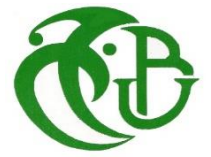

**كلية التكنولوجيا Faculté de Technologie قسم الهندسة المدنية Département de Génie Civil**

**مذكرة نهاية التخرج**

**MEMOIRE DE MASTER EN GENIE CIVIL**

Pour l'Obtention du diplôme de

## **MASTER EN GENIE CIVIL**

**Option** : Structure

## **Thème**

ETUDE D'UN BATIMENT DE R+10 + UN SOUS-SOL A STRUCTURE AUTO STABLE CONTREVENTE PAR DES VOILE SOUS FORME ≪L≫

Présenté par :

**Melle . HADDOUCH Khadidja**

**Melle . TOUARI Hana**

Devant les membres de jury :

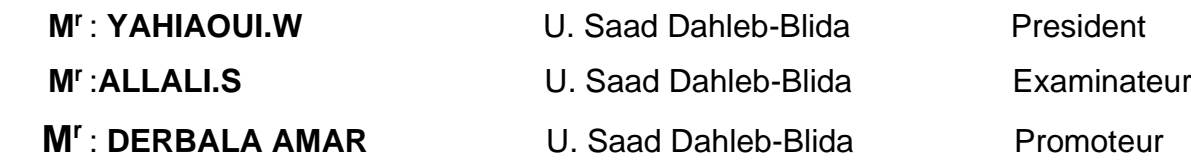

#### **RESUME :**

Le présent travail est consacré à l'étude d'une structure (R+10+1 SOUS-SOL) à usage habitation, contreventée par des portiques et des voiles. Cette structure est implantée à Blida (zone de forte sismicité, zone III).

L'étude de ce projet porte dans un premier temps sur le pré dimensionnement des éléments structuraux et les éléments non structuraux de la structure, ensuite sa modélisation par un logiciel de calcul des structures afin d'effectuer une analyse sismique et dynamique. Les résultats obtenus seront utilisés dans le ferraillage des éléments structuraux et en dernier lieu, l'étude de l'infrastructure.

L'étude sera faite confortement aux règles parasismiques Algériennes (RPA99 modifiées 2003), aux règles de conception et de calcul des structures en béton armé (CBA93) et en appliquant le BAEL91.

#### **ملخص :**

تم تخصيص هذا العمل لدراسة هيكل (طابق تحتي + طابق أرضي + 10 طوابق) للاستخدام السكن تجاري مدعوم بأروقة وجدار خرساني. يقع هذا الهيكل في البليدة منطقة عالية الزالزل ) المنطقة الثاللثة(.

تتعلق دراسة هذا المشروع في البداية بالأبعاد المسبقة للعناصر الهيكلية والعناصر غير الهيكلية للهيكل ، ثم نمذجتها بواسطة برنامج الحساب الهيكلي من أجل إجراء تحليل زلزالي وديناميكي. سيتم استخدام دراسة ا لنتائج التي تم الحصول عليها في تقوية العناصر الهيكلية وأخيرا البنية التحتية.

ستتم الدراسة وفًقا لقواعد الزالزل الجزائرية ) 99RPA معدل 2003 ( ،

وقواعد تصميم وحساب الهياكل الخرسانية المسلحة (93 CBA) وتطبيق (BAEL).

#### **ABSTRACT:**

This work is devoted to the study of a structure  $(G + 10 + 1$  BASEMENT) for residential use, braced by frames and shear,walls.This structure is located in Blida (zone of high seismicity, zoneIII).

The study of this project initially concerns the pre-dimensioning of the structural elements and the non-structural elements of the structure, then its modeling by structural calculation software in order to carry out a seismic and dynamic analysis. The results obtained will be used in the reinforcement of the structural elements and finally, the study of the infrastructure.

The study will be made in accordance with the Algerian seismic rules (RPA99 modified 2003), the design and calculation rules for reinforced concrete structures (CBA93) and by applying the BAEL91.

## *Remerciement*

*Tout d'abord nous remercions Dieu, le tout puissant, de nous avoir donné la volonté et le courage afin d'arriver à la finalité de ce modeste travail.*

*Ensuite nos parents qui nous ont beaucoup soutenus pendant toute la vie et qui continuerons à nous aider dans tous les projets de l'avenir.*

*Ainsi que tous les membres de nos familles à nous encourager dans notre projet.*

*Nous remercions très sincèrement notre promoteur Mr A.DERBALA de nous avoir encadré ainsi que leur disponibilité, orientation et précieux avec lesquels ils ont suivi et guide se travaille.*

*Nous remercions sincèrement les deux ingénieurs Mr BEN RABAH et Mr ZOUDJ et tous les ingénieurs de contrôle technique de construction CTC .*

*Nous tenons à remercier aussi toutes les personnes qui nous ont aidés de près ou de loin .*

*Merci beaucoup .*

#### *Dédicaces*

*Je m'incline devant Dieu tout puissant qui m'a ouvert la porte du savoir et m'a aidé à la franchir.*

*J'ai le grand plaisir de décidé ce modeste travail,*

*A ma chère mère, qui m'a donné toujours l'espoir de vivre et qui ne jamais cassé de prier pour moi.*

*A mon chère père, pour ses encouragements, son soutien surtout pour son amour et son sacrifice afin que rien n'entrave le déroulement de mes études*

*A mon frère Hichem et mes sœurs Samia et Sabrina.*

*A mes nièces Ratile ,loudjaine ,djouri. A mes tentes et mes oncles*

*A mes cousine et cousine .*

*A mon binôme KHADIDJA et sa famille pour lequel je souhaite une vie pleine de joie et de réussite.*

*A mes meilleures amies Feriel ,Yousra , wided ,Lyna ,Houda , Adem , AIDA,BILEL et IMAD.*

*A La promotion génie civil MASTERII 2022-2023 .*

*A tous ceux que je porte dans mon cœur.*

*TOUARI HANA*

#### *Dédicaces*

*Je m'incline devant Dieu tout puissant qui m'a ouvert la porte du savoir et m'a aidé à la franchir.*

*Je dédie ce modeste travail :*

*A ma chère et tendre mère, source d'affectation de courage et*

*d'inspiration qui a autant sacrifié pour me voir atteindre ce jour.*

*A mon père source de respect, e témoignage de ma profonde*

*reconnaissance pour tout l'effort et le soutien incessant qui m'a toujours apporté.*

*A mes chères frères OUSSAMA ET AYMEN .*

*A toute ma famille et a tous ceux qui ont contribué de prés ou de loin à l'arrivée ici, et plus précisément mon oncle BILEL.*

*A mon binôme HANA et sa famille pour lequel je souhaite une vie pleine de joie et de réussite.*

*A mes amis(es) intimes YOUSRA , FARIEL ,AIDA, YACINE, ADEM,BILEL et IMAD.*

A *La promotion génie civil MASTERII 2022-2023 . A tous ceux que je porte dans mon cœur.*

*HADDOUCH KHADIDJA .*

#### **Sommaire:**

Chapitre 1 : Présentation de l'ouvrage et matériaux utilisés

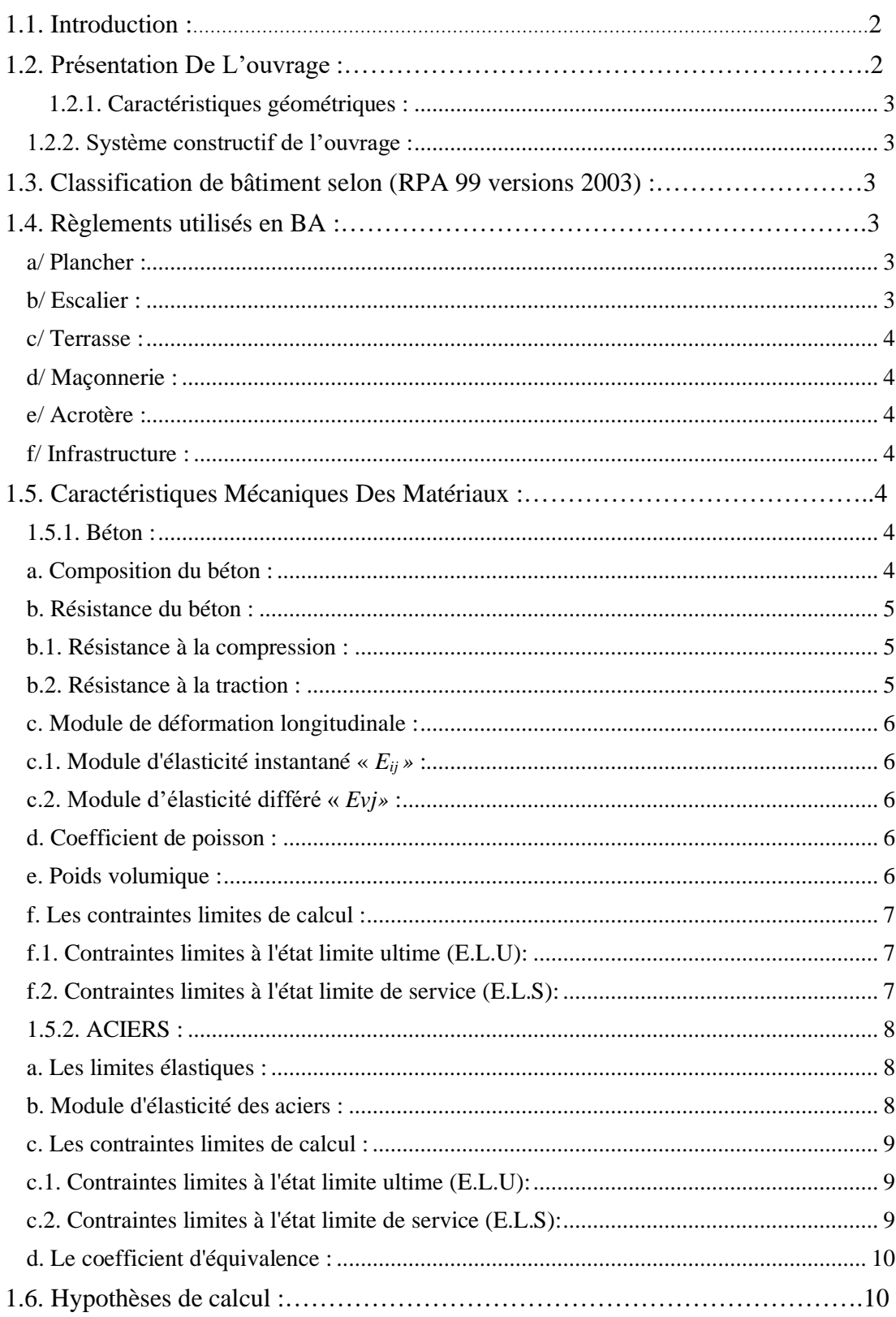

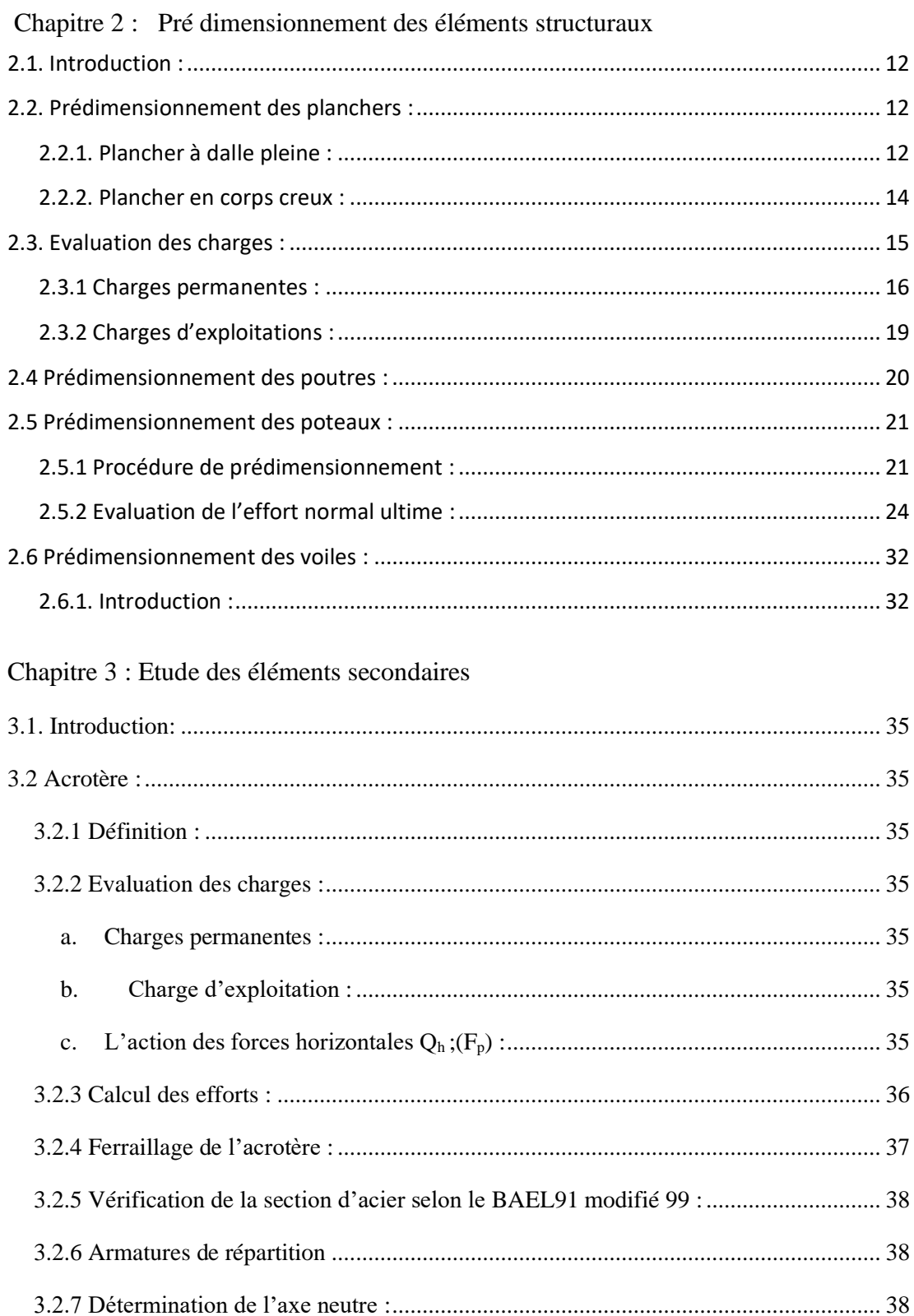

 $3.2.8$ 

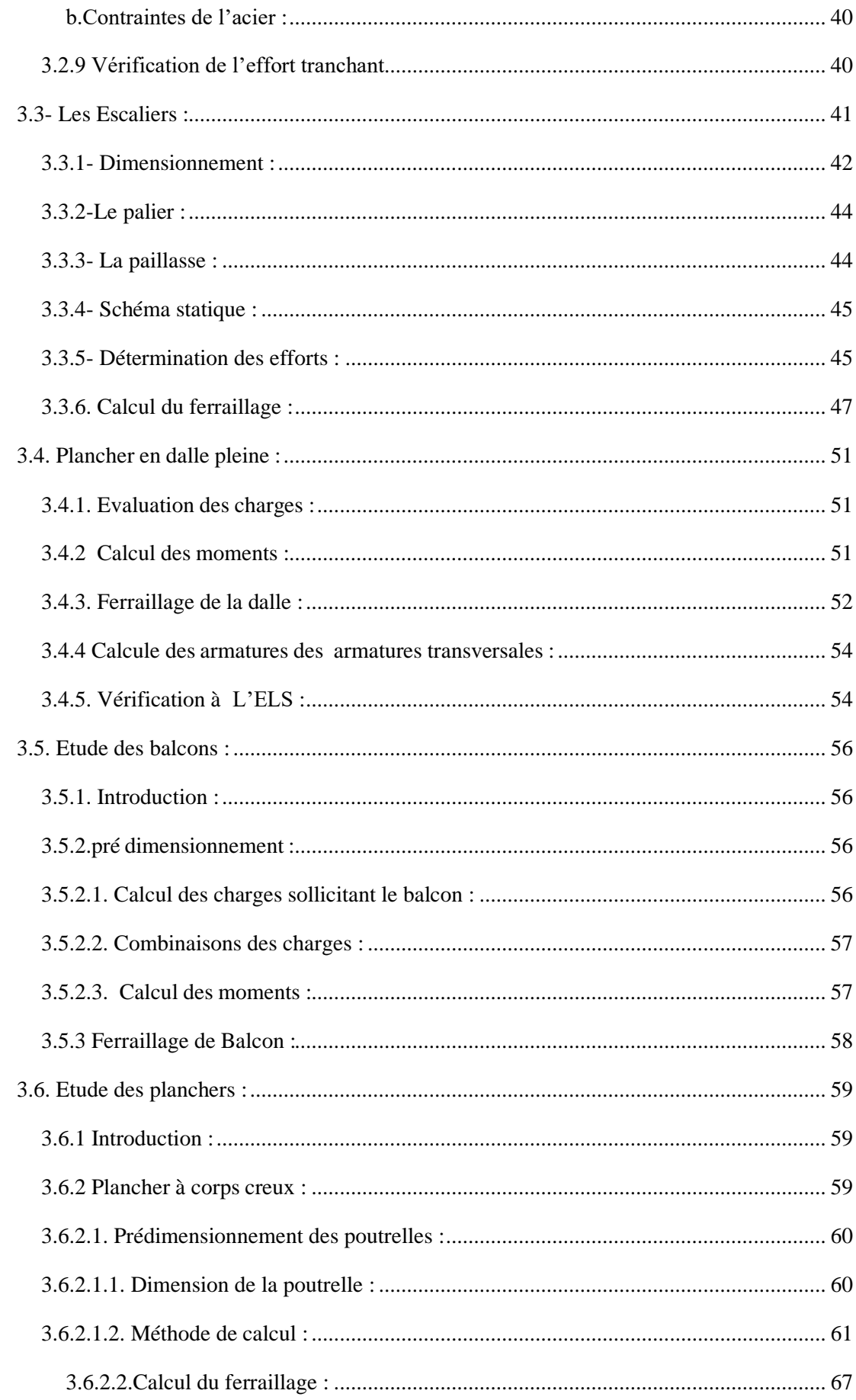

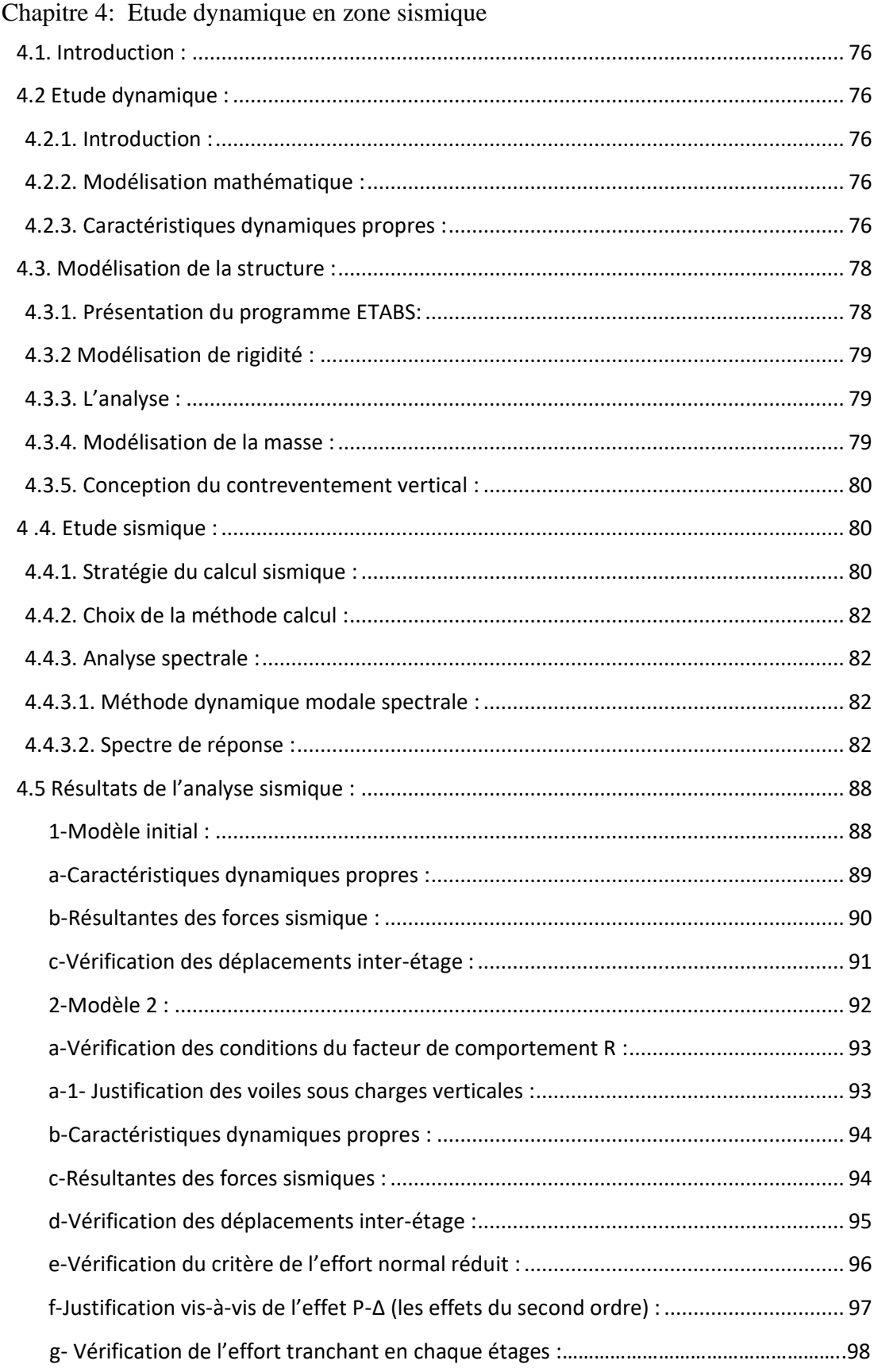

Chapitre 5 : Calcul des éléments résistants

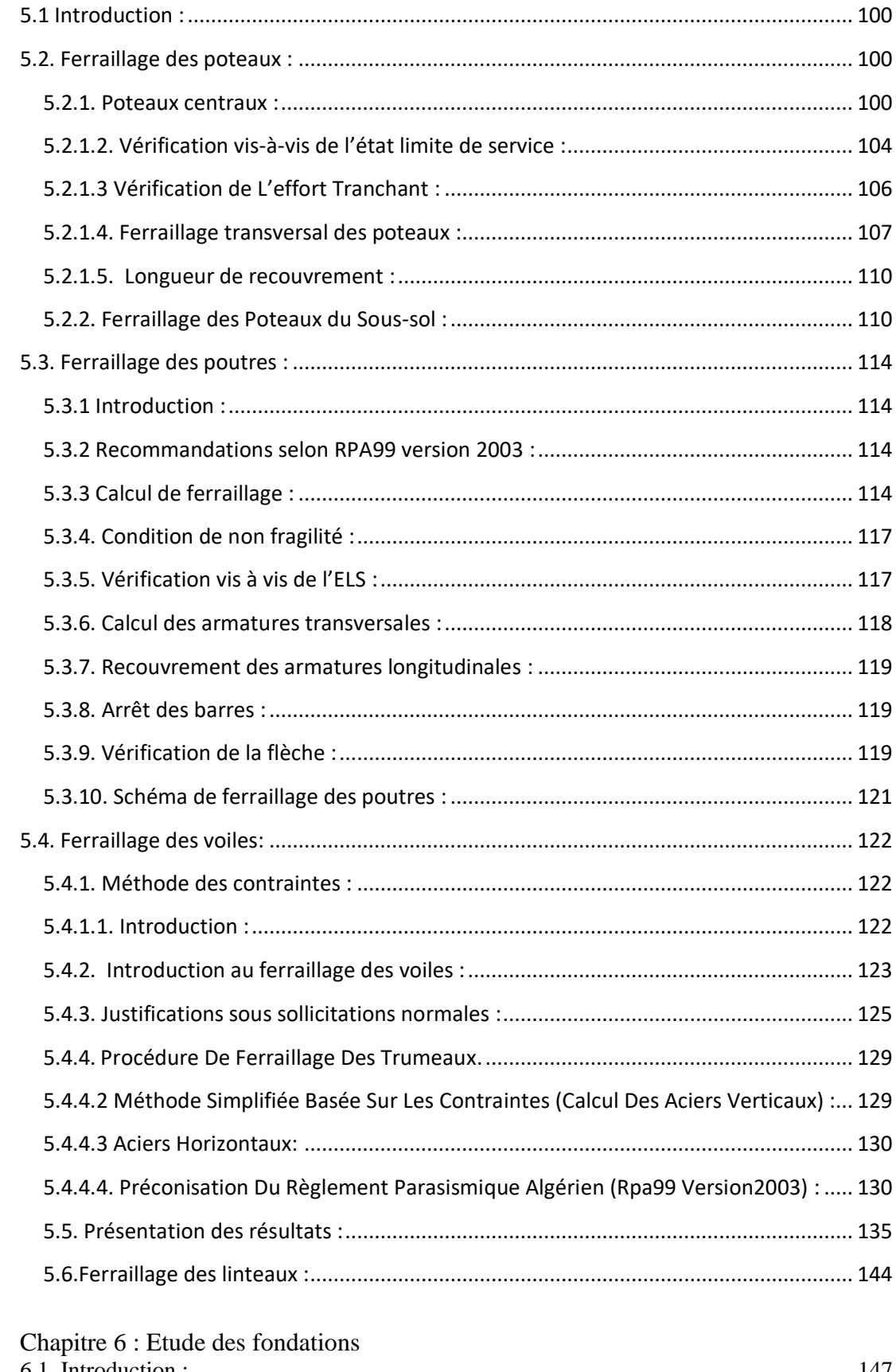

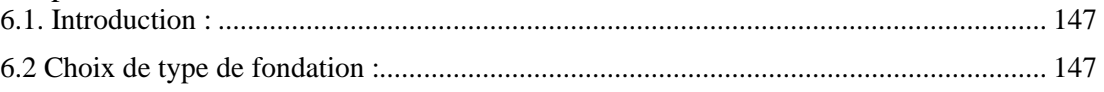

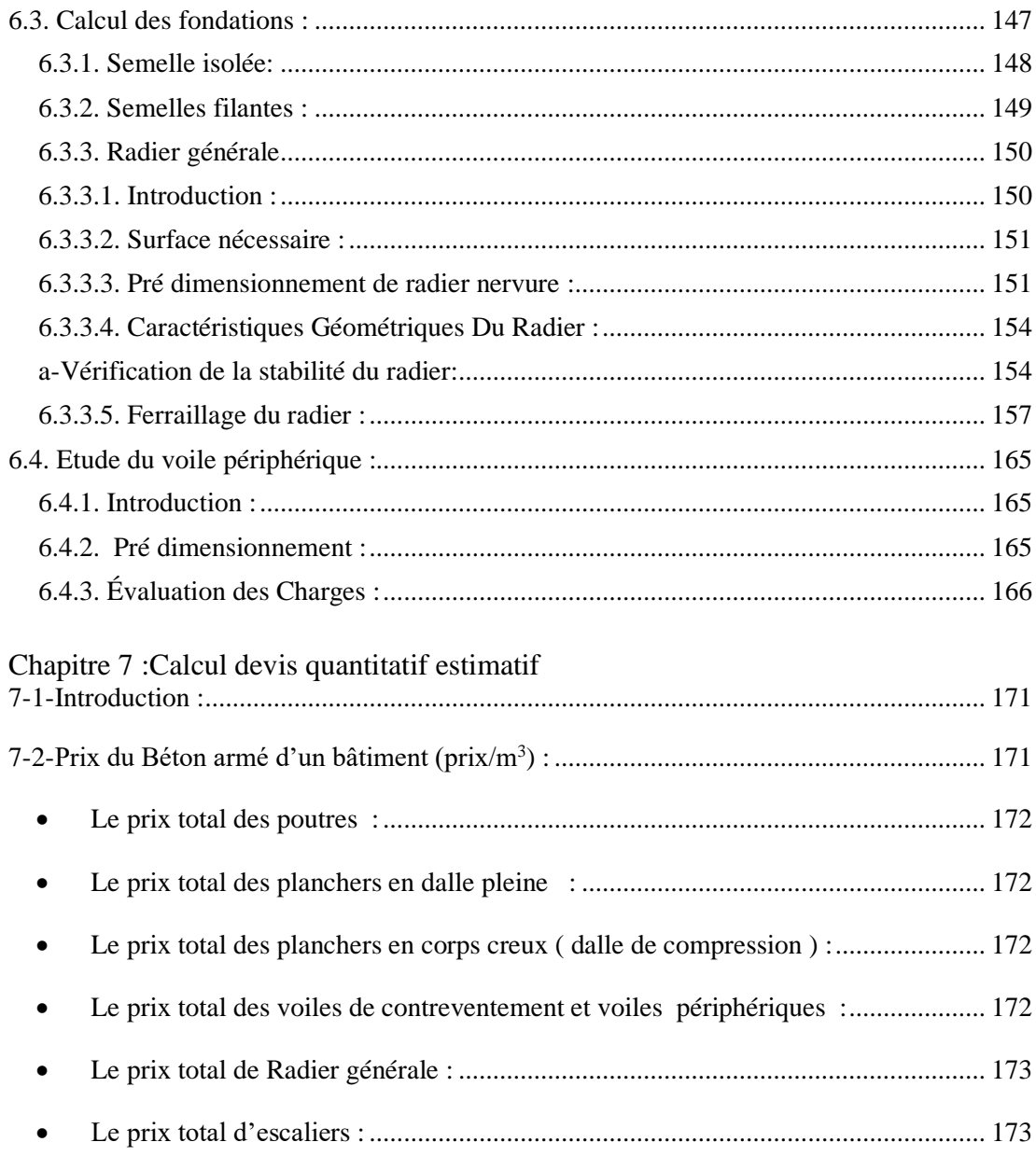

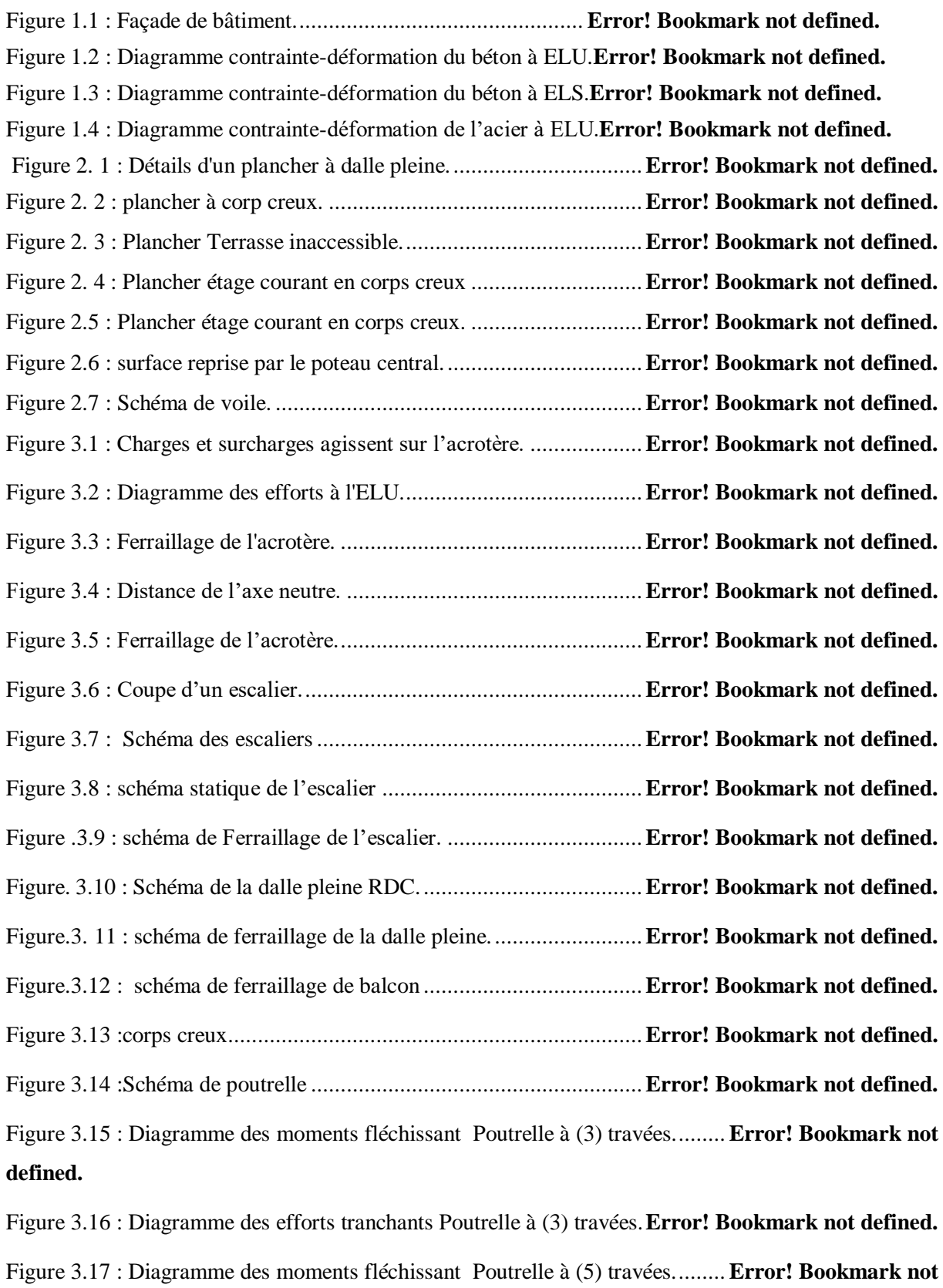

Figure 3.18 : Diagramme des efforts tranchants Poutrelle à (5) travées.**Error! Bookmark not defined.** Figure 3.19 schéma de ferraillage des poutrelles..................................**Error! Bookmark not defined.**

**defined.**

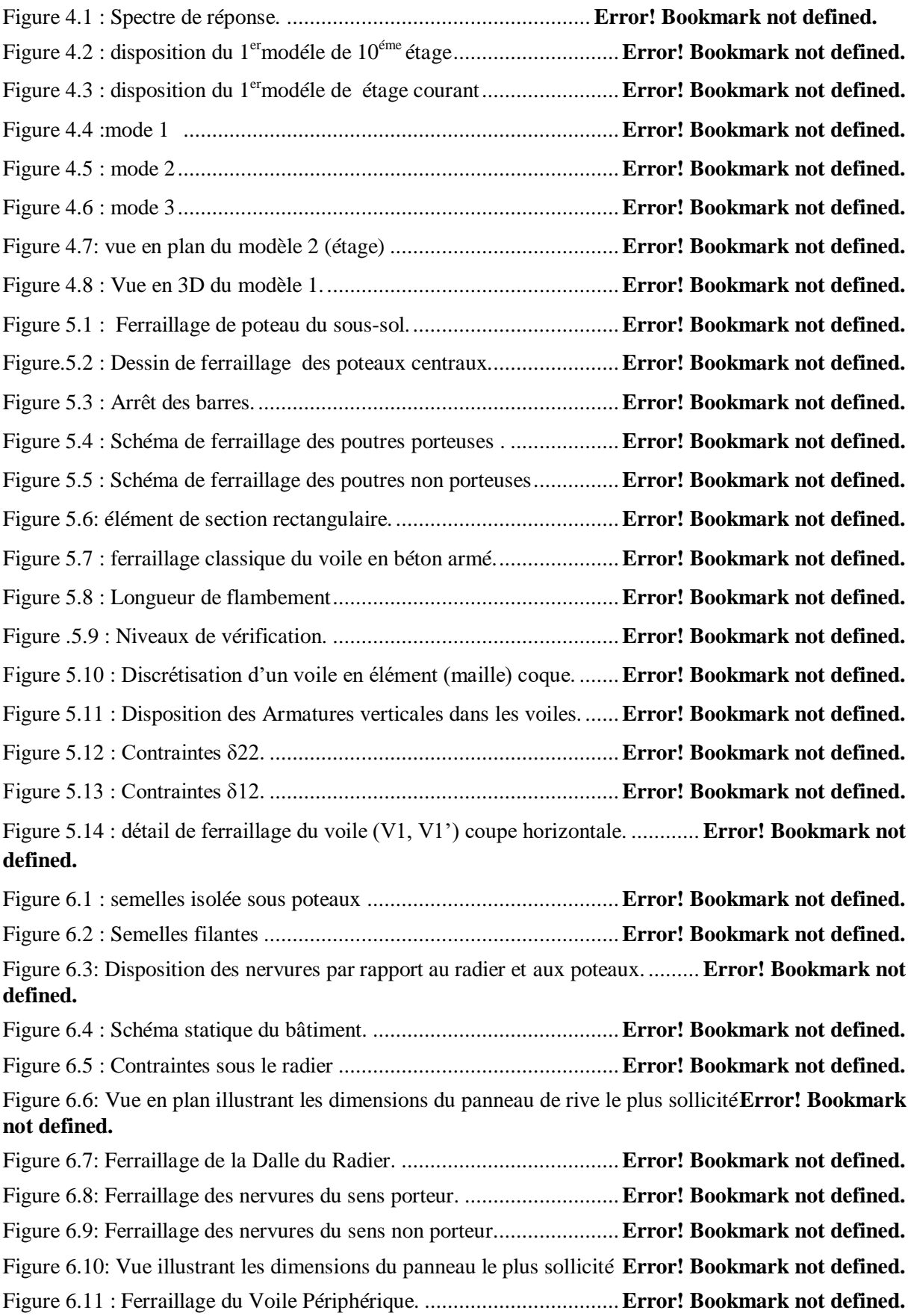

#### **Liste des tableux :**

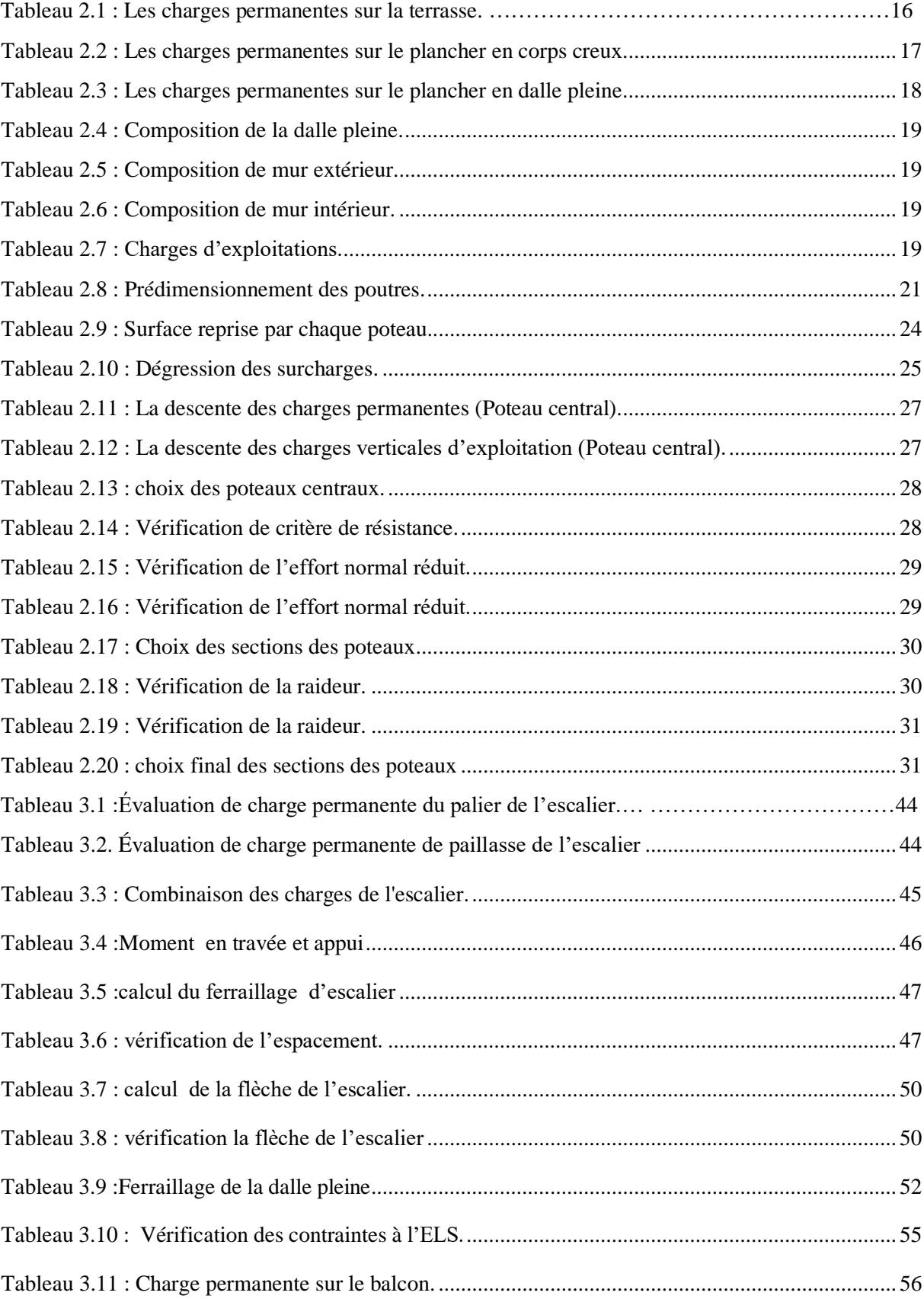

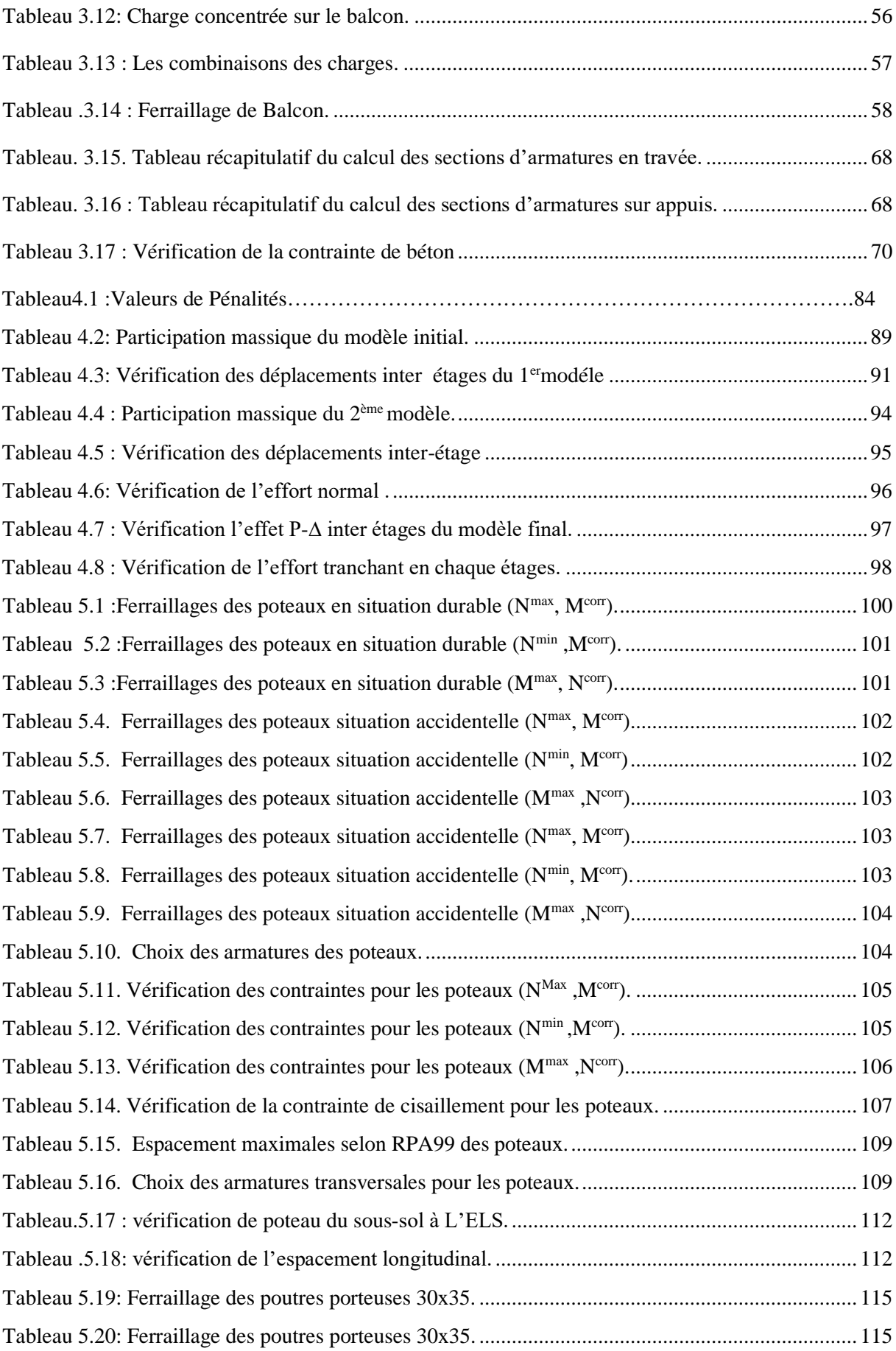

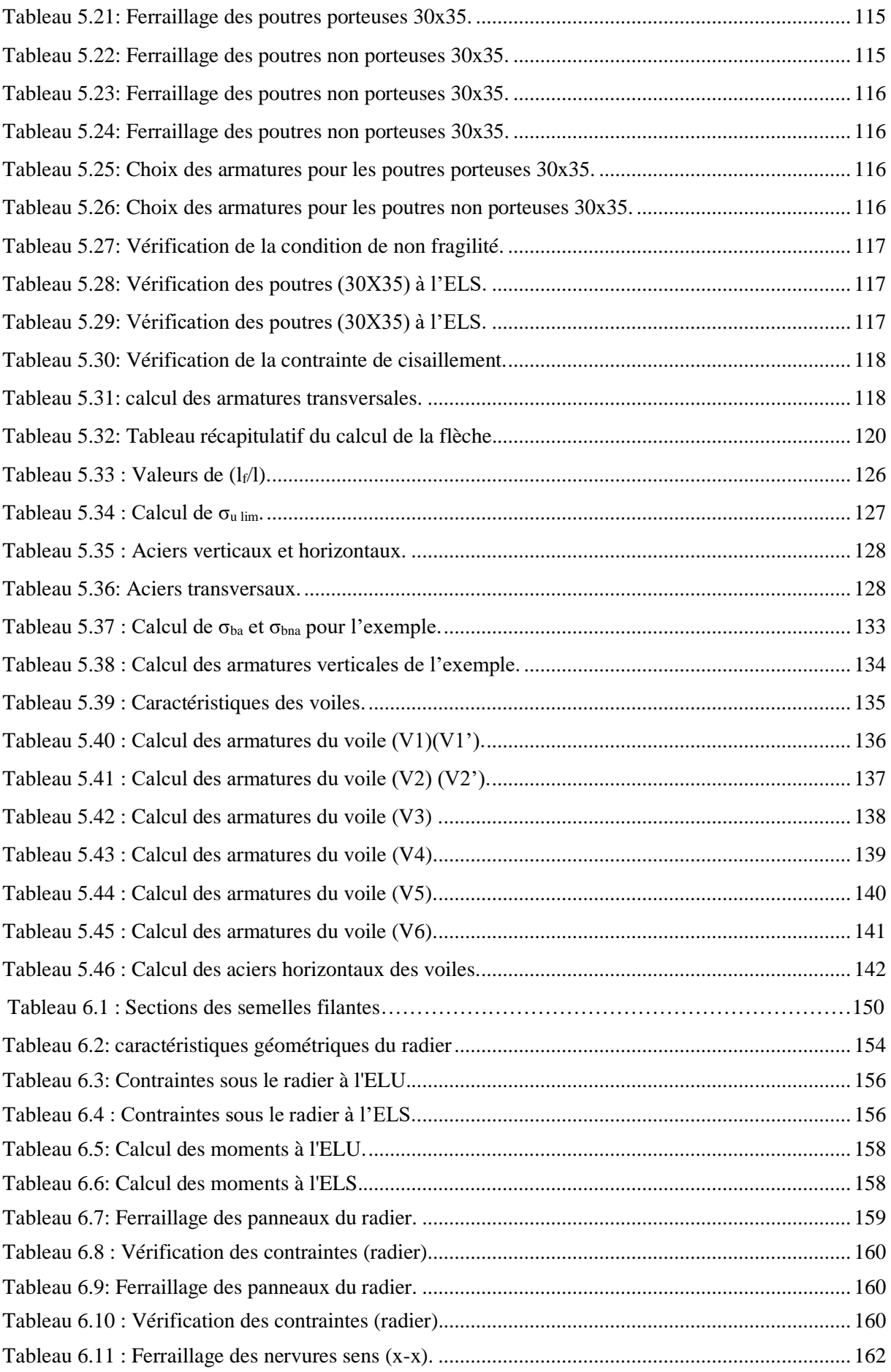

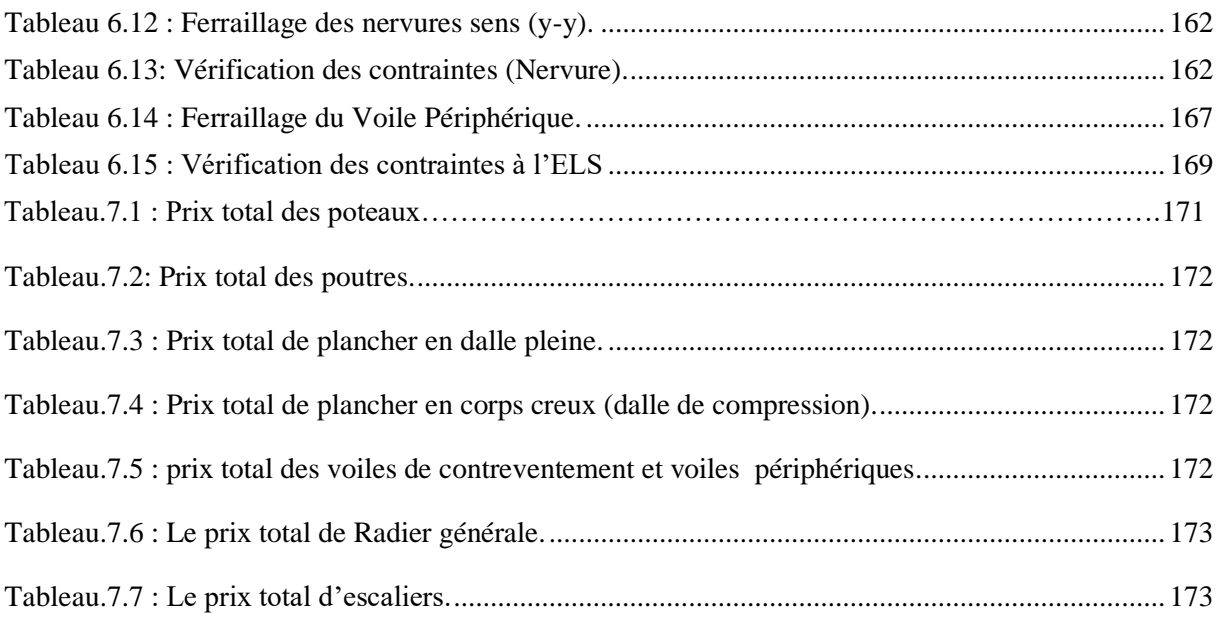

## Liste des symboles

- *A* : Coefficient d'accélération de zone, Coefficient numérique en fonction de l'angle de frottement.
- $\blacksquare$  *A<sub>s</sub>*: Aire d'une section d'acier.
- $\blacksquare$  *A<sub>t</sub>*: Section d'armatures transversales.
- $\blacksquare$  *B* : Aire d'une section de béton.
- *ø* : Diamètre des armatures, mode propre.
- $\bullet$  : Angle de frottement.
- *Q* : Charge d'exploitation.
- $\bullet$   $\sigma_c$ : Contrainte de consolidation.
- $K_t$ : Facteur de terrain.<br>■  $R \cdot$  Force résultante
- R : Force résultante.
- γ<sub>s</sub>: Coefficient de sécurité dans l'acier.
- $\gamma$ <sub>b</sub>: Coefficient de sécurité dans le béton.
- σ<sub>s</sub>: Contrainte de traction de l'acier.
- $\bullet$   $\sigma_{bc}$ : Contrainte de compression du béton.
- $\overline{\sigma}_s$ : Contrainte de traction admissible de l'acier.
- $\overline{\sigma}_{bc}$ : Contrainte de compression admissible du béton.
- $\bullet$   $\tau_u$ : Contrainte ultime de cisaillement.
- $\bullet$   $\tau$  : Contrainte tangentielle.
- $\beta$ : Coefficient de pondération.
- $\sigma_{sol}$ : Contrainte du sol.
- $\bullet$   $\sigma_m$ : Contrainte moyenne.
- *G* : Charge permanente.
- **E** : Déformation relative.
- *V*<sup>0</sup> : Effort tranchant a la base.
- $\blacksquare$  *E.L.U* : Etat limite ultime.
- *E.L.S* : Etat limite service.
- *Nser* : Effort normal pondéré aux états limites de service.
- $\blacksquare$  *N<sub>u</sub>*: Effort normal pondéré aux états limites ultime.
- $\blacksquare$  *T<sub>u</sub>*: Effort tranchant ultime.
- *T* : Effort tranchant, Période.
- $S_t$ : Espacement.
- $\bullet$   $\lambda$  : Elancement.
- *e* : Epaisseur, Indice des vides.
- $N_q$ ,  $N_\gamma$ ,  $N_c$ : Facteurs de portance.
- *F* : Force concentrée.
- *f* : Flèche.
- *f* : Flèche admissible.
- *L* : Longueur ou portée.
- $\blacksquare$  *L<sub>f</sub>*: Longueur de flambement.
- $I_p$ : Indice de plasticité.
- *Ic* : Indice de consistance.
- *Fe* : Limite d'élasticité de l'acier.
- *Mu* : Moment à l'état limite ultime.
- *Mser* : Moment à l'état limite de service.
- *Mt* : Moment en travée.
- *Ma* : Moment sur appuis.
- *M0* : Moment en travée d'une poutre reposant sur deux appuis libres, Moment a la base.
- *I* : Moment d'inertie.
- *fi* : Flèche due aux charges instantanées.
- *fv* : Flèche due aux charges de longue durée.
- **F** *Ifi* : Moment d'inertie fictif pour les déformations instantanées.
- **Ify** : Moment d'inertie fictif pour les déformations différées.
- *M* : Moment, Masse.
- *Eij* : Module d'élasticité instantané.
- *Evj* : Module d'élasticité différé.
- *Es* : Module d'élasticité de l'acier.
- *fc28* : Résistance caractéristique à la compression du béton à 28 jours d'age.
- *ft28* : Résistance caractéristique à la traction du béton à 28 jours d'age.
- *Fcj* : Résistance caractéristique à la compression du béton à j jours d'age.
- $\bullet$  *K* : Coefficient de raideur de sol.
- $\blacksquare$  : Rapport de l'aire d'acier à l'aire de béton.
- *Y* : Position de l'axe neutre.
- *I0* : Moment d'inertie de la section totale homogène

## INTRODUCTIN GENERALE

#### **Introduction Générale**

L'étude d'une structure parasismique est un problème complexe, vu la nécessité de répondre aux exigences de sécurité imposées par les règlement en vigueur et d'économie imposées parles coûts croissants des matériaux de construction.

En revanche, une structure doit être calculée et conçue de telle sorte qu'elle reste apte à l'utilisation pour laquelle elle a été prévue. Comme elle doit résister à tout événements et actions permanentes et accidentelles susceptibles de s'exercer aussi bien pendant l'exécutionque durant son exploitation.

Cependant, le présent projet consiste à étudier un bâtiment à usage d'habitation comportant :RDC +10 Etages et 1 sous-sols qui sera implanté à Blida. Ce bâtiment est en ossature auto stable contreventé des voiles.

Le dimensionnement et le calcul du ferraillage de tous les éléments résistants ont été établisconformément aux règlements algériens en vigueurs (BAEL , CBA 93 et RPA 99 ).

Notre étude est repartie sur six chapitres :

Le premier chapitre est dédié à la présentation générale de notre ouvrage et lesmatériaux utilisés dans sa construction. Nous avons aussi présenté les caractéristiquesmécaniques et physiques de ces matériaux.

Le deuxième chapitre est consacré au prédimensionnement des éléments résistants etsecondaires de la structure en béton armé.

Dans le troisième chapitre, nous présentons le calcul des éléments secondaire.

Dans le chapitre suivant, nous passerons à l'étude dynamique du bâtiment qui seraétablie suivant la méthode numérique, moyennant le logiciel ETABS.

Le cinquième chapitre présente le ferraillage des éléments résistants de la superstructure (poteaux, poutres , voiles). Le ferraillage de ces derniers est mené parl'application du SOCOTEC.

Aux chapitre six nous avons étudié l'infrastructure et calculé les fondations adéquates en tenant compte des prescriptions du rapport de sol. Le calcul manuel du voile périphériqueest aussi présenté dans ce chapitre.

Dans le dernier chapitre nous présenterons une tentative d'estimation de cout de mètrecube de la structure (béton armé) .

Nous clôturons ce travail par une conclusion générale .

# CHAPITRE 1 : PRESENTATION DE L'OUVERAGE ET MATERIAUX UTILISES

#### **1.1. Introduction :**

Ce projet porte sur l'étude d'un bâtiment (**RDC+10+1SS**) à usage multiples en forme **L.** L'ouvrage est implanté à Blida . qui est classée comme zone de forte sismicité (**Zone III**) selon le classement des zones établit par le règlement parasismique Algérien

#### **(RPA 99 version 2003)**.

 Notre étude sera conforme aux exigences des règles de conception et de calcul des ouvrages en béton armé**.(RPA ;BAEL et CBA).**

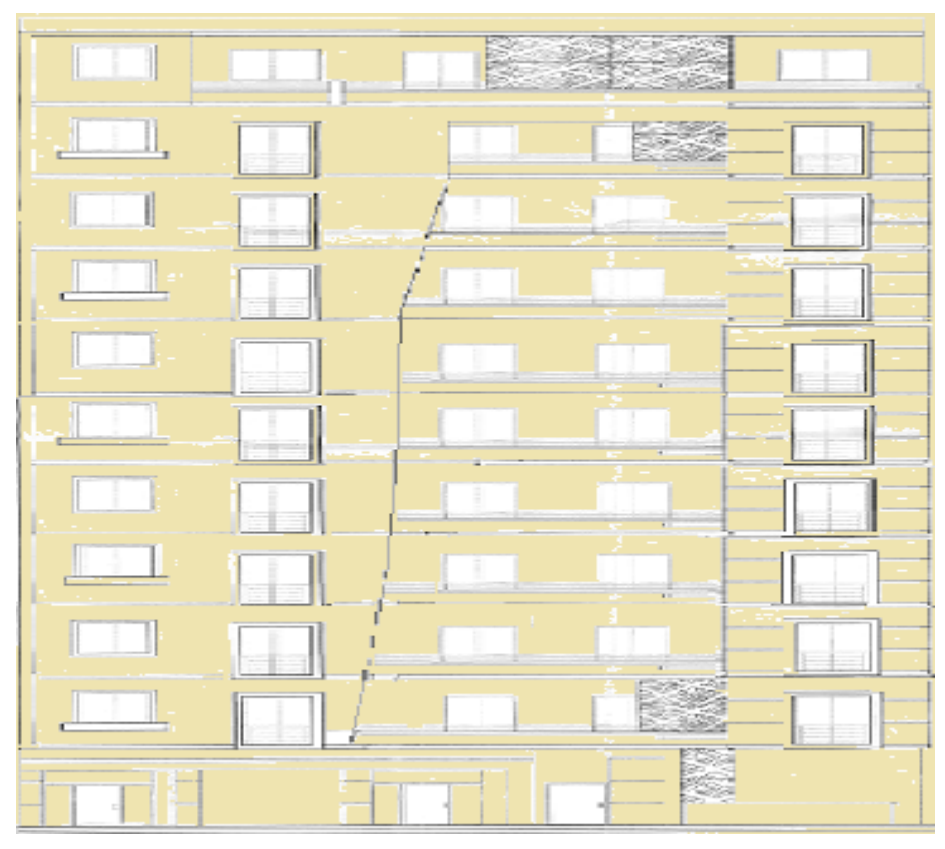

**Figure 1.1 : Façade de bâtiment.**

#### **1.2. Présentation De L'ouvrage :**

Le projet est constitué de :

- Un sous-sol (parking).
- RDC (usage commercial).
- 10 étages : du  $01<sup>er</sup>$  au  $10<sup>ème</sup>$  (usage habitation).
- 01 terrasse inaccessible.

#### **1.2.1. Caractéristiques géométriques :**

#### **Dimensions en élévation** :

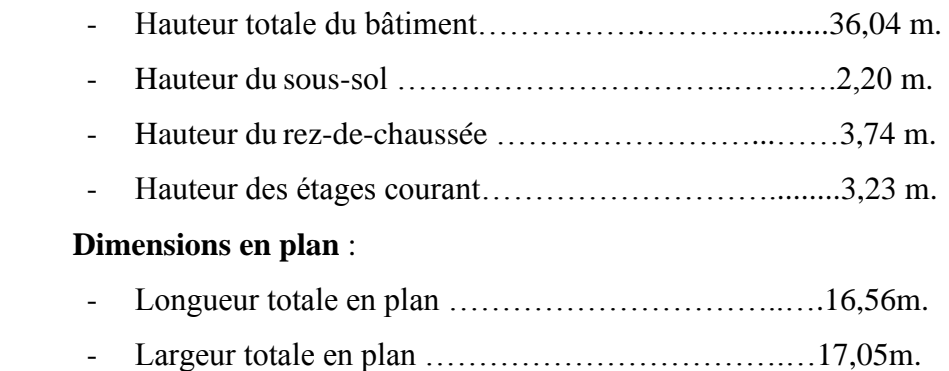

#### **1.2.2. Système constructif de l'ouvrage :**

La stabilité du Bati sera assurée par une structure résistante constituée de portiques contreventé par des voiles.

Donc selon **(RPA 99 version 2003)** le système de contreventement de bâtiment est un système de contreventement par des voiles et des portiques.

#### **1.3. Classification de bâtiment selon (RPA 99 versions 2003) :**

Le bâtiment est un ouvrage classé dans le **« groupe 2 » ,** car il est à usage multiples dont la hauteur ne dépasse pas **48 m.** 

#### **1.4. Règlements utilisés en BA :**

#### **a/ Plancher :**

Les planchers, étant considérés comme des diaphragmes rigides, d'épaisseur relativement faible par rapport aux autres dimensions de la structure, dont le rôle est de résister aux charges verticales et les transmettre aux éléments porteurs de la structure, ils ont également un rôle d'isolation thermique et phonique.

Dans notre projet (bâtiment), nous avons décidé deux types de plancher :

- Plancher à dalle pleine.
- Plancher en corps creux.

#### **b/ Escalier :**

 L'escalier est un ouvrage constitué d'une suite de marches et de paliers qui permettent de passer d'un niveau à un autre.

Dans notre bâtiment, on a un type d'escalier :

Escaliers avec palier de repos qui sont constituées de deux volées.

#### **c/ Terrasse :**

Notre structure comporte un seul type de terrasse :

- Terrasse inaccessible.

#### **d/ Maçonnerie :**

La maçonnerie du bâtiment est réalisée en briques creuses :

- Murs extérieurs constitués d'une double paroi en briques
- (**15 cm** et **10 cm** d'épaisseur) séparée par lame d'air de **5 cm** d'épaisseur.
- Murs intérieurs constitués par une seule paroi de brique de **10 cm** d'épaisseur.

#### **e/ Acrotère :**

Au niveau de la terrasse, la structure est entourée d'un acrotère en béton armé de 40 cm de hauteur et de 10 cm d'épaisseur.

#### **f/ Infrastructure :**

 Elle sera réalisée en béton armé coulée sur place, elle doit constituer un ensemble résistant et rigide capable de remplir les fonctions suivantes :

Réaliser l'encastrement de la structure dans le sol.

- Transmettre les charges horizontales (charges sismiques) et les charges verticales au sol d'assise de la structure.
	- La contrainte admissible du sol est de **2.5 bars (selon le rapport de sol).**
	- La catégorie de site  $S_3$ : site meuble.
	- La profondeur d'ancrage de l'infrastructure.

#### **1.5. Caractéristiques Mécaniques Des Matériaux :**

Les caractéristiques des matériaux utilisés dans la construction du bâtiment doivent être conformes aux règles techniques de construction et de calcul des ouvrages en béton armé (**BAEL91)** et à la réglementation en vigueur en Algérie **(RPA 99 version 2003** et **CBA93)**.

#### **1.5.1. Béton :**

#### **a. Composition du béton :**

Le béton est un matériau constitué par le mélange dans des proportions convenables, de ciment, de granulats (graviers, sable) et d'eau. Il résiste bien à la compression, tandis que sa résistance à la traction est faible.

Pour sa mise en œuvre, le béton doit être maniable et doit présenter certains critères :

- 1. une résistance mécanique élevée.
- 2. un retrait minimum.
- 3. une bonne tenue dans le temps.
- **Granulats :** pour un béton ordinaire les dimensions des granulats sont comprises entre :  $0,2mm < Cg < 25mm$ .
- Liants : le liant le plus couramment utilisé pour un béton ordinaire est le ciment portland composé de classe 42,5 (CEMII/B).
- L'eau : l'eau utilisée dans le béton doit être une eau potable filtrée de toute impureté de matière organique.
- **Sable :** un mélange de sable 0/3 avec une quantité de sable fin par correction.

#### **b. Résistance du béton :**

Béton est caractérisé par sa résistance à la compression à *«* **j** *»* **jours**.

#### **b.1. Résistance à la compression :**

 Le béton est défini par une valeur de sa résistance caractéristique à la compression à l'âge de **28 jours**. Celle-ci, notée **fc28**. Cette valeur est déterminée par des essais sur des éprouvettes cylindriques normalisées (16x32) dont la hauteur est double du diamètre et de section 200 cm <sup>2</sup> **.** 

$$
j \leq 28jours \rightarrow f_{cj} = 0,685f_{c28} log(j + 1)
$$

- $j = 28jours \rightarrow f_{cj} = f_{c28}$
- j > 28jours →  $f_{ci} = 1, 1f_{c28}$

Pour les ouvrages courants on admet une résistance à la compression : **fc28=25MPa**

#### **b.2. Résistance à la traction :**

La résistance caractéristique à la traction à « **j** » **jours** notée par «  $f_{tj}$  », elle est conventionnellement définie par la relation **:** 

$$
f_{tj} = 0, 6 + 0, 06f_{cj} (MPa)
$$

Pour  $fc_{28}$  = 25 MPa, on trouve :  $fc_{28}$  = 2,1 MPa

#### **c. Module de déformation longitudinale :**

Ce module est défini sous l'action des contraintes normales d'une longue durée ou de courte application, connu sous le nom de module de « Young ou module de déformation longitudinal<sup>»</sup>.

#### **c.1. Module d'élasticité instantané «** *Eij »* **:**

 Sous des contraintes normales d'une courte durée (inférieure à 24 heures), on admet qu'à **j jours**, le module d'élasticité instantané du béton est égal à :

$$
E_{ij} = 11000 (f_{cj})^{1/3} \text{MPa} \qquad \text{Donc} : \boxed{E_{ij} = 32164.195 \text{ MPa}}
$$

 *fcj* : résistance caractéristique à la compression à **j jours**. (MPa)

#### **c.2. Module d'élasticité différé «** *Evj»* **:**

 Sous des contraintes de longue durée d'application, on admet qu'à **j jours**, le module de déformation longitudinale différée est donné par la formule :

$$
E_{\rm vj} = 3700 (f_{\rm cj})^{1/3} \, (\text{MPa}) \qquad \qquad \text{Donc}: \qquad E_{\rm vj} = 10818.87 \, \text{MPa}
$$

#### **d. Coefficient de poisson :**

 Le coefficient de poisson représente la variation relative de dimension transversale d'une pièce soumise à une variation relative de dimension longitudinale.

Raccourcissement relatif longitudinale *Allongementrelatif dansle senstransversale l l*  $\frac{l/l}{l}$  =  $\Delta$  $v=\frac{\Delta}{\Delta}$ 

• **E.L.U :**

*ν =0,0* calcul des sollicitations (béton fissuré) .

• **E.L.S :**

*ν =0,2* calcul des déformations (béton non fissuré).

#### **e. Poids volumique :**

On adopte la valeur :

 $p = 25$  kN/m<sup>3</sup> pour le BA.

 $p = 22$  à 23 kN/m<sup>3</sup> pour le béton.

#### **f. Les contraintes limites de calcul :**

#### **f.1. Contraintes limites à l'état limite ultime (E.L.U):**

L'état limite ultime est défini généralement par la limite de résistance mécanique au-delà de la quelle il y a ruine de l'ouvrage, dans ce cas la contrainte est définie par :

$$
f_{bc} = \frac{0.85 f_{c28}}{\theta \gamma_b}
$$

#### **Avec :**

*γ<sup>b</sup>* : Coefficient de sécurité.

Tel que :

 $\gamma_b =1.5$  cas des situations durables ou transitoires……….  $f_{bc} =14.16$  MPa

 $\gamma_b = 1.15$  cas des situations accidentelles…………… *f<sub>bc</sub>* = 18,48 *MPa* 

*θ =* coefficient fixé en fonction de la durée d'application de l'action considérée.

 $\text{Si } t > 24h \longrightarrow \theta = 1$ Si 1 h  $\lt t \lt 24$  h  $\longrightarrow \theta = 0.9$  $\text{Si } t < 1 \text{ h} \longrightarrow \theta = 0.85$ 

Avec :  $t =$  durée d'application de l'action considérée en heures.

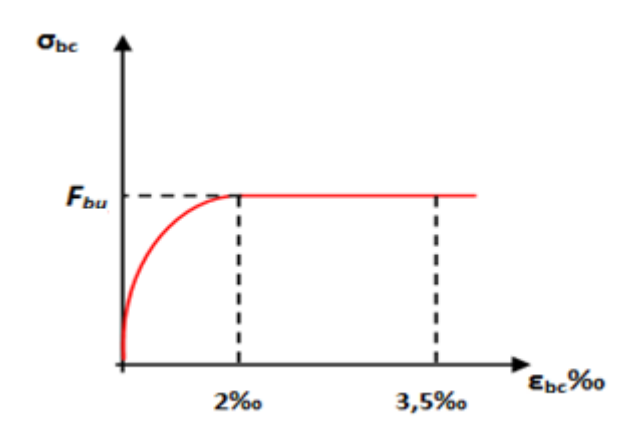

**Figure 1.2 : Diagramme contrainte-déformation du béton à ELU.**

#### **f.2. Contraintes limites à l'état limite de service (E.L.S):**

 L'état limite de service est un état de chargement au-delà duquel la construction ne peut plus assurer le confort et la durabilité pour lesquels elle a été conçue ; on distingue :

- L'état limite de service vis-à-vis de la compression de béton.
- L'état limite de service d'ouverture des fissures.

L'état limite de service de déformation.

La contrainte limite de service est donnée par :  $\sigma_{bc} = 0.6 f_{c28}$  $f_{c28} = 25 \text{ MPa}$  on trouve :  $\sigma_{bc} = 15 \text{ MPa}$ 

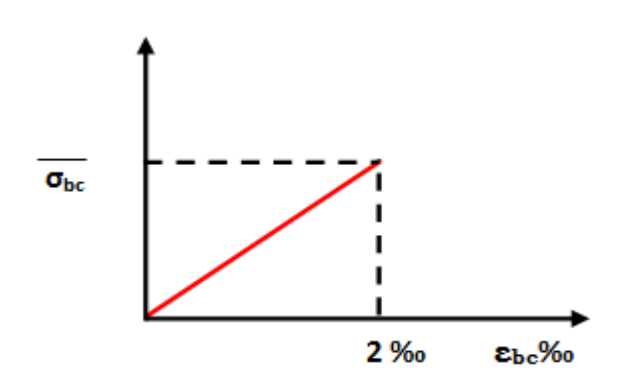

**Figure 1.3 : Diagramme contrainte-déformation du béton à ELS.**

### **1.5.2. ACIERS :**

Afin de remédier au problème de non résistance du béton à la traction, on intègre dans les pièces de béton des armatures d'acier pour reprendre les efforts de traction. Les aciers utilisés pour constituer les pièces en béton armé sont :

- Ronds lisses  $(\emptyset)$ : **FeE240**
- Barres à haute adhérences (HA) : **FeE400**
- Treillis soudés  $(TS)$ : **TLE520**  $\emptyset$  =6 mm pour les dalles.

## **a. Les limites élastiques :**

- Les ronds lisses  $(R.L):$   $(f_e=235 MPa)$
- Barres à haute adhérence (HA) : *f<sup>e</sup> =400 MPa***.**
- Treillis soudés (TS) : *fe= 520MPa***.**

## **b. Module d'élasticité des aciers :**

Les aciers sont aussi caractérisés par le module d'élasticité longitudinale. Les expériences ont montré que sa valeur est fixée quel que soit la nuance de l'acier.

$$
E_s = 2, 1.10^5 \, MPa
$$

#### **c. Les contraintes limites de calcul :**

#### **c.1. Contraintes limites à l'état limite ultime (E.L.U):**

On adopte le diagramme contrainte- déformation suivant :

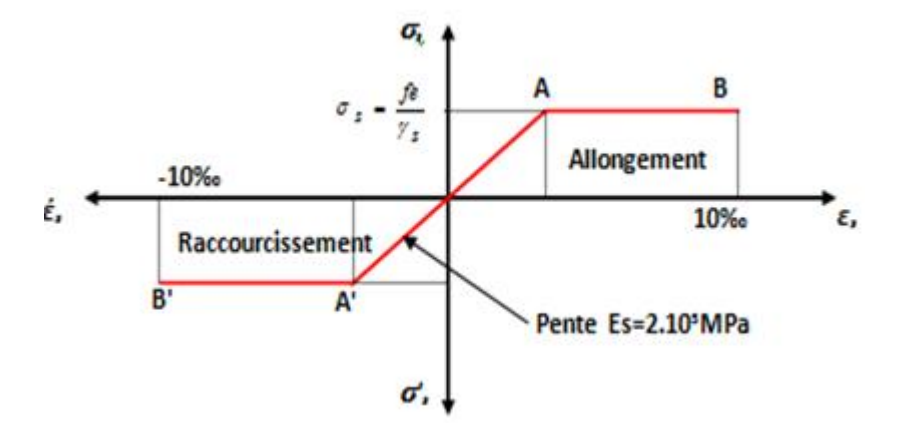

**Figure 1.4 : Diagramme contrainte-déformation de l'acier à ELU.**

 *fe* **:** Contrainte limite élastique.

 $\epsilon_s$  **:** Déformation (allongement) relative de l'acier  $\rightarrow \epsilon_s = \frac{\Delta T}{L}$ *L s*  $\rightarrow \varepsilon_s = \frac{\Delta}{\Delta}$ 

*s*

*f* γ

$$
\varepsilon_{es} = \frac{fe}{E_s \gamma_s}
$$

 σs : Contrainte de l'acier :  $e_s = \frac{Je}{\sqrt{e}}$  $\sigma_{\rm s}$  =

γs: Coefficient de sécurité de l'acier.

 $\gamma_s = \begin{cases} 1.15 & \text{Cas} \text{ des situations} \text{ durables} \text{ ou transitoires} \\ 1.00 & \text{Cas} \text{ des situation} \text{ occidentales} \end{cases}$ 1,00 Cas des situation accidentelles

Pour les aciers FeE400 on a :  $\varepsilon_{es} = \frac{400}{1.15 \times 2.1 \cdot 10^5} = 1,66\%$  $1,15 \times 2,1.10$  $\frac{400}{24405}$  =  $\varepsilon_{es} = \frac{1}{1,15}$ 

#### **c.2. Contraintes limites à l'état limite de service (E.L.S):**

C'est l'état où on fait les vérifications des contraintes par rapport aux cas appropriées :

• Fissuration peu nuisible : pas de vérification.

• Fissuration préjudiciable : 
$$
\overline{\sigma}_s = Min\left(\frac{2}{3}f_e, \max(240MPa; 110\sqrt{\eta f_i})\right)
$$

• Fissuration très préjudiciable :

$$
\sigma_s = Min\left(\frac{1}{2} \text{ fe}, \max\left(200MPa; 90.\sqrt{\eta \cdot f_{ij}}\right)\right)
$$

η : Coefficient de fissuration

 $\eta$  =1,00 pour les aciers ronds lisse.

η =1,60 pour les aciers à haute adhérence.

#### **d. Le coefficient d'équivalence :**

Le coefficient d'équivalence noté *« n*  $\degree$  est le rapport de :

$$
E_s = 15
$$

n : Coefficient d'équivalence.

Es : Module de déformation de l'acier.

Eb : Module de déformation du béton

### **1.6. Hypothèses de calcul :**

Le calcul en béton armé est basé sur les hypothèses suivantes :

- Les sections droites restent planes après déformation.
- Il n'y a pas de glissement entre les armatures d'acier et le béton.
- Le béton tendu est négligé dans le calcul de la résistance à cause de sa faible résistance à la traction.
- Le raccourcissement unitaire du béton est limité à 3**,5 ‰** en flexion simple ou composée et à **2‰** dans la compression simple.
- L'allongement unitaire dans les aciers est limité à **10‰.**
- La contrainte de calcul, notée <sup>«</sup> σ<sub>s</sub> <sup>»</sup> et qui est définie par la relation :  $\sigma_s = \frac{f_e}{v_s}$ <u>re</u><br>Ys est égale a *:*

## $\bullet$  Rond lisse  $\begin{cases} \sigma_s = 204, 35MPa \text{ Situation}$  durable  $\sigma_s = 235 \text{MPa}$  Situation accidentelle

- Haute adhérence  $\int_{\sigma}$  = 347,83MPa Situation durable  $\sigma_{\rm s}=400$ MPa Situation accidentelle
	- Allongement de rupture :  $\varepsilon$ <sub>s</sub> = 10%

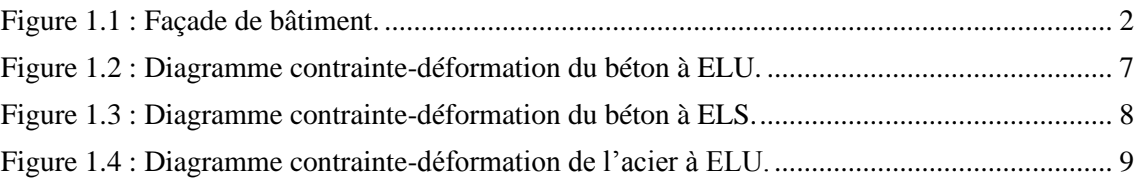

# CHAPITRE 2 : PREDIMENSIONEMENT DES ELEMENTS STRUCTURAUX

#### **2.1. Introduction :**

 Le but du prédimensionnement est de définir les dimensions des éléments résistants de la structure et de déterminer les différentes charges et surcharges agissant sur la stabilité et la résistance de l'ouvrage. Ces dimensions sont choisies selon les formules du **RPA99V2003**, **CBA93** et **BAEL 91 modifie 99**.

#### **2.2. Prédimensionnement des planchers :**

Les planchers sont des éléments porteurs horizontaux dont l'épaisseur est faible par rapport à leurs dimensions en plan et peuvent reposer sur 2, 3 et 4 appuis.

#### **2.2.1. Plancher à dalle pleine :**

 L'épaisseur de la dalle dépend le plus souvent des conditions d'utilisation que des vérifications de résistance.

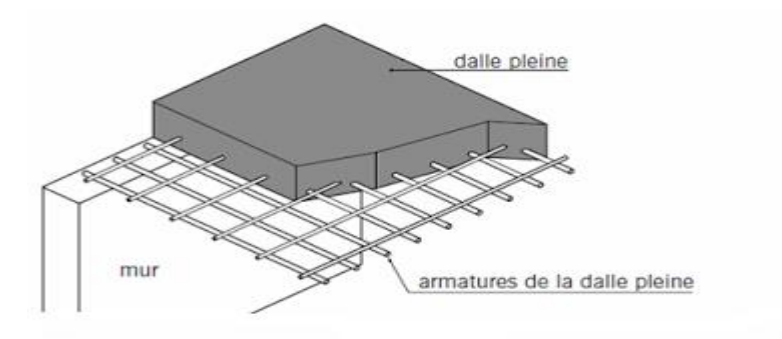

**Figure 2. 1 : Détails d'un plancher à dalle pleine.**

On déduira donc l'épaisseur des dalles à partir des conditions suivantes :

#### • **Résistance au feu :**

Le coupe-feu est obtenu par la dalle de compression. Autrement, plus on augmente l'épaisseur de béton plus le plancher est résistant au feu.

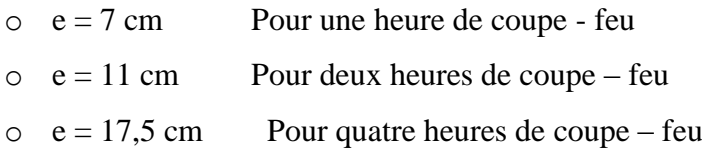

Alors, on prend :  $e = 11$  cm.

#### • **Résistance à la flexion :**

Les conditions qui doivent être vérifiées selon le nombre des appuis sont les suivantes **[1]** :

- Dalle reposant sur deux appuis :  $\frac{E_x}{35} \le e \le \frac{E_x}{30}$ *x*  $\overline{\phantom{a}}$ - Dalle reposant sur trois ou quatre appuis :  $\frac{L_x}{50} \le e \le \frac{L_x}{40}$ *x*  $\frac{2}{L_x}$ *e*  $\frac{2}{L}$  $\leq e \leq$ - **Avec :**  e = Epaisseur de la dalle pleine.

 $L<sub>x</sub> = La$  petite portée mesurée entre nus des appuis du panneau le plus sollicité.

 $L_x = 3.62 \text{ m}$ 

 $e = L_x / L_y = 3.62/4.3 = 0.84$   $0.4 < e < 1$ 

Dalle portent dans les deux sens

La dalle repose sur quatre appuis

On aura donc :  $7.24 \text{ cm} \le e \le 9.05 \text{ cm}$   $\longrightarrow$  On prend :  $e = 8 \text{ cm}$ .

#### • **Isolation phonique :**

Selon les règles « CBA93 », l'épaisseur du plancher doit être supérieure ou égale à 13 cm, pour obtenir une bonne isolation acoustique. **[3]**

Soit : **e = 15 cm**.

Donc pour la dalle pleine, et d'après les conditions précédentes on opte pour une épaisseur de 15cm.

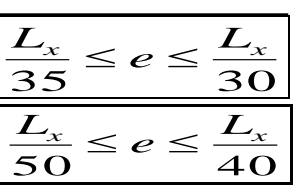
# **2.2.2. Plancher en corps creux :**

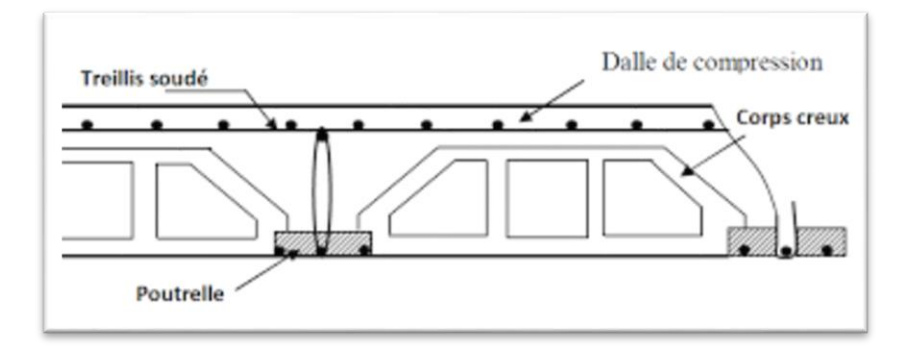

 **Figure 2. 2 : plancher à corp creux.**

 Les plancher à corps creux sont constitués d'une succession de poutrelles parallèles, de corps creux et d'une dalle de compression.

 L'épaisseur du plancher est déterminée par la longueur des poutrelles. Pour le pré dimensionnement, on va utiliser les formules empiriques.

$$
h_t \ge \frac{L}{22.5}
$$
 (Art B.6.8, 424) [1]

L : Longueur de la portée libre maximale de la grande travée entre nu des appuis dans le sens des poutrelles.

*ht* : Hauteur du plancher.

$$
L = 3.62 \text{ m} \implies h_t \ge \frac{3.62}{22.5} = 16.08 \text{ cm}
$$

On prend :  $h = (16+4)$  cm

Avec :

16 cm : hauteur du corps creux.

04 cm : hauteur de la dalle de compression.

# **Disposition des poutrelles :**

- ✓ Critère de la petite portée.
- ✓ Critère de continuité.

# **2.3. Evaluation des charges :**

 Cette étape consiste à déterminer les charges et les surcharges qui influent sur la résistance et la stabilité de l'ouvrage, selon le **DTR B.C.2.2**. **[4]**

#### **2.3.1 Charges permanentes :**

**A)Plancher Terrasse inaccessible (16+4) :**

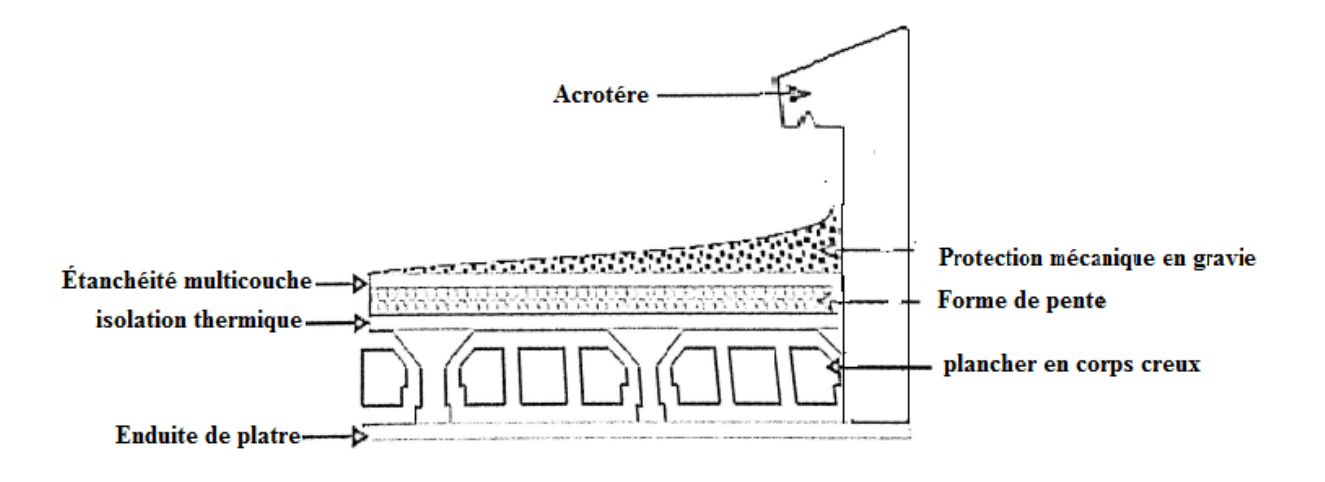

**Figure 2. 3 : Plancher Terrasse inaccessible.**

| Désignation de l'élément    | Ep(m)         | $\rho$ (KN/m <sup>3</sup> ) | $G$ (KN/m <sup>2</sup> ) |
|-----------------------------|---------------|-----------------------------|--------------------------|
| Protection en gravie        | 0.05          | 17                          | 0.85                     |
| Étanchéité multicouche      | 0.02          | 6                           | 0.12                     |
| Forme de pente              | 0.1           | 22                          | 2.2                      |
| Isolation thermique (liège) | 0.04          | 4                           | 0.16                     |
| Plancher en corps creux     | $0.16 + 0.04$ |                             | 2.8                      |
| Enduit au plâtre            | 0.02          | 10                          | 0.2                      |
| Σ                           |               |                             | $G = 6.33$               |

**Tableau 2.1 : Les charges permanentes sur la terrasse.**

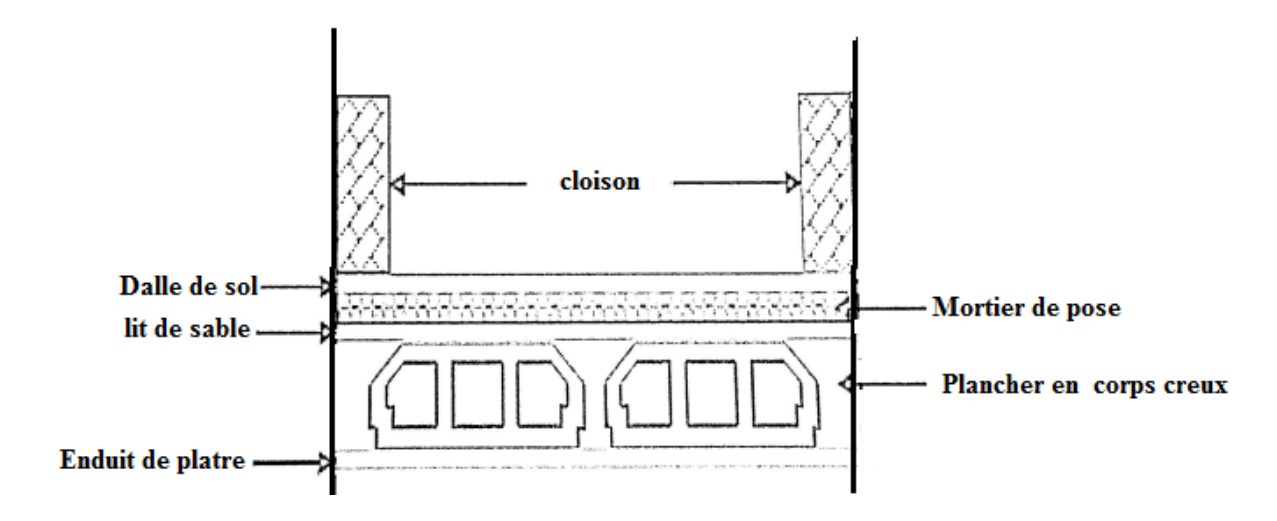

# **B) Plancher de l'étage courant (Dalle en corps creux (16+4) :**

**Figure 2. 4 : Plancher étage courant en corps creux**

| Désignation de l'élément | $\rho$ (KN/m <sup>3</sup> ) | Ep(m)         | $G$ (KN/m <sup>2</sup> ) |
|--------------------------|-----------------------------|---------------|--------------------------|
| Dalle de sol             | 28                          | 0.02          | 0.56                     |
| Mortier de pose          | 20                          | 0.02          | 0.4                      |
| Lit de sable             | 18                          | 0.03          | 0.54                     |
| Plancher en corps creux  |                             | $0.16 + 0.04$ | 2.8                      |
| Cloisons légères         |                             |               | 1.3                      |
| Enduit au plâtre         | 10                          | 0.02          | 0.2                      |
| Σ                        |                             |               | 5.6                      |

**Tableau 2.2 : Les charges permanentes sur le plancher en corps creux.**

**C) RDC Dalle Pleine (e=15cm) :**

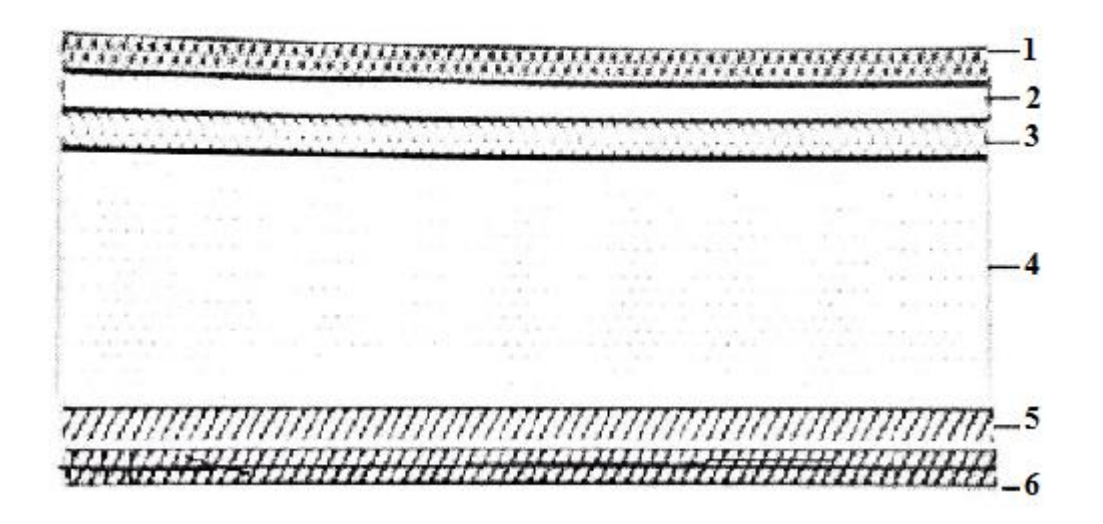

**Figure 2.5 : Plancher étage courant en corps creux.**

**Tableau 2.3 : Les charges permanentes sur le plancher en dalle pleine.**

| Désignation de l'élément | $\rho$ (KN/m <sup>3</sup> ) | Ep(m) | $G$ (KN/m <sup>2</sup> ) |
|--------------------------|-----------------------------|-------|--------------------------|
| 1. dalle de sol          | 28                          | 0.02  | 0.56                     |
| 2. Mortier de pose       | 20                          | 0.02  | 0.4                      |
| 3. Lit de sable          | 18                          | 0.03  | 0.54                     |
| 4. Dalle pleine          | 25                          | 0.15  | 3.75                     |
| 5. Cloisons légères      |                             |       | 1.3                      |
| 6. Enduit au plâtre      | 10                          | 0.02  | 0.2                      |
| Σ                        |                             |       | 6,75                     |

#### **D) Dalle pleine (sous-sols) :**

| Matière                                                                   | Epaisseur (m) $\rho$ (KN/m <sup>3</sup> )   G (KN/m <sup>2</sup> ) |                        |                        |
|---------------------------------------------------------------------------|--------------------------------------------------------------------|------------------------|------------------------|
| 1. Couche chape flatule en asphalte<br>2. Lit de sable<br>3. Dalle pleine | 0,02<br>0,03<br>0,15                                               | 20<br>18<br>25         | 0,5<br>0,54<br>3,75    |
| 4. Plafond Enduit en ciment                                               | 0,02                                                               | 18                     | 0,36                   |
|                                                                           |                                                                    | $\sum_{i=1}^{n}$ o = G | 5,05 KN/m <sup>2</sup> |

**Tableau 2.4 : Composition de la dalle pleine.**

#### **E) Mur extérieur (double cloisons)**

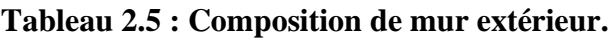

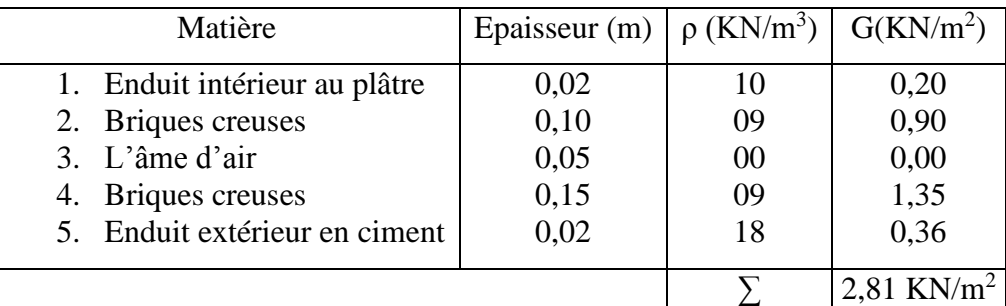

#### **F) Mur intérieur :**

# **Tableau 2.6 : Composition de mur intérieur.**

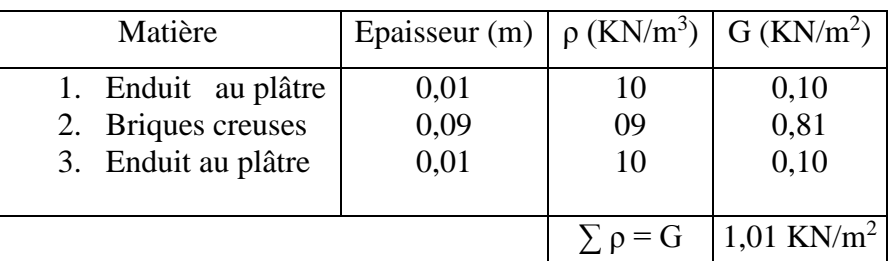

# **2.3.2 Charges d'exploitations :**

## **Tableau 2.7 : Charges d'exploitations.**

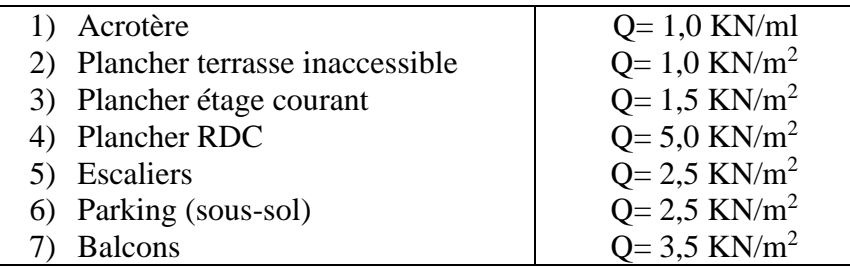

#### **2.4 Prédimensionnement des poutres :**

Les poutres sont des éléments porteurs horizontaux en béton armé et ont pour but de transmettre aux poteaux les efforts dus aux charges transmis par les planchers.

Leur prédimensionnement se base sur les étapes suivantes :

- Détermination des dimensions (h, b) à partir des formules données par le **BAEL91 modifié 99.**
- Vérification des dimensions (h, b) par le Règlement Parasismique Algérien **RPA99 version 2003.**

# • **Selon le BAEL91 modifié 99 : [1]**

- La hauteur **h** de la poutre doit être :  $\frac{L}{15} \le h \le \frac{L}{10}$  $\frac{L}{L} \leq h \leq \frac{L}{L}$
- La largeur **b** de la poutre doit être :  $\overline{0,3h} \le b \le 0,7h$

Avec :

L : La plus grande portée de la poutre entre nus d'appuis.

h : Hauteur de la poutre.

b : Largeur de la poutre.

#### • **Selon le RPA99 version 2003 : [2]**

- La hauteur **h** de la poutre doit être :  $h \geq 30cm$ .
- La largeur **b** de la poutre doit être :  $b \geq 20cm$
- Le rapport hauteur largeur doit être :  $\frac{1}{1} \leq 4$ *b h*
- On a :

1-Poutre porteuse  $\{ L = 4.3 m. \}$ 

2- Poutre non porteuse  $\Big\{ L = 3.62 \text{ m}.$ 

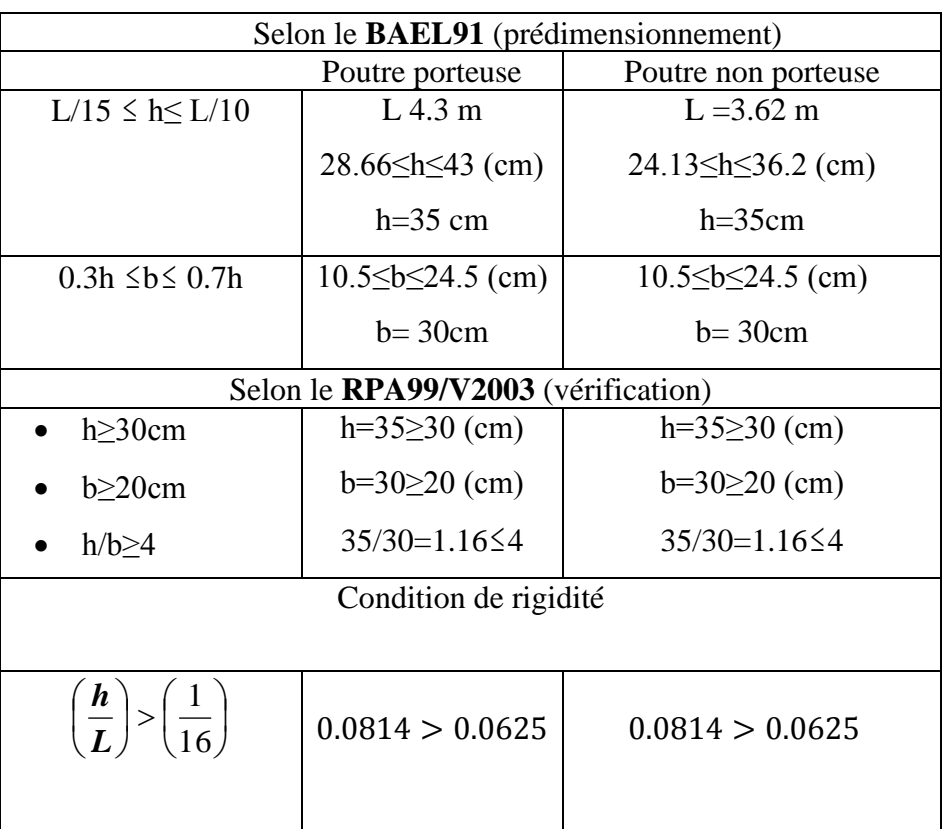

## **Tableau 2.8 : Prédimensionnement des poutres.**

**Résumé** : poutre porteuse =30x35cm

Poutre non porteuse =30x35cm

#### **2.5 Prédimensionnement des poteaux :**

 Les poteaux sont pré-dimensionnés en compression simple en choisissant les poteaux les plus sollicités de la structure**.** C'est-à-dire, un poteau central.

- Pour leur conférer une meilleure résistance aux sollicitations sismique, il est recommandé de donner aux poteaux d'angles et de rives, des sections comparables à celles des poteaux centraux. **(Article 7.4.1) [2]**

#### **2.5.1 Procédure de prédimensionnement :**

Le prédimensionnement des poteaux s'effectue de la manière suivante :

- $\checkmark$  Calcul de la surface reprise par chaque poteau.
- $\checkmark$  Évaluation de l'effort normal ultime de la compression à chaque niveau.
- ✓ La section du poteau est alors calculée aux états limite ultime (ELU) vis-à-vis de la compression simple du poteau.

 $\checkmark$  La section du poteau obtenue doit vérifier les conditions minimales imposées par le **« RPA99 version 2003 ».**

#### - **D'après l'article B.8.4.1 du BAEL91 :**

 La section du poteau est déterminée en supposant que les poteaux sont soumis à la compression simple par la formule suivante :

$$
N_{u} = \alpha \left[ \frac{Br.f_{c28}}{0.9\gamma_{b}} + \frac{A_{s}fe}{\gamma_{s}} \right]
$$
 [1]

Avec :

- $\triangleright$  Nu : Effort normal ultime (compression) =1,35G+1,5Q.
- $\triangleright$  a : Coefficient réducteur tenant compte de la stabilité  $(\alpha = f(\lambda)).$
- $\triangleright$   $\lambda$ : Elancement d'EULER :  $\lambda = \frac{L_f}{L_f}$  $\frac{f}{i}$
- $\triangleright$  L<sub>f</sub>: Longueur de flambement : l<sub>f</sub> = kl<sub>0</sub>
- > i: Rayon de giration : i =  $\frac{1}{5}$ B
- $\triangleright$  I: Moment d'inertie de la section : I =  $\frac{b.a^3}{40}$ 12
- ➢ B : Surface de la section du béton : a x b
- $\triangleright \gamma_{b}$ : Coefficient de sécurité pour le béton (γ<sub>b</sub> = 1,50)……… situation durable.
- $\triangleright \gamma_s$ : Coefficient de sécurité pour l'acier ( $\gamma_s = 1,15$ )………… situation durable.
- $\triangleright$  fe : Limite élastique de l'acier (fe = 400 MPa).
- $\triangleright$  f<sub>c28</sub> : Contrainte caractéristique du béton à 28 jours (f<sub>c28</sub> = 25 MPa).
- ➢ As' : Section d'acier comprimée.
- ➢ Br : Section réduite d'un poteau, obtenue en réduisant de sa section réelle **1cm** d'épaisseur sur toute sa périphérie  $[Br = (a-0, 02) (b-0, 02)] m^2$ .
- $\triangleright$   $\left( a = \frac{1_f}{10} \right)$  avec If =  $\alpha$  I0 = 0,7x2.88 = 2,016m
- $\triangleright$  D'ou : a  $\geq$  0.2016 m

► 
$$
Br = (a - 0.02)^2
$$

 $\triangleright$  Br = (a-0,02) (b-0,02)

$$
\triangleright \quad b = \frac{Br}{\alpha - 0.02} + 0.02
$$

$$
\bullet \alpha = \frac{0.85}{1 + 0.2 \left(\frac{\lambda}{35}\right)^2} \qquad \text{si} \quad \lambda = 50
$$
  

$$
\bullet \alpha = 0.6 \left(\frac{50}{\lambda}\right)^2 \qquad \text{si} \quad 50 < \lambda < 100
$$

Pour les poteaux, il est préférable de prendre  $\lambda = 35 \rightarrow \alpha = 0,708$ 

On tire de l'équation (1) la valeur de Br :

$$
Br \ge \frac{N_{u}}{\alpha \left(\frac{f_{C28}}{0.9\gamma_{b}} + \frac{A_{S}fe}{B_{\gamma_{S}}}\right)} = 0.066 N_{u}
$$

- **Le minimum requis par « RPA99 version 2003 »** 

Pour une zone sismique III, on doit avoir au minimum :

$$
\begin{cases}\n* Min(a;b) \ge 30cm \\
* Min(a;b) > \frac{h_e}{20} \\
* \frac{1}{4} < \frac{a}{b} < 4\n\end{cases}
$$

Avec :  $(a ; b)$  : Dimensions de la section.

Donc : a=30cm.

h<sup>e</sup> : Hauteur d'étage.

- **Vérification à l'ELS :**
- $\bullet$   $\sigma_{\text{ser}}$ : contrainte de compression à l'ELS.

$$
\sigma_{\text{ser}} = \frac{N_{\text{ser}}}{1,15B} \le \overline{\sigma_{\text{bc}}} = 15MPa
$$

# **Calcul des poteaux :**

Les poteaux les plus sollicités sont :

| Type de poteau     | Surface $(m2)$ |
|--------------------|----------------|
| Poteau central RDC | 10.07          |
| Poteau central EC  | 12.27          |
| Poteau d'angle     | 5.84           |

**Tableau 2.9 : Surface reprise par chaque poteau.**

# **2.5.2 Evaluation de l'effort normal ultime :**

#### **a. Loi de dégression :**

Comme il est rare que toutes les charges d'exploitation agissent simultanément, on applique pour leur détermination la loi de dégression qui consiste à réduire les charges identiques à chaque étage de 10 % jusqu'à 0,5Q.

Donnée par **DTR.B.C.2.2**

Avec :

$$
Q_{0+} + \frac{3+n}{2n}.(Q) \quad \text{ pour } n \ge 5 \ [4]
$$

- n : nombre d'étage.
- $Q_0$ : la charge d'exploitation sur la terrasse :  $Q = 1$  KN/m<sup>2</sup> (Terrasse inaccessible).
- Q : Les surcharges d'exploitation des planchers respectifs.
- Q : plancher étages courants (usage habitation) :  $Q = 1.5$  KN/m<sup>2</sup>
- Q : plancher du rez de chaussée :  $Q = 5$  KN/m<sup>2</sup> (RDC).
- Q : plancher du sous-sol :  $Q = 2.5$  KN/m<sup>2</sup> (sous-sol).

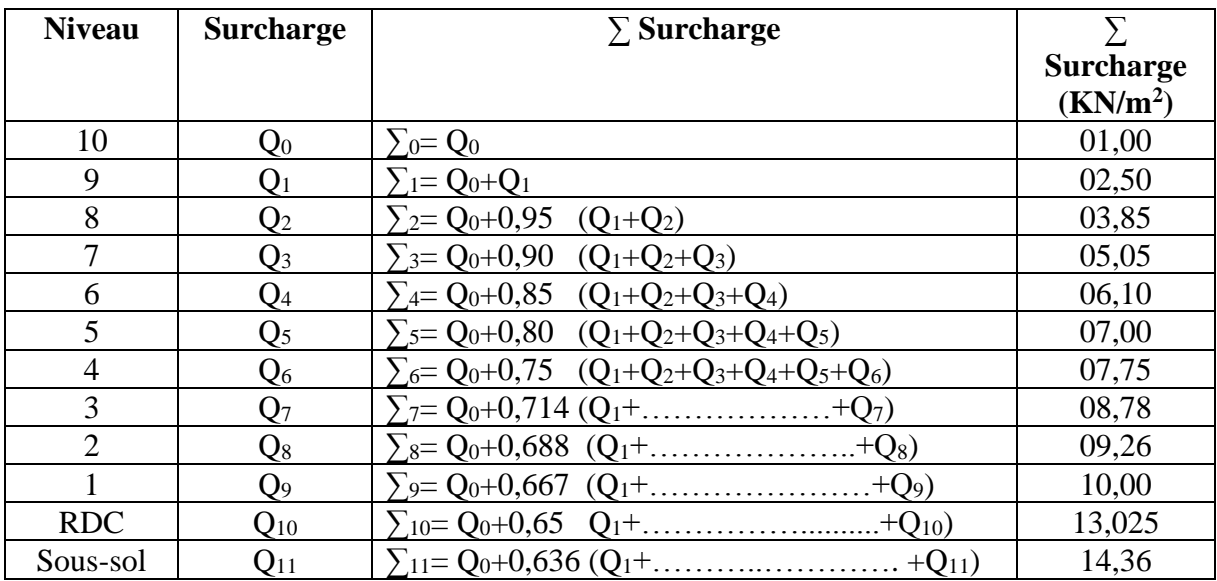

# **Tableau 2.10 : Dégression des surcharges.**

# **b- Descente de charges :**

## **1. Poteau central :**

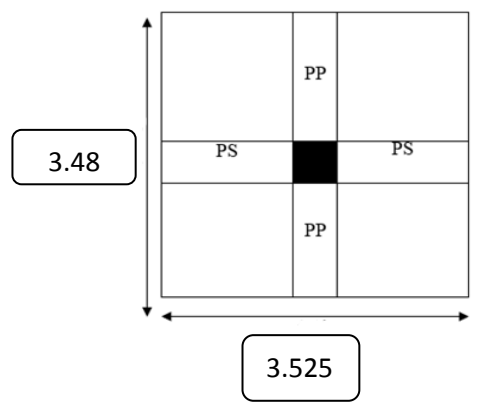

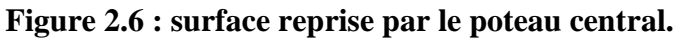

 **- Niveau 10éme étage : S=12.27 m<sup>²</sup>**

\_\_\_\_\_\_\_\_\_\_\_\_\_\_\_\_\_\_\_\_\_\_\_\_\_\_

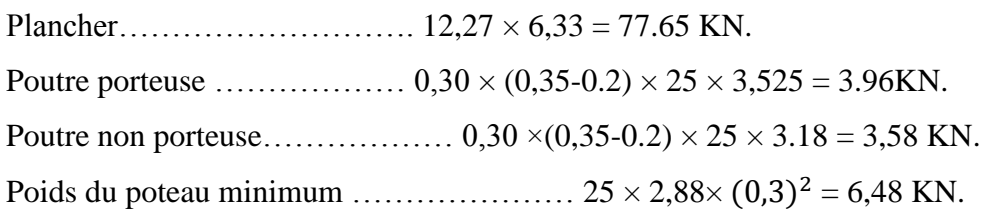

**G<sup>10</sup> étages = 91.67 KN.**

 **- Niveau étage courant (du 9 ème jusqu'au 1ér étage) : S= 12.27 m<sup>²</sup>** Plancher……………………………  $12.27 \times 5.6 = 68.70 \text{ KN.}$ Poutre porteuse ………………  $0,30 \times (0,35-0.2) \times 25 \times 3,525 = 3.96$ KN. Poutre non porteuse ……………0,30  $\times$  (0,35-0.2)  $\times$  25  $\times$  3.18 = 3,58 KN. Poids du poteau ………………… 25 × 2,88× (0,3) <sup>2</sup> = 6,48 KN.

#### **G Etages courants = 82.72 KN**

#### - **Niveau RDC : S=12.27 m²**

\_\_\_\_\_\_\_\_\_\_\_\_\_\_\_\_\_\_\_\_\_\_\_\_\_\_

\_\_\_\_\_\_\_\_\_\_\_\_\_\_\_\_\_\_\_\_\_\_\_\_\_\_\_

\_\_\_\_\_\_\_\_\_\_\_\_\_\_\_\_\_\_\_\_\_\_\_\_\_\_

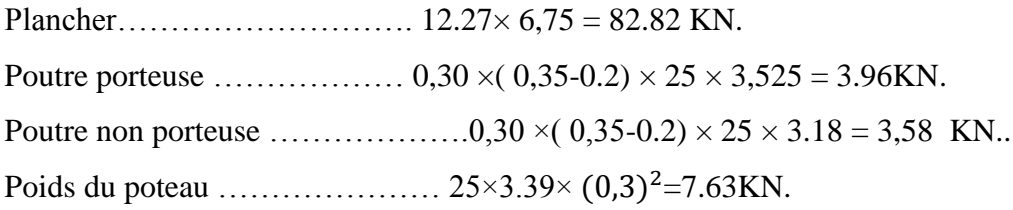

#### **GRDC = 97.98 KN**

#### - **Niveau plancher sous-sol : S = 4.263 m²**

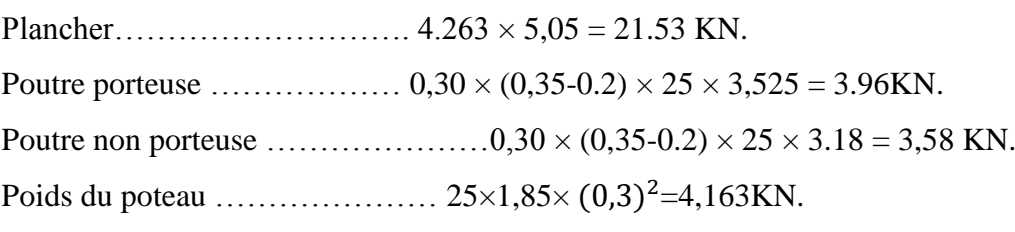

**G sous-sol = 33.23 KN**

- **Charges permanentes (G) :**

| <b>Niveau</b>           | <b>Charge permanant</b><br>de chaque Niv | G cumulé(kN) |
|-------------------------|------------------------------------------|--------------|
| 10                      | 91,67                                    | 91,67        |
| 9                       | 82.72                                    | 174,39       |
| 8                       | 82.72                                    | 257,11       |
| 7                       | 82.72                                    | 339,83       |
| 6                       | 82.72                                    | 422,55       |
| 5                       | 82.72                                    | 505,27       |
| $\overline{\mathbf{4}}$ | 82.72                                    | 587,99       |
| 3                       | 82.72                                    | 670,71       |
| $\overline{2}$          | 82.72                                    | 753,43       |
| $\mathbf{1}$            | 82.72                                    | 836,15       |
| <b>RDC</b>              | 97.98                                    | 934,13       |
| Sous-sol                | 33,228                                   | 967,36       |

**Tableau 2.11 : La descente des charges permanentes (Poteau central).**

- **Charges d'exploitation (Q) :**

 **Tableau 2.12 : La descente des charges verticales d'exploitation (Poteau central).**

| <b>Niveau</b>  | Surface(m <sup>2</sup> ) | <b>Surcharge</b> | $Q$ (kN) |
|----------------|--------------------------|------------------|----------|
| 10             | 12,27                    | 01,00            | 12,27    |
| 9              | 12,27                    | 02,50            | 30,675   |
| 8              | 12,27                    | 03,85            | 47,24    |
| 7              | 12,27                    | 05,05            | 61,96    |
| 6              | 12,27                    | 06,10            | 74,85    |
| 5              | 12,27                    | 07,00            | 85,89    |
| 4              | 12,27                    | 07,75            | 95,09    |
| 3              | 12,27                    | 08,78            | 107,731  |
| $\overline{2}$ | 12,27                    | 09,26            | 113,62   |
| 1              | 12,27                    | 10,00            | 122,7    |
| <b>RDC</b>     | 12.27                    | 13,025           | 159,82   |
| Sous-sol       | 4,26                     | 14,36            | 165,15   |

Τ

 $\overline{\phantom{a}}$ 

Les résultats et le choix des poteaux centraux sont regroupés dans le tableau suivant :

$$
Br \ge \frac{N_u}{\alpha \left(\frac{f_{c28}}{0.9\gamma_b} + \frac{A_s}{B} \frac{fe}{\gamma_s}\right)} = 0,066N_u \qquad \sigma_{ser} = \frac{N_{ser}}{1,15B} \le \overline{\sigma_{bc}} = 15 \text{ MPa}
$$

## **Tableau 2.13 : choix des poteaux centraux.**

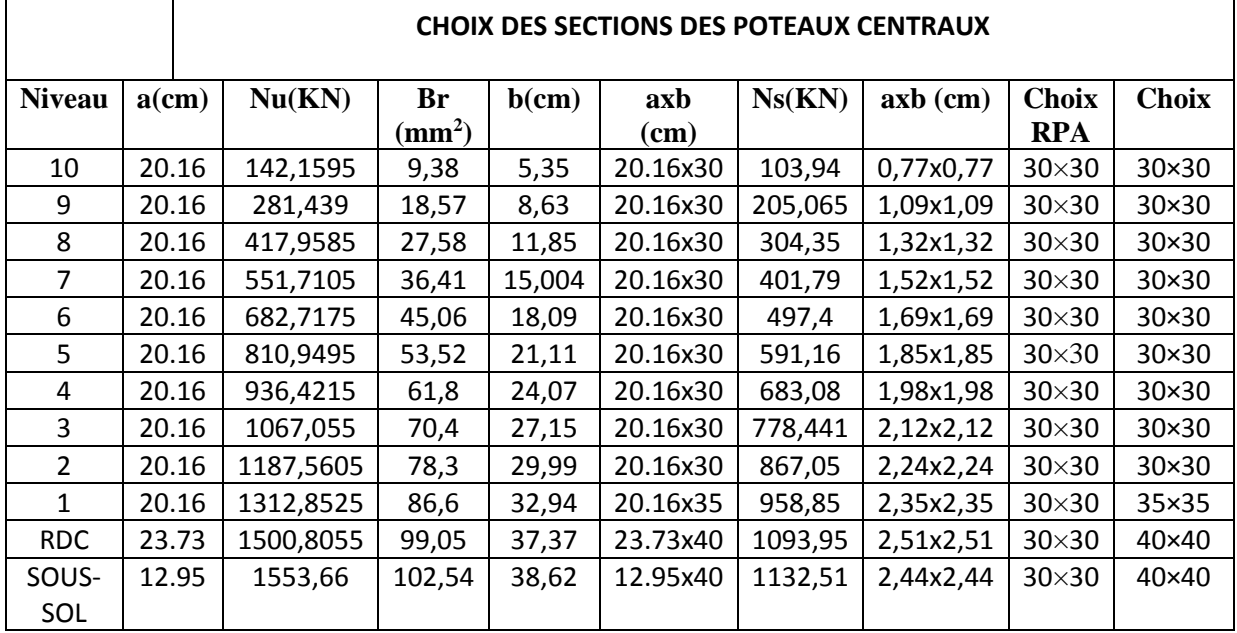

**-Vérification du critère de résistance :** 

$$
\frac{N_u}{B} \le f_{bc}
$$

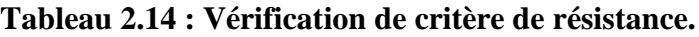

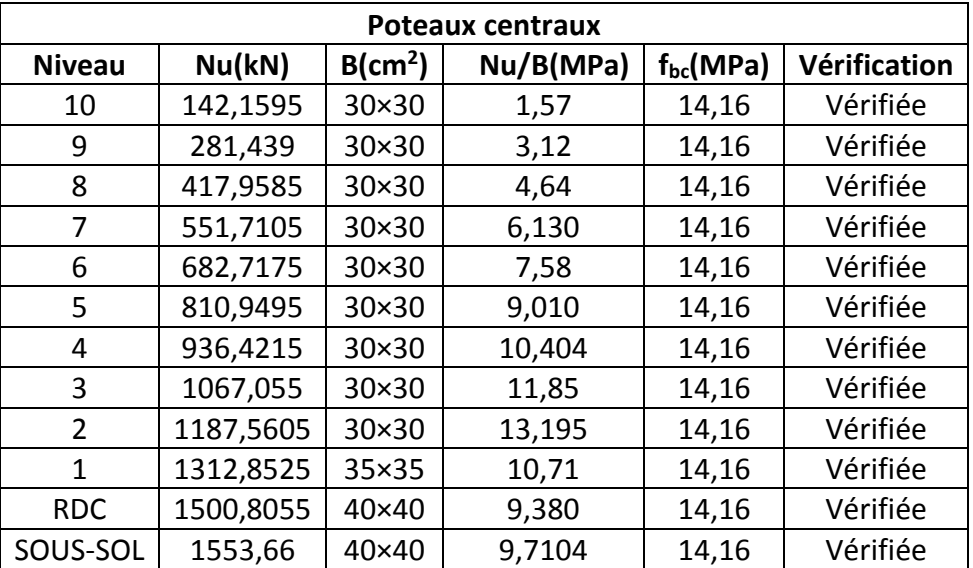

## **Vérification de l'effort normal réduit :**

$$
v=\frac{N_d}{B_c\times f_{c28}}\leq 0.30\ldots\ldots . [3]
$$

Avec :  $B_c$  : section de poteau

 $N_d$ :  $G + Q$ 

Les résultats sont regroupés dans les tableaux suivants :

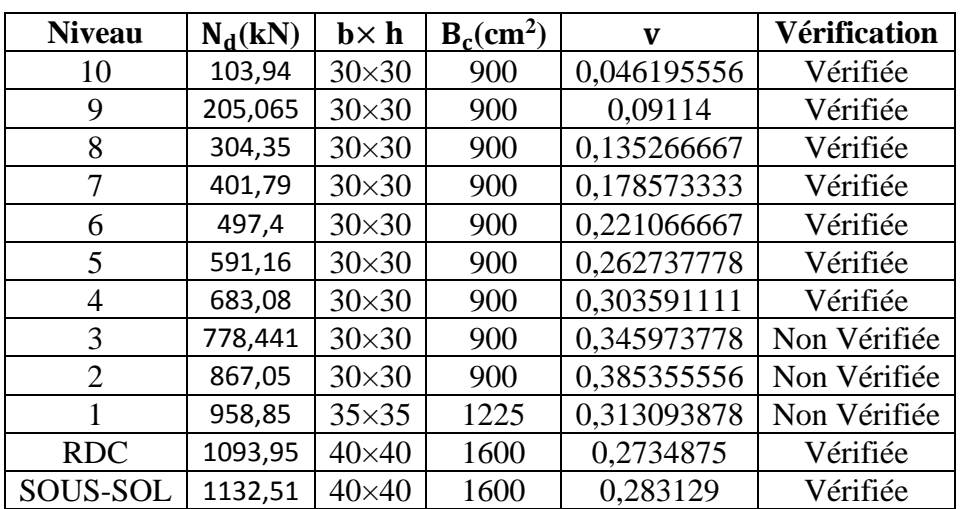

**Tableau 2.15 : Vérification de l'effort normal réduit.**

-La condition de l'effort normal réduit n'est pas vérifiée dans certains étages il faut donc augmenter les dimensions des poteaux déjà existants.

| <b>Niveau</b>  | $N_d(kN)$ | $\mathbf{b} \times \mathbf{h}$ | $B_c$ (cm <sup>2</sup> ) | v          | <b>Vérification</b> |
|----------------|-----------|--------------------------------|--------------------------|------------|---------------------|
| 10             | 103,94    | $30\times30$                   | 900                      | 0,04619556 | Vérifiée            |
| 9              | 205,065   | $30\times30$                   | 900                      | 0,09114    | Vérifiée            |
| 8              | 304,35    | $30\times30$                   | 900                      | 0,13526667 | Vérifiée            |
| 7              | 401,79    | $30\times30$                   | 900                      | 0,17857333 | Vérifiée            |
| 6              | 497,4     | $30\times30$                   | 900                      | 0,22106667 | Vérifiée            |
| 5              | 591,16    | $30\times30$                   | 900                      | 0,26273778 | Vérifiée            |
| 4              | 683,08    | $30\times30$                   | 900                      | 0,30359111 | Vérifiée            |
| 3              | 778,441   | $35\times35$                   | 1225                     | 0,25418482 | Vérifiée            |
| $\overline{2}$ | 867,05    | $40\times40$                   | 1600                     | 0,2167625  | Vérifiée            |
|                | 958,85    | $40\times40$                   | 1600                     | 0,2397125  | Vérifiée            |
| <b>RDC</b>     | 1093,95   | $40\times40$                   | 1600                     | 0,2734875  | Vérifiée            |
| SOUS-SOL       | 1132,51   | $40\times40$                   | 1600                     | 0,283129   | Vérifiée            |

**Tableau 2.16 : Vérification de l'effort normal réduit.**

La vérification de l'effort normal réduit est vérifiée dans tous les étages.

**-Le choix des nouvelles sections des poteaux :**

| <b>Niveau</b>  | <b>Choix</b> |
|----------------|--------------|
| 10             | $30\times30$ |
| 9              | $30\times30$ |
| 8              | $30\times30$ |
| 7              | $30\times30$ |
| 6              | $30\times30$ |
| 5              | $30\times30$ |
| 4              | $30\times30$ |
| 3              | $35\times35$ |
| $\overline{2}$ | $40\times40$ |
| $\mathbf{1}$   | $40\times40$ |
| <b>RDC</b>     | $40\times40$ |
| SOUS-SOL       | $40\times40$ |

**Tableau 2.17 : Choix des sections des poteaux**

# **-Vérification de la raideur :**

Il faut vérifier que :

$$
R_{\text{poteau}} \geq R_{\text{poutre}} \rightarrow \frac{I_{\text{poteau}}}{h_{\text{poteau}}} \geq \frac{I_{\text{poutre}}}{L_{\text{poutre}}}
$$

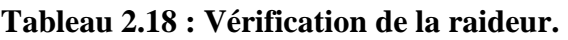

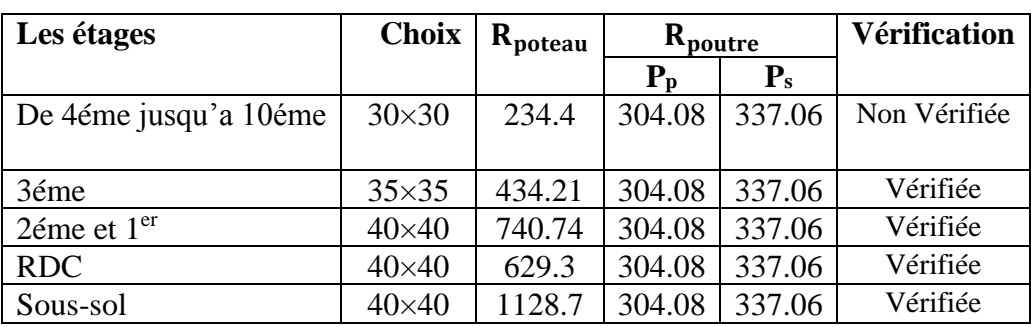

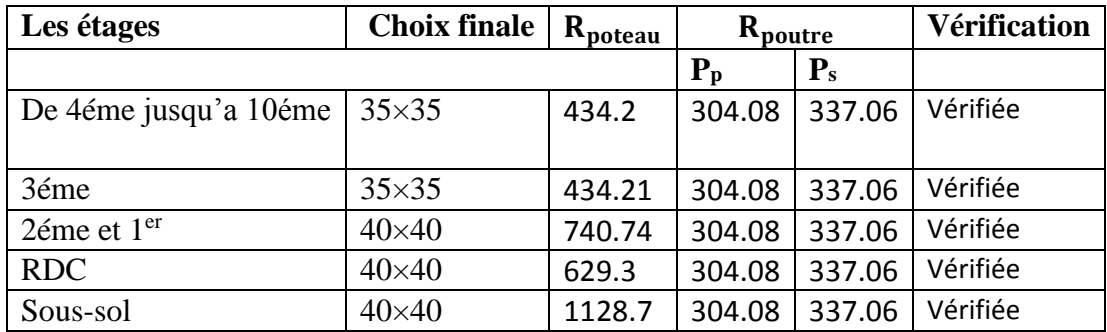

# **Tableau 2.19 : Vérification de la raideur.**

-Donc la condition de raideur est vérifiée telle que :

 $R_{\text{poteau}} \geq R_{\text{poutre}}$ 

# **-Le choix final des sections des poteaux :**

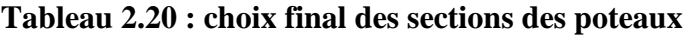

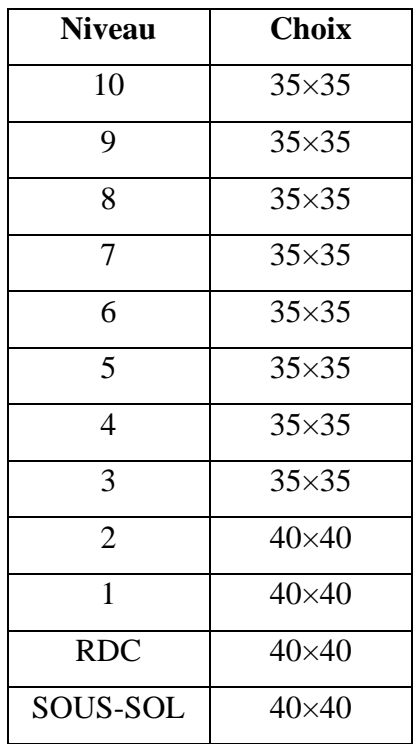

#### **2.6 Prédimensionnement des voiles :**

#### **2.6.1. Introduction :**

 Prédimensionnement des murs en béton armé justifié par **l'article 7.7** de **RPA 99 versions 2003.**

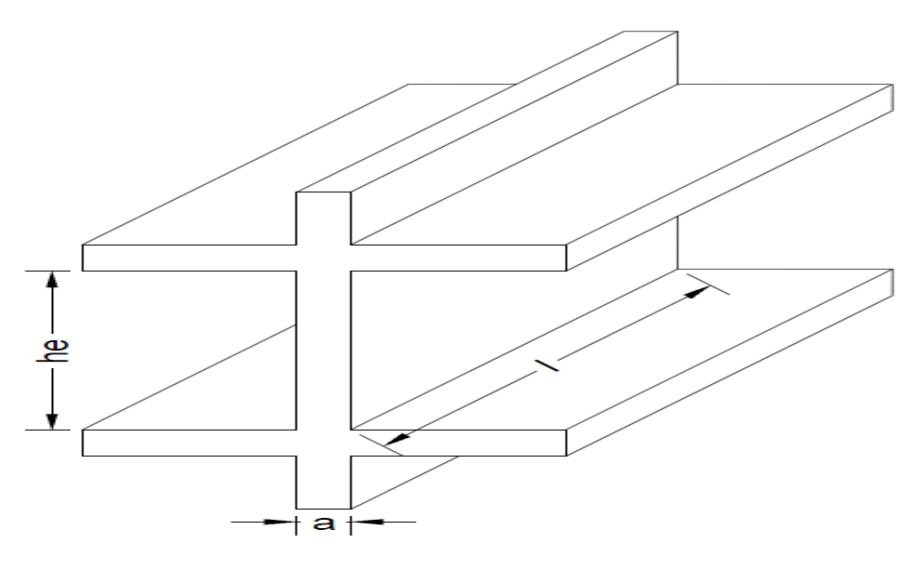

**Figure 2.7 : Schéma de voile.**

 Les voiles servent, d'une part, à contreventer le bâtiment en reprenant les efforts horizontaux (séisme et/ou vent), et d'autre part, à reprendre les efforts verticaux (poids propre et autres) qu'ils transmettent aux fondations.

 D'après le **RPA 99 article 7.7.1** les voiles sont considérés comme éléments satisfaisants à la condition : L **≥ 4a**. Dans le cas contraire, les éléments sont considérés comme des éléments linéaires.

Avec :

L : longueur de voile.

a : épaisseur du voile.

 L'épaisseur minimale est de 15cm de plus, l'épaisseur doit être déterminée en fonction de la hauteur libre d'étage h<sup>e</sup> et des conditions de rigidité aux extrémités.

Dans notre cas :

$$
a_{\min} \ge \max \ \left\{ 15 \ \text{cm} \ ; \ h_e / 22 \ \right\}
$$
  
**Avec**:

 **h<sup>e</sup>** = Hauteur d'étage.

**a min** = Epaisseur du voile.

#### • **Pour le sous-sol**:

 $h_e = 2.2 - 0.35 = 1.85 \text{ m}$  a >  $\frac{h_e}{22}$  $\frac{H_e}{22} = 8.4$ cm.  $a_{\min} \ge \max \{15 \text{ cm} ; 8.4 \text{ cm} \}$  $a_{\text{min}} \geq 15$  cm.

Donc : on prend  $e = 15$  cm

#### • **Vérification de la longueur :**

L<sub>min</sub>  $\geq 4a \longrightarrow L_{\min} \geq 4 \times 15 = 60$  cm.

Donc : on prend  $L_{min} = 60$  cm.

#### • **Pour le RDC** :

 $h_e = 3.74 - 0.35 = 3.39 \text{ m}$   $\longrightarrow a > \frac{h_e}{23}$  $\frac{11}{22}$  = 15.4cm.  $a_{\min} \ge \max \{15 \text{ cm} ; 15.4 \text{ cm} \}$  $a_{\text{min}} \geq 15.4 \text{cm}$ .

Donc : on prend  $e = 16$  cm

#### • **Vérification de la longueur :**

L<sub>min</sub>  $\geq 4a \longrightarrow L_{\text{min } 2} 4 \times 16 = 64 \text{ cm}.$ 

Donc : on prend  $L_{min} = 64$  cm.

#### • **Pour les étages courants** :

 $h_e = 3.23 - 0.35 = 2.88 \text{ m}$   $\longrightarrow$   $a > \frac{h_e}{23}$  $\frac{11}{22}$  = 13.1 cm.  $a_{\text{min} \geq \text{max}} \quad \{15 \text{ cm} ; 13.1 \text{ cm} \}$  $a_{\text{min}} > 15$  cm.

Donc : on prend  $e = 15$  cm

#### • **Vérification de la longueur :**

 $L_{\text{min}} \ge 4a \longrightarrow L_{\text{min}} \ge 4 \times 15 = 60 \text{ cm}.$ 

Donc : on prend  $\mathbf{L}_{\text{min}} = 60 \text{ cm}$ .

# CHAPITRE 3 : ETUDE DES ELEMENTS SECONDAIRE

# **3.1. Introduction:**

Les éléments secondaires sont des éléments qui ne contribuent pas directement à la résistance de l'ossature.

Nous considérons dans ce chapitre l'étude des éléments secondaires que comporte notre bâtiment, l'acrotère, les escaliers et les planchers.

- ➢ L'étude est indépendante de l'action sismique, mais ils sont considérés comme dépendant de la géométrie interne de la structure.
- ➢ Le calcul de ces éléments s'effectue suivant le règlement **« BAEL 91 modifié 99** » en respectant le règlement parasismique Algérien « **RPA 99 version 2003** » .

# **3.2 Acrotère :**

# **3.2.1 Définition :**

L'acrotère est un élément non structurel de sécurité, entourant la terrasse qui forme une paroi contre toute chute, elle sera calculée comme une console encastrée au niveau du plancher terrasse, qui est la section dangereuse. D'après sa disposition, l'acrotère est soumis à une flexion composée due aux charges suivantes :

- Son poids propre sous forme d'un effort normal vertical.
- Une force horizontale due à une main courante.

#### **3.2.2 Evaluation des charges :**

#### **a. Charges permanentes :**

Le poids total de l'acrotère :

$$
G=25 \times \left( (0.4 \times 0.1) + (0.06 \times 0.1) + \left( \frac{0.1 \times 0.04}{2} \right) \right) + 0.18 \times ((0.4 \times 0.1) \times 2)
$$

#### $G = 1,21$  kN/m

#### **b. Charge d'exploitation :**

La charge d'exploitation de l'acrotère due à la main courante est :

# **Q=1,0 kN/m**

#### **c. L'action des forces horizontales Q<sup>h</sup> ;(Fp) :**

D'après **RPA99version2003**, les forces horizontales de calcul  $F_p$  agissant sur les éléments non structuraux et les équipements ancrés à la structure sont calculées suivant la formule : Fp=4ACpWp **….(6-3)**

Avec :

A : Coefficient d'accélération de zone obtenu dans le **Tableau (4.1) RPA.**

- Pour la zone III et le groupe d'usage 2 ……………. [*A*=0.25].
- $C_p$ : Facteur de la force horizontale………………...  $[C_p=0.8]$ .

W<sup>p</sup> : Poids de l'acrotère…………………………….. [*Wp*=1.21kN].

Fp= 4x0, 25x0,8x1.21=**0.968 KN**

 $Q_h = Max (1, 5Q ; F_p)$  $F_p = 0.968$  kN  $1,5 \text{ Q} = 1,50 \text{ kN}$   $\Rightarrow Q_h = 1,5 \text{ kN}$ 

Donc pour une bande de 1m de largeur : **G=1.21 kN/ml** et **Qh=1,5KN/ml**

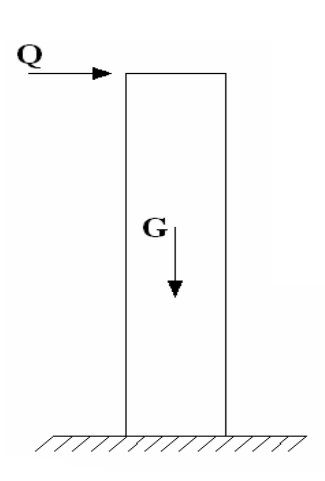

**Figure 3.1 : Charges et surcharges agissent sur l'acrotère.**

#### **3.2.3 Calcul des efforts :**

Pour une bande de 1m de largeur :

#### **E.L.U :**

 $N_u=1,35G=1,634$  KN  $M_u=1,5.Q_h.h = 0.9 KN.m$  $T_u=1,5.Q_h=2,25 KN$ 

#### **E.L.S:**

 $N_{\text{ser}} = G = 1,21$  KN  $M_{ser}=Q_h.h = 0.6$  KN.m  $T_{ser}=Q_h = 1.5$  KN

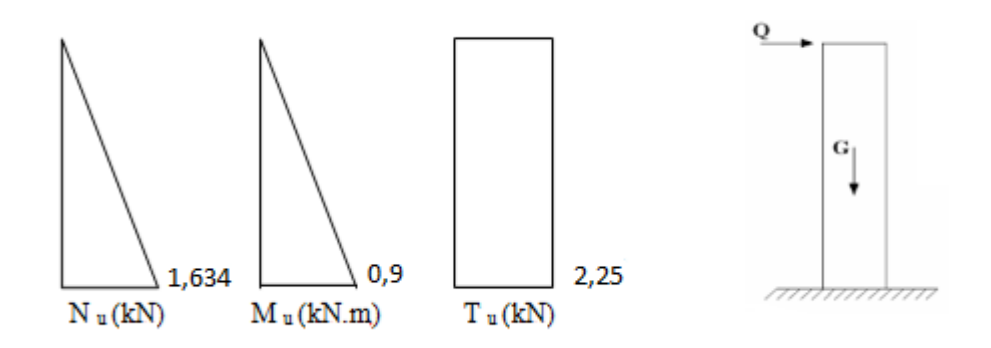

**Figure 3.2 : Diagramme des efforts à l'ELU.**

#### **3.2.4 Ferraillage de l'acrotère :**

h=10 cm ; b=100 cm ; f<sub>c28</sub>=25 MPa ;  $\sigma_{bc}$ =14,16 MPa ; c=c'=2,5 cm ; fe=400 MPa

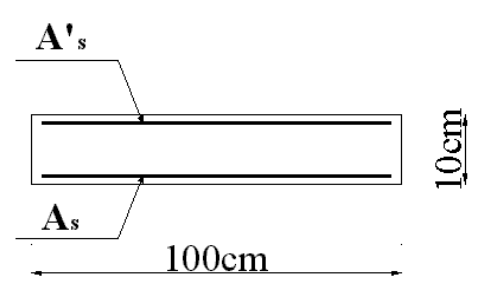

**Figure 3.3 : Ferraillage de l'acrotère.**

• Calcul de l'excentricité :

$$
e_0 = \frac{M_u}{N_u} = \frac{0.9}{1.634} = 55,1cm
$$
  

$$
\frac{\mathbf{h}}{2} - \mathbf{c}' = \frac{10}{2} - 2.5 = 2.5 \text{cm}
$$
  
On  $\hat{\mathbf{a}} : \mathbf{e_0} = 55.1 \text{cm} > \frac{h}{2} - \mathbf{c}' = 2.5 \text{cm} \rightarrow SPC$ 

Le centre de pression se trouve à l'extérieur de la section.

Les armatures seront calculées à la flexion simple en équilibrant le moment fictif *Mf*.

• Calcul du moment fictif  $M_f$  »

- 
$$
M_f = M_u + N_u \left(\frac{h}{2} - c'\right) = 0.940KN.m
$$
  
-  $\mu = \frac{M_f}{bd^2 \sigma_{bc}} = 0.008$ 

 $\mu < \mu_R = 0.392 \rightarrow A'_s = 0$  Les armatures comprimées ne sont pas nécessaires.

- $\alpha = 1.25 (1 \sqrt{1} 2\mu) = 0.01$
- $Z = d(1 0.4\alpha) = 8.964$  cm
- $\mu = 0.008 < \mu_R = 0.392$  donc  $A'_s = 0$
- $A_{s1} = A'_s = 0$  $V_s = 0$   $A_{s1} = 0 \text{cm}^2$ -  $A_{s2} = A_{sf} = \frac{N_u}{\sigma}$  $\frac{N_{\rm u}}{\sigma_{\rm s}}$  = 4,7mm<sup>2</sup> donc  $A_{s2} = 0.47 \text{cm}^2$

#### **3.2.5 Vérification de la section d'acier selon le BAEL91 modifié 99 :**

Il faut vérifier *A<sup>s</sup>* avec la section minimale imposée par la règle du millième et par la règle de non fragilité :

$$
A_s^{min} = \left\{ \frac{bh}{1000}; 0,23bd \frac{f_{t28}}{fe} \right\}
$$

Avec :

f<sub>t28</sub>=2,1MPa; fe=400MPa; b=100cm; d=9cm  $A_s^{min} \geq Max(1; 1,2)$ cm<sup>2</sup> donc  $A_s^{min} = 1,2$ cm<sup>2</sup> Donc : nous adopterons finalement pour **5T6 = 1,41 cm<sup>2</sup>** Avec un espacement  $S_t = \frac{100}{5}$  $\frac{60}{5}$  = 20 cm

**3.2.6 Armatures de répartition**

$$
A_r \ge \frac{A_s}{4} \to A_r \ge 0.353 \, \text{cm}^2/\text{ml}
$$

On choisit **4T6** = **1,13 cm<sup>2</sup>** avec un espacement :  $S_t = \frac{40}{3}$  $\frac{10}{3}$  = 13.33 en prend S<sub>t</sub> = 20cm

#### **3.2.7 Détermination de l'axe neutre :**

La fissuration est considérée comme préjudiciable.

$$
e_0 = \frac{M_{ser}}{N_{ser}} = 48.03cm
$$

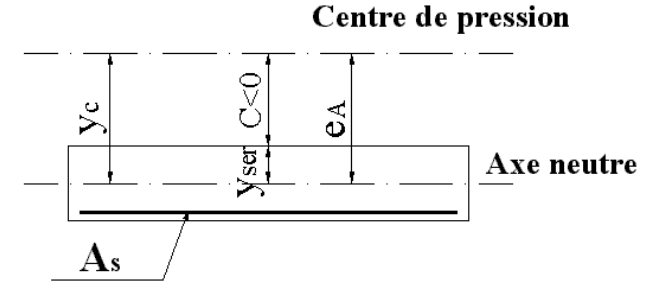

**Figure 3.4 : Distance de l'axe neutre.**

On a :  $e_0 > \frac{h}{2}$  $\frac{n}{2}$  – *c'* ⇒La section est partiellement comprimée *(SPC)*.

*C* : La distance entre le centre de pression et la fibre la plus comprimée.

$$
C = e_0 - \frac{h}{2} = 50.1 \, \text{cm}
$$
\n
$$
\text{Avec}: e = \frac{M_S}{N_S} + \left(d - \frac{h}{2}\right) = 53.59 \, \text{cm}
$$

D'après le **« BAEL 91 modifié 99 »** , on doit résoudre l'équation suivante :

$$
y_c^3 + py_c + q = 0
$$

y*<sup>c</sup>* : Distance entre le centre de pression et l'axe neutre.

Avec :

$$
p = -3c^{2} + 90(c - c_{1})\frac{A'_{s}}{b} + 90(c + d)\frac{A_{s}}{b} = -7455.02cm^{2}
$$
  
n = 15  

$$
q = 2c^{3} - 90(c + c_{1})^{2}\frac{A'_{s}}{b} - 90(c + d)^{2}\frac{A_{s}}{b} = 247070.63cm^{2}
$$

La solution de l'équation du troisième degré est obtenue par :

$$
\Delta = q^2 + \left(\frac{4p^3}{27}\right) = -3.56 \times 10^8 < 0
$$
\n
$$
y_c = -2 \sqrt{\frac{-P}{3} \cos\left[\frac{2\pi}{3} + \frac{\varphi}{3}\right]} = 51,76 \, \text{cm}
$$

La solution qui convient est :  $y_c = 51,76cm$ ;  $Y_{ser} = Y_c - C = 1,66cm$ 

Donc :  $\int y_{ser} = 1,66cm$  $y_c = 51,76cm$ 

#### **3.2.8 Vérification des contraintes**

#### **a. Contrainte du béton :**

$$
\sigma_{bc \, max} = \frac{N_{ser}}{\frac{by_{ser}^2}{2} + 15A_s(y_{ser} - c_1) - 15A_s(d - y_{ser})} y_{ser} \le \overline{\sigma_{bc}} = 0.6f_{c28} = 15MPa
$$

$$
\sigma_{bc \, max} = \frac{1.21 \times 10^3 \times 16.6}{\frac{1000 \times 16.6^2}{2} - 15 \times 141(90 - 16.6)}
$$

$$
\sigma_{bc \, max} = -1.15MPa < \overline{\sigma_{bc}} = 15MPa \dots \dots \dots \dots \dots \text{vérifiée}
$$

#### **b.Contraintes de l'acier :**

σ<sup>s</sup> = 15 σbc max ( yser−c<sup>1</sup> yser ) ≤ σ<sup>s</sup> … … … acier tendu

$$
\sigma'_{s} = 15 \sigma_{bc \max} \left( \frac{d - y_1}{y_1} \right) \le \overline{\sigma_s} \dots \dots \dots \text{ acier comprimé}
$$

$$
\overline{\sigma_s} = \text{Min}(\frac{2}{3}f_e; \text{Max}(0.5f_e; 110\sqrt{\eta}. f_{tj}) = 201.6 \text{MPa} \dots (\eta = 1.6 \text{ pour les aciers HA})
$$

 $σ<sub>s</sub> = 8.73 MPa  $\overline{σ_s} = 201.6 MPa … … … … … … … … … … … … · · ·$$ 

σs ′ = −76.27 MPa < σ<sup>s</sup> = 201,6 MPa … … … … … … … … … … … … . vérifiée

# **3.2.9 Vérification de l'effort tranchant**

La contrainte de cisaillement est donnée par la formule suivante :

$$
\tau_u = \frac{\tau_u}{bd} \le \overline{\tau_u} = Min\{0, 1f_{c28}; 4MPa\} = 2.5MPa
$$

$$
\tau_u = \frac{2.25 \times 10^3}{1000 \times 90} = 0.025 MPa \le \overline{\tau_u} = 2.5 MPa
$$
 Vérifiée

2022/2023 40

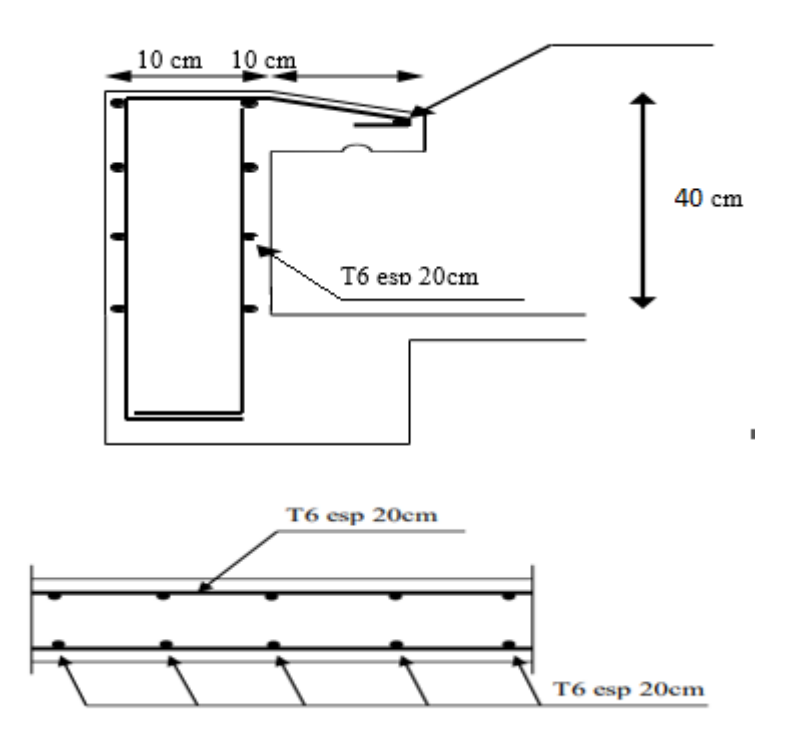

**Figure 3.5 : Ferraillage de l'acrotère.**

#### **3.3- Les Escaliers :**

Un escalier est une suite de plans horizontaux disposés en gradins, afin de se déplacer à pied d'un niveau à un autre.

Pour notre bâtiment, un seul type d'escaliers est utilisé : les escaliers droits à deux volées.

Les escaliers sont constitués par deux composants (palier et paillasse).

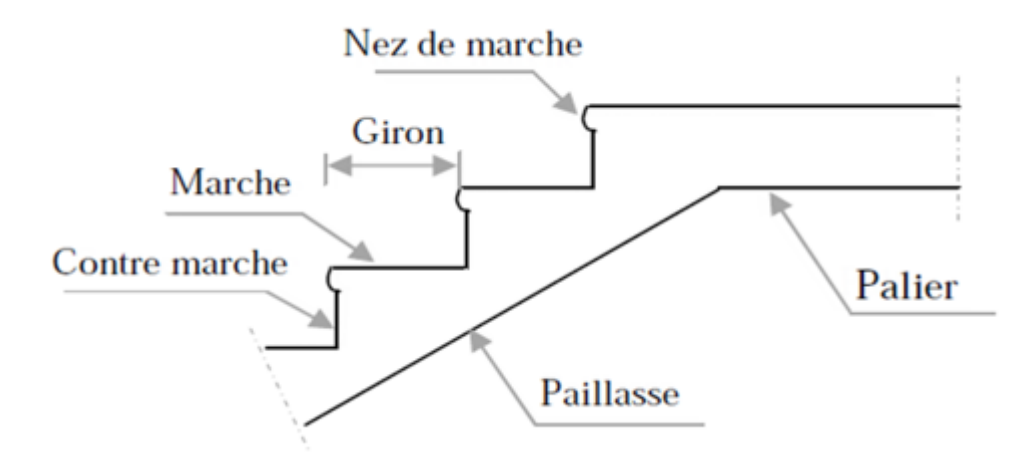

**Figure 3.6 : Coupe d'un escalier.**

#### **3.3.1- Dimensionnement :**

Pour les dimensions des marches "g" et les contres marches "h" on utilise généralement la formule de BLONDEL :  $54 \leq g + 2h \leq 66 (*)$ 

Il porte un palier et une paillasse.

 $h = \frac{H}{n}$  et  $g =$ L  $n-1$ 

n : nombre de contres marches.

 $x= g + 2h \Rightarrow 2H$ .  $(n-1) + n.L = x.n$ .  $(n-1)$ 

On pose :

 $x.n^2 - (x + 2H + L)$ . n+  $2H = 0...(*)$ 

Pour la formule générale (\*) :  $54cm \le g + 2h \le 66 cm$ 

On prend  $g+2h = 64$  m.

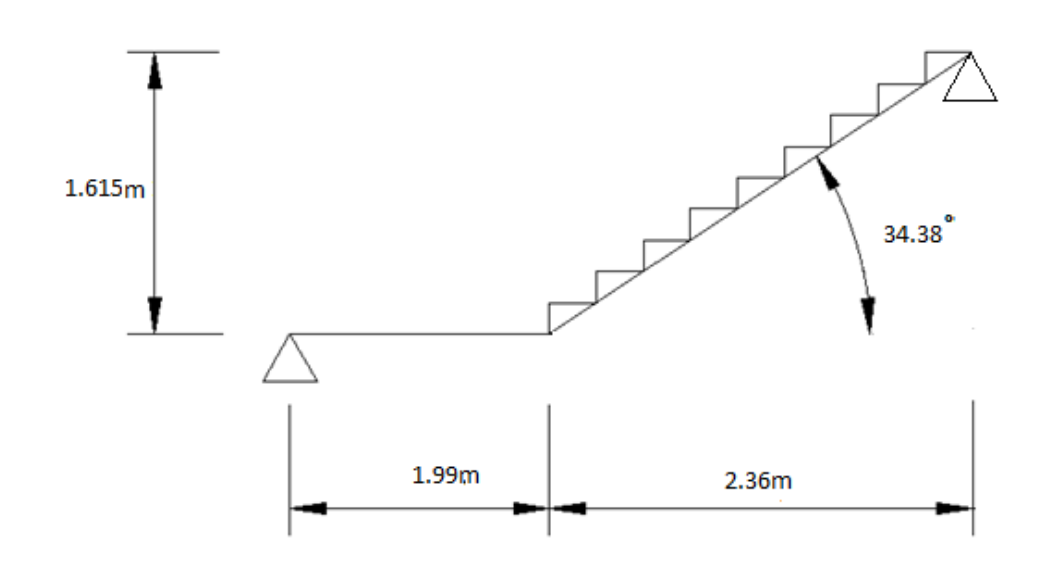

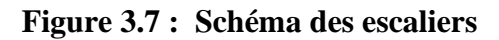

 $64n^2 - (64 + 2 \times 161.5 + 236)n + 2 \times 2.36 = 0$  $64n^2 - 623n + 323 = 0 \implies n1 = 9.2$  n2=0.76 refusée Nombre de marches: n =10 Nombre de contre marche n-1= 9 Hauteur de la marche:  $h = \frac{H}{n} = \frac{161.5}{10}$  $\frac{61.5}{10}$  = 16.15 cm Le giron:  $g = \frac{L}{g}$  $\frac{L}{n-1} = \frac{236}{9}$  $\frac{36}{9}$  = 26.22 cm

Vérification de la formule de blondel :  $54 \le g + 2h \le 66$   $\longrightarrow$   $54 \le 26.22 + 2 \times 16.15 = 58.52 \le 66$ Calcul d'inclinaison α :

Tg 
$$
\alpha = \frac{H}{L} = \frac{161.5}{236} = 0.68
$$
  $\longrightarrow$   $\alpha = 34.38^{\circ}$ 

Longueur de la paillasse et épaisseur :

L Paillasse : cos  $\alpha = \frac{2.36}{l}$  $\frac{.56}{L}$   $\rightarrow$  L = 2.86m Ltotale =2.36+1.99= 4.35m.

on a :

Ltotale  $\frac{\text{otale}}{30} \leq e_p \leq \frac{\text{Ltotale}}{20}$  $14.5 \le e_p \le 21.75$ On adopte:  $e_p = 20$  cm

# **3.3.2-Le palier :**

Le tableau ci-dessous représente la charge permanente du palier de l'escalier :

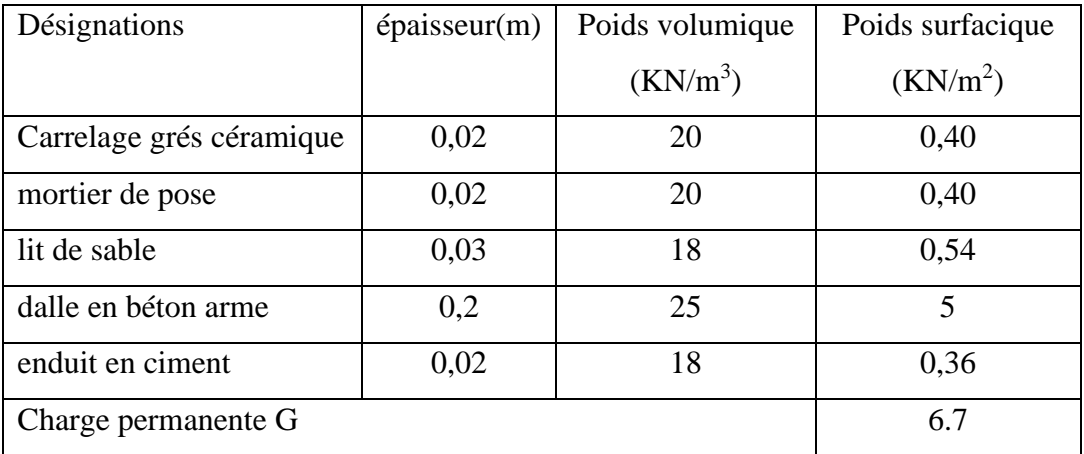

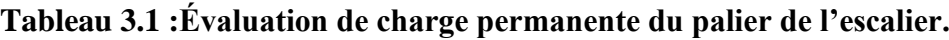

La charge permanente du palier  $G = 6.7$ KN/m<sup>2</sup>

# **3.3.3- La paillasse :**

Le tableau ci-dessous représente la charge permanente de la paillasse de l'escalier :

**Tableau 3.2. Évaluation de charge permanente de paillasse de l'escalier**

| Désignations                | épaisseur(m)      | Poids volumique | Poids surfacique     |
|-----------------------------|-------------------|-----------------|----------------------|
|                             |                   | $(KN/m^3)$      | (KN/m <sup>2</sup> ) |
| Carrelage grés céramique *2 | 0,02              | 20              | 0,40                 |
| mortier de pose *2          | 0,02              | 20              | 0,40                 |
| Garde de corps              |                   |                 |                      |
| Marche                      | 0,1615/2          | 22              | 1.78                 |
| Paillasse                   | $0.2/\cos \alpha$ | 25              | 6.06                 |
| enduit en ciment            | 0,02              | 18              | 0,36                 |
| Charge permanente G         |                   |                 | 10.8                 |

La charge permanente de paillasse  $G = 10.8$  KN/m<sup>2</sup>

La charge d'exploitation de tout l'escalier Q = **2.50KN**/m<sup>2</sup>

# **3.3.4- Schéma statique :**

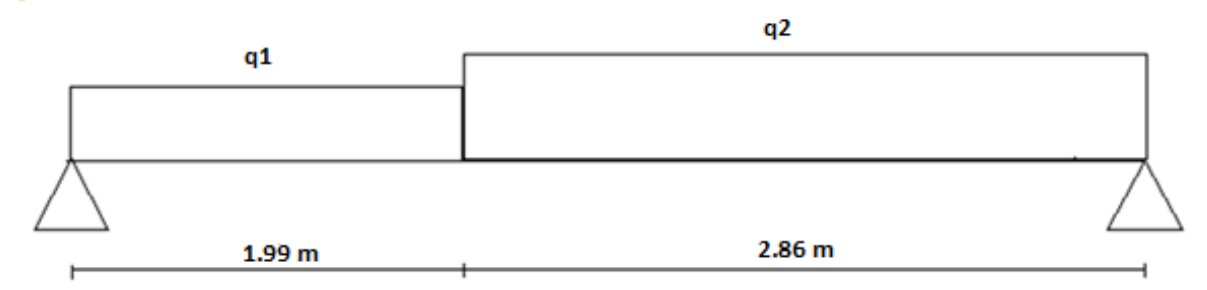

**Figure 3.8 : schéma statique de l'escalier**

# **3.3.5- Détermination des efforts :**

 $\hat{A}$  l'E.L. U :  $P_u$  = 1.35 G + 1.5 Q  $\hat{A}$  l'E.L. S :  $P_{ser}$  = G + Q

# **Tableau 3.3 : Combinaison des charges de l'escalier.**

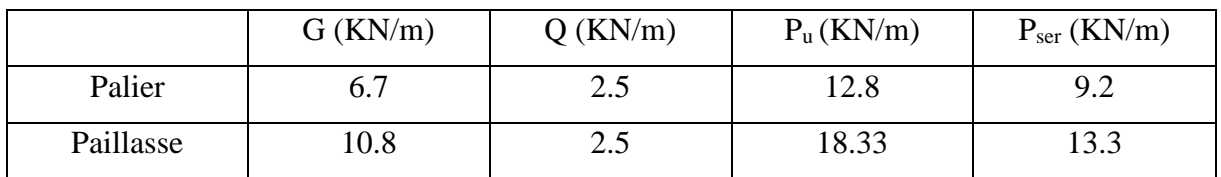

**Calcul de moment :**

 $\sum M/A = (12.8*1.99)(1.99/2)+(18.33*2.86)(2.86/2+1.99) -4.85Rb=0$  $Rb = 41.22 KN$ 

 $Ra = 36.67 KN$ 

\*Tronçon Ac :

 $M(x)=36.67x-6.4x^2$ 

 $M(0)=0$  KN.m

M(1.99)=47.63 KN.m

Tronçon BC :

 $M(x)=36.67(1.99+x)-12.8(x+1.99/2)-9.165 x^2$ 

 $M(x) = -9.165x^2 + 23.87x + 60.24$ 

 $M'(x) = -18.33x + 23.87 = 0$ 

X=1.30

 $M^{\text{max}}(1.30) = 75.78 \text{ KN.m}$ 

$$
M_0 = 75.78 \text{ KN} \cdot m
$$

Récapitulation :

 $M_t = 0.85M_0$ 

 $M_a = 0.50M_0$ 

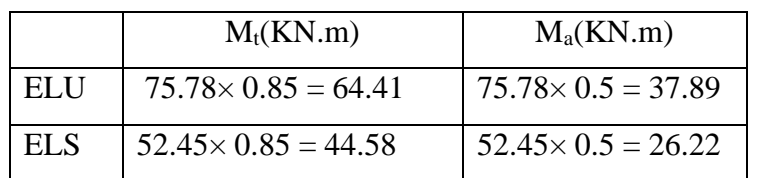

**Tableau 3.4 :Moment en travée et appui** 

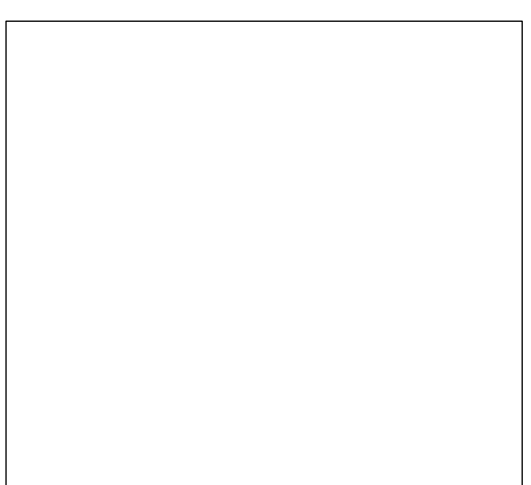

## **3.3.6. Calcul du ferraillage :**

Acier : FeE400;  $\gamma_s = 1.15$  ;  $\sigma_s = 347.83 \text{MPa}$ Béton :  $f_{c28} = 25MPa$ ;  $\gamma_b = 1.5$ ; fbc=14.16Mpa;  $b = 100$ cm;  $h = 20$ cm;  $d = 18$ cm Le moment en travée :  $M_t^{max} = 64.41$  KN.m Le moment max aux appuis :  $M_a^{max}$  = 37.89 KN.m

**Tableau 3.5 :calcul du ferraillage d'escalier** 

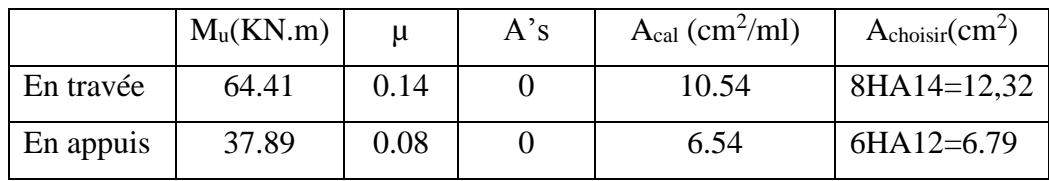

**Le choix :**

**En travée :** A = 8HA14= 12.32cm²

**Aux appuis :**  $A = 6HA12 = 6,79$  cm<sup>2</sup>.

**a) Armature de répartition :** 

$$
\frac{A}{4} \le Ar \le \frac{A}{2}
$$

**b**) **En travée :**  $A_r = 4HA14 = 6.16cm^2$ 

**Aux appuis :**  $A_r = 3H A 12 = 3.39 cm^2$ 

**c) Condition d'espacement :**

**Tableau 3.6 : vérification de l'espacement.**

|           | Les armatures longitudinales               | Les armatures de repartitions                                                    |
|-----------|--------------------------------------------|----------------------------------------------------------------------------------|
| En travée | St = 20cm $\le$ Min[3h=60 ; 33cm]=33cm     | $\text{St} = 25 \text{cm} \leq \text{Min}[3h=60;33cm] = 33 \text{cm}$            |
| En appuis | $St = 20cm \leq Min[4h = 80; 45cm] = 45cm$ | $\text{St} = 25 \text{cm} \leq \text{Min}[4h = 80; 45 \text{cm}] = 45 \text{cm}$ |

#### **d) Vérification de l'effort tranchant :**

$$
\tau_{u} = \frac{V_{u}}{b.d} \le \bar{\tau}_{u} = 0.07 \times \frac{f_{c28}}{1.5}
$$
  
\n
$$
\bar{\tau}_{u} = 0.07 \times \frac{25}{1.5} = 1.16 MPa
$$
  
\n
$$
\tau_{u} = \frac{-21.47 \times 10^{3}}{1000 \times 180} = -0.12 MPa
$$
  
\n
$$
\tau_{u} = -0.12 MPa \le \bar{\tau}_{u} = 1.16 MPa
$$
 (c.v)

#### **e) Vérification à l'E.L. S :**

La fissuration est considérée comme peu nuisible, donc on vérifie seulement la condition :

 $σ<sub>b</sub> ≤ σ<sub>b</sub>$ 

 $\bar{\sigma}_{b}$ =0.6.f<sub>c28</sub> =0.6×25 =15MPa

#### **En travées :**

 $A = 12.32$ cm<sup>2</sup>  $Mser = 44.58$  KN.m  $\sigma_{\rm b}=\frac{M_{ser}}{I}$  $\frac{ser}{I}$ .y Cherchons la position de l'axe neutre " y ". On a :  $50y^2 + 15A'$ .y – 15A.d =0  $\Rightarrow$  y = 8.16 cm I =  $\frac{b}{3}$  y<sup>3</sup>+15A' (y-c') <sup>2</sup>+15A (d-y) <sup>2</sup>  $\Rightarrow$  I = 36004,65408 cm<sup>4</sup>  $\sigma_b = \frac{44.58 \times 10^6}{36004.65400}$  $\frac{44.58 \times 10}{36004,65408 \times 10^4}$  × 81,6=10.10MPa σ<sub>b</sub> = 10.10MPa < $\bar{\sigma}_b$  = 15MPa **(c.v)** 

#### **En appuis :**

A=6.79cm² Mser =26.22KN.m Cherchons la position de l'axe neutre " y ". On a : b  $\frac{b}{2}y^2 + 15A'$ .y – 15A.d =0  $\Rightarrow$  y = 6.05cm I= $\frac{b}{3}$  y<sup>3</sup>+15A' (y-c') <sup>2</sup>+15A (d-y) <sup>2</sup>  $\Rightarrow$  I=21925,93879 cm<sup>4</sup>  $\sigma_b = \frac{21.35 \times 10^6}{34.035,03970}$  $\frac{21.53\times10}{21925,93879\times10^4}\times60,5=7.23$  MPa  $\sigma_b$ = 7.23 MPa < $\overline{\sigma}_b$ =15MPa **(c.v)** Acier : fissuration peu nuisible  $\rightarrow$  aucune vérification à faire  $\sigma_s < \bar{\sigma}_s$ ; donc l'état limite de service est satisfait

#### **Vérification de la flèche :**

Il n'est pas nécessaire de calculer la flèche si les inégalités suivantes sont satisfaites :

$$
\begin{cases}\n\frac{h}{L} \ge \frac{1}{16} & \frac{h}{L} = \frac{20}{435} = 0,046 < 0,0625 \dots \dots \dots \text{ C.N.V.} \\
\frac{A_s}{bd} \le \frac{4,2}{fe} & \Rightarrow \frac{A_s}{bd} = \frac{12.32}{100 \times 18} = 0,0068 < 0,0105 \dots \dots \dots \text{ C.V.} \\
\frac{h}{L} \ge \frac{M_t}{10M_0} & \frac{h}{L} = 0,046 < \frac{44.58}{10 \times 26.22} = 0,17 \dots \dots \dots \text{ C.N.V.}\n\end{cases}
$$

Deux conditions ne sont pas vérifiées, donc il est nécessaire de calculer la flèche.

Flèche totale : $\Delta f_T = f_v - f_i \leq \bar{f}$ 

$$
A \text{vec}: \begin{cases} f_i = \frac{M_{ser} L^2}{10 E_i I_{fi}} \\ f_v = \frac{M_{ser} L^2}{10 E_v I_{fv}} \\ \bar{f} = \frac{L}{500} \end{cases}
$$

• **Moment d'inertie de la section homogène I<sup>0</sup> :**

$$
I_0 = \frac{bh^3}{12} + 15A_s \left(\frac{h}{2} - d\right)^2 + 15A_s \left(\frac{h}{2} - d\right)^2
$$

$$
\begin{cases}\nI_{Fi} = 1, 1. \frac{I_0}{1 + \lambda_i \mu} \\
I_{F\nu} = 1, 1. \frac{I_0}{1 + 0, 4. \lambda_i \mu}\n\end{cases}
$$

Moment d'inertie fictive.

Avec :

 $\overline{a}$ 

$$
\begin{cases}\n\lambda_i = \frac{0.05f_{t28}}{\delta\left(2 + \frac{3b_0}{b}\right)} \\
\lambda_v = \frac{0.02f_{t28}}{\delta\left(2 + \frac{3b_0}{b}\right)}\n\end{cases}
$$
\n
$$
\begin{cases}\n\delta = \frac{A_s}{b_0d} \\
\mu = 1 - \frac{1.75f_{t28}}{4\delta\sigma_s + f_{t28}} \\
\sigma_s = \frac{M_{ser}}{A_s d}\n\end{cases}
$$
Les résultats sont récapitulés dans ce tableau :

| $\rm M_{ser}$ | $A_{\rm s}$               |                          | $\sigma_{\rm s}$       | $\lambda_{\rm i}$ | $\mathcal{N}_{\rm V}$ | μ   | 10                | Tfi           | $\mathbf{I}_{\text{fv}}$ |
|---------------|---------------------------|--------------------------|------------------------|-------------------|-----------------------|-----|-------------------|---------------|--------------------------|
| (KN.m)        | $\sim$ (cm <sup>2</sup> ) |                          | (MPa)                  |                   |                       |     | $\rm(cm^4)$       | $\text{cm}^4$ | $\rm \ (cm^{4} )$        |
| 44.58         |                           | $12.32 \mid 0,0068 \mid$ | $347.83$   8,41   3,36 |                   |                       | 0,2 | 95296,37 39534,05 |               | 57386,2                  |

**Tableau 3.7 : calcul de la flèche de l'escalier.**

Les résultats de calcul de la flèche des différents cas sont récapitulés dans le tableau qui suit :

**Tableau 3.8 : vérification la flèche de l'escalier**

| $f_i$ (cm)   $f_V$ (cm) |      | $\Delta f$ (cm) | $\int f$ (cm <sup>2</sup> ) | <b>Observation</b> |
|-------------------------|------|-----------------|-----------------------------|--------------------|
| 0.522                   | 1,07 | 0,54            | 1,01                        | Vérifiée           |

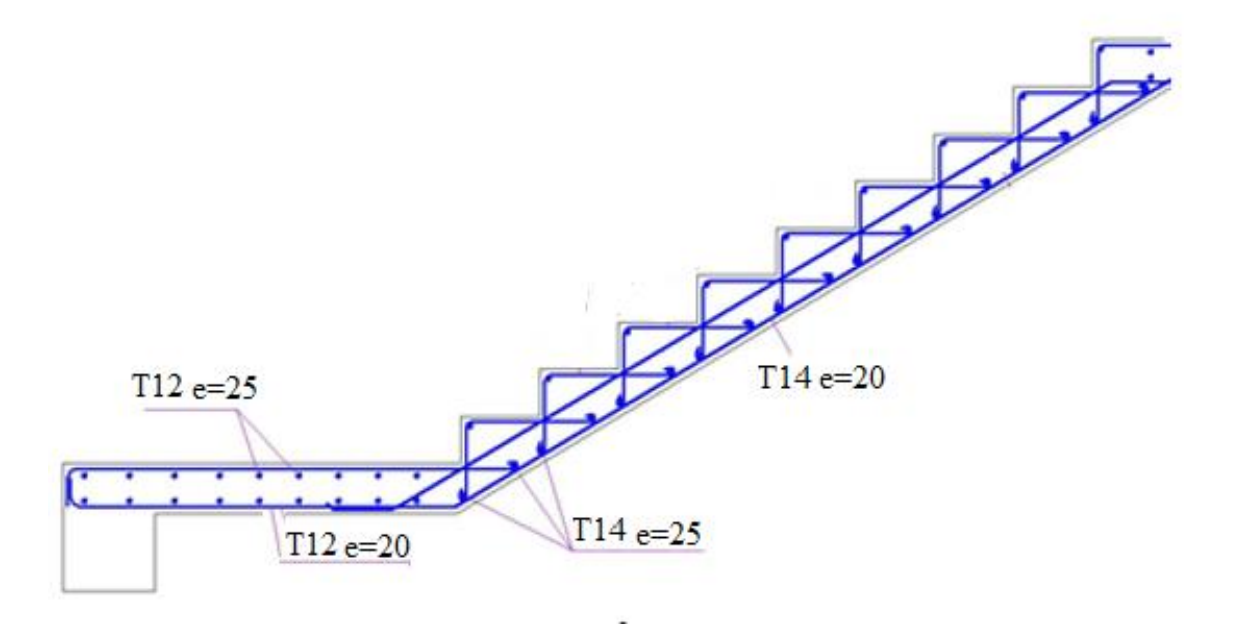

**Figure .3.9 : schéma de Ferraillage de l'escalier.**

#### **3.4. Plancher en dalle pleine :**

Les dalles pleines sont des éléments d'épaisseur faible par rapport aux autres dimensions, chargée perpendiculairement à leur plan moyen reposant sur deux, trois ou quatre appuis. Des dalles pleines en porte à faux (console) existent aussi. - type  $[I^{\dagger}]$  sous forme rectangulaire qui repose sur quatre appuis, pour le calcul on choisi la dalle la plus sollicitée.

#### **3.4.1. Evaluation des charges :**

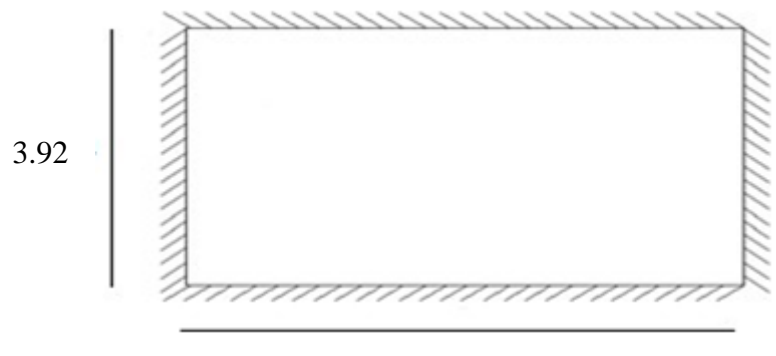

3.35

 **Figure. 3.10 : Schéma de la dalle pleine RDC.**

 $G=6,29kN/m^2$ , Q=5KN/m<sup>2</sup> **ELU :** qu=1,35G+1,5Q=15.99KN/m<sup>2</sup> **ELS :** qser=G+Q=11,29KN/m<sup>2</sup>

 $\rho = \frac{L_x}{L}$  $\frac{L_x}{L_y} = \frac{335}{392}$  $\frac{335}{392}$  = 0.85 > 0,4  $\Rightarrow$  La dalle travaille dans les deux sens.

#### **3.4.2 Calcul des moments :**

Dans le sens de la petite portée :  $M_x = \mu_x q_u L_x^2$ 

Dans le sens de la grande portée :  $M_y = \mu_y M_x$ 

Les coefficients  $\mu$ x et  $\mu$ y sont fonctions  $\nu$ 

 0 *àl*' *ELU* ν: Coefficient de poisson 0,2 *àl*' *ELS*

μx et μy sont donnés par l'abaque de calcul des dalles rectangulaires.

$$
\rho = 0.85 \Rightarrow \begin{cases} \mu x = 0.0506 \\ \mu y = 0.6864 \end{cases}
$$

 $M_x = \mu_x q_u L_x^2 = 9.08$ kN. m  $M_y = \mu_y M_x = 6.23$ kN. m

▪ **Moments en travées :**

 $Mtx=0.85Mx=7.72kNm$ 

Mty=0,85My=5.29kNm

▪ **Moments sur appuis :**

 $Max = 0,5Mx = 4.54kNm$ 

Mbx=0.3Mx=2.72KN.m

May= 0,5My=3.11kNm

# **3.4.3. Ferraillage de la dalle :**

b=100cm ;h=15cm ; d=0,9h=13,5cm ; fe=400MPa; fc28=25MPa ; ft28=2,1MPa ;

σs=374.82MPa Les résultats sont récapitulés dans le tableau suivant :

# **Tableau 3.9 :Ferraillage de la dalle pleine**

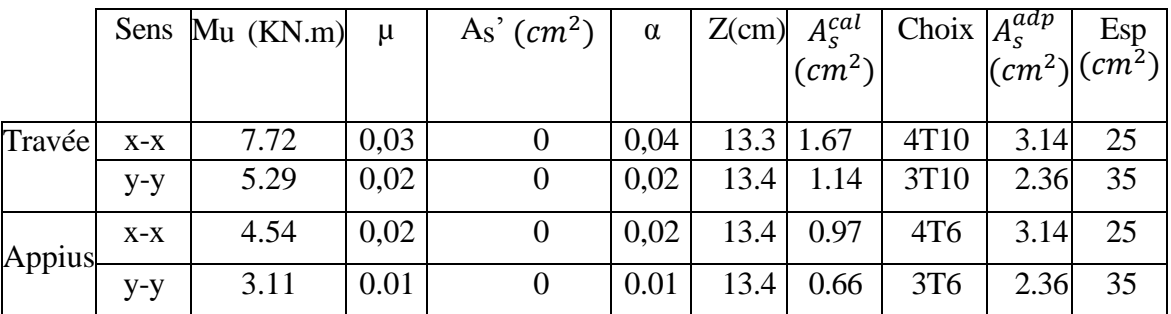

#### **Espacement :**

#### **Travée :**

-Sens x-x :  $\exp = \frac{100}{4}$  $\frac{60}{4}$  = 25cm < Min(3h = 45cm; 33cm) = 33cm ... ... Vérifiée -Sens y-y :  $\exp = \frac{100}{2}$  $\frac{300}{3} \approx 35$ cm< Min(4h = 60cm; 45cm) = 45cm ... ... . Vérifiée **Appuis :** -Sens x-x :  $\exp = \frac{100}{4}$  $\frac{60}{4}$  = 25cm < Min(3h = 45cm; 33cm) = 33cm ... ... Vérifiée

-Sens y-y :  $\exp = \frac{100}{2}$  $\frac{00}{3}$  ≈ 35cm< Min(4h = 60cm; 45cm) = 45cm ... ... Vérifiée

#### **Condition de non fragilité :**

On a:  $12cm \le e \le 30cm$ 

h= e = 15cm; b= 100cm  
\n
$$
\begin{cases}\nA_x \ge \rho_0 \frac{(3-\rho)}{2} \, bh = 1,29cm^2 \\
A_y \ge \rho_0 bh = 1.2cm^2\n\end{cases}
$$

Avec

$$
\rho_0 = 0.8
$$
  

$$
\rho = \frac{L_x}{L_y} = 0.85
$$

**Travée :**

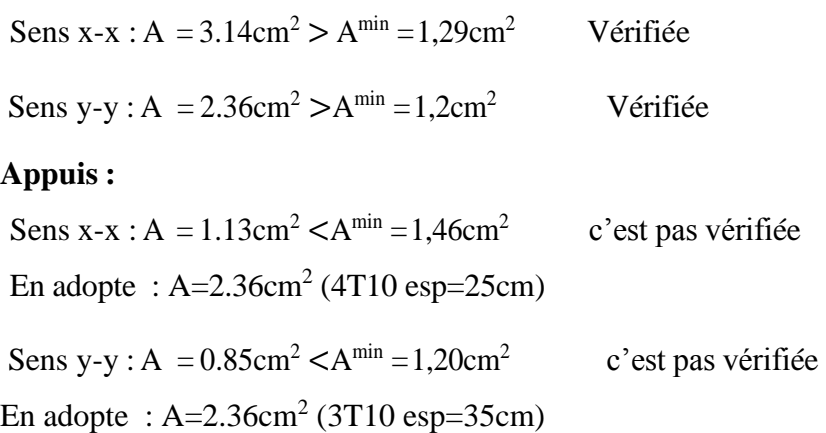

#### **3.4.4 Calcule des armatures des armatures transversales :**

Les armatures transversales ne sont pas nécessaires si la condition ci-dessous est vérifiée :

$$
\tau_{u} = \frac{T_{u}^{max}}{bd} < \overline{\tau_{u}} = 0,05f_{c28} = 1.25MPa
$$
\n
$$
T_{x} = \frac{q_{u}L_{x}L_{y}}{2L_{x} + L_{y}} = \frac{15,99 \times 3.92 \times 3.35}{(2 \times 3.35) + 3.92} = 19.77KN
$$
\n
$$
T_{y} = \frac{q_{u}L_{x}}{3} = \frac{15,99 \times 3.35}{3} = 17.85KN
$$

$$
T_u^{\text{max}} = \max(T_x; T_y) = 19.77 \text{KN}
$$

$$
\tau_{u} = \frac{19.77 \times 10^{3}}{1000 \times 135} = 0,15 MPa < \overline{\tau_{u}} = 1.25 MPa ... ... ... . \text{vérifiée.}
$$

## **3.4.5. Vérification à L'ELS :**

**a-Evaluation des sollicitations à l'ELS :**

$$
\frac{L_x}{L_y} = 0.85 \int \mu x = 0.0506
$$
  

$$
\mu y = 0.6864
$$

 $M_x = \mu_x q_{ser} L_x^2 = 6.41$ kNm  $M_y = \mu_y M_x = 4.4$ kNm

#### **-Moments en travées :**

Mtx=0,85Mx=5.45kNm Mty=0,85My=3.74kNm

#### -**Moments sur appuis :**

 $Max= 0,5Mx=3.2kNm$ Mbx=0.3Mx=1.92KN.m May= 0,5My=2.2kNm

# **b.Vérification des contraintes :**

Il faut vérifier que :  $\sigma_{bc} \leq \overline{\sigma_{bc}} = 0$ ,  $6f_{c28} = 15MPa$ 

Le tableau suivant récapitule les résultats trouvés :

|        |       | Sens $Mser(KNm)   AS(cm2)   Y(cm)   I(cm4)$ |      |      |         |      |    | $\sigma$ bc(MPa) $\sigma$ bc(MPa) Vérification |
|--------|-------|---------------------------------------------|------|------|---------|------|----|------------------------------------------------|
| Travée | $X-X$ | 5.45                                        | 3.14 | 3,57 | 6160,93 | 3,16 | 15 | vérifiée                                       |
|        | $y-y$ | 3.74                                        | 2.36 | 3,09 | 4819,68 | 2,4  | 15 |                                                |
| Appius | $X-X$ | 3.2                                         | 3.14 | 3,57 | 6160,93 | 1,85 | 15 | vérifiée                                       |
|        | $y-y$ | 2.2                                         | 2.36 | 3,09 | 4819,68 | 2,05 | 15 |                                                |

**Tableau 3.10 : Vérification des contraintes à l'ELS.**

# **c-Vérification de la flèche :**

La vérification de la flèche n'est pas nécessaire si les conditions suivantes sont vérifiées : Les conditions à vérifier :

• 
$$
\frac{h}{Lx} = 0.04 \ge \frac{1}{25} \dot{a} \frac{1}{35} \dots \dots \dots \hat{v} \text{erifi} \text{ i} \text{ e}
$$
  
\n•  $\frac{A_s}{bd} = 2.32 \times 10^{-3} \le \frac{2}{fe} = \frac{2}{400} = 5 \times 10^{-3} \dots \dots \dots \hat{v} \text{erifi} \text{ i} \text{ e}$   
\n•  $\frac{h}{Lx} = 0.044 > \frac{M_t}{20Mx} = 0.042 \dots \dots \dots \hat{v} \text{erifi} \text{ i} \text{ e}$ 

Puisque toutes les conditions sont vérifiées, il n'est pas nécessaire de calculer la flèche.

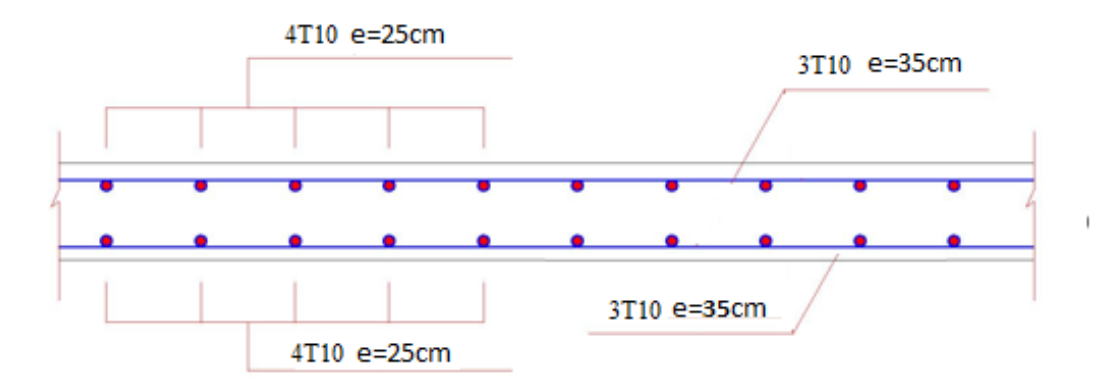

 **Figure.3. 11 : schéma de ferraillage de la dalle pleine.**

# **3.5. Etude des balcons :**

# **3.5.1. Introduction :**

Dans notre cas les balcons sont réalisés en dalles pleines d'épaisseur 15 cm. Selon les dimensions et les surcharges, nos balcons sont partiellement encastrés et se reposent sur trois appuis.

# **3.5.2.pré dimensionnement :**

On a : Lx=1,7m ;Ly=2.54m

# **3.5.2.1. Calcul des charges sollicitant le balcon :**

- **a. Charges permanentes et surcharges d'exploitation :**
- **Charge permanente :**

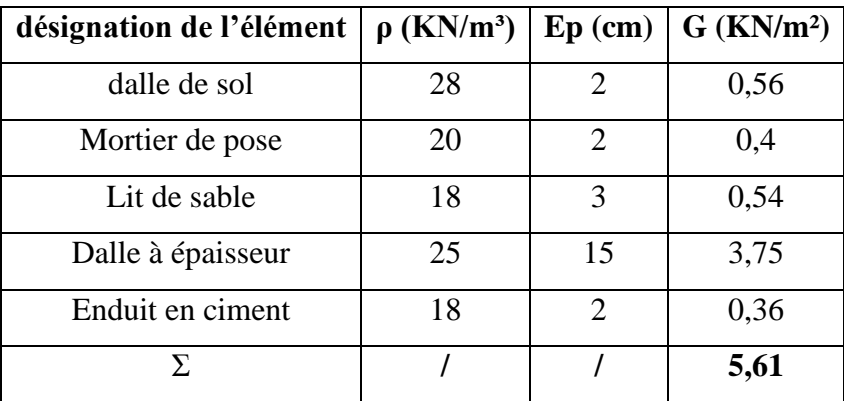

#### **Tableau 3.11 : Charge permanente sur le balcon.**

Pour une bande de 1m : G x 1m =  $5,61$  x 1=  $5,61$  KN/m

# • **Charge d'exploitation :**

 $Q = 3.5$  kN/m, pour une bande de 1m

# • **Charge concentrée :**

| désignation de l'élément $\rho$ (KN/m <sup>3</sup> ) Ep (cm) $\mid G$ (KN/m <sup>2</sup> ) |    |      |
|--------------------------------------------------------------------------------------------|----|------|
| Enduit au ciment                                                                           | 18 | 0,36 |
| Maçonnerie                                                                                 |    |      |
| Enduit au ciment                                                                           | 18 | 0,36 |
|                                                                                            |    | 1,62 |

**Tableau 3.12: Charge concentrée sur le balcon.**

Pour une bande de 1m, **F = 1,62 kN/m**

• **Moment due à la main courante :** 

 $M_{\text{mc}} = 1x1 = 1kNm$ 

#### **3.5.2.2. Combinaisons des charges :**

**Tableau 3.13 : Les combinaisons des charges.**

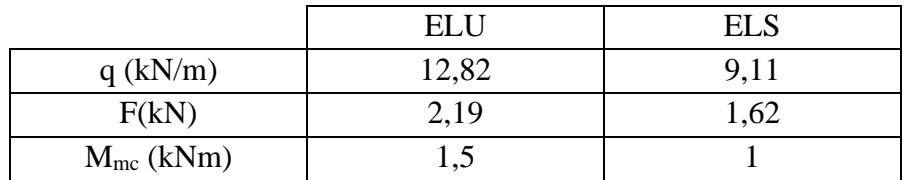

 $\rho = \frac{L_x}{L}$  $rac{L_x}{L_y} = \frac{1.7}{2.54}$  $\frac{17}{2.54}$  = 0.67 > 0,4  $\Rightarrow$  La dalle travaille dans les deux sens.

#### **3.5.2.3. Calcul des moments :**

Dans le sens de la petite portée :  $M_x = \mu_x q_u L_x^2$ 

Dans le sens de la grande portée :  $M_y = \mu_y M_x$ 

Les coefficients μx et μy sont fonctions ν

v: Coefficient de poisson
$$
\begin{bmatrix} 0 & \hat{a} \text{ l'ELU} \\ & & \\ 0,2 & \hat{a} \text{ l'ELS} \end{bmatrix}
$$

μx et μy sont donnés par l'abaque de calcul des dalles rectangulaires.

$$
\rho = 0.67 \Rightarrow \begin{cases} \mu x = 0.0723 \\ \mu y = 0.3895 \end{cases}
$$
  

$$
M_x = \mu_x q_u L_x^2 = 2.7 kN.m \\ M_y = \mu_y M_x = 1.05 kN.m
$$

▪ **Moments en travées :**

Mtx=0,85Mx=2.3 kNm

Mty=0,85My=0.892 kNm

▪ **Moments sur appuis :**

Max=0.5Mx=1.34 kNm

May=0,3My=0.84 kNm

# **3.5.3 Ferraillage de Balcon :**

b=100cm ;h=15cm ; d=0,9h=13,5cm ; fe=400MPa; fc28=25MPa ; ft28=2,1MPa ;

σs=347.83 MPa Les résultats sont récapitulés dans le tableau suivant :

|        | Sens  | $M_{\rm U}$ | μ     | As'                | $\alpha$ | Z(cm) | $A_s^{cal}$ | Choix            | $\overline{A}_{s}^{adp}$ | Esp  |
|--------|-------|-------------|-------|--------------------|----------|-------|-------------|------------------|--------------------------|------|
|        |       | (kN.m)      |       | (cm <sup>2</sup> ) |          |       | $(cm^2)$    |                  | $(cm^2)$                 | (cm) |
| Travée | $X-X$ | 2.3         | 0,009 | $\overline{0}$     | 0,011    | 13.44 | 0.49        | 5T <sub>10</sub> | 3.93                     | 20   |
|        | $y-y$ | 0.892       | 0,003 | $\theta$           | 0,004    | 13,48 | 0.19        | 4T10             | 3,14                     | 25   |
| Appuis | $X-X$ | 1.34        | 0.005 | $\Omega$           | 0.006    | 13.47 | 0.29        | 5T10             | 3,93                     | 20   |
|        | $y-y$ | 0.84        | 0.003 | $\overline{0}$     | 0.004    | 13.48 | 0.179       | 4T10             | 3,14                     | 25   |

**Tableau .3.14 : Ferraillage de Balcon.**

# **Espacement :**

# **Travée :**

-Sens x-x :  $\exp = \frac{100}{5}$  $\frac{60}{5}$  = 20cm < Min(3h = 45cm; 33cm) = 33cm ... ... . Vérifiée -Sens y-y :  $\exp = \frac{100}{4}$  $\frac{60}{4}$  = 25cm < Min(4h = 60cm; 45cm) = 45cm ... ... . Vérifiée

# **Appuis :**

-Sens x-x : esp = 
$$
\frac{100}{5}
$$
 = 20cm<  $\text{Min}(3h = 45 \text{cm}; 33 \text{cm}) = 33 \text{cm} \dots \dots$  Vérifiée

-Sens y-y : 
$$
esp = \frac{100}{4} = 25 \text{cm} < \text{Min}(4h = 60 \text{cm}; 45 \text{cm}) = 45 \text{cm} \dots \dots
$$
 Vérifiée

# **Vérification de la flèche :**

La vérification de la flèche n'est pas nécessaire si les conditions suivantes sont vérifiées : Les conditions à vérifier :

• 
$$
\frac{h}{Lx} = 0.09 \ge \frac{1}{25} \text{ a } \frac{1}{35} \dots \dots \text{ vérifiée}
$$
  
\n•  $\frac{A_s}{bd} = 2.9 \times 10^{-3} \le \frac{2}{fe} = \frac{2}{400} = 5 \times 10^{-3} \dots \dots \text{ vérifiée}$   
\n•  $\frac{h}{Lx} = 0.05 \succ \frac{M_t}{20Mx} = 0.04 \dots \dots \text{ vérifiée}$ 

Puisque toutes les conditions sont vérifiées, il n'est pas nécessaire de calculer la flèche

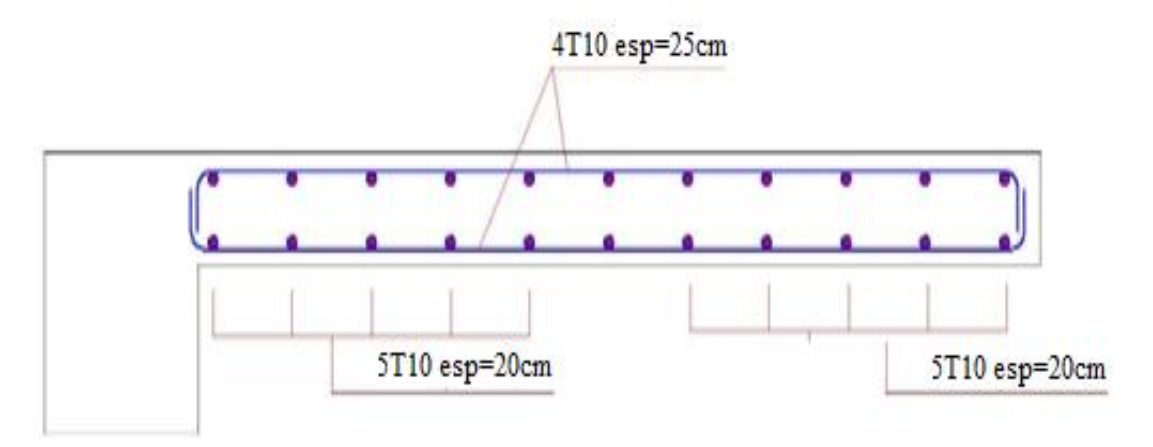

**Figure.3.12 : schéma de ferraillage de balcon**

# **3.6. Etude des planchers :**

#### **3.6.1 Introduction :**

Les planchers sont des éléments plans horizontaux, qui ont un rôle très important dans la structure. Ils supportent les charges verticales puis les transmettent aux éléments porteurs. Ils isolent, aussi, les différents étages du point de vue thermique et acoustique tout en assurant la compatibilité des déplacements horizontaux.

# **3.6.2 Plancher à corps creux :**

ce type de plancher est constitué d'éléments porteurs (poutrelles) et d'élément de remplissage (corps creux) de dimension ( $16*20*65$ ) cm<sup>3</sup> avec une dalle de compression de 4cm d'épaisseur.

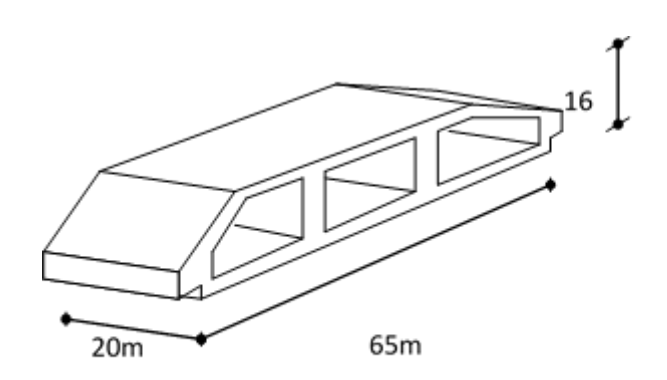

 **Figure 3.13 :corps creux**

#### **3.6.2.1. Prédimensionnement des poutrelles :**

Les poutrelles sont des éléments préfabriqués de section en (Té) en béton armé, elles servent à transmettre les charges réparties ou concentrées, vers les poutres principales. Elles sont disposées suivant le plus grand nombre d'appuis.

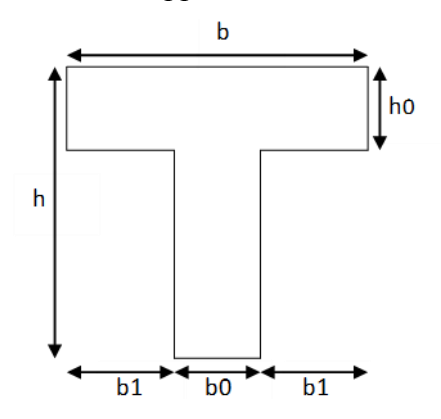

 **Figure 3.14 :Schéma de poutrelle** 

# **3.6.2.1.1. Dimension de la poutrelle :**

$$
b_0 = (0.4 \land 0.6)^* h_t
$$

**Avec :**

 $h_t$ : Hauteur du plancher.

 $h_0$ : Hauteur du la dalle de compression.

$$
b_1 \le \min\left(\frac{L_x}{2}; \frac{L_y}{10}\right)
$$
  
\n
$$
b = 2 * b_1 + b_0
$$
  
\n
$$
b_0 = (0, 4; 0, 6) * h = (8; 12) \text{ cm.}
$$

Soit **: b0=10cm.**

$$
b_1 = \frac{b - b_0}{2} \le \min(\frac{L_x}{2}, \frac{L_{MAX}}{10}) \Rightarrow b \le 2 \cdot \min(\frac{L_x}{2}, \frac{L_{MAX}}{10}) + b_0
$$

Avec :

L<sub>x</sub>: represent la distance entre poutrelle ( $L_x = 55$  cm).

L<sub>max</sub>: represent la distance entre nus d'appuis des poutres secondaire ( $L_{max}$  = 362cm) Telque :

 $L_x = b-b_0 = 65-10=55$  $b1 = min\left(\frac{55}{3}\right)$  $\left(\frac{35}{2}, \frac{362}{10}\right) = 27,5$ cm  $\Rightarrow$  b = 2 x 27,5+ 10 = 65m.

Soit **: b= 65cm**

$$
\Rightarrow \begin{cases} h = 20cm & ; h_0 = 4cm \\ b = 65cm & ; b_0 = 10cm \\ b_1 = 27.5cm \end{cases}
$$

# **3.6.2.1.2. Méthode de calcul :**

Il existe trois méthodes de calcul manuel en béton armé pour calculer les moments : La méthode **forfaitaire,** méthode de **Caquot** et la méthode de **RDM,** ou bien en utilisant le logiciel **SAP2000** qui se base sur les théories des **Eléments finies.**

Puisque les poutrelles étudiées sont considérées comme des poutres continues sur plusieurs appuis, alors leurs études se feront selon l'une des méthodes suivantes :

# • **Méthode forfaitaire [1]**

# **Condition d'application**

**1-** Il faut que le plancher soit à surcharge modérée  $: Q \leq MAX\{2G, 5KN/m^2\}$  (vérifier)

**2-** Les moments d'inerties des sections transversales sont les même dans les différentes travées en continuité**.(vérifier)**

**3-** Les portées successives sont dans un rapport compris entre 0,8 et1, 25

$$
\rightarrow \qquad 0,8 \leq \frac{L_i}{L_{i+1}} < 1,25 \text{ (c'est pas vérifier)}
$$

**4-** La fissuration est peu préjudiciable**.(vérifier)**

Dans le cas où l'une de ces conditions n'est pas vérifiée on applique la méthode de Caquot

# • **Méthode de CAQUOT : [1]**

Cette méthode est appliquée lorsque l'une des conditions de la méthode forfaitaire n'est pas vérifiée.

Cette méthode est basée sur la méthode des poutres continues.

# ➢ **Exposé de la méthode**

# ❖ **Moment sur appuis.**

 $Ma = 0.15M_0$  Appuis de rive.

 $\text{Ma} = \frac{q_w l_w'^3 + q_e l_e'^3}{2.5(l + l)}$  $8.5(l'_w+l'_e)$ Appuis intermédiaire.

# ❖ **Moment en travée**

$$
M_t = M_0 + \frac{(M_w + M_e)}{2} + \frac{(M_w - M_e)^2}{16M_0}
$$

Avec :

$$
M_0=\frac{ql^2}{8}
$$

M<sup>0</sup> : la valeur maximale du moment fléchissant dans chaque travée (moment isostatique).

qw: charge répartie à gauche de l'appui considéré .

qe: charge répartie à droite de l'appui considéré.

 On calcul, de chaque côté de l'appui, les longueurs de travées fictives *«* l'<sup>w</sup> *»* à gauche et << l'<sup>e</sup> *>>* à droite, avec :

l'=l……………pour une travée de rive.

l'=0,8l………pour une travée intermédiaire.

Où «1<sup>»</sup> représente la portée de la travée libre.

# ❖ **Effort tranchant**

$$
\begin{cases}\nT_w = \frac{ql}{2} + \frac{(M_e - M_w)}{l} \\
T_e = -\frac{ql}{2} + \frac{(M_e - M_w)}{l}\n\end{cases}
$$

Avec :

T<sup>w</sup> : effort tranchant à gauche de l'appui considéré.

T<sup>e</sup> : effort tranchant à droite de l'appui considéré.

# **3.6.2.1.3. Calcul des poutrelles :**

Le calcul des poutrelles se fait en deux étapes :

- Avant le coulage de la dalle de compression.
- Après le coulage de la table de compression

\*1ere étape : de calcul : avant coulage Avant coulage de la table de compression, la poutrelle est considérée comme une poutre simplement appuyée et elle supporte :

- Son propre poids.

-Le corps creux.

-La charge d'exploitation due à l'ouvrier qui travaille  $Q=1KN/m^2$ .

# **Evaluation des charges et surcharges :**

# ➢ *Charges permanentes :*

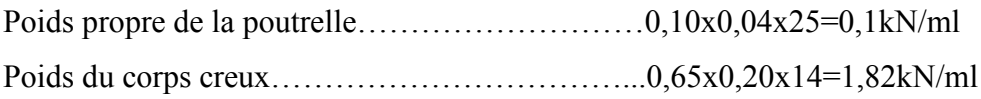

# **G=1.92kN/ml**

# ➢ **Charges d'exploitation :**

Q=1x0,65=**0,65 kN/ml**

# -**Combinaison des charges :**

*E.L.U:*  $q_u$  =1.35G +1.5Q = 3,567 kN/ml

*E.L.S:*  $q_s = G + Q = 2.57$  kN/ml

# *-***Calcul des moments :**

$$
Mu = \frac{ql^2}{8} = \frac{3.567 \times 3^2}{8} = 4.013 \text{KN.m}
$$
  

$$
Mser = \frac{ql^2}{8} = \frac{2.57 \times 3^2}{8} = 2.9 \text{KN.m}
$$

# **Ferraillage :**

La poutre est sollicitée à la flexion simple à l'E.L.U.

 $M_u$ =4.013 kNm; b=10cm; d=0.9h=3.6cm;  $\sigma_{bc}$ =14.16MPa

D'après l'organigramme de la flexion simple; on a:

 $\mu = \frac{4.013 \times 10^6}{4.00 \times 4.446 \times 3}$  $\frac{4.013 \times 10}{100 \times 14.16 \times 36^2} = 2.2 > \mu_R = 0,392 \rightarrow A_S \neq 0$ 

Donc, les armatures de compression sont nécessaires, mais il est impossible de les place du point de vue pratique car la section du béton est trop faible.

On prévoit donc des étaiements pour aider la poutrelle à supporter les charges qui lui reviennent avant et lors du coulage sans qu'elle fléchissent.

*\**2ème étape *:* Après le coulage de la table de compression :

Après le coulage et durcissement du béton de la dalle de compression, la poutrelle

travaillera comme un élément en « Té ».

Evaluation des charges et surcharges :

❖ Plancher terrasse :

\*Charge permanentes :

G=6.33\*0.65=4.11KN/ml

\*Surcharge d'exploitation:

Q=1\*0.65=0.65KN/ml

❖ Plancher courant :

\*Charge permanentes :

G=5.6\*0.65=3.64KN/ml

\*Surcharge d'exploitation:

Q=1.5\*0.65=0.975KN/ml

Combinaison des charges :

❖ Plancher terrasse :

<u>E.L.U:</u>  $q_u = 1.35G + 1.5Q = 6.5$  kN/ml

E.L.S:  $q_s = G + Q = 4.76$  kN/ml

# ❖ Plancher courant :

E.L.U:  $q_u = 1.35G + 1.5Q = 6.4$  kN/ml

<u>E.L.S:</u>  $q_s = G + Q = 4.62$ kN/ml

# **Conclusion :**

Le plancher terrasse est le plus sollicité

#### **Calcul des efforts internes :**

Dans notre cas on a différentes travées, donc on a choisi deux exemples (poutrelle à 3

travées ; poutrelle à 5 travées) .

Méthodes des éléments finis (SAP2000).

• Poutrelle à (3) travées :

Récapitulation des moments sur appuis et en travées , effort tranchant de la

poutrelle.(3.04m-3.15m-3.15m).

#### **Diagramme des moments fléchissant :**

ELU :

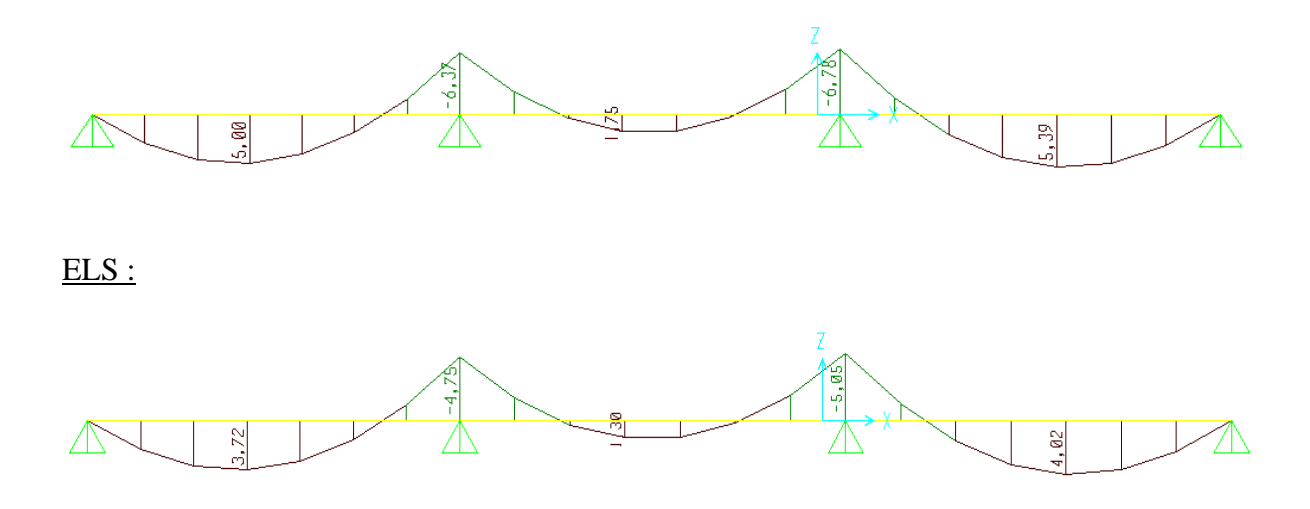

 **Figure 3.15 : Diagramme des moments fléchissant Poutrelle à (3) travées.**

#### **Diagrammes des efforts tranchants :**

#### ELU :

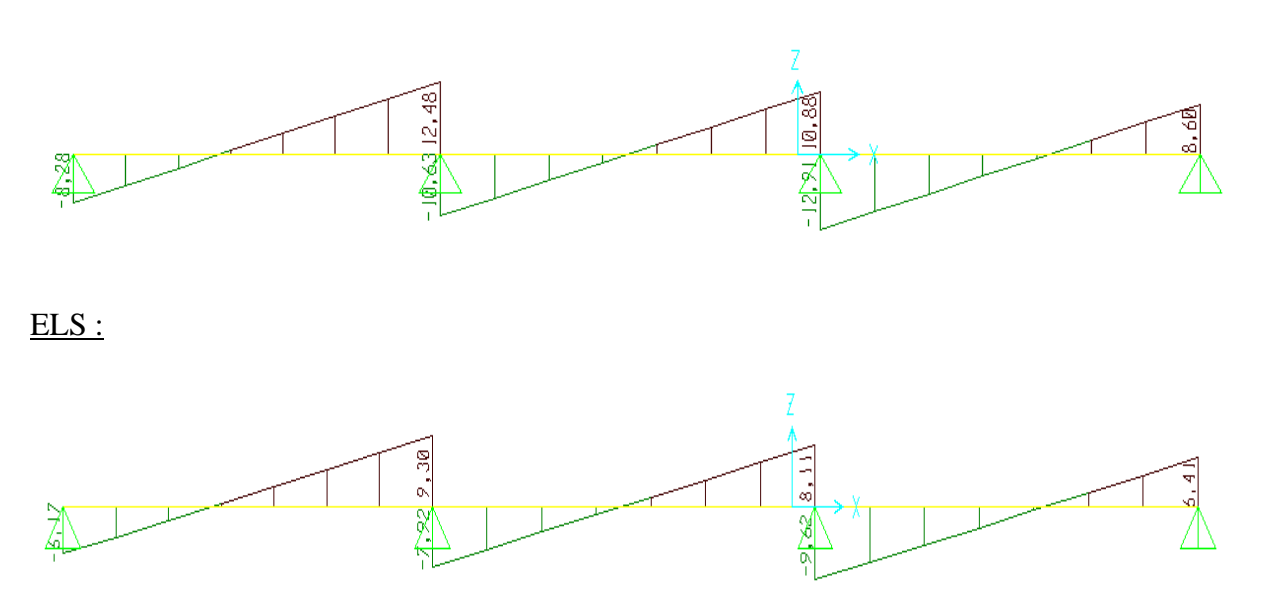

#### **Figure 3.16 : Diagramme des efforts tranchants Poutrelle à (3) travées.**

# • **Poutrelle à (5) travées :**

Récapitulation des moments sur appuis et en travées , effort tranchant de la poutrelle

.(3.0m-3.92m-3.04m-3.15m-3.15m).

#### **Diagramme des moments fléchissant :**

ELU :

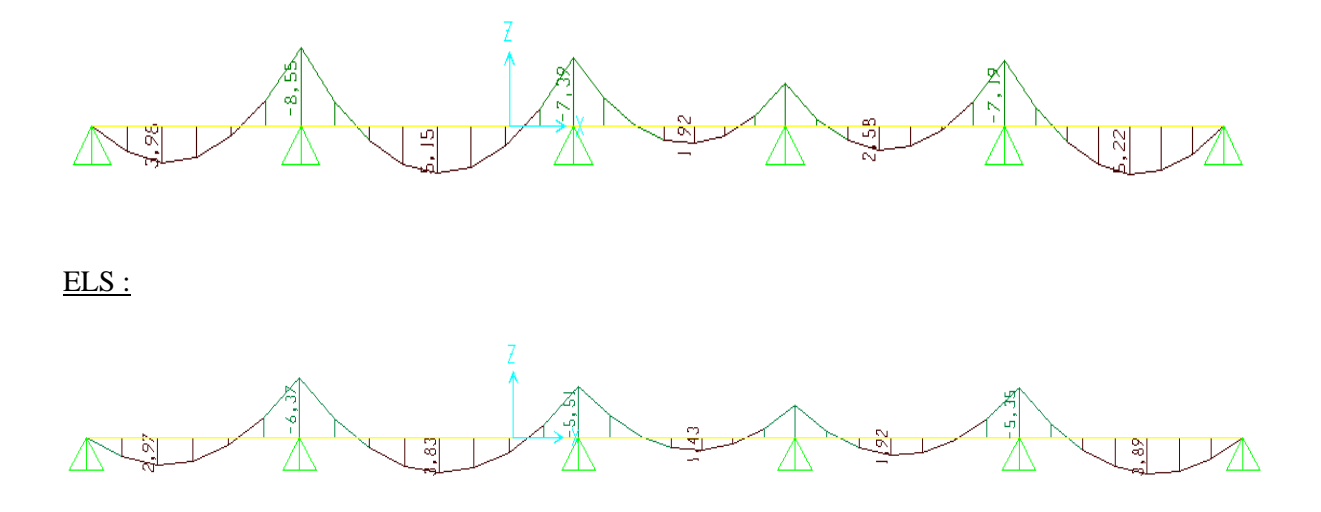

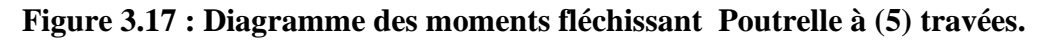

#### **Diagrammes des efforts tranchants :**

ELU :

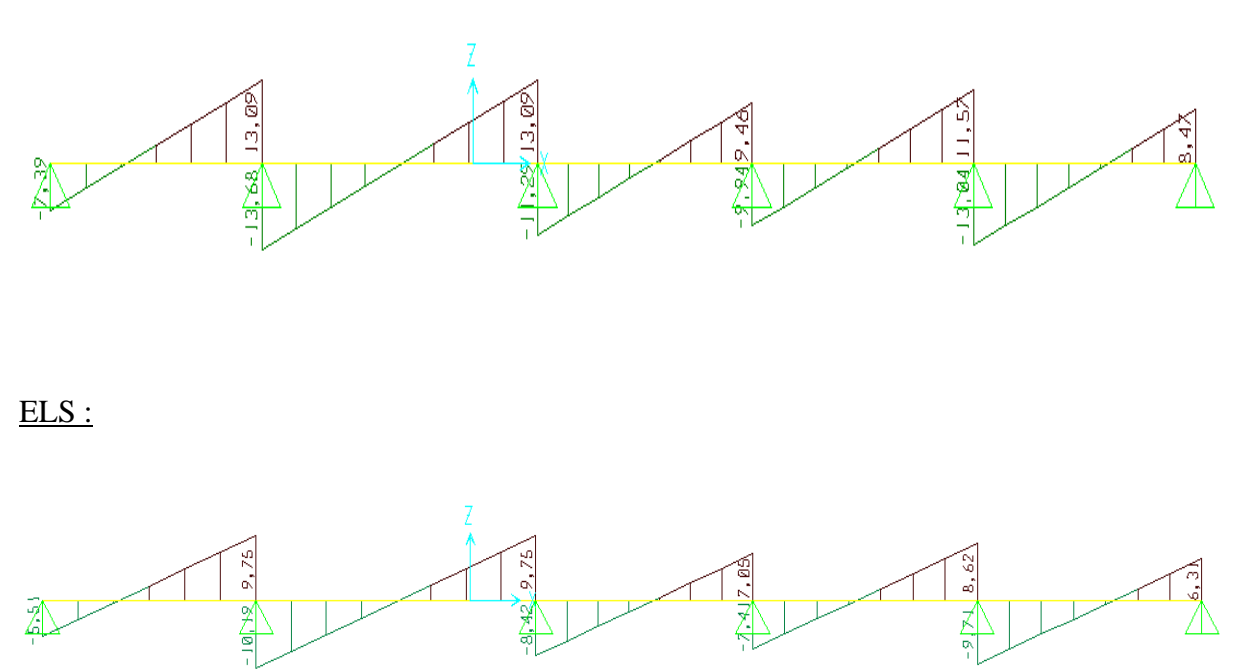

 **Figure 3.18 : Diagramme des efforts tranchants Poutrelle à (5) travées.**

#### **3.6.2.2.Calcul du ferraillage :**

On considère pour le ferraillage le type de poutrelle le plus défavorables c'est-à-dire qui a le moment le plus grand en travée et sur appuis, et le calcul se fait à l'ELU en flexion simple . Les efforts maximaux sur appuis et en travées sont :**E.L.U :**

Mtu max= **5.39** kNm Mau max =**8.55** kNm  $T_{u}^{max} = 13.68$  kN

**E.L.S :**

Mtser max*=***4.02** kNm

Maser max*=***6.37** kNm

 $T_{\text{ser}}^{\text{max}} = 10.19 \text{ kN}$ 

# **Ferraillage en travée :**

h=20cm; h<sub>0</sub>=4cm; b=65cm; b<sub>0</sub>=10cm; d=0,9h=18cm;  $\sigma_{bc}$ =14.16MPa; fe=400MPa;  $f_{c28}=25MPa$ ;  $f_{t28}=2,1MPa$ 

Le calcul des sections en forme de *« Té* » s'effectue différemment selon que l'axe neutre est dans

la table ou dans la nervure.

- $Si M<sub>u</sub> < M<sub>tab</sub>$ : l'axe neutre est dans la table de compression.
- Si  $M_u > M_{tab}$ : l'axe neutre est dans la table ou dans la nervure.

$$
M_{tab} = bh_0 \sigma_{bc} (d - \frac{h_0}{2}) = 58.90 \text{KNm}
$$

On  $a : M_{tu} < M_{tab}$ 

Alors : l'axe neutre est dans la table de compression.

Comme le béton tendu n'intervient pas dans les calculs de résistance, on conduit le calcul comme si la section était rectangulaire de largeur constante égale à la largeur de la table *« b »* . Donc, la section étudiée est assimilée à une section rectangulaire (bxh) en flexion simple. D'après l'organigramme donnant le ferraillage d'une section soumise à la flexion, on aura :

**Tableau. 3.15. Tableau récapitulatif du calcul des sections d'armatures en travée.**

| $M_{tu}(kNm)$ | $\mu$       | $\left  \mu \leq \mu R \right  A_s$ (cm <sup>2</sup> ) $\left  \alpha \right $ |  | $ Z(cm)   \sigma_s(MPa)   A_s(cm^2)  $       |      |
|---------------|-------------|--------------------------------------------------------------------------------|--|----------------------------------------------|------|
| 5.39          | $0.018$ Oui | $\overline{0}$                                                                 |  | $\vert 0.022 \vert 17.84 \vert 347.83 \vert$ | 0.87 |

# **Condition de non fragilité :**

$$
A_s^{\text{min}} \ge 0.23bd \frac{f_{t28}}{fe} = 1,41 \text{cm}^2
$$
  

$$
A_s = Max(0,87 \text{cm}^2; 1,41 \text{cm}^2) = 1,41 \text{cm}^2
$$

Choix: $2T12(A_s = 2,26cm^2)$ 

**Ferraillage sur appuis :**

On a:  $M_{\text{au}}^{\text{max}}$ =8.55kNm <  $M_{\text{tab}}$ =58.90kNm

⇒L'axe neutre est dans la table de compression, et la section étudiée est assimilée à une section rectangulaire (bxh*)* en flexion simple.

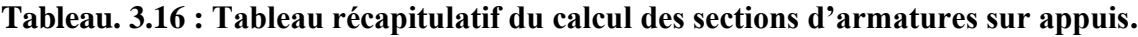

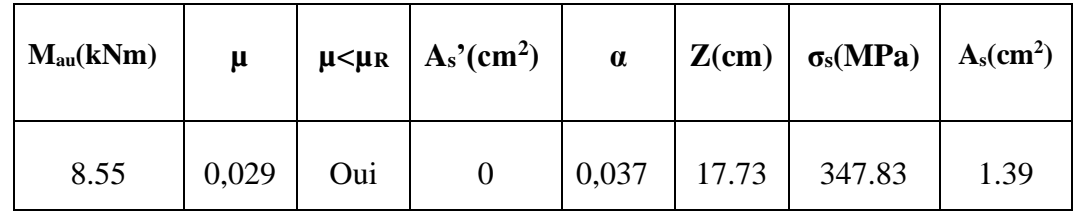

# **Condition de non fragilité :**

$$
A_s^{\text{min}} \ge 0.23 b_0 d \frac{f_{t28}}{f e} = 1,41 \text{ cm}^2
$$
  

$$
A_s = Max(1,39 \text{ cm}^2; 1,41 \text{ cm}^2) = 1,41 \text{ cm}^2
$$

Choix:  $2T12(A_s = 2.26 \text{cm}^2)$ 

#### V**érifications :**

## ➢ Effort tranchant :

Pour l'effort tranchant, la vérification du cisaillement se fera dans le cas le plus défavorable  $c$ 'est-à-dire : $T_u^{max} = 13.68$ KN

On doit vérifier que  $:\!\! \tau_u \leq \bar \tau_u$ 

#### **Tel que :**

̄ = {0,2 ; 5} = 3.33. . . . . . . . . . . . . . . . . . = 0 = 13.68×10 3 100×180 =0.76 MPa ≤ ̄ ……vérifiée

*Au voisinage des appuis*

#### **1. Appuis de rives :**

#### - **Vérification de la compression du béton :**

Tu=8.60 kN (appuis de rive)

$$
\sigma_b = \frac{T_u}{0.9b_0d} \le 0.4 \frac{f_{c28}}{\gamma_b}
$$

 $T_u$  $\frac{T_u}{0.9b_0d} = \frac{8.60\times10^3}{0.9\times100\times100^3}$  $\frac{0.80 \times 10}{0.9 \times 100 \times 180} = 0.53 MPa < 6.66 MPa$ ........... Vérifiée.

#### - **Vérification des armatures longitudinales :**

$$
A_S = 2,26cm^2 \ge \frac{T_u \times \gamma_b}{f_e} = \frac{8.60 \times 10 \times 1.5}{400} = 0.32 \text{cm}^2 \dots \text{.} \text{veinfinite}.
$$

# **2. Appuis intermédiaires :**

#### - **Vérification de la contrainte de compression :**

-  $T_{u}$  $\frac{T_u}{0.9b_0d} = \frac{13.09 \times 10^3}{0.9 \times 100 \times 18}$  $\frac{13.69 \times 10}{0.9 \times 100 \times 180}$  = 0.81 MPa < 6.66MPa.......... Vérifiée.

#### - **Vérification des armatures longitudinales :**

$$
A_S = 2,26cm^2 \ge \frac{Tu^{max} - \frac{Mu}{0.9d}}{\sigma_S} = -1.48cm^2 \dots . . \text{vérifiée.}
$$

# **Vérification à l'E.L.S :**

# **Vérification des contraintes du béton :**

Soit "y" la distance du centre de gravité de la section homogène (par lequel passe, l'axe neutre) à la fibre la plus comprimé.

La section étant soumise à un moment M<sub>ser</sub>, la contrainte à une distance « y » de l'axe neutre :

$$
\sigma_{bc} = \frac{M_{ser}}{I} y
$$

D'après l'organigramme de la vérification d'une section rectangulaire à l'ELS, on doit vérifier que :

 $\sigma_{bc} = \frac{M_{ser}}{I}$  $\frac{\text{ser}}{\text{I}} \times \text{Y} \leq \overline{\sigma_{bc}} = 0,6f_{c28} = 15 \text{MPa}$ 

# **Détermination de l'axe neutre :**

On suppose que l'axe neutre se trouve dans la table de compression :

$$
\frac{b}{2}y^2 + nA'_s(y-c') - nA_s(d-y) = 0
$$

**Avec :**

$$
n = \frac{E_s}{E_b} = 15
$$
; b=65cm; b<sub>0</sub>=10cm; c=c'=2cm

**y :** est la solution de l'équation du deuxième degré suivante, puis on calcule le moment d'inertie :

$$
\begin{cases} by^2 + 30(A_s + A_s)y - 30(dA_s + c'A_s') = 0\\ I = \frac{b}{3}y^3 + 15A_s(d-y)^2 + 15A_s'(y-c')^2 \end{cases}
$$

- Si  $y < h_0 \Rightarrow$ l'hypothèse est vérifiée
- Si  $y > h_0 \Rightarrow$  la distance "y" et le moment d'inertie "I" se calculent par les formules qui suivent :

$$
\begin{cases} b_0 y^2 + [2(b - b_0)h_0 + 30(A_s - A'_s)]y - [(b - b_0)h_0^2 + 30(dA_s + c'A'_s)] = 0\\ l = \frac{b_0}{3}y^3 + \frac{(b - b_0)h_0^3}{12} + (b - b_0)h_0\left(y - \frac{h_0}{2}\right)^2 + 15[A_s(d - y)^2 + A'_s(y - d')^2] \end{cases}
$$

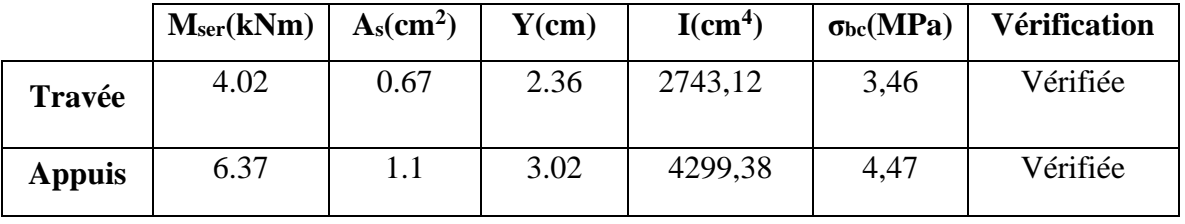

**Tableau 3.17 : Vérification de la contrainte de béton**

# ➢ **Vérification de la flèche**

La vérification de la flèche n'est pas nécessaire si les conditions suivantes sont vérifiées : Les conditions à vérifier :

$$
\bullet \frac{h}{L} \ge \frac{1}{16}
$$

$$
\bullet \frac{A_s}{b_0 d} \le \frac{4.2}{fe}
$$

$$
\bullet \frac{h}{L} \ge \frac{M_t}{10 M_0}
$$

**Avec :**

h = 20cm;  $b_0$  = 10cm; d = 18cm; L = 3.15m; M<sub>tser</sub> = 4,02kNm;

 $A_s = 0.67$  cm<sup>2</sup>; fe= 400MPa

$$
\frac{h}{L} = \frac{20}{315} = 0.063 > \frac{1}{16} = 0.062 \dots \dots \dots \dots C.V
$$

 0 = 0.67 10×18 = 0,004 < 4,2 400 = 0,0105 ………. C.V

$$
\frac{h}{L} = \frac{20}{315} = 0,063 > \frac{Mt}{10M0} = 0,05 \dots \dots \dots \dots
$$
 C.V

Puisque les 3 conditions sont vérifiées, il n'est pas nécessaire de calculer la flèche.

#### ➢ Calcul des armatures transversales et l'espacement

L'acier choisi pour les armatures transversales est de type rond lisse de nuance *FeE24*0 *(fe=235MPa)*

- **BAEL 91 modifié 99** [] **:**

$$
\begin{cases}\n\bullet \frac{A_t}{b_0 S_t} \ge \frac{\tau_u - 0.3 f_{ij} K}{0.9 fe} & K = 1 \text{ Art } A \text{ 5.1.2.3} \\
\bullet S_t \le \text{Min}(0.9d; 40cm) & Art A \text{ 5.1.2.2} \\
\bullet \frac{A_t fe}{b_0 S_t} \ge \text{Max}\left(\frac{\tau_u}{2}; 0.4 \text{MPa}\right) & Art A \text{ 5.1.2.2}\n\end{cases}
$$

**- RPA 99 version 2003** [] **:**

{ • At St ≥ 0,003b<sup>0</sup> • S<sup>t</sup> ≤ Min ( h 4 ; 12φ<sup>l</sup> ) . . . . . . . . . . . . . . . . . . . . . . Zone nodale • S<sup>t</sup> ≤ h 2 . . . . . . . . . . . . . . . . . . . . . . . . . . . . . . . . . . . . . . . . Zone courante

Avec :

$$
\varphi_t \leq Min\left(\frac{h}{35};\varphi_l;\frac{b_0}{10}\right)
$$

 $\varnothing$ l: Diamètre minimum des armatures longitudinales.

 $\mathcal{O}_t$ ≤Min (0,57cm ; 1,2cm ; 1 cm).

Nous adopterons :  $\mathcal{O}_t$ =6mm.

Donc:

**- Selon le « BAEL 91 modifié 99 » .[1]**

$$
\begin{cases}\n\bullet \frac{A_t}{S_t} \ge 6.9 * 10^{-2} cm \\
\bullet S_t \le 16.2 cm \\
\bullet \frac{A_t}{S_t} \ge 0.017 cm\n\end{cases}
$$

- **- Selon le « RPA 99 version 2003 » .[2]**
- $\left\{\bullet\right.^{c}\leftarrow\left\{s\right.\left\{s\right.\left\{$  $\cdot \frac{A_t}{c}$  $\frac{\Delta t}{S_t} \geq 0.03$ •  $S_t \leq 10$ cm............................Zone courante
- Choix des armatures :

$$
A_t = 2.\pi.\,\varphi_t^2/4 = 0.56\,cm^2
$$

On adopte : $A_t = 2T8 = 1.01$  cm<sup>2</sup>

• Choix des espacements :

$$
\frac{A_t}{S_t} \ge 0.03 \Rightarrow S_t \le 33.66 \text{cm}
$$
  
Donc: 
$$
\begin{cases} S_t = 5 \text{cm} \dots \dots \dots \dots \dots \dots \text{Zone node} \\ S_t = 10 \text{cm} \dots \dots \dots \dots \dots \text{Zone count} \end{cases}
$$

Le ferraillage final adopté pour tous les types des poutrelles est représenté dans le schéma suivant :

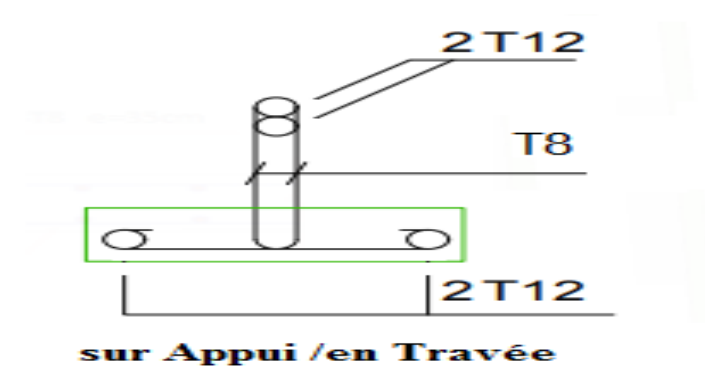

**Figure 3.19 schéma de ferraillage des poutrelles**

#### **Ferraillage de la table de compression :**

Le ferraillage de la table de compression doit se faire par un quadrillage dont les dimensions de mailles ne doivent pas dépasser :

- **-** 20cm : dans le sens parallèle aux poutrelles.
- **-** 30cm : dans le sens perpendiculaire aux poutrelles.

Si : 
$$
\begin{cases} 50 \le L \le 80cm \rightarrow A_1 = \frac{4L}{fe} \\ L \le 50cm \rightarrow A_2 = \frac{200}{fe} \end{cases}
$$
 [1] (art. 6. 8. 4. 2. 3)

Avec :

- L : distance entre axes des poutrelles (L=65cm)
- A1 : Armatures perpendiculaires aux poutrelles (AP).
- A2 : Armatures parallèles aux poutrelles (AR).
- Fe=520 MPa (quadrillage de TS.TIE520→  $\emptyset \le 6mm$ )
- On a : L=65cm
- Donc on obtient :  $A_1 = 0.5 \, \text{cm}^2/\text{ml}$
- On prend :  $6T5=1.18$ cm<sup>2</sup>

$$
S_t = \frac{100}{5} = 20 \, \text{cm}
$$

Armatures de répétitions :

$$
A_2 = \frac{A_1}{2} = 0.25 \, \text{cm}^2
$$
\n
$$
\text{Soit}: 6 \, \text{T} \, 5 = 1.18 \, \text{cm}^2 \to S_t = 20 \, \text{cm}
$$

# **Conclusion :**

Pour le ferraillage de la dalle de compression, on adopte un treillis soudé dont la dimension des mailles est égale à 20cm suivant les deux sens.

# CHAPITRE 4: ETUDE DYNAMIQUE EN ZONE SISMIQUE

#### **4.1. Introduction :**

 Le calcul parasismique a pour but l'estimation des valeurs caractéristiques les plus défavorables de la réponse sismique et le dimensionnement des éléments de résistance, afin d'obtenir une sécurité jugée satisfaisante pour l'ensemble de l'ouvrage. Toute structure implantée en zone sismique est susceptible de subir durant sa durée de vie une excitation dynamique de nature sismique.

 De ce fait la détermination de la réponse sismique de la structure est incontournable lors de l'analyse et de la conception parasismique de cette dernière. Ainsi le calcul d'un bâtiment vis à vis du séisme vise à évaluer les charges susceptibles d'être engendrées dans le système structurel lors du séisme.

 Le but de ce chapitre est de définir un modèle de structure qui vérifie les conditions et critères de sécurités imposées par les règles parasismiques Algériennes **RPA99/version 2003**.

#### **4.2 Etude dynamique :**

#### **4.2.1. Introduction :**

 L'analyse dynamique nécessite toujours initialement de créer un modèle de calcul représentant la structure, Ce modèle introduit en suite dans un programme de calcul dynamique permet la détermination de ses modes propres de vibrations et des efforts engendrés par l'action sismique.

# **4.2.2. Modélisation mathématique :**

La modélisation revient à représenter un problème physique possédant un nombre de degré de liberté (D.D.L) infini par un modèle ayant un nombre de (D.D.L) fini et qui reflète avec une bonne précision les paramètres du système d'origine à savoir : la masse, la rigidité et l'amortissement. En d'autres termes ; la modélisation est la recherche d'un mécanisme simplifié qui nous rapproche le plus possible du comportement réel de la structure, en tenant compte le plus correctement possible de la masse et de la raideur (rigidité) de tous les éléments de la structure.

# **4.2.3. Caractéristiques dynamiques propres :**

 Une structure classique idéale est dépourvue de tout amortissement de sorte qu'elle peut vibrer indéfiniment tant qu'il soit nécessaire de lui fournir de l'énergie. Ce comportement est purement théorique en raison de l'existence inévitable des frottements qui amortissent le

mouvement. Les caractéristiques propres de la structure sont obtenues à partir du système non amorti et non forcé, l'équation d'un tel système est donnée par :

 ( ) 0.................(1) .. + = *<sup>M</sup> <sup>x</sup> <sup>t</sup> <sup>K</sup> <sup>x</sup>*

Avec : [M] : Matrice de masse de la structure.

- [K] : Matrice de rigidité de la structure.
- $\left\{x\right\}$  $\begin{cases} x \\ x \end{cases}$ : Vecteur des accélérations relatives.
	- $\{x\}$ : Vecteur des déplacements relatifs.

L'analyse d'un système à plusieurs degrés de liberté nous fournit les propriétés dynamiques les plus importantes de ce système, qui sont les fréquences propres et modes propres. Chaque point de la structure exécute un mouvement harmonique autour de sa position d'équilibre.

Ce qui est donné par :

$$
\{x(t)\} = \{A\}\sin(\omega t + \varphi) \dots (2)
$$

Avec :

*A* : Vecteur des amplitudes.

ω: Fréquence de vibration.

φ: Angle de déphasage.

Les accélérations en vibration libre non amortie sont données par :

$$
\begin{Bmatrix} \vdots \\ x \end{Bmatrix} = -\omega^2 \{A\} \sin(\omega t + \varphi) \dots \dots \dots \dots (3)
$$

En substituant les équations (2) et (3) dans l'équation (1) ; on aura :

$$
([K] - \omega^2[M])\{A\} \sin(\omega t + \phi) = 0 \dots (4)
$$

Cette équation doit être vérifiée quel que soit le temps (t), donc pour toutes les valeurs de la fonction sinus, ce qui donne :

([] − 2 []){} = {0}. . . . . . . . . . . . . . . . (5)

Ce système d'équation est un système à (n) inconnues « A<sub>i</sub> ». Ce système ne peut admettre une solution non nulle que si le déterminant de la matrice  $\Delta_{\varphi}$  est nul c'est à dire :

$$
\Delta_{\omega} = [K.] - \omega^2 [M] = 0 \dots (6)
$$

L'expression ci-dessus est appelée « Equation caractéristique » .

En développant l'équation caractéristique, on obtient une équation polynomiale de degré (n) en  $\left( \omega^2 \right)$ .

Les (n) solutions  $(\omega_1^2; \omega_2^2; \ldots; \omega_n^2)$  sont les carrés des pulsations propres des (n) modes de vibrations possibles.

Le 1<sup>er</sup> mode vibratoire correspond a  $\omega_1$  et il est appelé mode fondamental  $(\omega_1 \prec \omega_2 \prec ... \prec \omega_n)$ 

A chaque pulsation propre, correspond une forme d'oscillation appelée mode propre  $\{A\}$  ou forme modale (modale Shape).

# **4.3. Modélisation de la structure :**

L'une des étapes les plus importantes lors d'une analyse dynamique de la structure est modélisation adéquate de cette dernière.

Vue la complexité et le volume de calcul que requiert l'analyse de notre structure, la nécessite de l'utilisation de l'outil informatique s'impose. L'utilisation d'un logiciel préétabli en se basant sur la méthode des éléments finis par exemple **« SAP2000, ETABS, ROBOT… »** avec une modélisation adéquate de la structure, peut aboutir à une meilleure définition des caractéristiques dynamiques propres d'une structure donnée.

Dans le cadre de notre projet nous avons opté pour un logiciel de calcul existant depuis quelque année et qui est à notre porté : il s'agit du **ETABS (version 20.0.2)**

# **4.3.1. Présentation du programme ETABS:**

 ETABS est un logiciel de calcul des structures de génie civil (bâtiments, châteaux d'eau……) et des travaux publics (ponts, tunnels…), Il offre de nombreuses possibilités d'analyse des effets statiques et dynamiques avec des compléments de conception. Il permet aussi la vérification des structures en béton armé ou en charpente métallique, L'interface graphique disponible facilite, considérablement, la modélisation et l'exploitation des résultats.

# **4.3.2 Modélisation de rigidité :**

 La modélisation des éléments constituants le contreventement (rigidité) est effectué comme suit :

- Chaque poutre et chaque poteau de la structure a été modélisé par un élément linéaire type poutre (frame) à deux nœuds, chaque nœud possède 6 degré de liberté (trois translations et trois rotations).
- Les poutres entre deux nœuds d'un même niveau (niveau i).
- Les poteaux entre deux nœuds de différent niveaux (niveau i et niveau i+1).
- Chaque voile est modélisé par un élément surfacique type (Shell) à quatre nœud après on l'a divisé en mailles.
- A tous les planchers nous avons attribués une contrainte de type diaphragme ce qui correspond à des planchers infiniment rigides dans leur plan.
- Tous les nœuds de la base du bâtiment sont encastrés (6DDL bloqués).

# **4.3.3. L'analyse :**

 Après la modélisation de la structure et la distribution des masses et des chargements ainsi que la définition des combinaisons de charges, on passe à l'analyse.

**L'ETABS** offre les possibilités d'analyses suivantes :

- -Analyse statique linéaire.
- Analyse P-Delta.
- -Analyse statique non linéaire.
- -Analyse dynamique

# **4.3.4. Modélisation de la masse :**

- La charge des planchers est supposée uniformément répartie sur toute la surface du plancher. La masse est calculée par l'équation (G+βQ) imposée par le **RPA99 version2003** avec (β=0,2) pour un bâtiment à usage d'habitation. (Mass source).

 -La masse volumique attribuée aux matériaux constituant les poteaux et les poutres est prise égale à celle du béton à savoir 2,5t/m<sup>3</sup> .

-La charge de l'acrotère et des murs extérieurs (maçonnerie) a été répartie aux niveaux des poutres qui se trouvent sur le périmètre des planchers (uniquement le plancher terrasse pour l'acrotère).

#### **4.3.5. Conception du contreventement vertical :**

Pour une bonne conception parasismique il faudra :

- ➢ Disposer les éléments de contreventement d'une manière symétrique dans chaque direction afin de limiter la torsion d'ensemble.
- ➢ Eloigner les éléments verticaux parallèles afin de disposer d'un grand bras de levier du couple résistant à torsion.
- ➢ Maximiser la largeur des éléments verticaux afin de diminuer la déformabilité horizontale.
- ➢ Superposer les éléments verticaux, afin de créer des consoles verticales de section constante ou élargies vers le bas.

#### **4 .4. Etude sismique :**

#### **4.4.1. Stratégie du calcul sismique :**

 Le choix des méthodes de calcul et la maîtrise de la modélisation de la structure ont comme objectif de prévoir aux mieux le comportement réel de l'ouvrage considéré. Les règles parasismiques Algériennes **(RPA99version2003**) propose trois méthodes de calcul des sollicitations, le calcul dont le choix est fonction à la fois du type de la structure et de la nature de l'excitation dynamique, il s'agit donc de s'orienter vers l'une ou l'autre des méthodes suivantes :

#### **1- La méthode statique équivalente :**

 Le calcul statique équivalent implique la substitution au calcul dynamique des équivalents statiques qui sont censés produire les mêmes effets. Le calcul statique peut être considéré comme dérivant de l'analyse modale par les simplifications suivantes :

**-** Le mode fondamental est seul pris en compte.

**-** La déformée du mode fondamental est arbitrairement assimilée à une droite pour les structure à portique et à une parabole pour les structures en voiles.

#### **a-Conditions d'applications :**

Les conditions d'applications de la méthode statique équivalente sont :

 -Le bâtiment ou bloc étudié, satisfaisait aux conditions de régularité en plan et en élévation avec une hauteur au plus égale à 65m en zones І et ІІ et à 30m en zones Ш .

 -Le bâtiment ou bloc étudié présente une configuration irrégulière tout en respectant, outres les conditions de hauteur énoncées en haut, et les conditions complémentaires suivantes :

- **Zone III : | ●**groupe d'usage 3 et 2, si la hauteur est inférieure ou égale à 5 niveaux ou 17m.
- **●groupe d'usage 1B, si la hauteur est inférieure ou égale à 3 niveaux ou** 10m.

●groupe d'usage 1A, si la hauteur est inférieure ou égale à 2 niveaux ou 8m.

✓ la méthode statique équivalente n'est pas applicable dans le cas de notre bâtiment car la structure est en **Zone III** de groupe d'usage 2 et sa hauteur dépasse les 17m.

#### **2- La méthode d'analyse modale spectrale :**

Il s'agit de mettre en évidence les modes propres du mouvement libre et d'introduire le spectre de dimensionnement qui fournit la valeur de la réponse maximale.

#### **a-Principe :**

Il est recherché pour chaque mode de vibration le maximum des effets engendrés dans la structure par les forces sismiques, représentées par un spectre de calcul, ces effets sont par suite combinés pour obtenir la réponse de la structure.

Cette méthode est basée sur les hypothèses suivantes :

- Concentration des masses au niveau des planchers.
- Seuls les déplacements horizontaux des nœuds sont pris en compte.
- Le nombre de modes à prendre en compte est tel que la somme des coefficients massiques de ces modes soit aux moins égales 90%.
- Ou que tous les modes ayant une masse modale effective supérieure à 5% de la masse totale de la structure soient retenus pour la détermination de la repense totale de la structure.

Le minimum de modes à retenir est de trois (3) dans chaque direction considérée.

Dans le cas où les conditions décrites ci-dessus ne peuvent pas être satisfaites à cause de l'influence importante des modes de torsion, le nombre minimal de modes (K) à retenir doit être tel que :

 $K \ge 3\sqrt{N}$  et  $T_K \le 0.20$  sec ...... (4-14) [2]

Où : N est le nombre de niveaux au-dessus de sol et *TK* la période du mode K.

#### **3- La méthode d'analyse dynamique par accélérogramme (temporelle) :**

À partir des accélérogrammes, elle donne la valeur de la réponse de la structure en fonction du temps.

#### **4.4.2. Choix de la méthode calcul :**

 Pour le choix de la méthode à utiliser, on doit vérifier un certain nombre de conditions suivant les règles en vigueur en Algérie **(RPA99 version 2003).**

 Dans le cas de notre structure étudié la hauteur supérieurement à 10 m en zone III, nous utiliserons la méthode d'analyse modale spectrale pour l'analyse sismique.

#### **4.4.3. Analyse spectrale :**

#### **4.4.3.1. Méthode dynamique modale spectrale :**

 Il y a lieu de rappeler que la direction d'un séisme est aléatoire et que par conséquent il convient d'analyser une structure sous les deux composantes horizontales orthogonales d'un séisme agissant suivant les deux directions principales de celle-ci.

L'analyse spectrale permet d'avoir :

Pour chaque mode propre : la période, les facteurs des participations massique.

Pour chaque direction : déplacements, réactions et efforts correspondants à chacun des modes propres.

#### **4.4.3.2. Spectre de réponse :**

Le règlement recommande le spectre de réponse de calcul donné par la fonction suivante :

$$
\frac{s_a}{g} = \begin{cases}\n1.25 \left[ 1 + \frac{T}{T_1} \left( 2.5 \eta \frac{Q}{R} - 1 \right) \right] & 0 \le T \le T_1 \\
2.5 \eta (1.25A) \frac{Q}{R} & T_1 \le T \le T_2 \\
2.5 \eta (1.25A) \frac{Q}{R} \left( \frac{T_2}{T} \right)^{2/3} & T_2 \le T \le 3s \\
2.5 \eta (1.25A) \frac{Q}{R} \left( \frac{T_2}{3} \right)^{2/3} \left( \frac{3}{T} \right)^{5/3} & T \ge 3.0s\n\end{cases}
$$
\n
$$
(2)
$$

Avec :

**g :** accélération de la pesanteur.

 $g = 9.8067$  m/s<sup>2</sup>

**A :** Coefficient d'accélération de zone.

Pour notre cas :

• L'ouvrage est classé de (groupe 2).

• L'implantation de cette bâtiment se fera dans la wilaya de BLIDA (zone III).

Donc :

**A= 0,25 [2]**

**η :** Facteur de correction d'amortissement (quand l'amortissement est différent de 5%).

 $\eta = \sqrt{7/(2+\xi)} \geq 0.7$  [2]

**ξ :** Pourcentage d'amortissement critique.

$$
avec \xi = 7\% \rightarrow \eta = 0.882
$$

ξ=7%. (Portique en béton armée et de remplissage dense).

**R :** Coefficient de comportement de la structure qui reflète la ductilité de la structure. Il est en fonction du système de contreventement. **[2]**

**R=3.5** 

**T1, T2 :** Périodes caractéristiques associées à la catégorie de site est donnée dans **le tableau 4.7 de RPA99/version 2003.** 

$$
T_1=0,15
$$
 s et  $T_2=0,5$  s (site meuble S=3)

**Q :** Facteur de qualité

Le facteur de qualité de la structure est fonction de :

- La redondance et de la géométrie des éléments qui la constituent.
- La régularité en plan et en élévation.
- La qualité de contrôle de la construction.

La valeur de **Q** déterminée par la formule :  $Q = 1 + \sum_{n=1}^{6}$ 1  $Q = 1 + \sum P_q$  [2] **:** Est la pénalité à retenir selon que le critère de qualité **q** "est satisfait ou non ".

|                                                                                                    | Tableau 4.1 : Valeurs de Pénalités. |           |                  |                |
|----------------------------------------------------------------------------------------------------|-------------------------------------|-----------|------------------|----------------|
| Critère q                                                                                          | Observée (o/n)                      | $Pq_{xx}$ | Observée $(o/n)$ | Pq yy          |
| Conditions minimales sur les files                                                                 | Oui                                 | 0.00      | oui              | 0.00           |
| de contreventement                                                                                 |                                     |           |                  |                |
| Redondance en plan                                                                                 | Oui                                 | 0.00      | oui              | $\overline{0}$ |
| Régularité en plan                                                                                 | Non                                 | 0.05      | non              | 0.05           |
| Régularité en élévation                                                                            | Oui                                 | 0.00      | oui              | $0.00\,$       |
| Contrôle de la qualité des                                                                         | Oui                                 | 0.00      | oui              | $0.00\,$       |
| matériaux                                                                                          |                                     |           |                  |                |
| Contrôle de la qualité de                                                                          | Oui                                 | 0.00      | oui              | 0.00           |
| l'exécution                                                                                        |                                     |           |                  |                |
| $Qxx=1+(0.00+0.00+0.05+0.50+0.00+0.00) = 1.05.$<br>$Qyy=1+(0.00+0.00+0.05+0.00+0.00+0.00) = 1.05.$ |                                     |           |                  |                |
|                                                                                                    |                                     |           |                  |                |
|                                                                                                    |                                     |           |                  |                |
|                                                                                                    |                                     |           |                  |                |
|                                                                                                    |                                     |           |                  |                |

**Tableau 4.1 : Valeurs de Pénalités.**

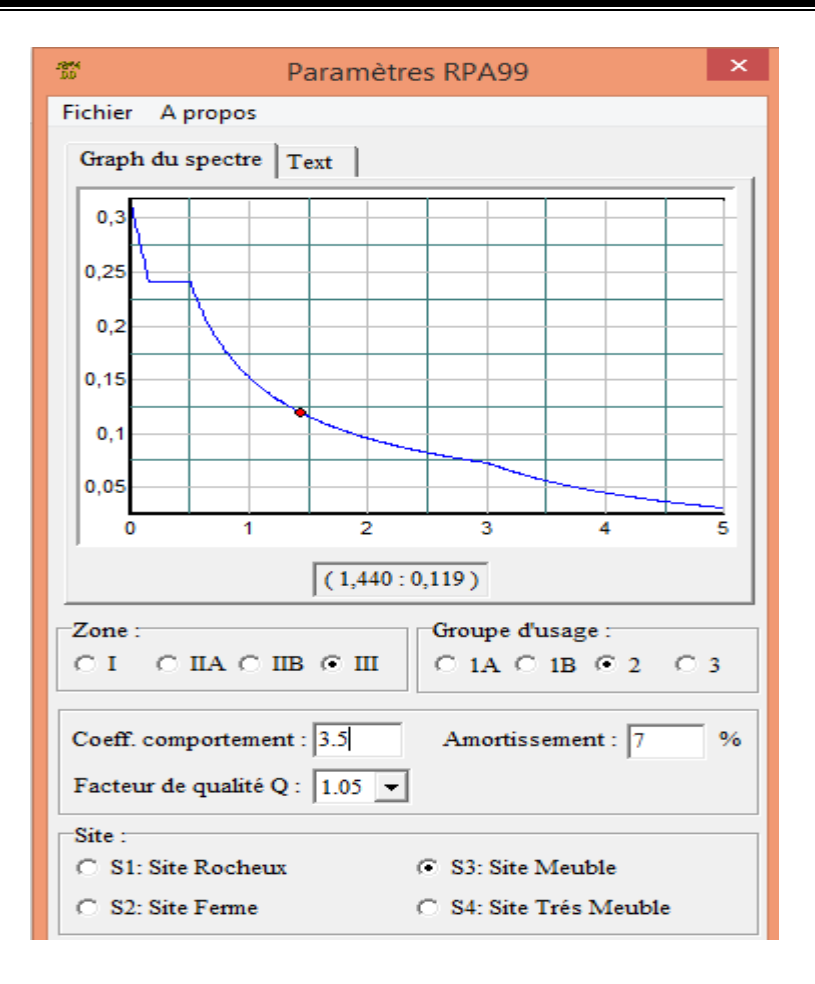

**Figure 4.1 : Spectre de réponse.**

Une fois le spectre de réponse injecté dans le fichier de données. La réponse sismique est obtenue sous différentes combinaisons de charges (G, Q et E).

# ➢ **Résultante des forces sismiques de calcul** :

 La résultante des forces sismique à la base Vt obtenue par combinaison des valeurs modales ne doit pas être inférieure a 80% de la résultante des forces sismique déterminer par la méthode statique équivalente V pour une valeur de la période fondamentale donnée par la formule empirique appropriée.

Si Vt< 0,8V il faudra augmenter tous les paramètres de la réponse (forces, déplacements, moments ...) dont le rapport est de :  $r = \frac{0.8V}{V}$ Vt Où :

Vt : tirer par logiciel de calcul (modale spectrale).

V : obtenu par la méthode statique équivalente.

# ➢ **Calcul de la force sismique par la méthode statique équivalente :**
Cette force V appliquée à la base de la structure doit être calculée successivement dans les deux directions horizontales par la formule suivante :

$$
V = \frac{A.D.Q}{R}.w .... [2]
$$

Avec

#### A = 0,25 **Coefficient d'accélération de zone**

W : Poids total de la structure.

 $O=1,05$ 

D : Facteur d'amplification dynamique moyen, il est en fonction de la catégorie de site, de facteur de correction d'amortissent (η) et de période fondamentale de la structure (T).

$$
D = \begin{cases} 2.5\eta & 0 \le T \le T_2 \\ 2.5\eta \left(\frac{T_2}{T}\right)^{2/3} & T_2 \le T \le 3.0s \\ 2.5\eta \left(\frac{T_2}{3.0}\right)^{2/3} \left(\frac{3.0}{T}\right)^{5/3} & T \ge 3.0s \,. \end{cases}
$$

 $\eta = 0.882$   $T_1 = 0.15$  s  $T_2 = 0.5$  s  $T = ?$ 

#### ➢ **Estimation de la période fondamentale de la structure (T)** :

La valeur de la période fondamentale (T) de la structure peut être estimée à partir de formules empiriques ou calculées par des méthodes analytiques ou numériques.

Les formules empiriques à utiliser selon le **RPA99/version 2003** sont :

T= min ( T = 
$$
C_T \times h_N^{3/4}
$$
, T = 0,09 $\frac{h_N}{\sqrt{D}}$ )  
C<sub>T</sub> = 0,05

*N h* : Hauteur mesurée en mètre à partir de la base de la structure jusqu'au dernier niveau.

$$
h_N = 36.04 \text{ m}
$$
  $T=0.05\times36.04^{0.75}=0.735 \text{ s}$ 

D : Est la dimension du bâtiment mesurée à sa base dans la direction de calcul considéré

$$
\begin{cases} \Rightarrow D_X = 17,05m \\ \Rightarrow D_Y = 16,56 \text{ m} \end{cases}
$$

Suivant la direction  $(x - x)$   $T_x = 0.09 \frac{36.04}{\sqrt{17.05}} = 0.785 \text{sec}.$ 

2022/2023 86

Suivant la direction  $(y - y)$   $T_y = 0.09 \frac{36.04}{\sqrt{16.56}} = 0.797 \text{ sec.}$ **Sens (x-x) :**  $T_X = [min(0.735; 0.785)] = 0.735 \text{sec}.$ **Sens (y-y) :**  $T_y = [min(0.735; 0.797)] = 0.735 \text{sec}.$ **Calcul de D** :

 $D_x = 2.5$ η (  $T_{2}$  $\frac{2}{Tx}$ 2/3  $= 2.5 \times 0.882 \times ($ 0,5  $\frac{1}{0,735}$ 2/3  $= 1,705$  $D_y = 2.5 \eta \left(\frac{T_2}{T_y}\right)^{2/3} = 2.5 \times 0.882 \times \left(\frac{0.5}{0.735}\right)^{2/3} = 1.705$ 

Donc :

$$
\begin{cases}\nV_X = \frac{A \times D_X \times Q}{R}.\ W = \frac{0.25 \times 1.705 \times 1.05}{3.5}.\ W = 0.128 \times W \\
V_Y = \frac{A \times D_Y \times Q}{R}.\ W = \frac{0.25 \times 1.70 \times 1.05}{3.5}.\ W = 0.128 \times W\n\end{cases}
$$

Le poids déterminé automatiquement par logiciel **ETABS** égale **W=31301,3976KN** on trouve :

 $V_X = V_V = 4613,795$ KN

#### **4.5 Résultats de l'analyse sismique :**

## **1-Modèle initial :**

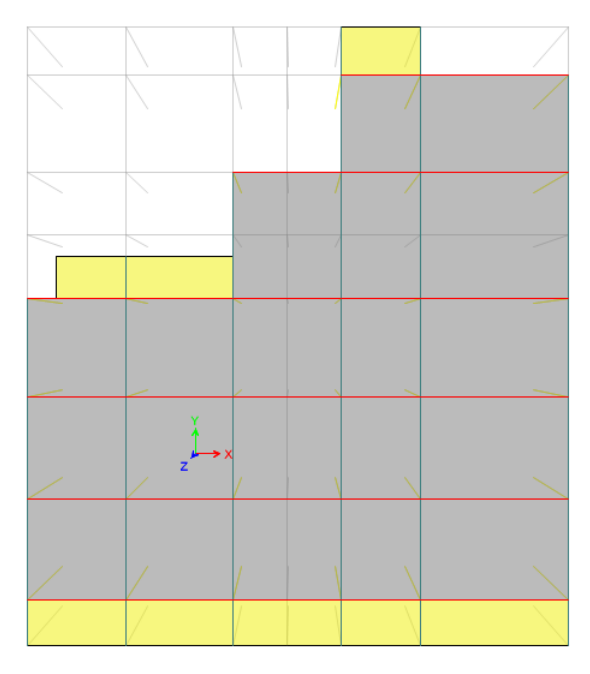

**Figure 4.2 : disposition du 1ermodéle du 10éme étage**

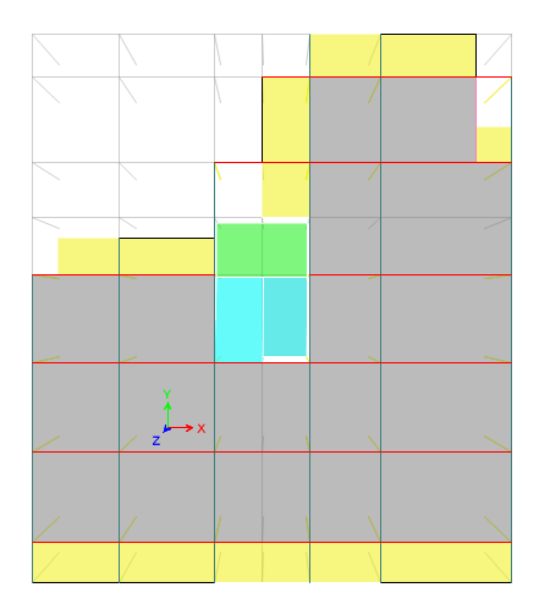

**Figure 4.3 : disposition du 1ermodéle du RDC au 9éme étage**

**a-Caractéristiques dynamiques propres :**

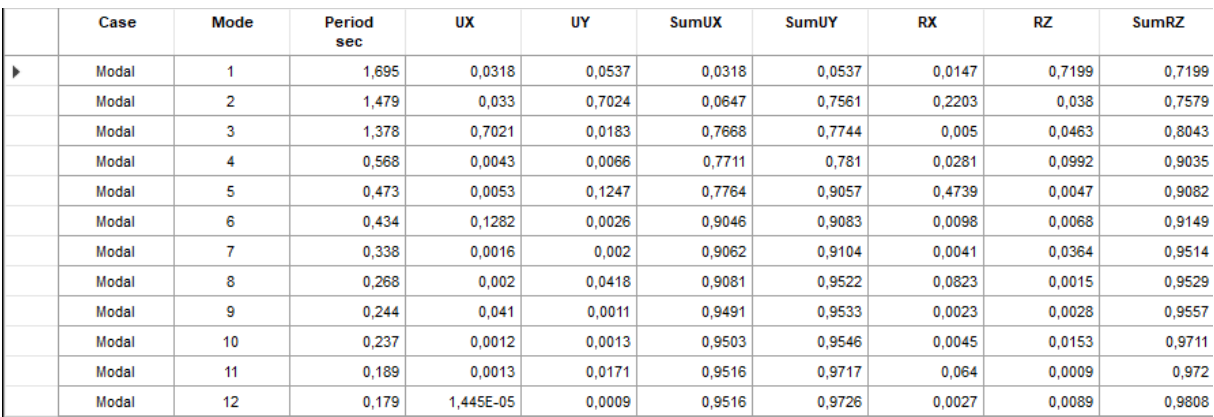

## **Tableau 4.2: Participation massique du modèle initial.**

#### **Constatation :**

L'analyse dynamique de la structure a conduit à :

- Une période fondamentale :  $T = 1,695$  sec.
- $\bullet$  Le 1<sup>er</sup> mode est un mode rotation.
- Le  $2<sup>ème</sup>$  mode est un mode translation suivant y.
- Le  $3<sup>eme</sup>$  mode est un mode translation suivant x.

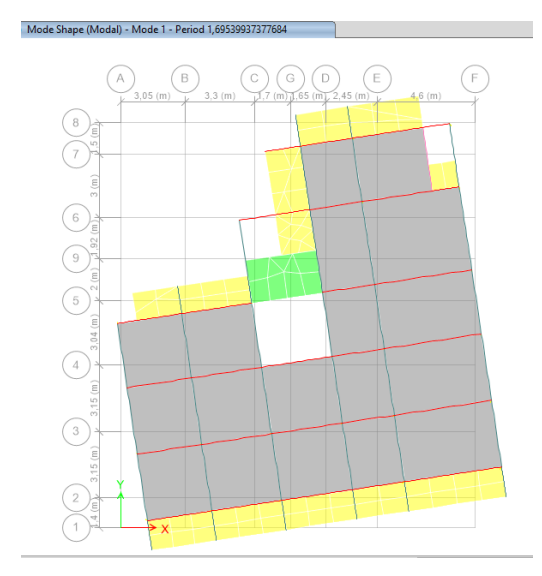

**Figure 4.4 :mode 1 Figure 4.5 : mode 2** 

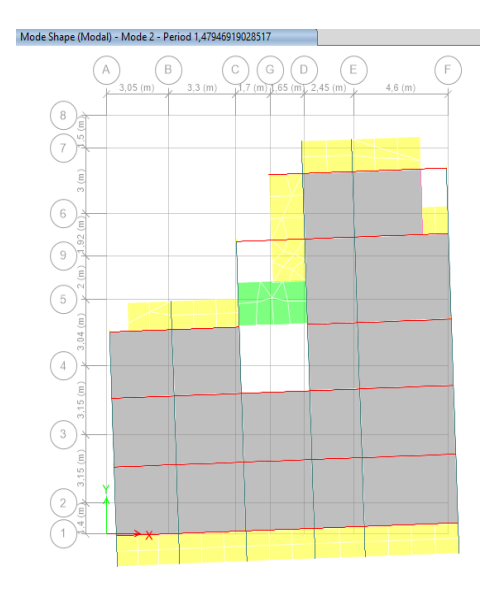

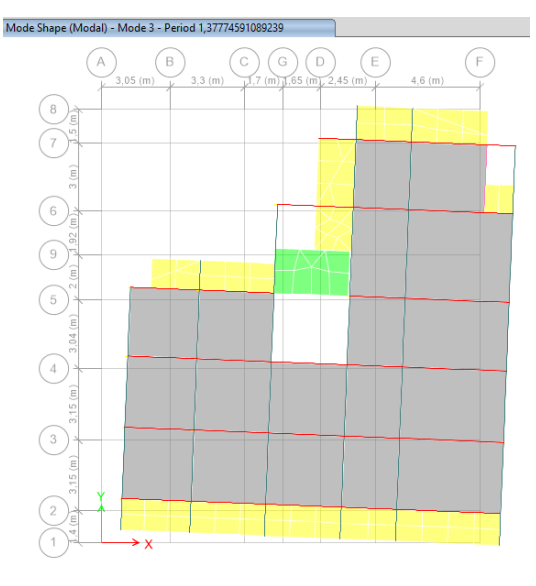

**Figure 4.6 : mode 3**

#### **b-Résultantes des forces sismique :**

D'après le fichier des résultats de **« ETABS »** on a : W=31301,3976 KN  $V_x = 4613,795KN \rightarrow 0.8 V_x = 2186,067KN$  $V_y=4613,795KN \rightarrow 0.8 V_y=2186,067KN$  $\begin{cases} F_x = V_t^x = 2574,45KN \\ F_x = V_t^y = 2474,00KM \end{cases}$  $F_x = V_t^x = 2574,45KN$ <br>  $F_y = V_t^y = 2474,90KN$ <br>  $\rightarrow$   $\begin{cases} V_t^x > 0.8V_x \\ V_t^y > 0.8V_y \end{cases}$  $V_t^{\mathcal{Y}} > 0.8 V_{\mathcal{Y}}$  $r = \frac{\theta}{V}$  $V_t$  $\rightarrow \begin{cases} r_x = 0.67 \\ r = 0.71 \end{cases}$  $r_{y} = 0.71$ 

-Condition vérifiée.

## **c-Vérification des déplacements inter-étage :**

L'une de des vérifications préconisées par le **RPA99 version 2003 ,** concerne les déplacements latéraux inter étages .

En effet, selon<< **l'article 5.10>>** du **RPA99 version 2003** l'inégalité ci-dessous doit

nécessairement être vérifiée :  $\Delta_k^x \leq \overline{\Delta}$  et  $\Delta_k^y \leq \overline{\Delta}$ 

Avec :  $\overline{\Delta}$  = 0.01 h<sub>e</sub>

Où : h<sup>e</sup> représente la hauteur de l'étage.

$$
\text{Avec:} \delta_k^x = \text{Rr}_x \delta_{eK}^x \text{ et } \delta_k^y = \text{Rr}_y \delta_{eK}^y
$$
\n
$$
\Delta_k^x = \delta_k^x - \delta_{K-1}^x \text{ et } \Delta_k^y = \delta_k^y - \delta_{K-1}^y
$$

 $\Delta^{x}_{\bf k}$ : correspond au déplacement relatif au niveau **K** par rapport au niveau

**K** − 1 dans les sens **x** − **x** (idem dans le sens **y** − **y** ,  $\Delta_k^y$ )

: Est le déplacement horizontal dû aux forces sismique au niveau **K** dans

le sens  $\mathbf{x}\text{-}\mathbf{x}$ (idem dans le sens  $\mathbf{y}\text{-}\mathbf{y}$ ,  $\boldsymbol{\delta}_{\text{eK}}^{\mathbf{y}}$ ).

Données :  $r_x = 0.67$ ,  $r_y = 0.71$ , R=3.5.

| Z(m)  | $\delta_{eK}^x$ (mm) | $\delta_{\alpha}^{\mathcal{Y}}(m m)$ | $\delta_{\rm k}^{\rm X}$ (mm) | $\delta_{\nu}^{\rm y}$ (mm) | $\Delta_{\mathbf{k}}^{x}(\mathbf{mm})$ | $\Delta_{\rm k}^{\rm y}$ (mm) | $\bar{\Delta}$ (mm) | Observation | Observation |
|-------|----------------------|--------------------------------------|-------------------------------|-----------------------------|----------------------------------------|-------------------------------|---------------------|-------------|-------------|
|       |                      |                                      |                               |                             |                                        |                               |                     | $X-X$       | y-y         |
| 36,04 | 82,91                | 83,874                               | 290,185                       | 293,559                     | 12,026                                 | 11,3925                       | 32,3                | Vérifié     | Vérifié     |
| 32,81 | 79,474               | 80,619                               | 278,159                       | 282,1665                    | 19,3235                                | 18,438                        | 32,3                | Vérifié     | Vérifié     |
| 29,58 | 73,953               | 75,351                               | 258,8355                      | 263,7285                    | 23,4815                                | 22,883                        | 32,3                | Vérifié     | Vérifié     |
| 26,35 | 67.244               | 68.813                               | 235.354                       | 240,8455                    | 26.8345                                | 26,5615                       | 32,3                | Vérifié     | Vérifié     |
| 23,12 | 59.577               | 61,224                               | 208,5195                      | 214,284                     | 29,6905                                | 29,7185                       | 32,3                | Vérifié     | Vérifié     |
| 19,89 | 51,094               | 52,733                               | 178,829                       | 184,5655                    | 31.8815                                | 32,263                        | 32,3                | Vérifié     | Non Vérifié |
| 16,66 | 41.985               | 43,515                               | 146,9475                      | 152,3025                    | 33,2115                                | 34,0515                       | 32,3                | Non Vérifié | Non Vérifié |
| 13,43 | 32,496               | 33,786                               | 113,736                       | 118,251                     | 33,768                                 | 34,958                        | 32,3                | Non Vérifié | Non Vérifié |
| 10,2  | 22,848               | 23,798                               | 79,968                        | 83,293                      | 29,708                                 | 30,051                        | 32,3                | Vérifié     | Vérifié     |
| 6,97  | 14,36                | 15,212                               | 50,26                         | 53,242                      | 27,7025                                | 28,63                         | 32,3                | Vérifié     | Vérifié     |
| 3,74  | 6,445                | 7,032                                | 22,5575                       | 24,612                      | 22,5575                                | 24,612                        | 37,4                | Vérifié     | Vérifié     |

**Tableau 4.3: Vérification des déplacements inter étages du 1ermodéle**

## **Constatations :**

Les déplacements latéraux inter étage dépassent les valeurs admissibles il faut donc

augmenter la rigidité latérale, Pour cela on :

Ajoute des voiles de contreventement.

# **2-Modèle 2 :**

# **-Disposition des voiles :**

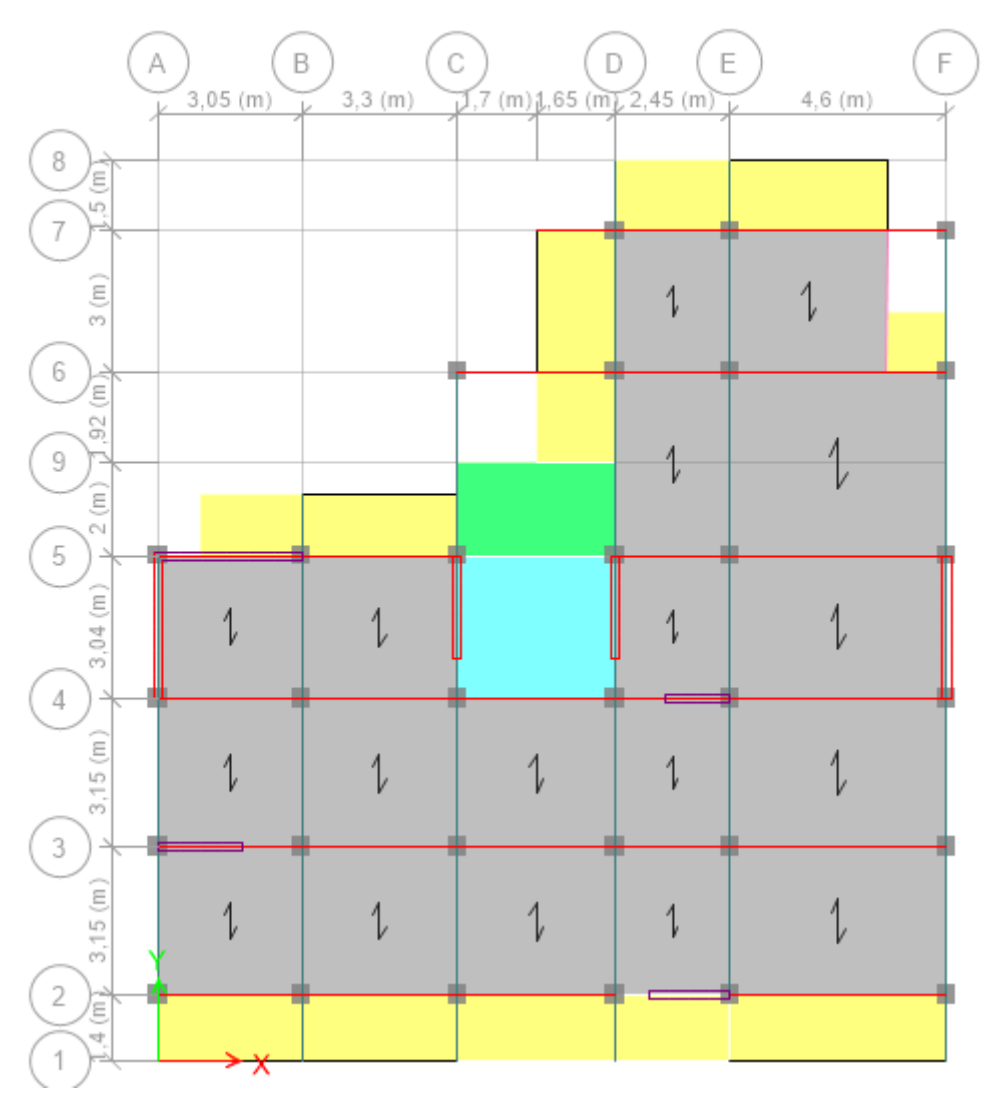

**Figure 4.7: vue en plan du modèle 2 (étage)**

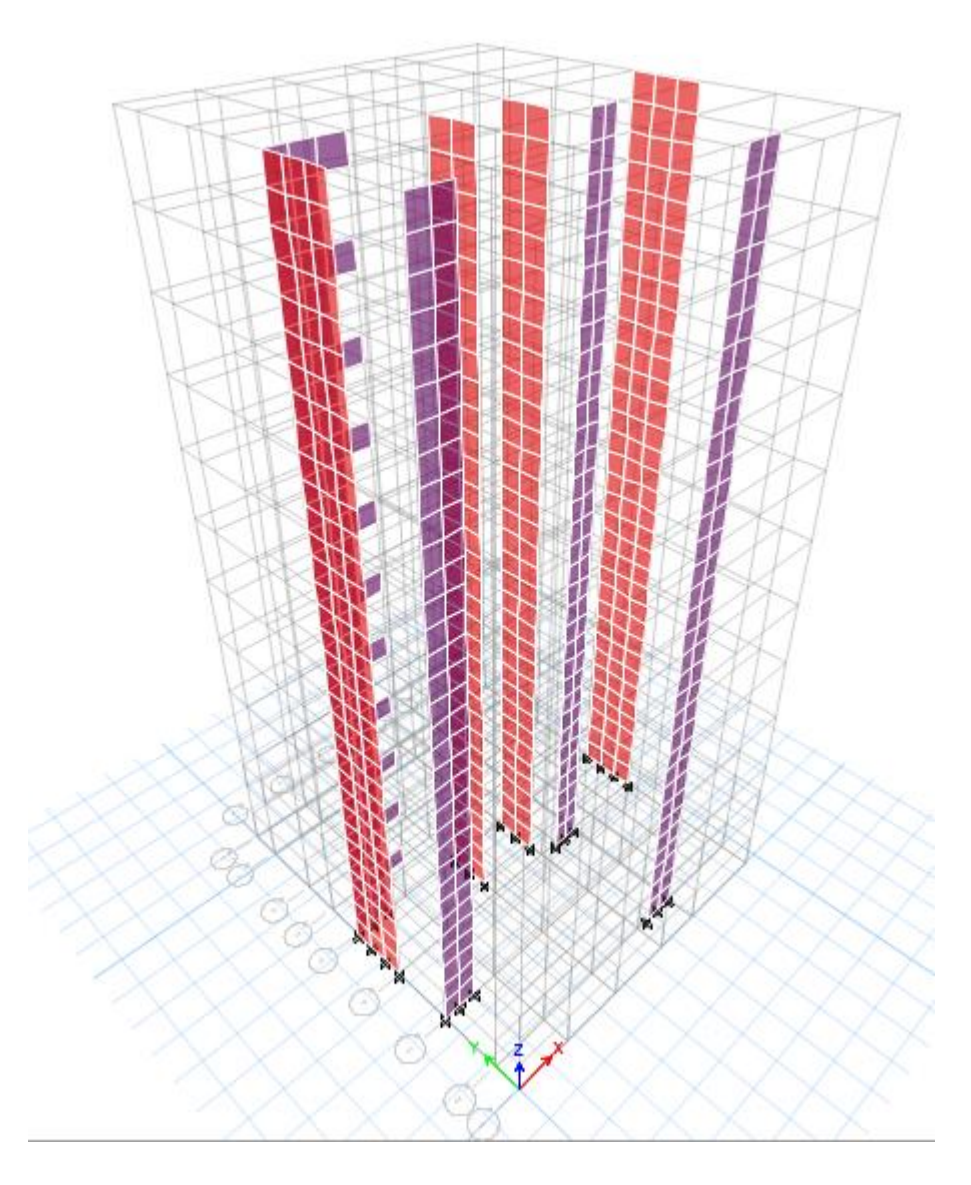

**Figure 4.8 : Vue en 3D du modèle 1.**

## **a-Vérification des conditions du facteur de comportement R :**

## **a-1- Justification des voiles sous charges verticales :**

L'effort normal total à la base de la structure  $P_{Tot} = 40156,2762kN$ .

L'effort normal à la base repris par les voiles P<sub>voiles</sub>= 7774,1046kN.

 $P_{\text{voiles}}/P_{\text{Tot}} = 19,359\% < 20\%.$ 

Donc on va définie un spectre de réponse avec R=5 (h<sub>t</sub>> 33*m* R=5).<sup>[2]</sup>

## **b-Caractéristiques dynamiques propres :**

|   | Case  | Mode | Period | UX     | UY        | UZ | <b>SumUX</b> | <b>SumUY</b> |
|---|-------|------|--------|--------|-----------|----|--------------|--------------|
|   |       |      | sec    |        |           |    |              |              |
| Þ | Modal | 1    | 1,08   | 0,6929 | 0,0117    | 0  | 0,6929       | 0,0117       |
|   | Modal | 2    | 1,005  | 0,0039 | 0,4909    | 0  | 0,6968       | 0,5026       |
|   | Modal | 3    | 0,88   | 0,0091 | 0,1793    | 0  | 0,7059       | 0,6818       |
|   | Modal | 4    | 0,327  | 0,151  | 0,0025    | 0  | 0,8569       | 0,6843       |
|   | Modal | 5    | 0,283  | 0,0004 | 0,1105    | 0  | 0,8573       | 0,7948       |
|   | Modal | 6    | 0.234  | 0.0072 | 0.0584    | 0  | 0.8644       | 0,8532       |
|   | Modal | 7    | 0,162  | 0.059  | 0,0016    | 0  | 0,9234       | 0,8548       |
|   | Modal | 8    | 0,132  | 0,0002 | 0,0451    | 0  | 0,9236       | 0,8999       |
|   | Modal | 9    | 0,108  | 0,0058 | 0,0211    | 0  | 0,9294       | 0,921        |
|   | Modal | 10   | 0,1    | 0,0269 | 0,0029    | 0  | 0,9563       | 0,9239       |
|   | Modal | 11   | 0,079  | 0,0001 | 0,023     | 0  | 0,9564       | 0,9469       |
|   | Modal | 12   | 0,07   | 0.0179 | 1.974E-05 | 0  | 0.9743       | 0,947        |

**Tableau 4.4 : Participation massique du 2 ème modèle.**

**Constatation :** L'analyse dynamique de la structure a conduit à :

- Une période fondamentale :  $T = 1.08$ sec.
- Le  $1<sup>er</sup>$  mode est une translation suivant x-x.
- Le  $2<sup>eme</sup>$  mode est une translation suivant y-y.
- Le 3<sup>ème</sup> mode est un mode de rotation.
- La participation massique dépasse 90% à partir du 7ème mode.

## **c-Résultantes des forces sismiques :** ;

## **Calcul de D :**

**Tanalytique=1.08s>1,3Tempirique =0.95s**

$$
D_x = D_y = 2.5 \eta \left(\frac{T_2}{T}\right)^{2/3} = 2.5 \times 0.882 \times \left(\frac{0.5}{0.95}\right)^{2/3} = 1.43
$$

D'après le fichier des résultats de « **ETABS»** on a :

$$
W = 36347,2141 \text{ KN} \begin{cases} V^x = 2988,649679KN \to 0,8V^x = 2390,919743KN \\ V^y = 2988,649679KN \to 0,8V^y = 2390,919743 \text{ KN} \\ F_1 = V_t^x = 3261,062059KN \end{cases}
$$

$$
F_2 = V_t^{\mathcal{Y}} = 3056,086811 \,\text{KN}
$$

Ce qui donne: 
$$
\begin{cases} V_t^x = 3261,062059KN > 0,8V^x = 2390,919743 KN \\ V_t^y = 3056,086811KN > 0.8V^y = 2390,919743 KN \end{cases}
$$

La Condition vérifiée.

$$
\{r_x = 0.73 \Rightarrow \{r_y = 0.78
$$

#### **d-Vérification des déplacements inter-étage :**

| Z(m)  | $\delta^x_{eK}$ (mm) | $\delta_{\rho K}^y$ (mm) | $\delta_{\mathbf{k}}^{\mathbf{x}}(\mathbf{mm})$ | $\delta_{\nu}^{\rm y}(mm)$ | $\Delta_{\mathbf{k}}^{\mathbf{x}}(\mathbf{mm})$ | $\Delta_{\mathbf{k}}^{\mathbf{y}}(\mathbf{mm})$ | $\bar{\Delta}$ (mm) | <b>Observation</b> | <b>Observation</b> |
|-------|----------------------|--------------------------|-------------------------------------------------|----------------------------|-------------------------------------------------|-------------------------------------------------|---------------------|--------------------|--------------------|
| 36,04 | 56,83                | 54,363                   | 284.15                                          | 271.815                    | 21,8                                            | 24,895                                          | 32,3                | Vérifié            | Vérifié            |
| 32,81 | 52,47                | 49,384                   | 262,35                                          | 246,92                     | 24,425                                          | 26,775                                          | 32,3                | Vérifié            | Vérifié            |
| 29,58 | 47,585               | 44,029                   | 237,925                                         | 220,145                    | 26,64                                           | 28,44                                           | 32,3                | Vérifié            | Vérifié            |
| 26,35 | 42,257               | 38,341                   | 211,285                                         | 191,705                    | 29,075                                          | 29,935                                          | 32,3                | Vérifié            | Vérifié            |
| 23,12 | 36,442               | 32,354                   | 182,21                                          | 161,77                     | 30,175                                          | 30,175                                          | 32,3                | Vérifié            | Vérifié            |
| 19,89 | 30,407               | 26,319                   | 152,035                                         | 131,595                    | 31,19                                           | 30,03                                           | 32,3                | Vérifié            | Vérifié            |
| 16,66 | 24,169               | 20,313                   | 120,845                                         | 101,565                    | 30,66                                           | 28,465                                          | 32,3                | Vérifié            | Vérifié            |
| 13,43 | 18,037               | 14,62                    | 90,185                                          | 73,1                       | 29,66                                           | 26,07                                           | 32,3                | Vérifié            | Vérifié            |
| 10,2  | 12,105               | 9,406                    | 60,525                                          | 47,03                      | 26,565                                          | 21,9                                            | 32,3                | Vérifié            | Vérifié            |
| 6,97  | 6,792                | 5,026                    | 33,96                                           | 25,13                      | 21,58                                           | 16,375                                          | 32,3                | Vérifié            | Vérifié            |
| 3,74  | 2,476                | 1,751                    | 12,38                                           | 8,755                      | 12,38                                           | 8,755                                           | 37,4                | Vérifié            | Vérifié            |

**Tableau 4.5 : Vérification des déplacements inter-étage**

**Remarque :** on a remarqué que la disposition donne un déplacements très petit qui donne une structure très rigide après plusieurs essais et changement ( augmentation des section de poteaux, changement d'épaisseur et longueur des voiles ) pour avoir une structure ductile

# **e-Vérification du critère de l'effort normal réduit :**

$$
v = \frac{N_d}{B_c \times f_{c28}} \le 0,30
$$

Avec :

B<sup>c</sup> : section de poteau

 $N_d$  :  $G+Q \pm\!E$ 

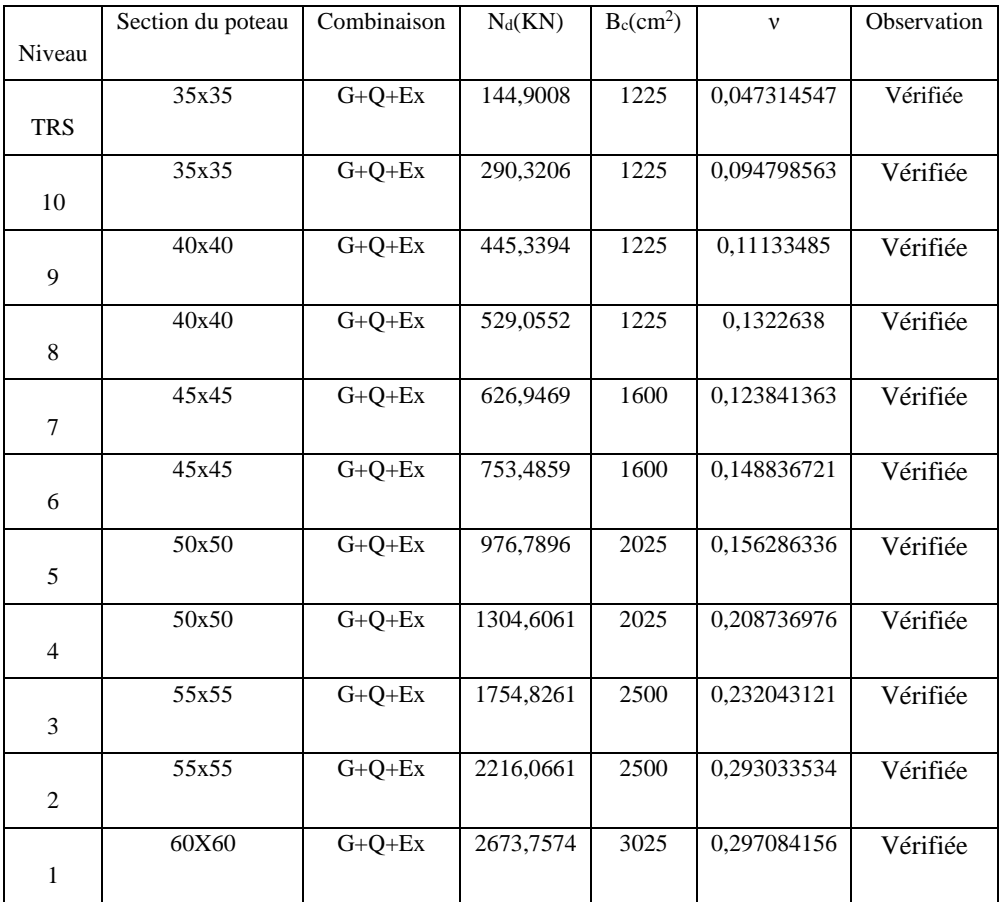

## **Tableau 4.6: Vérification de l'effort normal .**

## **f-Justification vis-à-vis de l'effet P-Δ (les effets du second ordre) :**

C'est le moment additionnel dû au produit de l'effort normal dans un poteau au niveau d'un nœud de la structure par le déplacement horizontal du nœud considéré.

Les effets du second ordre (l'effet P-Δ) peuvent être négligés dans le cas des bâtiments si la condition suivante est satisfaite à tous les niveaux:

$$
\theta = \frac{P_K \Delta_K}{V_K h_K} \leq 0.10 \text{ "RPA99 version } 2003" \text{ Avec :}
$$

 $p$ <sub>k</sub> ∶Poids total de la structure et des charges d'exploitations associées au-dessus du niveau K

$$
P_K = \sum_{i=k}^{n} (W_{Gi} + \beta W_{Qi})
$$

 $V_K$ : Effort tranchant d'étage au niveau 'K'

 $\Delta_k$ : Déplacement relatif du niveau 'K' par rapport au niveau 'K-1'.

 $h_{\scriptscriptstyle{k}}$  :Hauteur d'étage 'k' comme indique-la figure.

| Etages         | P(KN)     | $\Delta_{k,r}(\text{mm})$ | $\Delta_{k\,\nu}$ (mm) | $V_{kx}$ (KN) | $V_{k\nu}$ (KN) | $h_k$ (mm) | $\theta_x$ | $\theta_{\nu}$ | observation |
|----------------|-----------|---------------------------|------------------------|---------------|-----------------|------------|------------|----------------|-------------|
| terrase        | 2455,0632 | 21,8                      | 24,895                 | 574,149       | 549,09          | 3230       | 0,0288     | 0,034          | Vérifiée    |
| 9              | 2963,8078 | 24,425                    | 26,775                 | 1071,15       | 1034,19         | 3230       | 0,0209     | 0,023          | Vérifiée    |
| 8              | 3133,5688 | 26,64                     | 28,44                  | 1484,67       | 1424,84         | 3230       | 0,0174     | 0,019          | Vérifiée    |
| 7              | 3185,2705 | 29,075                    | 29,935                 | 1826,14       | 1752,69         | 3230       | 0.0157     | 0,016          | Vérifiée    |
| 6              | 3251,4024 | 30,175                    | 30,175                 | 2116,82       | 2036,986        | 3230       | 0.0143     | 0.0149         | Vérifiée    |
| 5              | 3312,3435 | 31,19                     | 30,03                  | 2379,21       | 2288            | 3230       | 0.0134     | 0.0134         | Vérifiée    |
| $\overline{4}$ | 3362,0824 | 30,66                     | 28,465                 | 2616,73       | 2509,75         | 3230       | 0.0121     | 0.0118         | Vérifiée    |
| 3              | 3418,7787 | 29,66                     | 26,07                  | 2834,02       | 2699,81         | 3230       | 0.0110     | 0.0102         | Vérifiée    |
| 2              | 3474,4856 | 26,565                    | 21,9                   | 3013,66       | 2857,73         | 3230       | 0.0094     | 0,0082         | Vérifiée    |
| 1              | 3537,15   | 21,58                     | 16,375                 | 3149,24       | 2976,93         | 3230       | 0,0075     | 0,0060         | Vérifiée    |
| <b>RDC</b>     | 3682,4438 | 12,38                     | 8,755                  | 3222,08       | 3036,95         | 3740       | 0,0037     | 0,0028         | Vérifiée    |

**Tableau 4.7 : Vérification l'effet P-∆ inter étages du modèle final.**

Vu les résultats obtenus les conditions  $\theta_x e t \theta_y \le 0,1$  est satisfaites.

## **g- Vérification de l'effort tranchant en chaque étages :**

$$
\frac{V_{portique}}{V_{totale}} \ge 25\%
$$

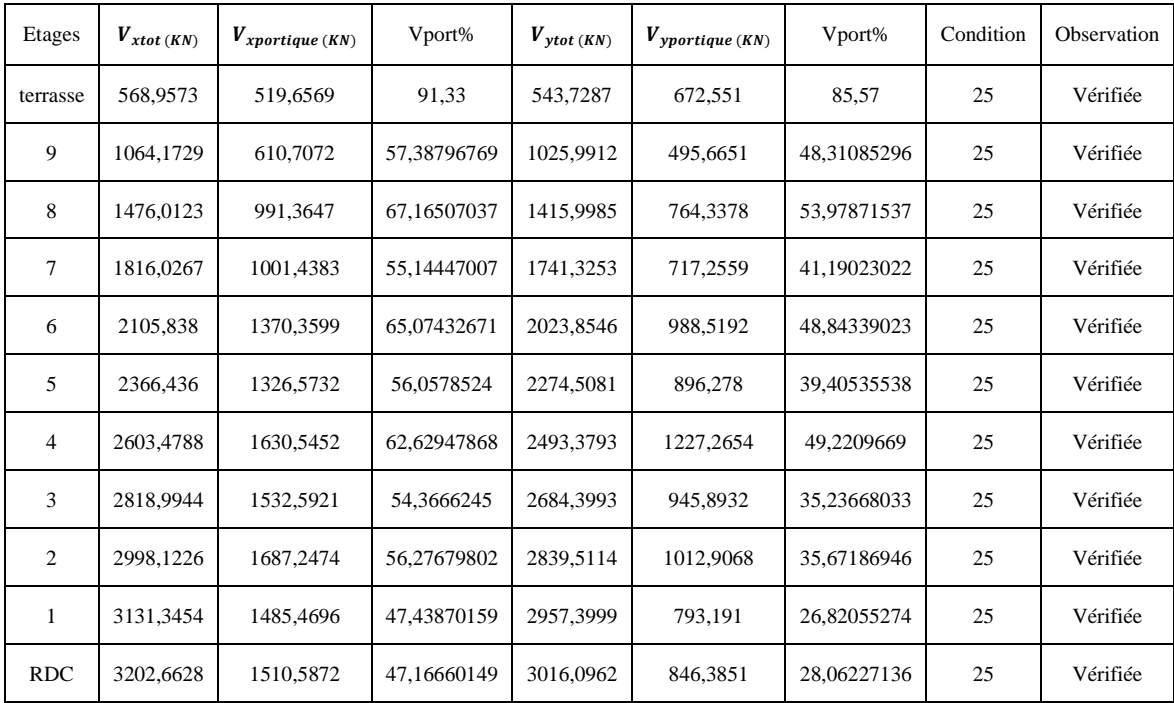

#### **Tableau 4.8 : Vérification de l'effort tranchant en chaque étages.**

## **Conclusion :**

Les étapes de vérification suivie pour définir le modèle final étaient de :

- comparer l'effort tranchant à la base obtenue par l'approche statique équivalente  $(0.8*V_{(stq)})$ qui ne doit pas dépasser la résultante des forces a la base  $V_t$  obtenue par combinaison des valeurs modales, cet effort (0.8\*V<sub>(stq)</sub>) représente l'effort tranchant minimale.

- Vérifier les déplacements inter-étage qui est un indice de dommage de l'étage.
- L'effort normal réduit pour prendre en considération l'écrasement du béton sous la composante verticale du séisme.
- Vérifier l'effet P-∆ pour la stabilité de la structure.

# CHAPITRE 5 : CALCUL DES ELEMENTS RESISTANTS

## **5.1 Introduction :**

Le ferraillage des éléments résistant doit être conforme aux règlements en vigueur en l'occurrence le **BAEL 91 modifié 99**, **CBA 93** et le **RPA99 version 2003.**

Notre structure est composée essentiellement de trois éléments structuraux à savoir :

- 1- Poteaux
- 2- Poutres
- 3- Voiles

#### **5.2. Ferraillage des poteaux :**

#### **5.2.1. Poteaux centraux :**

- Pour le cas de notre structure, les efforts sont déterminés par logiciel **ETABS**.

- Les tableaux suivants regroupent tous les résultats des efforts ainsi que les sections d'armatures calculées par le logiciel **(Socotec)** pour chaque section des poteaux sous les différentes combinaisons des charges.

#### **a. Situation durable :**

#### **Combinaison : 1,35G+1,5Q**

 **a.1. (Nmax, Mcorr) :**

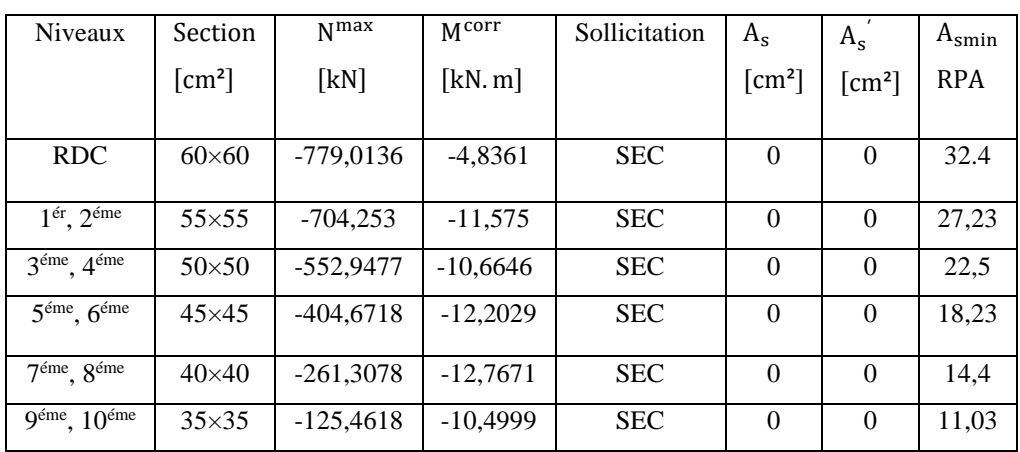

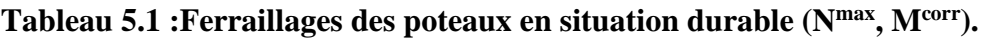

 **a.2. (Nmin, Mcorr) :**

| Niveaux                              | Section              | $N^{min}$          | $M^{corr}$ | Sollicitation | $A_{\rm s}$          | $A_{\rm s}$          | $A_{smin}$ |
|--------------------------------------|----------------------|--------------------|------------|---------------|----------------------|----------------------|------------|
|                                      | $\lceil cm^2 \rceil$ | $\lceil kN \rceil$ | [kN, m]    |               | $\lceil cm^2 \rceil$ | $\lceil cm^2 \rceil$ | <b>RPA</b> |
| <b>RDC</b>                           | $60\times 60$        | $-2068,3783$       | $-20,898$  | <b>SEC</b>    | $\Omega$             | $\Omega$             | 32.4       |
| $1ér$ , $2éme$                       | $55\times55$         | $-1835, 1015$      | $-50,1913$ | <b>SEC</b>    | $\Omega$             | $\Omega$             | 27,23      |
| $3éme$ , $4éme$                      | $50\times50$         | $-1409,1229$       | $-42,3221$ | <b>SEC</b>    | $\Omega$             | $\Omega$             | 22,5       |
| $5^{\text{éme}}.6^{\text{éme}}$      | $45\times45$         | $-1008,362$        | $-40,3789$ | <b>SEC</b>    | $\Omega$             | $\Omega$             | 18,23      |
| 7 <sup>éme</sup> , 8 <sup>éme</sup>  | $40\times40$         | $-630,7376$        | 29,118     | <b>SEC</b>    | $\Omega$             | $\Omega$             | 14,4       |
| 9 <sup>éme</sup> , 10 <sup>éme</sup> | $35\times35$         | $-306,2961$        | $-15,2958$ | <b>SEC</b>    | $\Omega$             | $\Omega$             | 11,03      |

 **Tableau 5.2 :Ferraillages des poteaux en situation durable (Nmin ,Mcorr).**

 **a.3. (Mmax, Ncorr) :**

 **Tableau 5.3 :Ferraillages des poteaux en situation durable (Mmax, Ncorr).**

| <b>Niveaux</b>                      | Section              | $N^{corr}$         | $M^{max}$ | Sollicitation | $A_{\rm s}$          | $A_{\rm s}$          | $A_{smin}$ |
|-------------------------------------|----------------------|--------------------|-----------|---------------|----------------------|----------------------|------------|
|                                     | $\lceil cm^2 \rceil$ | $\lceil kN \rceil$ | [kN, m]   |               | $\lceil cm^2 \rceil$ | $\lceil cm^2 \rceil$ | <b>RPA</b> |
|                                     |                      |                    |           |               |                      |                      |            |
| <b>RDC</b>                          | $60\times 60$        | $-1546,4284$       | 18,4343   | <b>SEC</b>    | $\Omega$             | $\Omega$             | 32.4       |
|                                     |                      |                    |           |               |                      |                      |            |
| $1ér$ , $2éme$                      | $55\times55$         | $-1374,7672$       | 43,2155   | <b>SEC</b>    | $\Omega$             | $\Omega$             | 27,23      |
|                                     |                      |                    |           |               |                      |                      |            |
| $3^{\text{éme}}$ , $4^{\text{éme}}$ | $50\times50$         | $-913,445$         | 37,8711   | <b>SEC</b>    | $\Omega$             | $\Omega$             | 22,5       |
| $5^{\text{éme}}$ , $6^{\text{éme}}$ | $45\times45$         | $-659,7593$        | 38,4097   | <b>SEC</b>    | $\Omega$             | $\Omega$             | 18,23      |
|                                     |                      |                    |           |               |                      |                      |            |
| $7éme$ , $8éme$                     | $40\times40$         | $-413,093$         | 36,7481   | <b>SEC</b>    | $\theta$             | $\Omega$             | 14,4       |
|                                     |                      |                    |           |               |                      |                      |            |
| $9^{6me}$ , $10^{6me}$              | $35\times35$         | $-166,6785$        | 32,3999   | <b>SPC</b>    | 0.51                 | $\Omega$             | 11.03      |
|                                     |                      |                    |           |               |                      |                      |            |

## **b. Situation accidentelle :**

#### **Combinaison : G+Q+E**

 **b.1. (Nmax,Mcorr) :**

| Niveaux                              | Section              | $N^{max}$          | $M^{corr}$ | Sollicitation | $A_{\rm s}$          | $A_{S}$              | $A_{smin}$ |
|--------------------------------------|----------------------|--------------------|------------|---------------|----------------------|----------------------|------------|
|                                      | $\lceil cm^2 \rceil$ | $\lceil kN \rceil$ | [kN, m]    |               | $\lceil cm^2 \rceil$ | $\lceil cm^2 \rceil$ | <b>RPA</b> |
| <b>RDC</b>                           | $60\times 60$        | $-2792,2704$       | 178,53     | <b>SEC</b>    | $\Omega$             | $\Omega$             | 32.4       |
| $1ér$ , $2éme$                       | $55\times55$         | $-2294.0406$       | 151.9742   | <b>SEC</b>    | $\theta$             | $\Omega$             | 27,23      |
| 3 <sup>éme</sup> 4 <sup>éme</sup>    | $50\times50$         | $-1356.3244$       | 122,0812   | <b>SEC</b>    | $\Omega$             | $\Omega$             | 22,5       |
| $5^{\text{éme}}$ , $6^{\text{éme}}$  | $45\times45$         | $-932,2401$        | 69,0252    | <b>SEC</b>    | $\Omega$             | $\Omega$             | 18,23      |
| 7 <sup>éme</sup> 8 <sup>éme</sup>    | $40\times40$         | $-572.2798$        | 57,5011    | <b>SEC</b>    | $\Omega$             | $\Omega$             | 14,4       |
| 9 <sup>éme</sup> , 10 <sup>éme</sup> | $35\times35$         | $-280,6068$        | 18,1533    | <b>SEC</b>    | $\Omega$             | $\Omega$             | 11,03      |

**Tableau 5.4. Ferraillages des poteaux situation accidentelle (Nmax, Mcorr).**

**b.2. ( Nmin ,M corr)** :

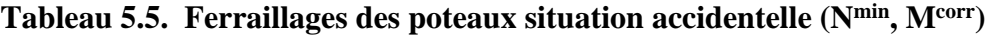

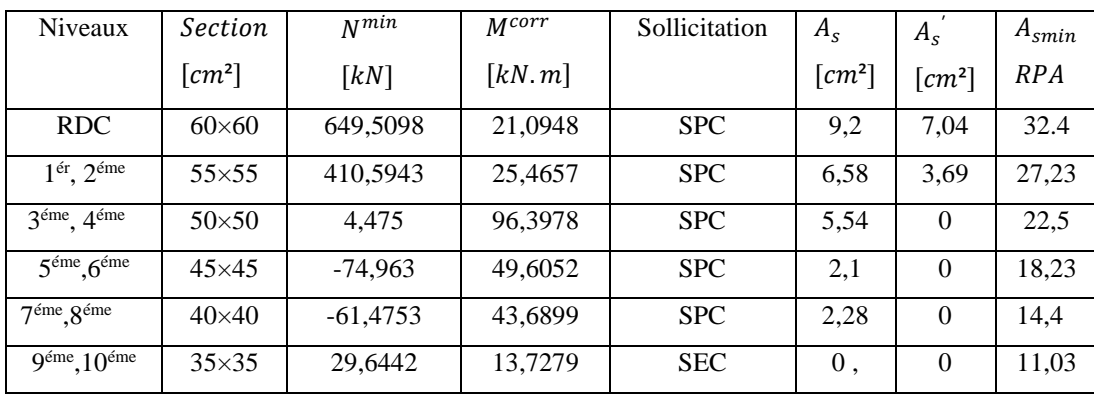

 **b.3. (Mmax ,N corr)** :

| Niveaux                             | Section              | $N^{corr}$         | $M^{max}$   | Sollicitation | $A_{\rm s}$          | $A_{\rm s}$          | $A_{smin}$ |
|-------------------------------------|----------------------|--------------------|-------------|---------------|----------------------|----------------------|------------|
|                                     | $\lceil cm^2 \rceil$ | $\lceil kN \rceil$ | [kN, m]     |               | $\lceil cm^2 \rceil$ | $\lceil cm^2 \rceil$ | <b>RPA</b> |
|                                     |                      |                    |             |               |                      |                      |            |
| <b>RDC</b>                          | $60\times 60$        | $-1355,1708$       | $-134,6746$ | <b>SEC</b>    | $\Omega$             | $\Omega$             | 32.4       |
| $1ér$ , $2éme$                      | $55\times55$         | $-1817,2224$       | $-118,222$  | <b>SEC</b>    | $\Omega$             | $\Omega$             | 27,23      |
| $3^{\text{éme}}$ , $4^{\text{éme}}$ | $50\times50$         | $-1171,4266$       | $-116,6093$ | <b>SEC</b>    | $\theta$             | $\Omega$             | 22,5       |
| $5^{\text{éme}}$ , $6^{\text{éme}}$ | $45\times45$         | $-383,9122$        | 111,1282    | <b>SPC</b>    | 2,26                 | $\Omega$             | 18,23      |
| $7éme$ , $8éme$                     | $40\times40$         | $-236,7708$        | 96,5845     | <b>SPC</b>    | 4,08                 | $\Omega$             | 14,4       |
| $9^{6me}$ , $10^{6me}$              | $35\times35$         | $-111,42$          | 71,0882     | <b>SPC</b>    | 4,56                 | $\Omega$             | 11,03      |

**Tableau 5.6. Ferraillages des poteaux situation accidentelle (Mmax ,Ncorr).**

## **Combinaison : 0,8G+E**

 **b.4. (N max , M corr) :** 

**Tableau 5.7. Ferraillages des poteaux situation accidentelle (Nmax, Mcorr).**

| Niveaux                              | <i>Section</i>       | $N^{max}$          | $M^{corr}$  | Sollicitation | $A_{\rm s}$          | $A_{s}$              | $A_{smin}$ |
|--------------------------------------|----------------------|--------------------|-------------|---------------|----------------------|----------------------|------------|
|                                      | $\lceil cm^2 \rceil$ | $\lceil kN \rceil$ | [kN, m]     |               | $\lceil cm^2 \rceil$ | $\lceil cm^2 \rceil$ | <b>RPA</b> |
|                                      |                      |                    |             |               |                      |                      |            |
| <b>RDC</b>                           | $60\times 60$        | $-2457,7923$       | $-180,7744$ | <b>SEC</b>    | $\Omega$             | $\Omega$             | 32.4       |
| $1ér$ , $2éme$                       | 55×55                | -1999,987          | $-156,932$  | <b>SEC</b>    | $\Omega$             | $\theta$             | 27,23      |
| 3 <sup>éme</sup> ,4 <sup>éme</sup>   | $50\times50$         | $-1134,6348$       | $-127.3141$ | <b>SEC</b>    | $\theta$             | $\Omega$             | 22,5       |
| $5^{\text{éme}}.6^{\text{éme}}$      | $45\times 45$        | $-726,6863$        | $-41,3654$  | <b>SEC</b>    | $\Omega$             | $\Omega$             | 18,23      |
| 7 <sup>éme</sup> , 8 <sup>éme</sup>  | $40\times40$         | -434,1909          | $-50,6442$  | <b>SEC</b>    | $\theta$             | $\Omega$             | 14,4       |
| 9 <sup>éme</sup> , 10 <sup>éme</sup> | $35\times35$         | $-243,8913$        | $-24,2162$  | <b>SEC</b>    | $\theta$             | $\Omega$             | 11,03      |

 **b.5. ( Nmin ,M corr) :**

 **Tableau 5.8. Ferraillages des poteaux situation accidentelle (Nmin, Mcorr).**

| Niveaux                              | Section       | $N^{min}$          | Mcorr    | Sollicitation | $A_{\rm s}$          | $A_{\rm s}$          | $A_{smin}$ |
|--------------------------------------|---------------|--------------------|----------|---------------|----------------------|----------------------|------------|
|                                      | [ $cm2$ ]     | $\lceil kN \rceil$ | [kN, m]  |               | $\lceil cm^2 \rceil$ | $\lceil cm^2 \rceil$ | <b>RPA</b> |
| <b>RDC</b>                           | $60\times 60$ | 983,988            | 189,2716 | <b>SPC</b>    | 13,23                | 11,37                | 32.4       |
| $1ér$ , $2éme$                       | $55\times55$  | 704,6479           | 19,002   | <b>SPC</b>    | 9,8                  | 7,82                 | 27,23      |
| $3^{\text{éme}}$ , $4^{\text{éme}}$  | $50\times50$  | 208,0148           | 96,3274  | <b>SPC</b>    | 8,28                 | $\theta$             | 22,5       |
| $5^{\text{éme}}.6^{\text{éme}}$      | $45\times45$  | 20,9407            | 46,6816  | <b>SPC</b>    | 3,21                 | $\theta$             | 18,23      |
| $7^{\text{éme}}$ , $8^{\text{éme}}$  | $40\times40$  | 4,1382             | 84,3937  | <b>SPC</b>    | 6,16                 | $\theta$             | 14,4       |
| 9 <sup>éme</sup> , 10 <sup>éme</sup> | $35\times35$  | 66,3598            | 48,0797  | <b>SPC</b>    | 4,82                 | $\theta$             | 11,03      |

 **b.6. (M max ,N corr) :**

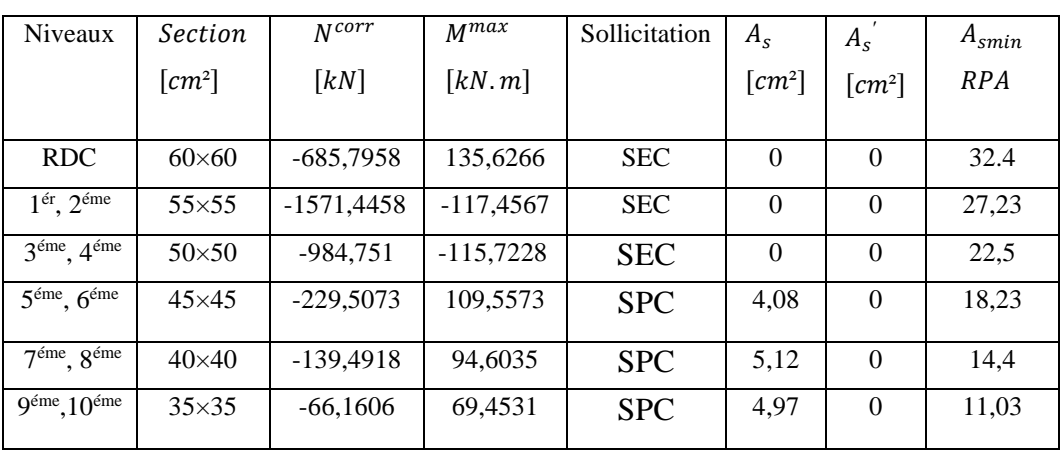

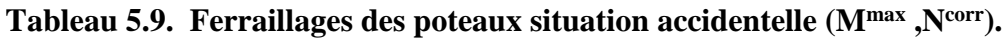

#### **5.2.1.1. Choix des armatures :**

#### **1)- choix de ferraillage des poteaux :**

|                                     | Tableau 5.10. Choix des armatures des poteaux. |               |                   |                            |                        |  |  |  |  |  |  |
|-------------------------------------|------------------------------------------------|---------------|-------------------|----------------------------|------------------------|--|--|--|--|--|--|
|                                     | <b>Sections</b>                                | $A_{s}^{cal}$ | $A_{\rm s}^{min}$ |                            | $A_s^{a\overline{d}p}$ |  |  |  |  |  |  |
| Niveaux                             | $\text{cm}^2$                                  | $(cm^2)$      | $(cm^2)$          | <b>Choix des armatures</b> | $(cm^2)$               |  |  |  |  |  |  |
| <b>RDC</b>                          | $60\times 60$                                  | 13,23         | 32,4              | 6T20+8T16                  | 34,93                  |  |  |  |  |  |  |
| $1ér$ , $2éme$                      | $55\times55$                                   | 9,8           | 27,23             | $4T20 + 8T16$              | 28,65                  |  |  |  |  |  |  |
| $3^{\text{éme}}$ , $4^{\text{éme}}$ | $50\times50$                                   | 8,28          | 22,5              | 12T16                      | 24,13                  |  |  |  |  |  |  |
| $5^{\text{éme}}$ , $6^{\text{éme}}$ | $45\times 45$                                  | 3,21          | 18,23             | $4T16 + 8T14$              | 20,36                  |  |  |  |  |  |  |
| $7^{\text{éme}}$ , $8^{\text{éme}}$ | $40\times40$                                   | 6,16          | 14,4              | 8T <sub>16</sub>           | 16.08                  |  |  |  |  |  |  |
| $9^{6me}$ , $10^{6me}$              | $35\times35$                                   | 4,82          | 11,03             | $4T16 + 4T14$              | 14,20                  |  |  |  |  |  |  |

**Tableau 5.10. Choix des armatures des poteaux.**

## **5.2.1.2. Vérification vis-à-vis de l'état limite de service :**

Les contraintes sont calculées à l'état limite de service sous (M<sub>ser</sub>, N<sub>ser</sub>) (annexe, organigramme), puis elles sont comparées aux contraintes admissible données par :

•**Béton**:
$$
\sigma_{bc} = 0.6f_{c28} = 15MPa
$$

#### **●Acier**:

Fissuration peu nuisible………Pas de vérification.

Fissuration préjudiciable……………………...̄ = ( 2  $\frac{2}{3}$ f<sub>e</sub>, max $\left(\frac{1}{2}\right)$  $\frac{1}{2}$ feMPa; 110 $\sqrt{\eta f_{tj}}$ )) = ζ

Fissuration très préjudiciable………………….. $\bar{\sigma}_s = 0.8\zeta$ 

A**vec** : η=1,6 pour les aciers H.A

Dans notre cas la fissuration est considérée préjudiciable, donc  $\bar{\sigma}_s$ =201.63MPa.

➢ Les résultats sont récapitulés dans les tableaux suivants

**a.1. (Nmax,Mcorr) :**

**Tableau 5.11. Vérification des contraintes pour les poteaux (NMax ,Mcorr).**

| Niveaux                              | Sections<br>(cm <sup>2</sup> ) | $Nser$ max<br>(kN) | $Mser$ corr<br>(kN.m) | Section | Sollicitation | $\sigma$ <sub>s</sub><br>(MPa) | $\bar{\sigma}_{s}$<br>(MPa) | $\sigma_{bc}$<br>(MPa) | $\bar{\sigma}_{bc}$<br>(MPa) | Vérification |
|--------------------------------------|--------------------------------|--------------------|-----------------------|---------|---------------|--------------------------------|-----------------------------|------------------------|------------------------------|--------------|
|                                      |                                |                    |                       |         |               |                                |                             |                        |                              |              |
| <b>RDC</b>                           | $60\times 60$                  | $-571,56$          | $-3,535$              | 34.93   | <b>SEC</b>    | 21,7                           | 201.63                      | 1,46                   | 15                           | vérifiée     |
| $1ér$ , $2éme$                       | $55\times55$                   | $-516.54$          | $-8.433$              | 28,65   | <b>SEC</b>    | 25.3                           | 201.63                      | 1,73                   | 15                           | vérifiée     |
| $3^{\text{éme}}$ , $4^{\text{éme}}$  | $50\times50$                   | $-405.35$          | $-7.754$              | 24,13   | <b>SEC</b>    | 24,7                           | 201.63                      | 1,71                   | 15                           | vérifiée     |
| $5^{\text{éme}}$ , $6^{\text{eme}}$  | $45\times45$                   | $-296.54$          | $-8.867$              | 20,36   | <b>SEC</b>    | 24.5                           | 201.63                      | 1,73                   | 15                           | vérifiée     |
| 7 <sup>éme</sup> , 8 <sup>éme</sup>  | $40\times40$                   | $-191,47$          | $-9.276$              | 16.08   | <b>SEC</b>    | 23,7                           | 201.63                      | 1,71                   | 15                           | vérifiée     |
| 9 <sup>éme</sup> , 10 <sup>éme</sup> | $35\times35$                   | $-91.97$           | $-7,624$              | 14,20   | <b>SPC</b>    | 19,3                           | 201.63                      | 1,45                   | 15                           | vérifiée     |

## **a.2. ( Nmin ,Mcorr) :**

**Tableau 5.12. Vérification des contraintes pour les poteaux (Nmin ,Mcorr).**

|                                      |                    |                              |             |         |               | $\sigma$ s | $\bar{\sigma}_{S}$ | $\sigma_{bc}$ | $\bar{\sigma}_{bc}$ |              |
|--------------------------------------|--------------------|------------------------------|-------------|---------|---------------|------------|--------------------|---------------|---------------------|--------------|
| Niveaux                              | Sections           | $N_{\rm ser}$ <sup>min</sup> | $Mser$ corr | Section | Sollicitation | (MPa)      | (MPa)              | (MPa)         | (MPa)               | Vérification |
|                                      | (cm <sup>2</sup> ) | (kN)                         | (kN.m)      |         |               |            |                    |               |                     |              |
|                                      |                    |                              |             |         |               |            |                    |               |                     |              |
| <b>RDC</b>                           | $60\times 60$      | $-1511,3$                    | $-15,284$   | 34,93   | <b>SEC</b>    | 59         | 201.63             | 4             | 15                  | vérifiée     |
| $1ér$ , $2éme$                       | $55\times55$       | $-1340.7$                    | $-36,689$   | 28,65   | <b>SEC</b>    | 70,7       | 201.63             | 4,92          | 15                  | vérifiée     |
| $3^{\text{éme}}$ , $4^{\text{éme}}$  | $50\times50$       | $-1029,4$                    | $-30,950$   | 24,13   | <b>SEC</b>    | 67,9       | 201.63             | 4,76          | 15                  | vérifiée     |
| $5^{\text{éme}}$ , $6^{\text{éme}}$  | $45\times45$       | $-736,62$                    | $-29,538$   | 20,36   | <b>SEC</b>    | 65.5       | 201.63             | 4,67          | 15                  | vérifiée     |
| $7^{\text{éme}}$ , $8^{\text{éme}}$  | $40\times40$       | $-459,82$                    | 21,1929     | 15,21   | <b>SEC</b>    | 56         | 201.63             | 4,04          | 15                  | vérifiée     |
| 9 <sup>éme</sup> , 10 <sup>éme</sup> | $35\times35$       | $-223,72$                    | $-11,143$   | 12,06   | <b>SPC</b>    | 37,4       | 201.63             | 2,72          | 15                  | vérifiée     |

## **a.3. ( Ncorr, Mmax) :**

| Niveaux                              | <b>Sections</b><br>(cm <sup>2</sup> ) | N <sub>ser</sub> <sup>corr</sup><br>(kN) | $Mser$ max<br>(kN.m) | Section | Sollicitation | $\sigma_{\rm s}$<br>(MPa) | $\bar{\sigma}_{S}$<br>(MPa) | $\sigma_{bc}$<br>(MPa) | $\bar{\sigma}_{bc}$<br>(MPa) | Vérification |
|--------------------------------------|---------------------------------------|------------------------------------------|----------------------|---------|---------------|---------------------------|-----------------------------|------------------------|------------------------------|--------------|
| <b>RDC</b>                           | $60\times 60$                         | $-1131,4$                                | 13,381               | 34,93   | <b>SEC</b>    | 70.1                      | 201.63                      | 3,03                   | 15                           | vérifiée     |
| $1ér$ , $2éme$                       | $55\times55$                          | $-1005,8$                                | 31.389               | 28,65   | <b>SEC</b>    | 54,3                      | 201.63                      | 3,8                    | 15                           | vérifiée     |
| 3 <sup>éme</sup> , 4 <sup>éme</sup>  | $50\times50$                          | $-669.71$                                | 27.6888              | 24,13   | <b>SEC</b>    | 47.6                      | 201.63                      | 3,38                   | 15                           | vérifiée     |
| $5^{\text{éme}}$ , $6^{\text{éme}}$  | $45\times45$                          | $-483,51$                                | 28,071               | 20,36   | <b>SEC</b>    | 48,3                      | 201.63                      | 3.51                   | 15                           | vérifiée     |
| $7^{\text{éme}}$ , $8^{\text{éme}}$  | $40\times40$                          | $-302,48$                                | 26,8662              | 15,21   | <b>SEC</b>    | 48,3                      | 201.63                      | 3,62                   | 15                           | vérifiée     |
| $9^{\text{éme}}$ , $10^{\text{éme}}$ | $35\times35$                          | $-121,82$                                | 23,6261              | 12,06   | <b>SPC</b>    | 47,6                      | 201.63                      | 3.97                   | 15                           | vérifiée     |

**Tableau 5.13. Vérification des contraintes pour les poteaux (Mmax ,Ncorr).**

## **5.2.1.3 Vérification de L'effort Tranchant :**

#### **a. Vérification de la contrainte de cisaillement :**

 Le calcul de la contrainte de cisaillement se fait au niveau de l'axe neutre. La contrainte de cisaillement est exprimée en fonction de l'effort tranchant à l'état limite ultime par :

Il faut vérifier que 
$$
:\tau_u=\frac{T_u}{bd}\leq \bar{\tau}_u
$$

 $\tau_u$  : contrainte de cisaillement

T<sup>u</sup> : effort tranchant à l'état limite ultime de la section étudiée

b: la largeur de la section étudiée

d : la hauteur utile

La contrainte de cisaillement est limitée par une contrainte admissible  $\overline{\tau_u}$ égale à :

**Selon le BAEL 91 : [1]**

 $\bar{\tau}_u = Min(0.13f_{c28}, 5MPa)$  .............. Fissuration peu nuisible.

 $\bar{\tau}_u = Min(0,10f_{c28}, 4MPa)$ .........Fissuration préjudiciable et très préjudiciable.

## **Selon RPA99 ver.2003 : [2]**

 $\bar{\tau}_u = \rho_d f_{c28}$  $p_d=0.075$ ………………si l'élancement  $\lambda \ge 5$ ρd=0,040……………….si l'élancement λ< 5

**Avec :**

λ: L'élancement du poteau 
$$
\left( \lambda = \frac{L_f \times \sqrt{12}}{a} \right)
$$

- i : Rayon de giration.
- I : Moment d'inertie de la section du poteau dans la direction considérée.
- B : Section du poteau.
- L<sup>f</sup> : Longueur de flambement.
	- ➢ Les résultats sont regroupés dans les tableaux suivants :

**Tableau 5.14. Vérification de la contrainte de cisaillement pour les poteaux.**

| Niveaux                              | Sections        | $T_{u}$ | $\tau_{\rm u}$ | λ     | $\rho_d$ | $\bar{\tau}_{u}^{RPA}$ | $\tau$ u BAEL | Vérification |
|--------------------------------------|-----------------|---------|----------------|-------|----------|------------------------|---------------|--------------|
|                                      | $\text{cm}^2$ ) | (kN)    | (MPa)          |       |          | (MPa)                  | (MPa)         |              |
| <b>RDC</b>                           | $60\times 60$   | 58,3406 | 0,18           | 13,7  | 0,075    | 1,875                  | 2,5           | vérifiée     |
| $1er$ , $2éme$                       | $55\times55$    | 86,0247 | 0,316          | 12,69 | 0.075    | 1,875                  | 2,5           | vérifiée     |
| $3ème$ , $4ème$                      | $50\times50$    | 88,2128 | 0,392          | 13,97 | 0,075    | 1,875                  | 2,5           | vérifiée     |
|                                      |                 |         |                |       |          |                        |               |              |
| 5 <sup>ème</sup> , 6 <sup>ème</sup>  | $45\times45$    | 71,7398 | 0,394          | 15,52 | 0,075    | 1,875                  | 2,5           | vérifiée     |
| 7 <sup>ème</sup> , 8 <sup>ème</sup>  | $40\times40$    | 56,6426 | 0,393          | 17,46 | 0,075    | 1,875                  | 2,5           | vérifiée     |
| $9^{\text{éme}}$ , $10^{\text{éme}}$ | $35\times35$    | 36,7295 | 0,333          | 19,95 | 0,075    | 1,875                  | 2,5           | vérifiée     |

## **5.2.1.4. Ferraillage transversal des poteaux :**

Les armatures transversales sont déterminées à partir des formules du **BAEL91 modifié 99** et celles du **RPA99 version 2003** ; elles sont données comme suit **Selon BAEL91 modifié 99 : [1]**

$$
\begin{cases}\nS_t \leq Min(0, 9d; 40cm) \\
\varphi_t \leq Min\left(\frac{h}{35}; \frac{b}{10}; \varphi_t\right) \\
\frac{A_t f_e}{bS_t} \geq Max\left(\frac{\tau_u}{2}; 0, 4MPa\right)\n\end{cases}
$$

A<sup>t</sup> : Section d'armatures transversales.

- b: Largeur de la section droite.
- h: Hauteur de la section droite.
- S<sup>t</sup> : Espacement des armatures transversales.
- $\mathcal{O}_t$ : Diamètre des armatures transversales.
- $\mathcal{O}_1$ : Diamètre des armatures longitudinales.
- **Selon le RPA99 version 2003 : [2]**

$$
\frac{A_t}{S_t} = \frac{\rho_a T_u}{h f_e}
$$

**Avec** :

- A<sup>t</sup> : Section d'armatures transversales.
- $S_t$ : Espacement des armatures transversales.
- T<sup>u</sup> : Effort tranchant à l'ELU.
- f<sup>e</sup> : Contrainte limite élastique de l'acier d'armatures transversales.
- h: Hauteur totale de la section brute.

ρ<sup>a</sup> : Coefficient correcteur qui tient compte du mode fragile de la rupture par l'effort tranchant.

 $p_a=2,5$ ………………si  $\lambda_g \geq 5$ 

 $p_a = 3.75$ ………………si  $\lambda_g < 5$ 

- λ<sup>g</sup> : Espacement géométrique.
- L'espacement des armatures transversales est déterminé comme suit :

St ≤ 10cm…………………..…...Zone nodale (zone III).  $S_t \leq Min\left(\frac{b}{2}\right)$  $\frac{b}{2}$ ;  $\frac{h}{2}$  $\frac{\pi}{2}$ ; 10 $\varphi_l$ )..............Zone courante (zone III).

- $\varnothing$ . Diamètre minimal des armatures longitudinales du poteau.
- La quantité d'armatures transversales minimale  $\frac{A_t}{s_t b}$ en (%) est donnée comme suite :  $\langle$ 0,3%. . . . . . . . . . . . . . . . . . . . . . . . . ≥ 5 0,8%. . . . . . . . . . . . . . . . . . . . . . . . . ≤ 3

Interpolation entre les valeurs précédentes si 3  $\leq \lambda_g \leq 5$ 

 $\lambda_g$  : L'élancement géométrique du poteau  $\left(\lambda_g = \frac{L_f}{g}\right)$  $\frac{y}{a}$ a : Dimension de la section droite du poteau.

L<sup>f</sup> : Longueur du flambement du poteau.

Pour les armatures transversales  $f_e = 400 \text{ MPa}$ .

➢ Le tableau suivant rassemble les résultats des espacements maximums des poteaux.

|                                      |                 |               |                                 | $S_t$ (cm)  |               |  |
|--------------------------------------|-----------------|---------------|---------------------------------|-------------|---------------|--|
| Niveaux                              | Section $(cm2)$ | <b>Barres</b> | $\varnothing$ <sub>l</sub> (mm) | Zone nodale | Zone courante |  |
| <b>RDC</b>                           | $60\times 60$   | 6T20+8T16     | 16                              | 10          | 15            |  |
| $1er$ , $2éme$                       | $55\times55$    | 4T20+8T16     | 16                              | 10          | 15            |  |
| 3 <sup>éme</sup> , 4 <sup>éme</sup>  | $50\times50$    | 12T16         | 16                              | 10          | 15            |  |
| $5^{\text{éme}}$ , $6^{\text{éme}}$  | $45\times45$    | 4T16+8T14     | 14                              | 10          | 15            |  |
| 7 <sup>éme</sup> , 8 <sup>éme</sup>  | $40\times40$    | 8T16          | 16                              | 10          | 15            |  |
| $9^{\text{éme}}$ , $10^{\text{éme}}$ | $35\times35$    | 4T16+4T14     | 14                              | 10          | 15            |  |

**Tableau 5.15. Espacement maximales selon RPA99 des poteaux.**

➢ Le choix des armatures transversales est regroupé dans le tableau suivant :

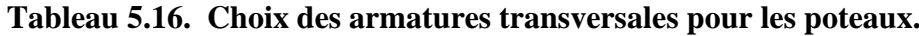

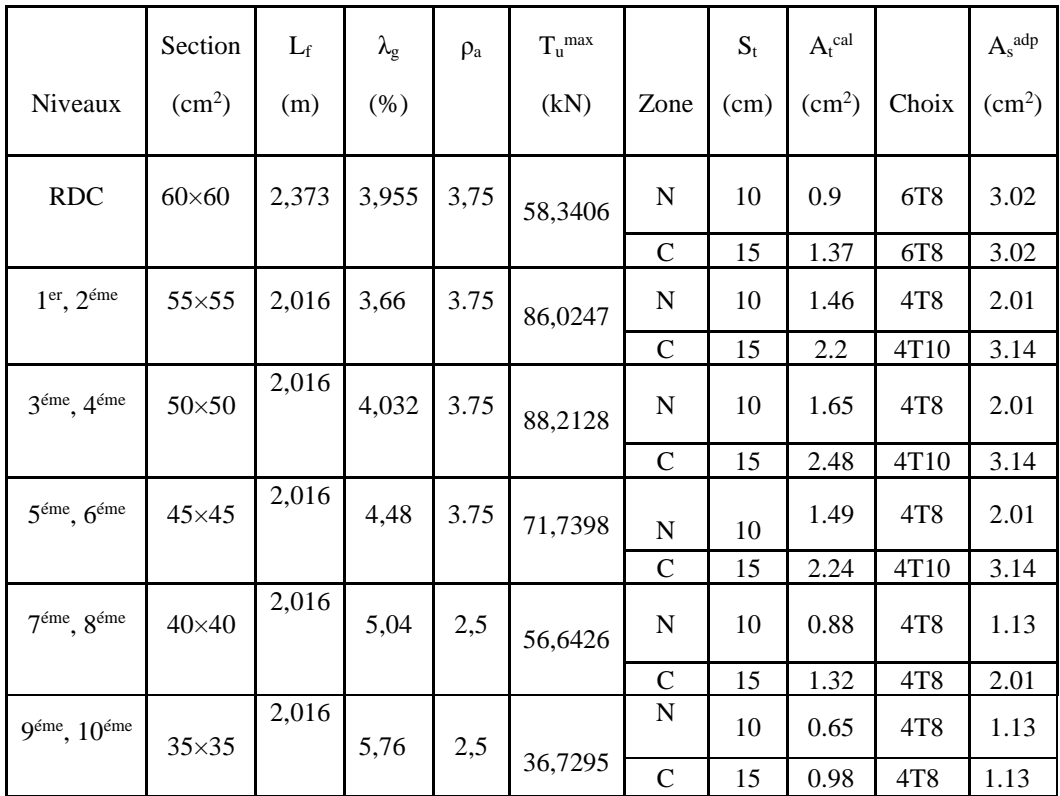

#### **5.2.1.5. Longueur de recouvrement :**

La longueur minimale de recouvrement est de :  $L_r = 50\%$  en zone III.<sup>[2]</sup>

Pour :

- Ø=20mm……………….Lr=100cm
- Ø=16mm……………….Lr=80cm
- Ø=14mm……………….Lr=70cm

#### **5.2.2. Ferraillage des Poteaux du Sous-sol :**

Les poteaux du sous-sol sont calculés à la compression simple, le ferraillage est donné par :

$$
A_s \ge \left(\frac{N_u}{\alpha} - \frac{B_r}{0.9} \frac{f_{c28}}{\gamma_b}\right) \frac{\gamma_s}{f_e}
$$

 $B_r$ : Section réduite du poteau considéré ( $B_r = (a-2)(b-2)$ ) cm<sup>2</sup>

α : Coefficient dépendant de l'élancement.

$$
\alpha = \begin{cases} \frac{0.85}{1 + 2\left(\frac{\lambda}{35}\right)^2} & \text{si } \lambda \le 50\\ \frac{0.6(50)^2}{\lambda} & \text{si } 50 < \lambda < 7 \end{cases}
$$

 $\lambda = \frac{L_f}{i}$ ........poteau carrée

L<sup>f</sup> : Longueur de flambement.

i : Rayon de giration 
$$
\left(i = \sqrt{\frac{I}{B}}\right)
$$
.

I : Moment d'inertie de la section du poteau dans la direction considérée.

Br= (a-0,02)<sup>2</sup> [m<sup>2</sup> ]. ………………... Poteau carré

N<sup>u</sup> : L'effort normal maximal au niveau des poteaux du sous-sol.

La longueur de flambement  $L_f = 0.7l_0$ .

#### **a-Calcul de l'effort normal pondéré :**

Prenons le poteau le plus sollicité dont l'effort normal .

 $N_{\nu}(\text{RDC})$ = 1962,3445KN

\_\_\_\_\_\_\_\_\_\_\_\_\_\_\_\_\_\_\_\_\_\_\_\_\_\_\_

Plancher………………………. 4.263 × 5,05 = 21,53 KN.

Poutre principale……………… 0,30 ×( 0,35-0.2) × 25 × 3,525 = 3,96KN.

Poutre secondaire…………………0,30 ×( 0,35-0.2) × 25 × 3.18 = 3,58 KN.

Poids du poteau ..................... 25×1,85× (0,6)<sup>2</sup>=16,65 KN.

**G = 33,23 KN**

Surcharge d'exploitation :Q=4,263 ×5=**21,315KN**

$$
N_u\!=\!1,\!35G\!+\!1,\!5Q\!\!=\!\!76.\!883KN
$$

Donc l'effort normal total revenant aux poteaux de sous-sol :  $N_{u \text{ (s}} = N_{u \text{ (RDC)}} + N_{u}$ 

**Nu (ss)=2039,224 KN**

## **b. Calcul du ferraillage :**

Le sous-sol est de section carrée  $B = 60x60$ cm<sup>2</sup>

$$
\bullet \quad i = \frac{a}{\sqrt{12}} = 17,32cm
$$

• 
$$
\lambda = \frac{0.7 \times 1,85 \times 10^2}{17,32} = 7,48 < 50
$$

• 
$$
\alpha = \frac{0.85}{1 + 0.2(\frac{\lambda}{35})^2} = 0.84
$$

• 
$$
Br = (60 - 2)^2 = 3364cm^2
$$

**D'où :**

$$
A_s \ge \left(\frac{2039224 \times 10^3}{0.84} - \frac{3364 \times 10^2}{0.9} \times \frac{25}{1.5}\right) \frac{1.15}{400} = -109.30 \, \text{cm}^2
$$

 $\overline{a}$ **B.A.E.L** :  $A_s^{\text{min}} \ge \max(4u; 0.2\%B) = max(9.6; 7.2) = 9.6cm^2$ 

**RPA** :  $A_s^{min} = 0.9\% B = 32.4 cm^2$ 

 $A_s = max(A_s; A_{s(BAEL)}; A_{s(RPA)})$ 

Alors le ferraillage se fait selon **RPA99 version 2003** 

$$
A_s = 32,4cm^2
$$
  $\Rightarrow$   $A_{s \text{ adopté}} = 6T20+8T16=34,93 cm^2$ 

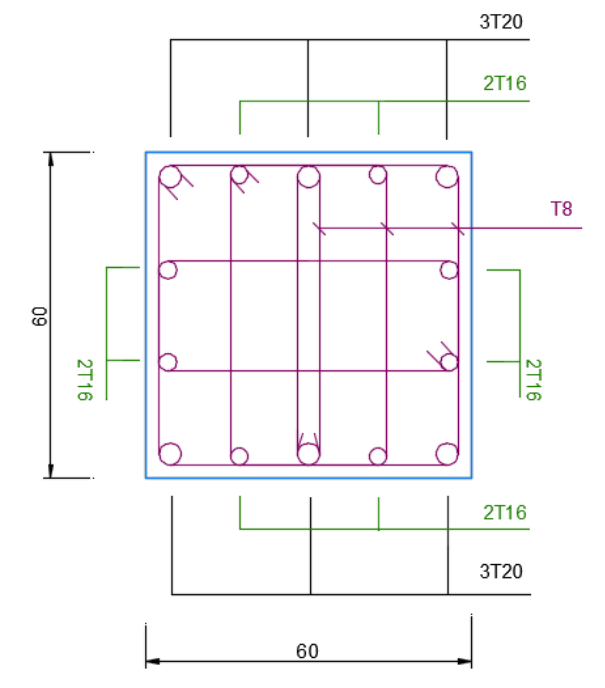

**Figure 5.1 : Ferraillage de poteau du sous-sol.** 

## **c-Vérification à L'ELS :**

Nser(RDC)= 1434,0138KN

Nser=G+Q=54.54KN

D'où :Nser(ss)= Nser(RDC)+ Nser=1488.56KN

**Nser(ss)= 1488.56KN**

On doit vérifier :  $\sigma_{bc} \frac{N_s}{B+n}$  $\frac{N_S}{B + nAs} \leq \overline{\sigma_{bc}} = 0.6 f_{c28}$ 

#### **Tableau.5.17 : vérification de poteau du sous-sol à L'ELS.**

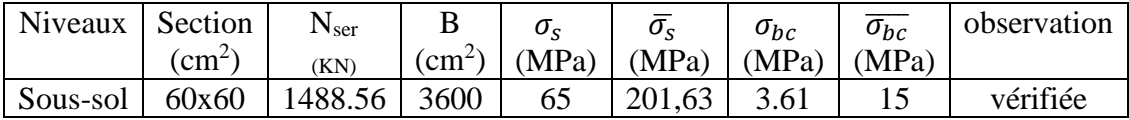

#### **d-Vérification espacement entre barres longitudinales :**

**-**La distance entre les barres verticales dans une face du poteau ne doit pas dépasser :

20 cm en zone III…**[2]**

Il faut vérifiée que : l'espacement entre les barres ≤ 20cm

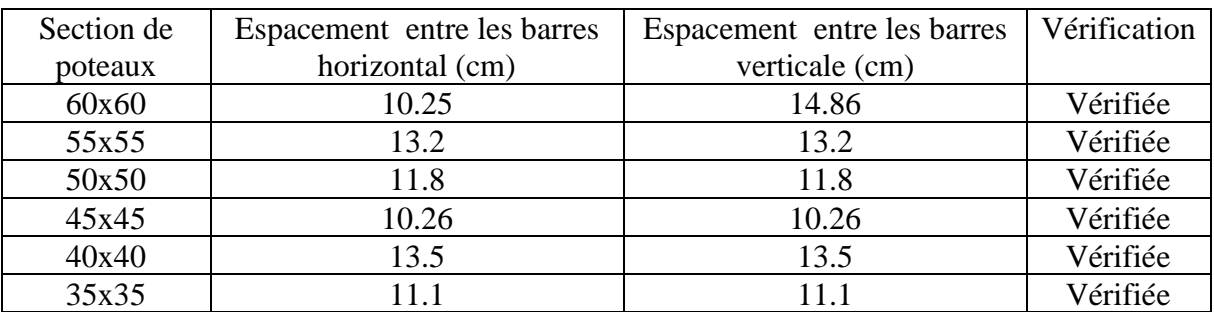

#### **Tableau .5.18: vérification de l'espacement longitudinal.**

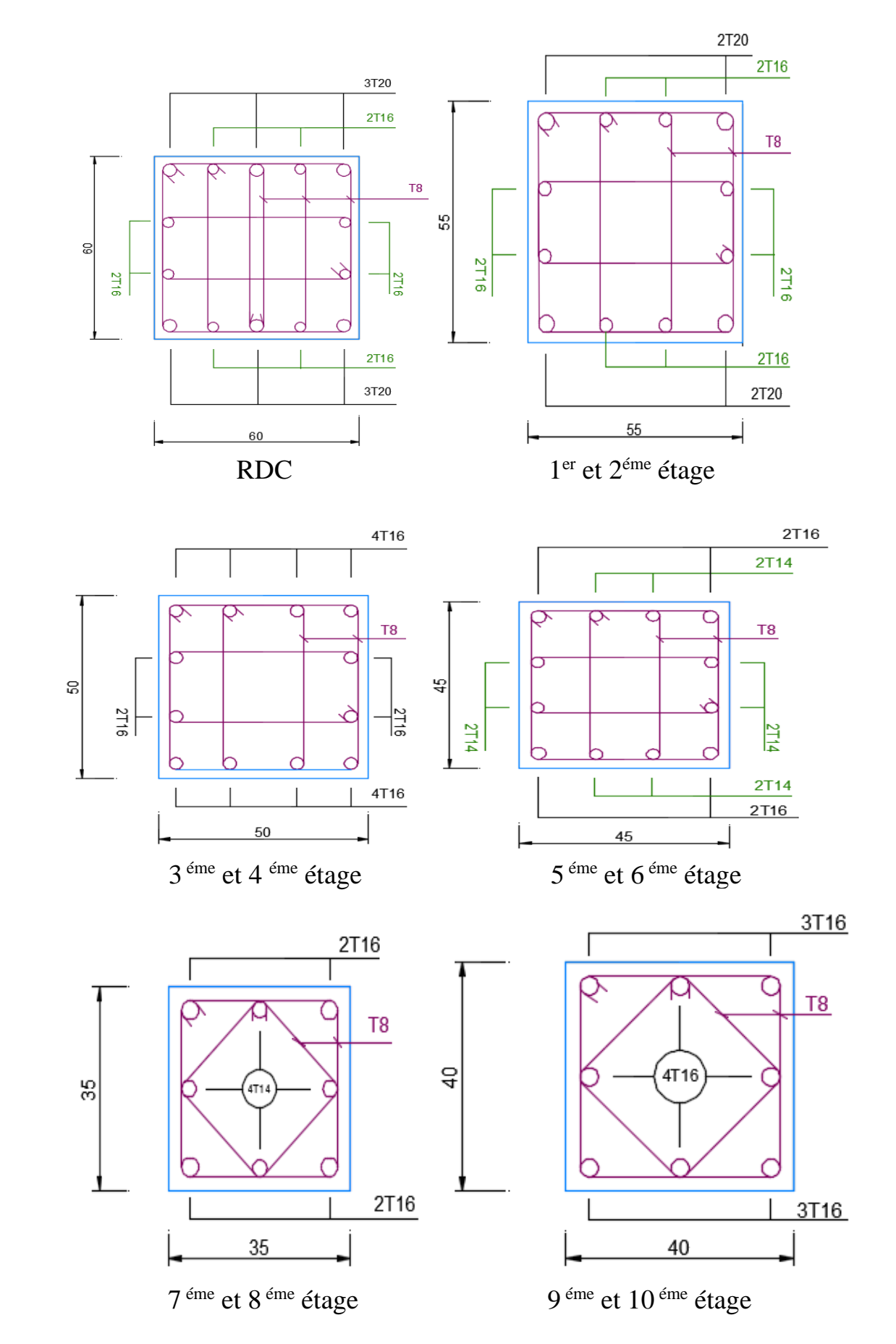

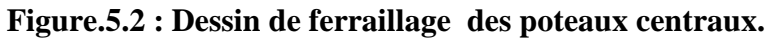

## **5.3. Ferraillage des poutres :**

#### **5.3.1 Introduction :**

 Les poutres sont des éléments structuraux horizontaux qui permettent de transférer les charges aux poteaux, elles sont sollicitées par des moments de flexion et des efforts tranchants. On fait le calcul pour les situations suivantes :

**a. Selon CBA 93 : [3]**

Situation durable :

**ELU:** 1.35 G + 1.5 Q

**ELS:** G + Q

**b. Selon RPA 99 : [2]** Situation accidentelle

 $0.8 G + E$ 

 $G + O \pm E$ 

## **5.3.2 Recommandations selon RPA99 version 2003 :**

- 1- Le pourcentage total minimum des aciers longitudinaux sur toute la longueur de la poutre est de 0.5% en toute section.
- 2- Le pourcentage total maximum des aciers longitudinaux est de :
	- 4% en zone courante.
	- 6% en zone de recouvrement.
- 3- La longueur minimale de recouvrement est de 50Ø en zone III.
- 4- L'ancrage des armatures longitudinales supérieures et inférieures dans les poteaux de rive et d'angle doit être effectué avec des crochets à 90°.

Les armatures longitudinales sont déterminées en tenant compte des deux situations suivantes:

• **Situation durable:**

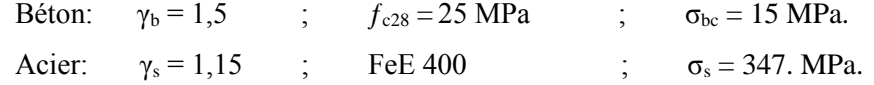

• **Situation accidentelle:**

Béton:  $\gamma_b = 1{,}15$  ;  $f_{c28} = 25 \text{ MPa}$  ;  $\sigma_{bc} = 15 \text{ MPa}$ . Acier:  $\gamma_s = 1$  ; FeE 400 ;  $\sigma_s = 50 \text{ MPa}$ .

## **5.3.3 Calcul de ferraillage :**

- Pour le cas de notre structure, les efforts sont déterminés par logiciel **ETABS.**

Ont disposé 4 types de poutres :

- Poutres principales  $30x35$ (cm<sup>2</sup>)
- Poutres secondaires  $30x35$ (cm<sup>2</sup>)

- Les tableaux suivants regroupent tous les résultats des efforts ainsi que les sections d'armatures calculées par le logiciel **(Socotec)** pour chaque type de poutres sous les différentes combinaisons des charges.

#### **1-Sens porteur :**

 **a-Situation durable :** 1.35G+1.5Q

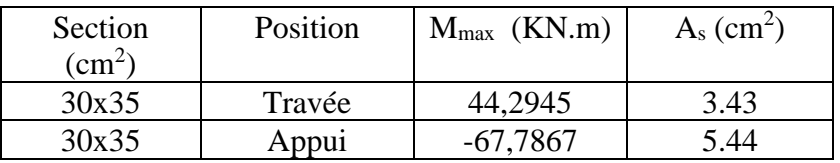

#### **Tableau 5.19: Ferraillage des poutres porteuses 30x35.**

**b-Situation accidentelle :** G+Q+E

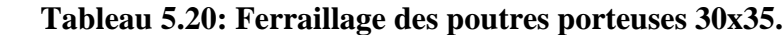

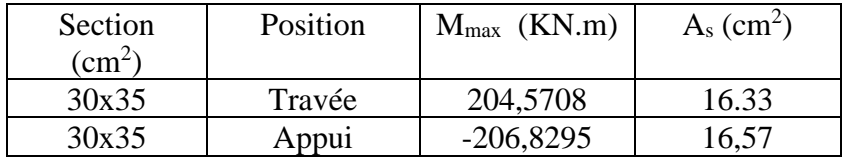

**c-Situation accidentelle :** 0.8G +E

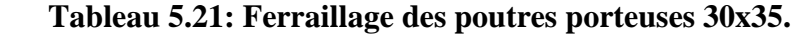

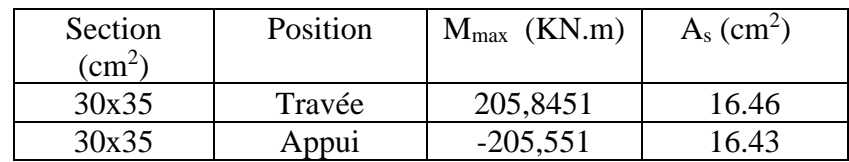

#### **2.Sens non porteur :**

**a. Situation durable :** 1.35G+1.5Q

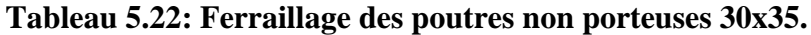

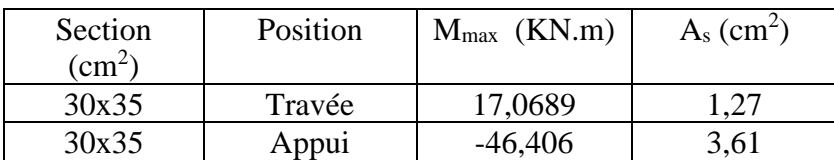

## **b.Situation accidentelle :** G+Q+E

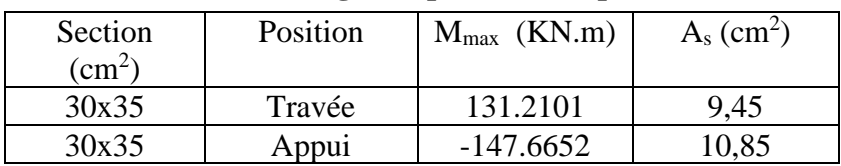

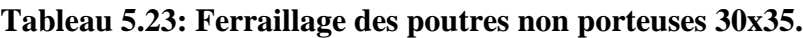

#### **c.Situation accidentelle :** 0.8G +E

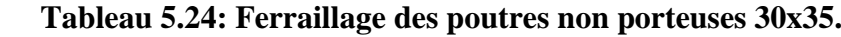

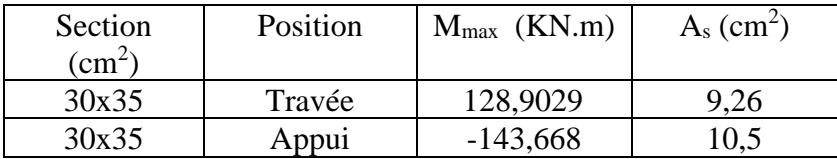

➢ Le ferraillage final adopté est donné par le tableau suivant :

## **Tableau 5.25: Choix des armatures pour les poutres porteuses 30x35.**

| Section | Position | $As$ max                                     | $As$ max     | min          | cal<br>As    | Choix des      | $\rm A_s$  |
|---------|----------|----------------------------------------------|--------------|--------------|--------------|----------------|------------|
|         |          | z.c                                          | z.r          | $\rm (cm^2)$ | $\rm (cm^2)$ | armatures      | adp<br>max |
|         |          | $\mathfrak{c}$ $\mathfrak{m}$ $\mathfrak{c}$ | $\rm cm^{2}$ |              |              | Inferieur (As) | $\rm cm^2$ |
| 30x35   | Travée   | 42                                           | 63           | 5.25         | 16.33        | $2T16+4T20$    | 16,59      |
| 30x35   | Appui    | 42                                           | 63           | 5.25         | .6.57        | $2T16+4T20$    | .6.59      |

**Tableau 5.26: Choix des armatures pour les poutres non porteuses 30x35.**

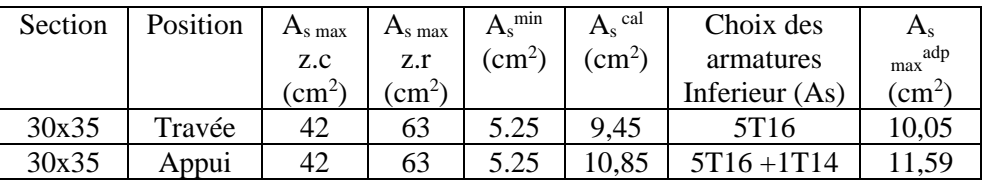

## **5.3.4. Condition de non fragilité :**

 $A_s \ge A_s^{min}$  =0.23 bd  $\frac{f_{t28}}{f_e}$ **Avec** :  $f_{t28} = 2.1 MPa$  ;  $f_e = 400 MPa$ 

**Tableau 5.27: Vérification de la condition de non fragilité.**

| Section $(cm^2)$ | $A_{s}^{choisi}$ (cm <sup>2</sup> ) | $A_s^{min}$ (cm <sup>2</sup> ) | Vérification |
|------------------|-------------------------------------|--------------------------------|--------------|
| 30x35            | 16,59                               | 1,267                          | Vérifiée     |
| 30x35            | 16,59                               | 1,267                          | Vérifiée     |
| 30x35            | 10,05                               | 1,267                          | Vérifiée     |
| 30x35            | 11,59                               | 1,267                          | Vérifiée     |

#### **5.3.5. Vérification vis à vis de l'ELS :**

Les contraintes sont calculées à l'état limite de service sous (Mser, Nser), puis elles sont comparées aux contraintes admissibles données par :

• **Béton :**

$$
\sigma_{bc}=0.6f_{c28}=15 \; MPa
$$

• **Acier**.

Fissuration préjudiciable : 
$$
\bar{\sigma}_s = Min(\frac{2}{3}fe; max(0.5fe; 110 \times \sqrt{\eta \cdot f_{tj}}))
$$

Où : η =1,60 pour les aciers à HA.

Dans notre projet la fissuration est considérée préjudiciable. On doit vérifier que :

On doit vérifier que : 
$$
\begin{cases} \sigma_b = \frac{M_{ser}}{I} y < \bar{\sigma}_b = 15MPa \\ \sigma_s = 15 \frac{M_{ser}}{I} (d - y) \le \bar{\sigma}_s = 201.63MPa \end{cases}
$$

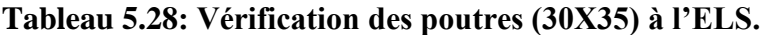

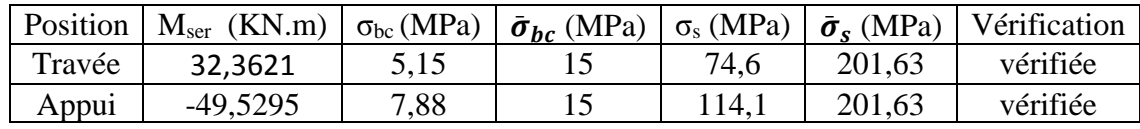

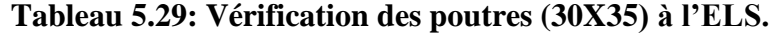

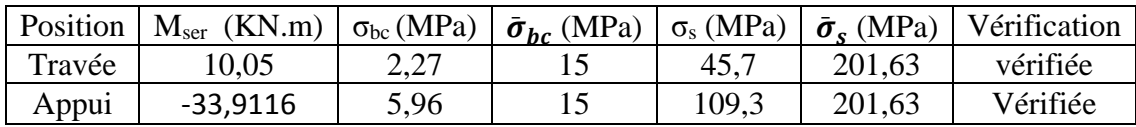

## **a. Vérification de la contrainte de cisaillement :**

Il faut vérifier que :  $\tau_u = \frac{T_u}{bd}$  $\frac{du}{bd} \leq \bar{\tau}_u$ 

Avec :

T<sup>u</sup> : l'effort tranchant maximum.

b: Largeur de la section de la poutre.

d: Hauteur utile.

 $\bar{\tau}_u$ =Min (0,10 f<sub>c28</sub> ;4 MPA) = 2.5MPA. (Fissuration préjudiciable). **Selon le BAEL91 modifié 99** 

**Tableau 5.30: Vérification de la contrainte de cisaillement.**

| Section | $T_{\rm u}^{\rm max}$<br>(KN) | (MPa)<br>$\tau_u$ | (MPa)<br>$\bar{\tau}_u$ | Vérifier |
|---------|-------------------------------|-------------------|-------------------------|----------|
| 30x35   | 250,2434                      | 2,38              | 2.5                     | vérifiée |
|         |                               |                   |                         |          |
| 30x35   | 90,5061                       | 0,86              | 2.5                     | vérifiée |
|         |                               |                   |                         |          |

#### **5.3.6. Calcul des armatures transversales :**

L'acier choisi pour les armatures transversales est de type haute adhérence et nuance Fe400  $(f_e=400MPa)$ .  $\frac{1}{2}$   $\frac{1}{2}$   $\frac{1}{2}$   $\frac{1}{2}$   $\frac{1}{2}$   $\frac{1}{2}$   $\frac{1}{2}$ 

\n- $$
\bullet
$$
 Selon le BAEL 91 modifié 99 :  $\rightarrow \begin{cases} S_t = \text{Min}(0, 9d; 40cm) \\ \frac{A_t}{bS_t} \geq \frac{\tau_u - 0.3f_{t28}K}{0.8f_e} & K = 1 \\ \frac{A_t f_e}{bS_t} \geq \text{Max}\left(\frac{\tau_u}{2}; 0, 4\text{MPa}\right) \end{cases}$
\n- $\bullet$  Selon le RPA 99 version 2003 :  $\rightarrow \begin{cases} A_t = 0.003S_t b \\ S_t \leq \text{Min}\left(\frac{h}{4}; 12\varphi_l\right), \ldots, \text{Zone nodale} \\ S_t \leq \frac{h}{2}, \ldots, \text{Zone courante} \end{cases}$
\n

Avec :  $\varphi_t \leq Min \left( \frac{h}{3!} \right)$  $\frac{h}{35}$ ;  $\varphi_l$ ;  $\frac{b}{10}$ ) =1cm.

➢ Les résultats de calcul sont résumés dans le tableau suivant :

| Section            | $T_u(kN)$ | $\tau$ <sub>u</sub> (MPa) | <b>BAEL91</b> | $S^{adp}_{\epsilon}$ (cm)<br><b>RPA99</b> |                 |    | $A_t$ (cm <sup>2</sup> ) | <b>Choix</b> | $A_t^{\overline{ad}op}$ |      |
|--------------------|-----------|---------------------------|---------------|-------------------------------------------|-----------------|----|--------------------------|--------------|-------------------------|------|
| (cm <sup>2</sup> ) |           |                           | $S_t$ (cm)    | $S_t$ (cm) $ZN$                           | $S_t$ (cm) $ZC$ | ZN | ZC                       |              |                         |      |
| 30x35              | 250,243   | 2,38                      | 28.35         | 8,75                                      | 17,5            | 8  | 15                       | 1,35         | 2T <sub>10</sub>        | 1,57 |
| 30x35              | 90,5061   | 0,86                      | 28.35         | 8,75                                      | 17.5            | 8  | 15                       | 1,35         | 2T <sub>10</sub>        | 1,57 |

**Tableau 5.31: calcul des armatures transversales.**

## **5.3.7. Recouvrement des armatures longitudinales :**

L<sup>r</sup> : Longueur de recouvrement.

Lr = 50Ø (zone III). **[2]**

On a :

- a. Ø=20mm……………….Lr=100cm
- b. Ø=16mm……………….Lr=80cm
- c. Ø=14mm……………….Lr=70cm

 $L^{MAX}$ 4

> $L^{MAX}$ 5

## **5.3.8. Arrêt des barres :**

Armatures inférieures : $h \leq \frac{L}{\lambda}$ 10

Armatures supérieures : h' ≥

Appuis en travée de rive.

Appuis en travée intermédiaire.

**Avec** : L=Max (L gauche ; L droite)

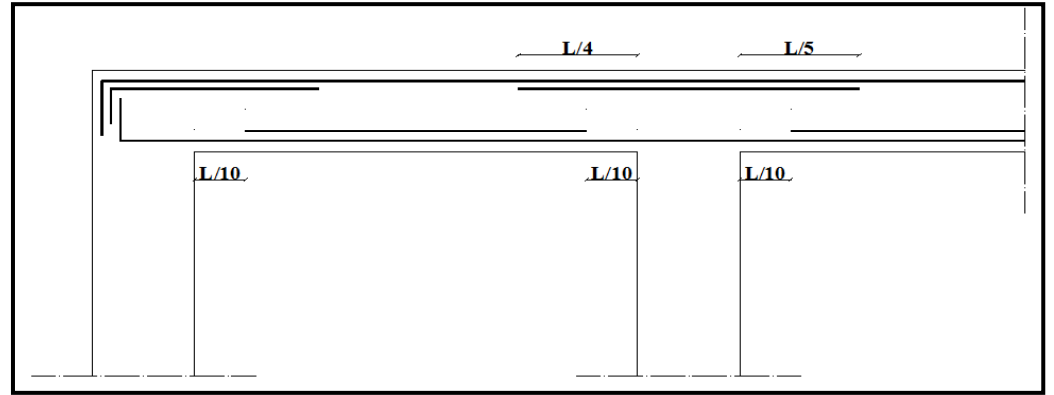

**Figure 5.3 : Arrêt des barres.**

## **5.3.9. Vérification de la flèche :**

Flèche totale :  $\Delta f_T = f_v - f_i \leq \bar{f}$ . Tel que :

$$
\bar{f}_1 = \frac{L}{500} = 0.92cm
$$
\n
$$
\bar{f}_2 = \frac{L}{500} = 0.784cm
$$
\n
$$
(L = 4.6m < 5m)
$$
\n
$$
(L = 3.92m < 5m)
$$

fi: La flèche due aux charges instantanées.

fv: La flèche due aux charges de longues durée.

• **Calcul de la flèche due aux déformations différées :**  =

$$
f_v = \frac{M_{ser}l^2}{10E_vI_{fv}}
$$

- Calcul de la flèche due aux déformations instantanées :  $M_{\rm S}erl^2$  $10E_iI_{fi}$
- **Moment d'inertie de la section homogène I<sup>0</sup> :**  $I_0 = \frac{bh^3}{12}$  $\frac{6h^3}{12} + 15A_s \left(\frac{h}{2}\right)$  $\left(\frac{h}{2} - d\right)^2 + 15A'_{s} \left(\frac{h}{2}\right)$  $\frac{h}{2} - d^2$

$$
\begin{cases}\nI_{fi} = \frac{1,1I_0}{1 + \lambda_i \mu} \\
I_{fi} = \frac{I_0}{1 + \lambda_i \mu}\n\end{cases}
$$
 Moment d'inertie fictive.

Avec :

$$
\begin{cases}\n\lambda_i = \frac{0.05f_{t28}}{\delta(z + \frac{3b_0}{b})} \\
\lambda_v = \frac{0.02f_{t28}}{\delta(z + \frac{3b_0}{b})}\n\end{cases}
$$
\n
$$
\begin{cases}\n\delta = \frac{A_s}{b_0 d} \\
\mu = 1 - \frac{1.75f_{t28}}{4\delta\sigma_s + f_{t28}} \\
\sigma_s = \frac{M_{ser}}{A_s d}\n\end{cases}
$$

- Les résultats sont récapitulés dans ce tableau :

**Tableau 5.32: Tableau récapitulatif du calcul de la flèche.**

| <b>Section</b><br>(cm <sup>2</sup> ) | Longueur<br>(m) | $M_{ser}$<br>(KNm) | $A_s^{adp}$<br>$\rm (cm^2)$ | $I_0$<br>$\rm (cm^4)$               | $Fi$ (cm) |        | $\vert \mathbf{Fv}(\mathbf{cm}) \vert \Delta \mathbf{f}(\mathbf{cm}) \vert \bar{f}(\mathbf{cm})$ |       |
|--------------------------------------|-----------------|--------------------|-----------------------------|-------------------------------------|-----------|--------|--------------------------------------------------------------------------------------------------|-------|
| 30x35                                | 4,6             |                    |                             | 32,3621   16,59   155962,1   0,1937 |           | 0.3377 | 0.1937                                                                                           | 0.92  |
| 30x35                                | 3,92            | $-33,9116$ 11,59   |                             | 141262,1                            | 0,1765    | 0,3268 | 0,1765                                                                                           | 0,784 |

## **5.3.10. Schéma de ferraillage des poutres :**

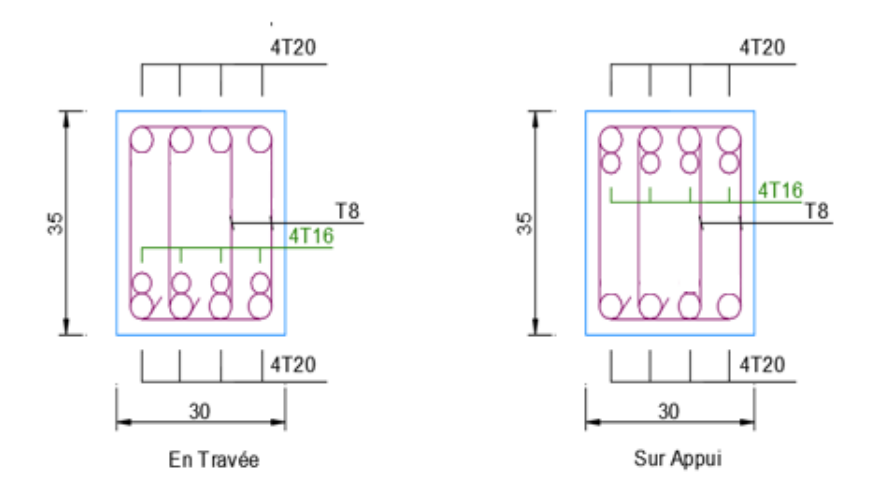

#### **Figure 5.4 : Schéma de ferraillage des poutres porteuses .**

**Vérification d'espacement et dext : [1]**

 $d_{ext}$ =h-c >d<sub>th</sub>=0.9h avec :c= $\frac{\sum A_i y_i}{\sum A_i}$  $\Sigma A_i$  $e_{th} = \max(\phi_l; 1.5 \text{cg} = 3.75 \text{cm}) = 3.75 \text{cm}$ **En travée :**  $D_{ext} = 35 - \frac{2 \times 1 + 1.6 \times 0.8}{3.14 \times 10^{14}}$  $\frac{171.6 \times 0.6}{2+1.6}$  = 34,09>d<sub>th</sub>=0.9×35=31.5cm **c'est vérifée Sur appui** :  $D_{ext}=35-\frac{2\times1}{2}$  $\frac{\lambda_1}{2}$  = 34 > d<sub>th</sub> = 0.9 × 35 = 31.5 cm **c'est vérifée**  $e_h = \frac{30 - 5 - (4 \times 2) - (4 \times 0.8)}{2}$  $\frac{25-(4\times0.6)}{3}$  = 4.6cm>e<sub>th</sub> = 3.75 *cm* c'est vérifée  $e_{v=}-35 - 5 - (2 \times 2) - (2 \times 1.6) - (2 \times 0.8) = 21.2$  cm > $e_{th} = 3.75$  cm c'est vérifée

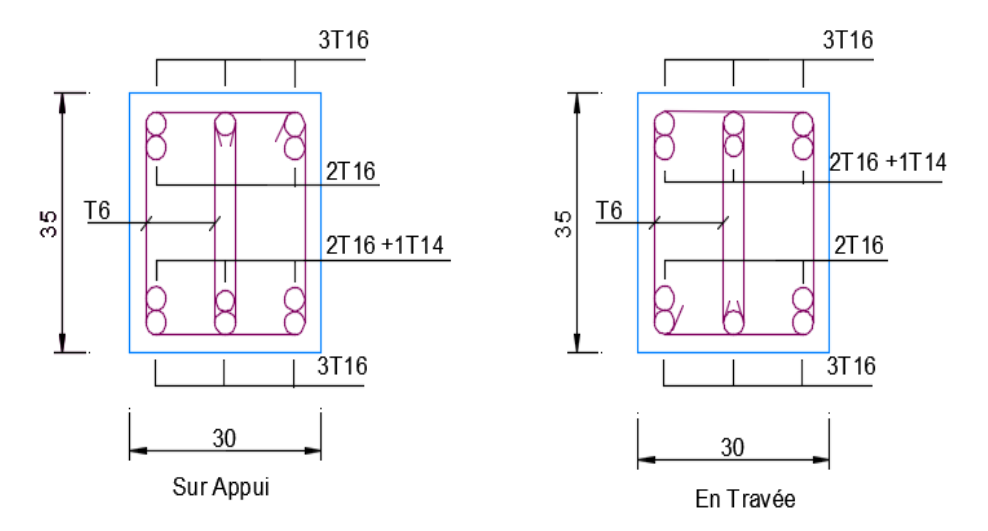

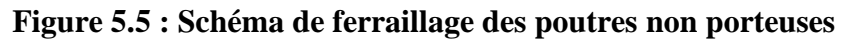
#### **Vérification d'espacement et dext : [1]**

$$
d_{ext}=35-\frac{1.6\times0.8+1.6\times0.8}{1.6+1.6} = 34,2> d_{th}=31.5cm \text{ c'est vérifie}
$$
  
\n
$$
e_{h}=\frac{30-5-(3\times1.6)-(4\times0.6)}{2}=8.9cm>e_{th} = 3.75 cm \text{ c'est vérifie}
$$
  
\n
$$
e_{v=-}35-5-(4\times1.6)-(2\times0.8)=21.2 cm>e_{th} = 3.75 cm \text{ c'est vérifie}
$$

#### **5.4. Ferraillage des voiles:**

#### **5.4.1. Méthode des contraintes :**

#### **5.4.1.1. Introduction :**

 Les voiles et murs sont des éléments ayant deux dimensions grandes par rapport à la troisième appelée épaisseur, généralement verticaux et chargés dans leur plan.

Ces éléments peuvent être :

➢ En maçonnerie non armée ou armée, auxquels on réservera le nom de murs ;

➢ En béton armé ou non armé, et appelés voiles.

#### **Remarque :**

Le rôle des voiles et murs est :

- ➢ De reprendre les charges permanentes et d'exploitation apportée par les planchers.
- ➢ De participer au contreventement de la construction (vent et séisme).
- ➢ D'assurer une isolation acoustique entre deux locaux, en particulier entre logements, chambre d'hôtel..., et une protection incendie (coupe-feu).
- ➢ De servir de cloisons de séparation entre locaux.

Les calculs des voiles en béton armé et non armé sont effectués suivant les dispositions du

**DTU 23.1** « murs en béton banché » .

 Les voiles sont utilisés en façade, en pignons ou à l'intérieur (murs de refends) des constructions.

Les voiles en béton comportent un minimum d'armatures :

- ➢ Au droit des ouvertures (concentration de contraintes).
- ➢ A leur jonction avec les planchers (chaînages) et a leurs extrémités.

Dans leur grande majorité, les constructions en béton armé sont contreventées par des refends.

 Les murs de contreventement, ou refends, peuvent être définis comme des structures planes dont la raideur hors plan est négligeable. La rigidité d'un élément résistant aux efforts latéraux va en diminuant depuis le mur de contreventement plein jusqu'au portique, en passant par le mur de contreventement percé d'ouvertures.

 Ce sont des éléments en béton armé ou non armé assurant, d'une part le transfert des charges verticales (fonction porteuse) et d'autre part la stabilité sous l'action des charges horizontales (fonction de contreventement). Les murs voiles peuvent donc être assimilés à des consoles verticales soumises à une sollicitation de flexion composée avec compression, ayant un certain degré d'encastrement à la base, sur des fondations superficielles ou sur pieux.

 De plus, les murs de contreventement se distinguent par le nombre limite d'ouvertures ou de passages qu'ils comportent, de telle sorte que les déformations élastiques de leurs éléments constitutifs sont faibles par rapport à la déformation de l'ensemble. En général, la déformation prépondérante des refends est une déformation de flexion due aux moments de renversement.

 La fonction de contreventement peut être assurée si l'effort normal de compression, provenant des charges verticales est suffisant pour que, sous l'action du moment de renversement, le centre des pressions reste à l'intérieur de la section du mur. **[7]** 

#### **5.4.2. Introduction au ferraillage des voiles :**

Le modèle le plus simple d'un voile est celui d'une console parfaitement encastrée à la base. La figure suivante montre l'exemple d'un élément de section rectangulaire, soumis à une charge verticale N et une charge horizontale V en tête.

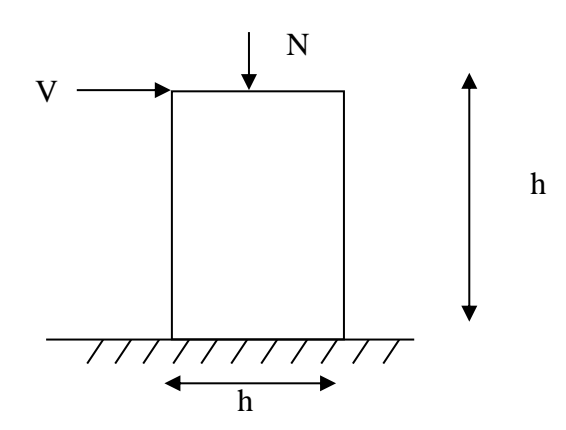

**Figure 5.6: élément de section rectangulaire.**

 Le voile est donc sollicité par un effort normal **N** et un effort tranchant **V** constant sur toute la hauteur, et un moment fléchissant qui est maximal dans la section d'encastrement. Le ferraillage classique du voile en béton armé est composé :

- 1- D'armatures verticales concentrées aux deux extremités du voile (de pourcentage  $p_{V0}$ ) et d'armatures verticales uniformément reparies (de pourcentage  $\rho_V$ )
- 2- D'armatures horizontales, parallèles aux faces du murs, elles aussi uniformément réparties et de pourcentage  $\rho_H$
- 3- Les armatures transversales (epingles) (perpendiculaires aux parement du voile).

Les armatures verticales extrêmes sont soumises à d'importantes forces de traction et de compression, créant ainsi un couple capable d'équilibrer le moment appliqué. À la base du voile, sur une hauteur critique des cadres sont disposés autour de ces armatures afin d'organiser la ductilité de ces zones.

En fin, les armatures de l'âme horizontale et verticale ont le rôle d'assurer la résistante à l'effort tranchant.

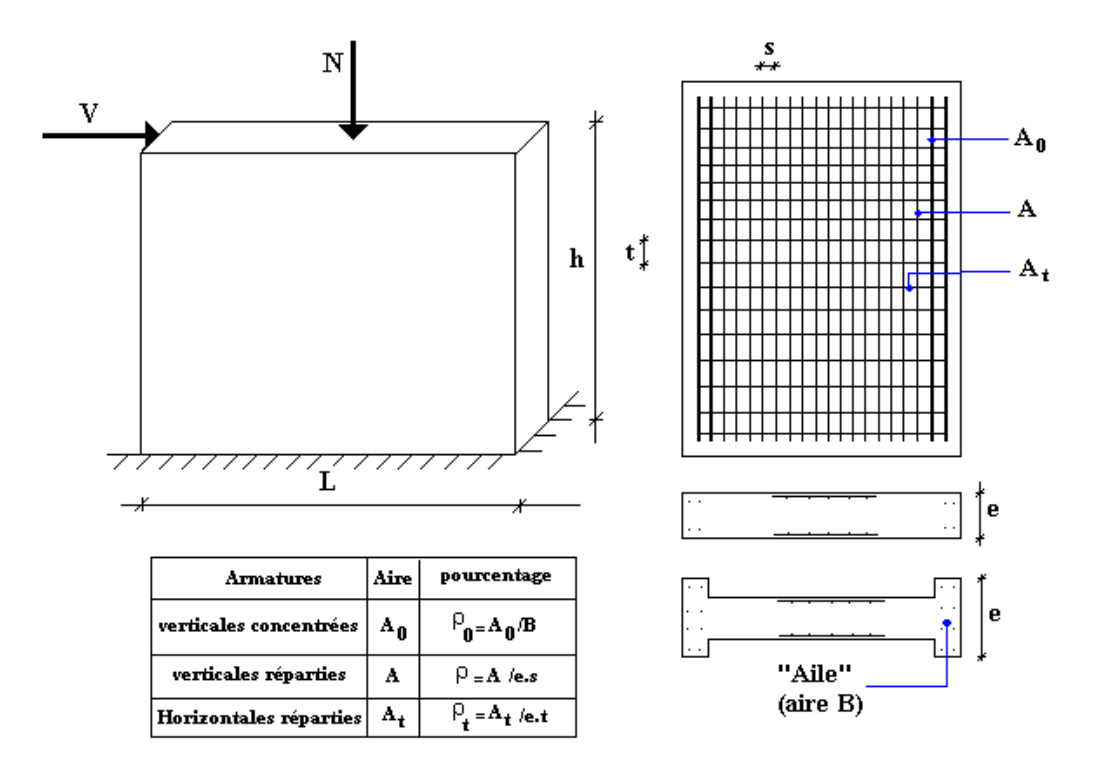

**Figure 5.7 : ferraillage classique du voile en béton armé.**

#### **5.4.3. Justifications sous sollicitations normales :**

#### **a. Conditions d'application:**

- La longueur d du mur : d ≥ 5a
- − L'épaisseur a du mur :
	- $\bullet$  a  $\geq 10$ cm pour les murs intérieurs.
	- $\blacksquare$  a  $\geq$  12cm pour les murs exterieurs comportant une protection.
	- $\bullet$  a  $\geq$  15cm pour les murs exterieurs dont la résistance à la pénétration de l'eau peut être affectée par la fissuration du béton.
- $-$  L'élancement mécanique  $\lambda$  :  $\lambda \leq 80$
- Le raidisseur d'extêmité r :  $r \geq 3a$

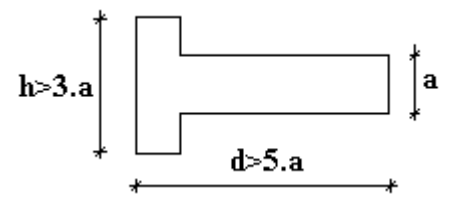

**b. Longueur de flambement:** (murs non raidi latéralement)

Soit : l: la hauteur libre du mur;

lf : la longueur libre de flambement d'un mur non raidi.

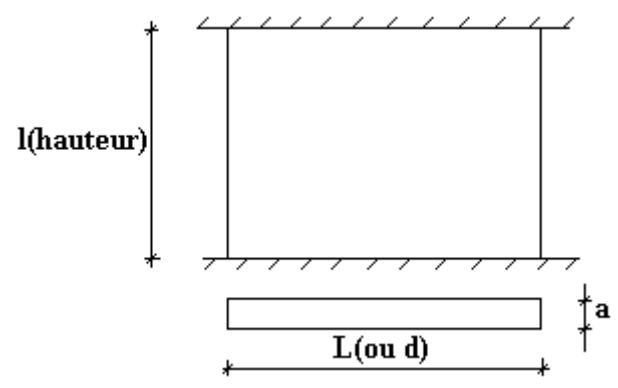

**Figure 5.8 : Longueur de flambement**

 Lorsqu'un mur n'est pas raidi latéralement par des murs en retour, la longueur libre de flambement l<sub>f</sub> déduit de la hauteur libre du mur l, en fonction de ses liaisons avec le plancher. Les valeurs du rapport  $\left(\frac{l_f}{l}\right)$  $\left(\frac{J}{l}\right)$  sont données par le tableau suivant :

|                                       | Liaisons du mur                            | Mur armé<br>verticalement | Mur non armé<br>verticalement |  |
|---------------------------------------|--------------------------------------------|---------------------------|-------------------------------|--|
| Mur encastré<br>en tête et en<br>pied | Présence de plancher<br>de part et d'autre | 0.80                      | 0.85                          |  |
|                                       | Présence de plancher<br>d'un seul coté     | 0.85                      | 0.90                          |  |
|                                       | Mur articulé en tête et en pied            | 1.00                      | 1.00                          |  |

**Tableau 5.33 : Valeurs de (lf/l).**

L'élancement mécanique  $\lambda$  se déduit de la longueur libre de flambement par la relation :

$$
\lambda = \frac{l_f \sqrt{12}}{a}
$$

## **c. Effort de compression en ELU :**

Soient :

lf : longueur de flambement calculée en (b)

a: épaisseur du voile

d: longueur du voile

fc28: résistance caractéristique du béton à 28 jours

fe: limite élastique de l'acier

 $\gamma_b = 1,5$  (sauf combinaison accidentelles pour lesquelles  $\gamma_b = 1,15$ )

 $\gamma_s = 1.15$  (sauf pour combinaison accidentelles pour lesquelles  $\gamma_s=1$ )

## **Nota:**

Les valeurs de  $\alpha$  données par le tableau ci dessous sont valables dans le cas ou plus de la moitié des charges est appliquée après 90 jours, sinon voir.

|                                                        | <b>Notation</b> | <b>Unités</b>  | Voiles armé<br>verticalement                                                                                                    | Voile non armé<br>verticalement                                           |  |
|--------------------------------------------------------|-----------------|----------------|----------------------------------------------------------------------------------------------------|---------------------------------------------------------------------------|--|
| <b>Elancement</b>                                      | $\lambda$       |                | $l_f\sqrt{12}$<br>$\mathfrak{a}$                                                                                                    |                                                                           |  |
| <b>Section réduite</b>                                 | $B_r$           | m <sup>2</sup> |                                                                                                    | $d(a-0,02)$                                                               |  |
| Pour $\lambda \leq 50$<br>Pour $50 \le \lambda \le 80$ | $\alpha$        |                | 0,85<br>1 + 0,2 $\left(\frac{\lambda}{35}\right)^2$<br>0,6 $\left(\frac{50}{\lambda}\right)^2$<br>$\frac{0,65}{1+0,2\left(\frac{\lambda}{30}\right)^2}$ |                                                                           |  |
| <b>Effort limite</b><br><b>ELU</b>                     | $N_{u \, lim}$  | kN             | $\alpha \left[ \frac{B_r f_{c28}}{0.9v_h} + \frac{A_s f_e}{v_s} \right]$                                                                                | $\alpha$ $\begin{bmatrix} \frac{B_r f_{c28}}{0.9 \gamma_h} \end{bmatrix}$ |  |
| <b>Contraintes</b><br>limites                          | $\sigma$        | kPa            | $\sigma_{ba} = \frac{N_{ulim}}{ad}$                                                                                                    | $\sigma_{bna} = \frac{N_{ulim}}{ad}$                                      |  |

**Tableau 5.34 : Calcul de**  $\sigma_u$  **lim** 

### **Remarque:**

La contrainte limite vaut *a d*  $\sigma_{u \text{lim}} = \frac{N_{u \text{lim}}}{I}$  que nous appelions  $\sigma_{bna}$  ou  $\sigma_{ba}$  suivant que le béton est non armé ou armé.

**d. Niveaux de vérification :** 

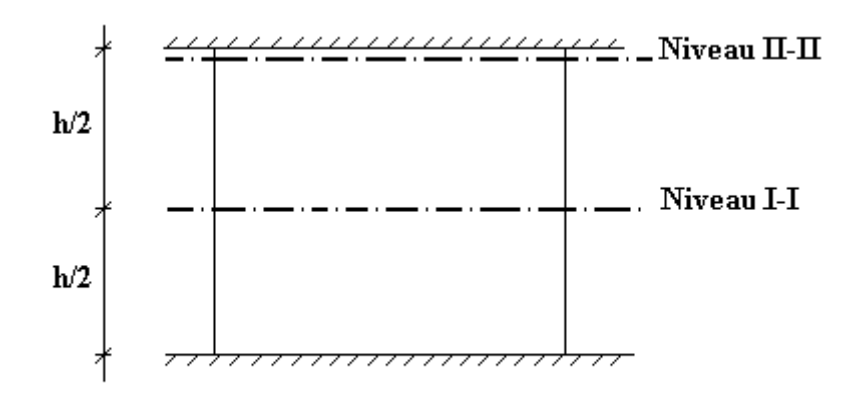

 **Figure .5.9 : Niveaux de vérification.**

On vérifie le voile à deux niveaux différents :

- − Niveau **I-I** à mi- hauteur d'étage :  $\sigma_u \leq \sigma_{ulim}$
- − Niveau **II-II** sous le plancher haut :  $\sigma_u \leq \frac{\sigma_{ulim}}{g}$  $\alpha$

En cas de traction, on négligera le béton tendu.

#### **e. Aciers minimaux :**

 $\text{Si}\sigma_u^c < \sigma_{bna}$  on a pas besoin d'armatures comprimées, on prendra alors les valeurs minimales données par le tableau suivant :  $(\sigma_u^c$  est la contrainte de compression ultime calculée).

L'épaisseur du voile est désignée par la lettre a

#### *1.* **Aciers verticaux, aciers horizontaux :**

#### **Tableau 5.35 : Aciers verticaux et horizontaux.**

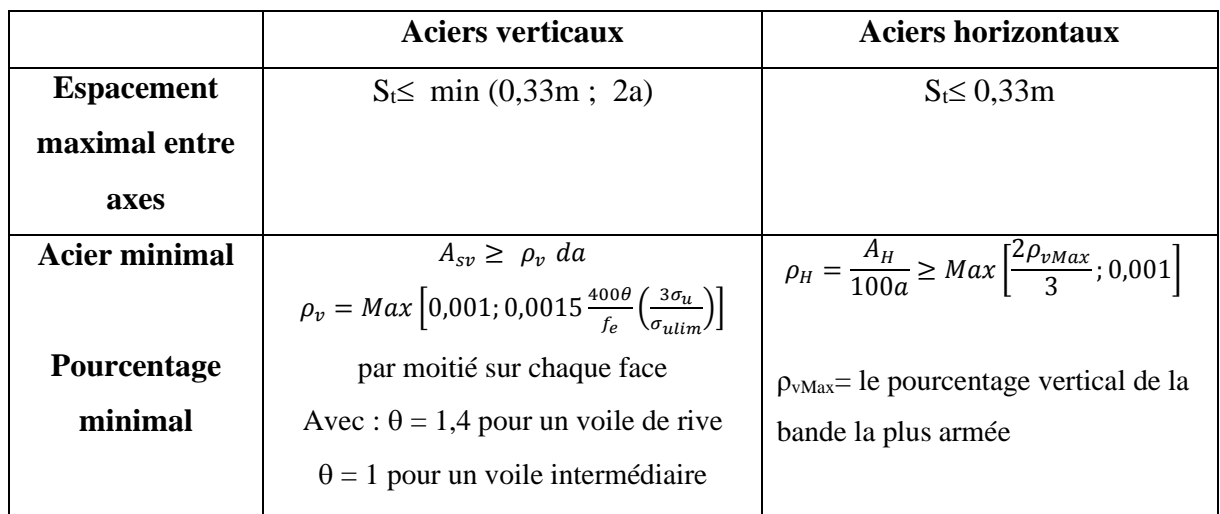

• La section d'armatures correspondant au pourcentage  $\rho_v$  doit être répartie par moitié sur chacune des faces de la bande de mur considérée.

- La section des armatures horizontales parallèles aux faces du mur doit être répartie par moitié sur chacune des faces d'une façon uniforme sur la totalité de la longueur du mur ou de l'élément de mur limité par des ouvertures.
- **2. Aciers transversaux :** (perpendiculaire aux parements).

Seuls les aciers verticaux (de diamètre  $\varnothing_1$ ) pris en compte dans le calcul de N<sub>u lim</sub> sont à maintenir par des armatures transversales (de diamètre  $\mathcal{O}_t$ )

|                                    | Nombre d'armatures transversales       | Diamètre $\mathcal{O}_1$ |
|------------------------------------|----------------------------------------|--------------------------|
| $Q_1 \leq 12$ mm                   | 4 épingles par m <sup>2</sup> de voile | $6 \text{ mm}$           |
| 12 mm $\leq$ $\omega_1 \leq$ 20 mm | Reprendre toutes les barres verticales | $6 \text{ mm}$           |
| 20 mm $\leq$ $\mathcal{O}_1$       | Espacement $\leq$ 15 $\mathcal{O}_1$   | $8 \text{ mm}$           |

**Tableau 5.36: Aciers transversaux.**

## **Cisaillement :**

 Aucune vérification à l'effort tranchant ultime n'est exigée en compression si le cisaillement est inférieur à **0.05fc28** (il faudra donc vérifier que **S<sup>12</sup> 0.05fc28**).

### **5.4.4. Procédure De Ferraillage Des Trumeaux.**

## **5.4.4.2 Méthode Simplifiée Basée Sur Les Contraintes (Calcul Des Aciers Verticaux) :**

Comme déjà dit, les voiles du Bâtiment sont sollicités en flexion composée.

Les contraintes normales engendrées  $(\sigma)$  peuvent être soit des contraintes de compression ou de traction.

#### **1 - ZONE COMPRIMEE :**

Si  $\sigma < 0 \rightarrow$  compression

Dans ce cas le Voile n'est pas armé à la compression, on prend :

As= Max (Min **BAEL** ; Min **RPA**).

#### **2 - ZONE TENDUE :**

 $\text{Si } \sigma > 0 \rightarrow \text{traction}$ 

Lorsqu' une partie (zone) du voile est tendue, la contrainte de traction (moyenne)  $\sigma_m$  vaut :

$$
\sigma_m = \frac{FT}{(e \times lm)}
$$

Avec :

 $F_T$ : force de traction.

e : épaisseur du voile.

l<sup>m</sup> : longueur de la section considérée (ici maille).

Cette contrainte entraîne une section d'acier A<sup>s</sup> tel que :

$$
\frac{As}{s} = \frac{\sigma m.ys}{fe}. As = Av
$$
 ....... (1)  
Od  

$$
\Delta s = e \times l_m
$$

As  $\frac{45}{5}$  Est répartie sur S ; cette quantité d'acier sera répartie en deux nappes (une sur chaque face du voile).

Rappelons que les voiles ont été modélisés par des éléments coques (Shell) à 4 nœuds.

Un maillage horizontal et vertical (voir figure ci-après) de chaque voile est nécessaire pour approcher les valeurs réelles des contraintes.

-Le rapport **(a/b)** des dimensions de la maille est choisi proche de l'unité

.

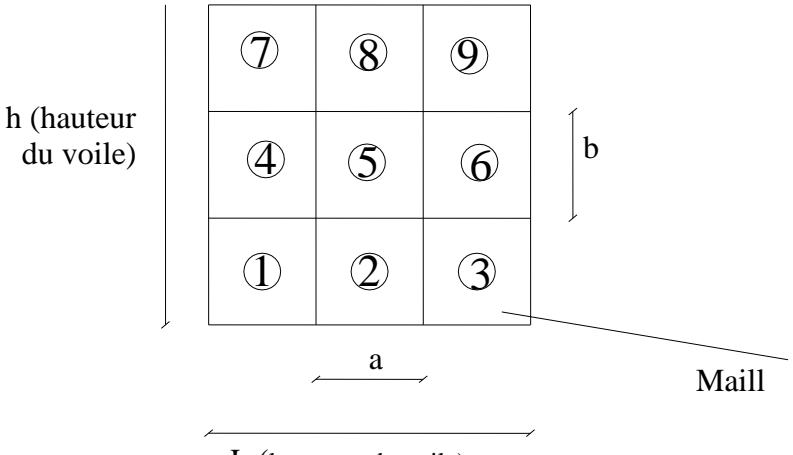

L (longueur du voile)

 **Figure 5.10 : Discrétisation d'un voile en élément (maille) coque.**

La lecture des contraintes moyennes (de traction ou de compression) se fait directement au milieu de chaque maille dont le ferraillage est calculé par l'équation (1) dans le cas de la traction.

#### **5.4.4.3 Aciers Horizontaux:**

$$
A_{h1} = \frac{2}{3} A_v \t (A_v = A_s \text{ precédemment définit})
$$
  
\n
$$
A_{h2} = \frac{\overline{\tau}_u b_0 S_t}{0.8(0.8f_e)} = \frac{1.4 \tau_u a S_t}{0.8f_e} 1.25
$$
  
\n
$$
\tau_u = S_{12} \text{ est données par l'interface graphique du ETABS.
$$
  
\n
$$
S_t : \text{Espacement maximal trouve pour A_v}
$$
  
\n
$$
b_0 = a \text{ (épaisser du trumeau)}
$$

$$
A_h \geq Max (A_{h1}, A_{h2})
$$

## **5.4.4.4. Préconisation Du Règlement Parasismique Algérien (Rpa99 Version2003) :** *a.* **Aciers verticaux** :

- Lorsqu'une partie du voile est tendue sous l'action des forces verticales et horizontales, l'effort de traction doit être pris en totalité par les armatures, le pourcentage minimum des armatures verticales sur toute la zone tendue est de 0.15%.
- Il est possible de concentrer des armatures de traction à l'extrémité du voile ou du trumeau, la section totale d'armatures verticales de la zone tendue devant rester au moins égale à 0.15 % de la section horizontale du béton tendu.
- Les barres verticales des zones extrêmes devraient être ligaturées avec des cadres horizontaux dont l'espacement ne doit pas être supérieur à l'épaisseur du voile.
- Si les efforts importants de compressions agissent sur l'extrémité, les barres verticales doivent respecter les conditions imposées aux poteaux.
- Les barres verticales du dernier niveau doivent être munies de crochets (jonction par recouvrement).
- A chaque extrémité du voile (trumeau) l'espacement des barres doit être réduit de moitié sur 1/10 de la largeur du voile. Cet espacement d'extrémité doit être au plus égal à 15cm.

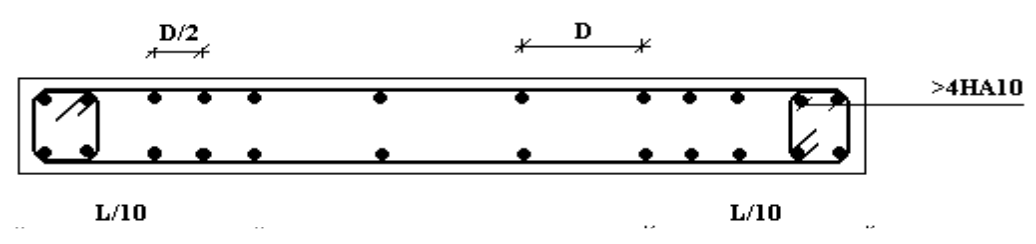

**Figure 5.11 : Disposition des Armatures verticales dans les voiles.**

#### *b.* **Aciers horizontaux :**

Les barres horizontales doivent être munies de crochets à 135° ayant une longueur de 10 $\phi$ . Dans le cas où il existerait des talons de rigidité, les barres horizontales devront être ancrées sans crochets si les dimensions des talons permettent la réalisation d'un ancrage droit.

### *c.* **Règles communes :**

- Le pourcentage minimum d'armatures verticales et horizontales des trumeaux, est donné comme suit :
	- − Globalement dans la section du voile 0.15%
	- − En zone courante 0.10%
- L'espacement des barres horizontales et verticales doit être inférieur à la plus petite des

deux valeurs suivantes :  $S \n\t\leq \n\begin{cases} \n1.5a \\
2.8a\n\end{cases}$ 30cm

- Les deux nappes d'armatures doivent être reliées avec au moins 4 épingles au mètre carré.
- Dans chaque nappe, les barres horizontales doivent être disposées vers l'extérieur.
- Le diamètre des barres verticales et horizontales des voiles (à l'exception des zones d'about) ne devrait pas dépasser 1/10 de l'épaisseur du voile.
- Les longueurs de recouvrement doivent être égales à :
- 40 pour les barres situées dans les zones où le renversement du signe des efforts est possible.
- 20 $\phi$  pour les barres situées dans les zones comprimées sous l'action de toutes les combinaisons possibles de charges.
- Le long des joints de reprise de coulage, l'effort tranchant doit être pris par les aciers de couture dont la section doit être calculée avec la formule :  $A = 1.1 \frac{V}{f}$  $f_e$

 Cette quantité doit s'ajouter à la section d'aciers tendus nécessaires pour équilibrer les efforts de traction dus aux moments de renversement.

## **Exemple de calcul (voile V1) :**

Soit le voile de longueur

 $L = 3.04$  m

 $a = 0.18$  m (épaisseur)

 $h_e$  = 3.23 m (hauteur d'étage)

Le voile est découpé en 3 mailles horizontales de même longueur  $L^{i}=1,01$  m et de section  $S_i = L^{i*}(a)$ .

### • **Contraintes limites :**

Pour une hauteur d'étage de 3.23 d'où la hauteur libre est égale à :

•  $h_e = 3.23 - 0.35 = 2.88 \text{ m}$  (0.35m : hauteur de la poutre)

|                                                                                | Unité          | <b>Béton non armé</b>                                                                                               | <b>Béton armé</b>                                                                                                    |
|--------------------------------------------------------------------------------|----------------|----------------------------------------------------------------------------------------------------|----------------------------------------------------------------------------------------------------|
| Longueur de<br>flambement le                                                   | m              | $2.88 \times 0.85 = 2,448$                                                                                          | $0.8 \times 2,88 = 2,304$                                                                                                    |
| Elancement $\lambda$                                                           |                | $\frac{l_f\sqrt{12}}{0.18}$ = 47,11                                                                                 | $\frac{l_f\sqrt{12}}{0.18}$ = 44,34                                                                                                    |
| Coefficient $\alpha$                                                           |                | 0.62                                                                                                    | 0.45                                                                                                    |
| <b>Section réduite</b><br>$B_r$ (par ml)<br>Avec $d = 1m$                      | m <sup>2</sup> | $(a-0.02) = (0.18-0.02) =$<br>0.16                                                                                  | $(a-0.02)1 = (0.18-0.02)1 = 0.16$                                                                                                    |
| <b>Contraintes limites</b><br>$\sigma = \frac{N_{ulim}}{a d}$<br>Avec $d = 1m$ | MPa            | $\sigma_{bna} =$<br>$0.62 \left[ \frac{0.16x25}{0.9 \times 1.15 \times 0.16} \right]$<br>$\sigma_{bna} = 14.97 MPa$ | $\sigma_{ba} = \frac{0.45}{1 \times 0.16} \left( \frac{0.16 \times 25}{0.9 \times 1.15} + A_s \frac{400}{1} \right)$<br>$\sigma_{ba} = 11.05 MPa$ |

**Tableau 5.37 : Calcul de σba et σbna pour l'exemple.**

#### **Remarque:**

σba= 11.05 MPa correspondant à As= 0,1% de Bet  $B_{et} = (0.16) (1) m<sup>2</sup>$  $A_s = 1.6x10^{-4}$  cm<sup>2</sup>

| <b>Maile</b>                                 | $\mathbf{1}$         | $\overline{2}$ | $\overline{\mathbf{3}}$ |
|----------------------------------------------|----------------------|----------------|-------------------------|
| (ou élément de voile)                        |                      |                |                         |
| Dimensions $(m2)$                            | 0.1818               | 0.1818         | 0.1818                  |
| $(a * Ii) = Si$                              |                      |                |                         |
| Contrainte moyenne par                       | 2,6                  | 0,35           | 0,39                    |
| bande $\sigma_j(MPa)$                        |                      |                |                         |
| <b>Force de traction</b>                     | 0,47268              | 0,06363        | 0,070902                |
| $F_t(MN) = \sigma_j S_j$                     |                      |                |                         |
| Section d'acier (cm <sup>2</sup> )           |                      |                |                         |
| $A_s = \frac{F_t}{\sigma_s}$                 | 11,817               | 1,59075        | 1,77255                 |
| (situation accidentelle $\gamma_s = 1$ )     |                      |                |                         |
|                                              |                      | 1,818          |                         |
| Aciers minimaux (cm <sup>2</sup> )           | 1,818                | 2,727          |                         |
| 1. Selon BAEL: 0,1%Sbéton                    | 2,727                |                | 1,818                   |
| 2. Selon RPA99:0,15 %Sbéton                  |                      |                | 2,727                   |
| Acier de couture $A_{vi}$ (cm <sup>2</sup> ) | 18,19cm <sup>2</sup> | $2,44m^2$      | $2,729cm^2$             |
| Somme $(cm^2)$                               | 30,01518             | 5,176755       | 5,456727                |
| <b>Choix</b>                                 | 2x5T20               | 2x5T10         | 2x5T10                  |
| Av adopté                                    | 31,4                 | 7,9            | 7,9                     |
| $s_i$ espacement $(cm)$                      | 22,75                | 22,75          | 22,75                   |
| $S \le (1.5 a, 30cm)$                        | Vérifiée             | Vérifiée       | Vérifiée                |
| $S \leq 27$ cm                               |                      |                |                         |

**Tableau 5.38 : Calcul des armatures verticales de l'exemple.**

• **Armatures de joint de bétonnage (aciers de couture) :**

$$
A_{vj} = 1.1 \frac{\overline{v}}{f_e} \qquad ; \qquad \overline{V} = 1.4 V_u^{cal} \qquad ; \qquad \overline{V} = S_{12}. a.Li
$$

$$
A_{vj} = 1.1 \frac{2.6(180)(1010)}{400} 1.4 = 1819,818 mm^2
$$

$$
A_{vj} = 18,19 cm^2
$$

• **Aciers horizontaux :**

$$
A_{h1} = \frac{\bar{\tau}_u \cdot a \cdot S_t}{(0, 8f_e)0, 8}
$$
  
\n
$$
\bar{\tau}_u = 1.4\tau_u = 1.4S_{12}
$$
  
\n
$$
S_{t \min} = 270 \text{ mm}
$$
  
\n
$$
A_{h1} = \frac{1.4 (2.6) (180) (270)}{(0.8) (400) (0.8)} = 6.91 \text{ cm}^2
$$
  
\n
$$
A_{h2} = \frac{2}{3} A_V \text{; Av= {section d'acier vertical de la Maille la plus armé}}
$$
  
\n
$$
A_{h2} = \frac{2}{3} (18,19) = 12,13 \text{ cm}^2
$$
  
\n
$$
A_{h}^{\min} = (0,15\%) \times a \times 1 = 0,15/100 \times 18 \times 101 = 2,73 \text{ cm}^2
$$
  
\nD'où :

 $Ah = MAX(A_{h1}, A_{h2}, A_h^{min}) = 12{,}13cm2$ 

Soit:  $2 \times 5$ T14= 15,4 cm<sup>2</sup>

Avec :  $S_t = \frac{101}{4}$  $\frac{61}{4}$  = 25.25 cm

On prend :  $S_t = 25.25$  cm <  $S_t$  min=27 cm ... vérifiée

## **5.5. Présentation des résultats :**

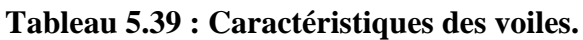

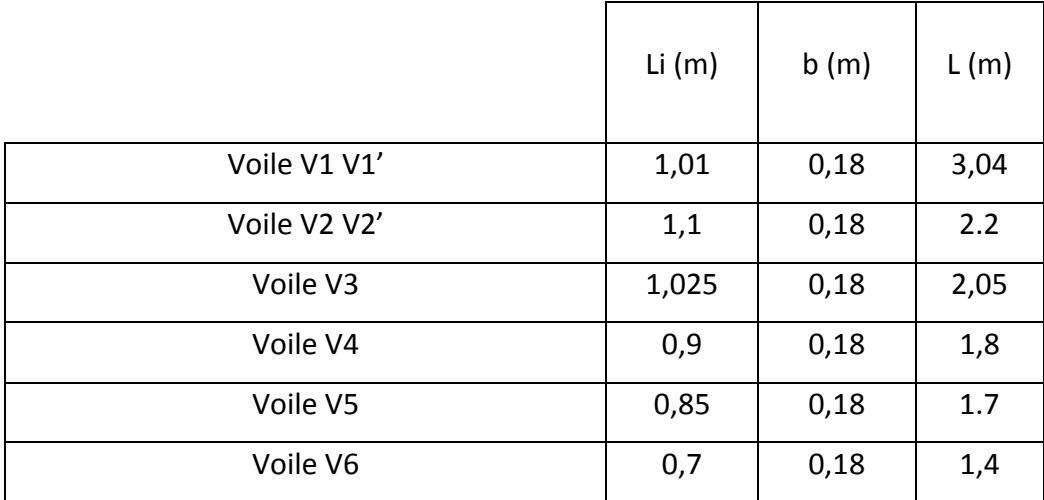

**Nota :**

Les valeurs des contraintes dans les voiles données dans les tableaux ci-après correspondent à la combinaison de charge G + Q±E.

**Armature verticale de traction :**

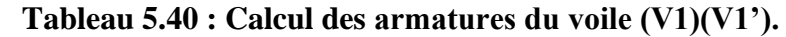

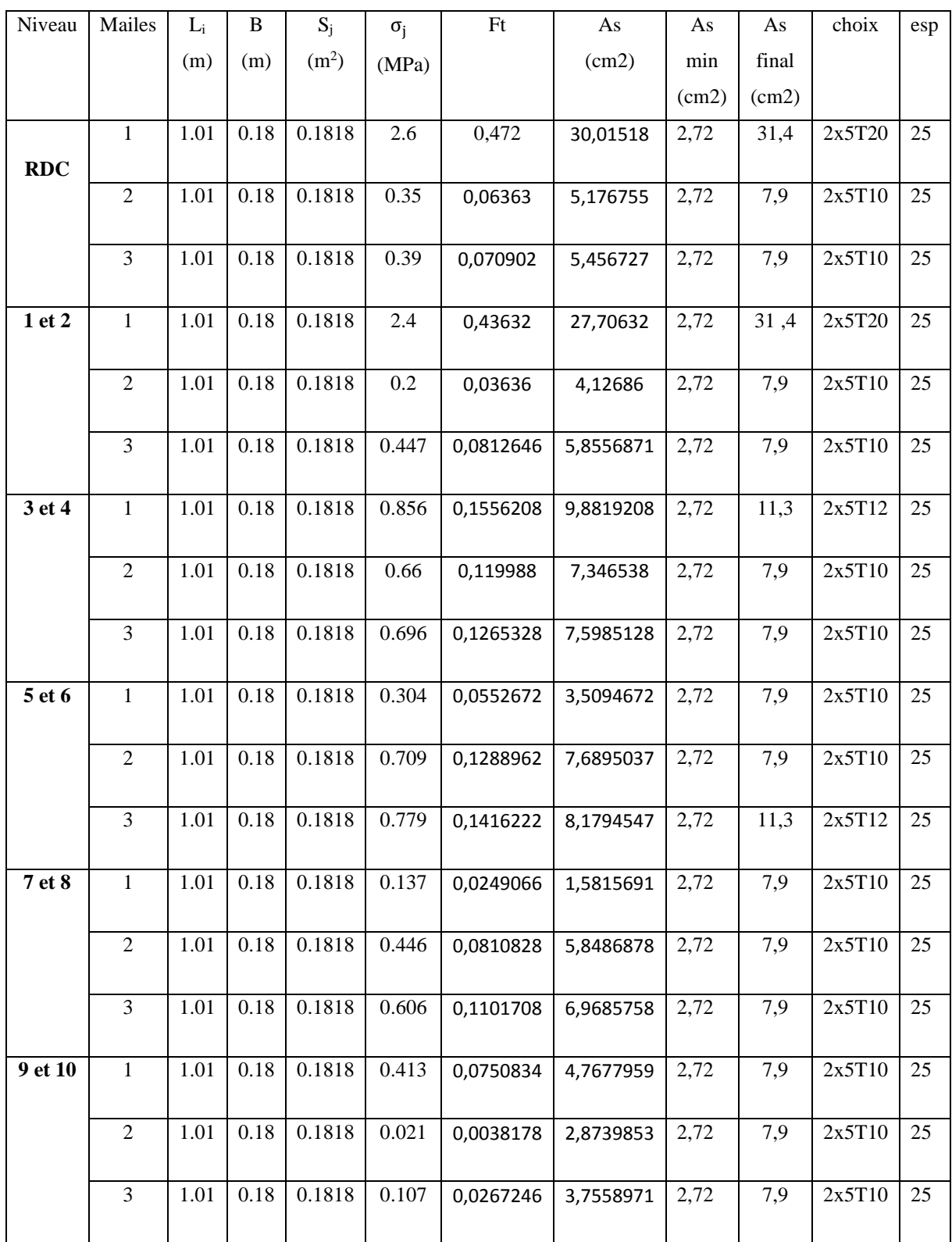

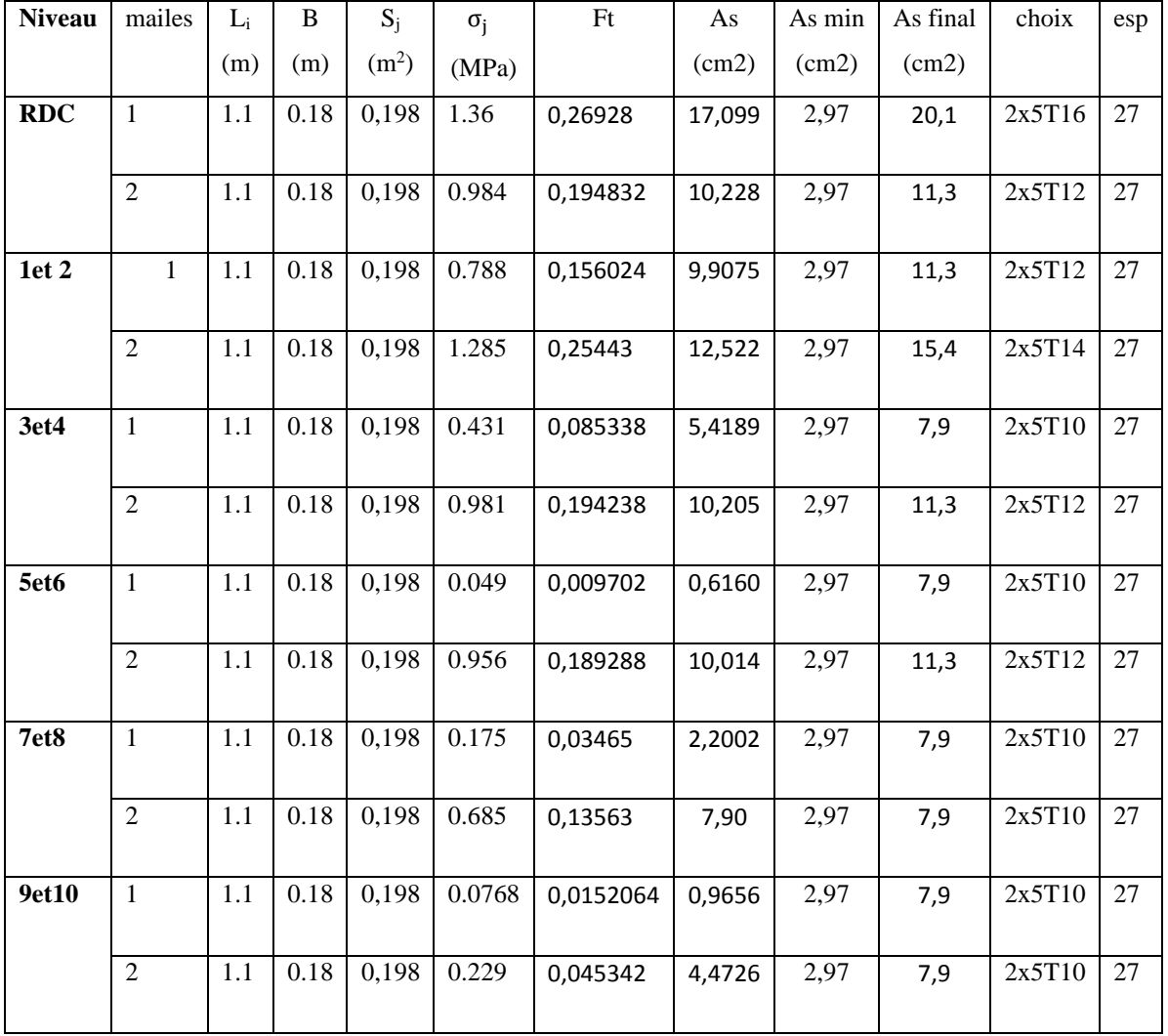

# **Tableau 5.41 : Calcul des armatures du voile (V2) (V2').**

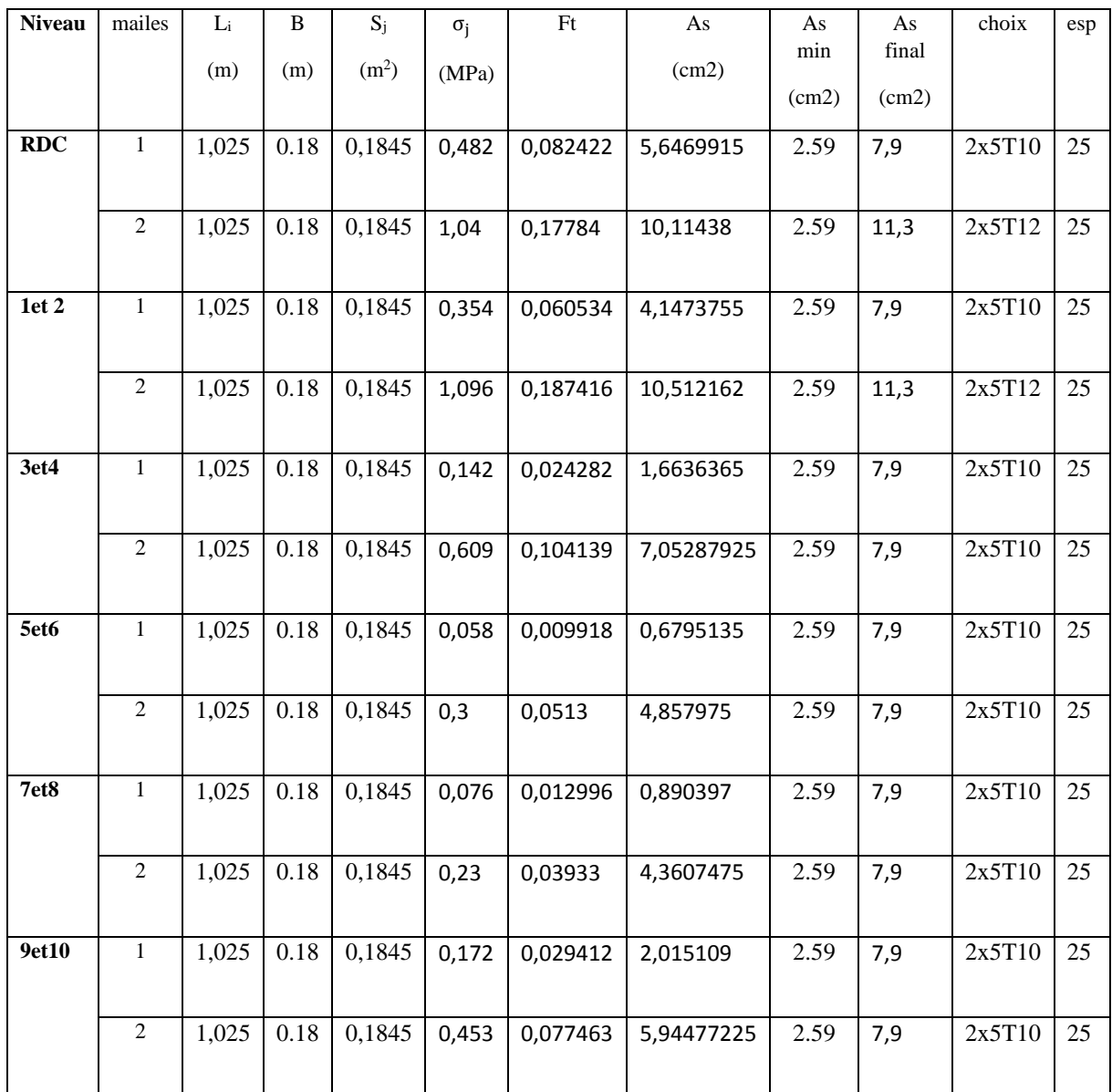

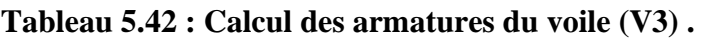

| Niveau       | Mailes         | $L_i$ | B    | $S_i$             | $\sigma_i$ | Ft       | As       | As min | As final | choix  | esp  |
|--------------|----------------|-------|------|-------------------|------------|----------|----------|--------|----------|--------|------|
|              |                | (m)   | (m)  | (m <sup>2</sup> ) | (MPa)      |          | (cm2)    | (cm2)  | (cm2)    |        |      |
| <b>RDC</b>   | $\mathbf{1}$   | 0,9   | 0.18 | 0,162             | 0,681      | 0,110322 | 7,005447 | 2.43   | 7,9      | 2x5T10 | 22,5 |
|              | $\overline{2}$ | 0,9   | 0.18 | 0,162             | 0,922      | 0,149364 | 8,477514 | 2.43   | 11,3     | 2x5T12 | 22,5 |
| 1et 2        | $\mathbf{1}$   | 0,9   | 0.18 | 0,162             | 0,418      | 0,067716 | 4,299966 | 2.43   | 7,9      | 2x5T10 | 22,5 |
|              | $\mathfrak{2}$ | 0,9   | 0.18 | 0,162             | 0,551      | 0,089262 | 6,163587 | 2.43   | 7,9      | 2x5T10 | 22,5 |
| 3et4         | $\mathbf{1}$   | 0,9   | 0.18 | 0,162             | 0,38       | 0,06156  | 3,90906  | 2.43   | 7,9      | 2x5T10 | 22,5 |
|              | $\overline{2}$ | 0,9   | 0.18 | 0,162             | 0,438      | 0,070956 | 5,458806 | 2.43   | 7,9      | 2x5T10 | 22,5 |
| 5et6         | $\mathbf{1}$   | 0,9   | 0.18 | 0,162             | 0,264      | 0,042768 | 2,715768 | 2.43   | 7,9      | 2x5T10 | 22,5 |
|              | $\overline{2}$ | 0,9   | 0.18 | 0,162             | 0,343      | 0,055566 | 4,866291 | 2.43   | 7,9      | 2x5T10 | 22,5 |
| 7et8         | $\mathbf{1}$   | 0,9   | 0.18 | 0,162             | 0,225      | 0,03645  | 2,314575 | 2.43   | 7,9      | 2x5T10 | 22,5 |
|              | $\overline{2}$ | 0,9   | 0.18 | 0,162             | 0,317      | 0,051354 | 4,704129 | 2.43   | 7,9      | 2x5T10 | 22,5 |
| <b>9et10</b> | $\mathbf{1}$   | 0,9   | 0.18 | 0,162             | 0,207      | 0,033534 | 2,129409 | 2.43   | 7,9      | 2x5T10 | 22,5 |
|              | $\overline{2}$ | 0,9   | 0.18 | 0,162             | 0,235      | 0,03807  | 4,192695 | 2.43   | 7,9      | 2x5T10 | 22,5 |

**Tableau 5.43 : Calcul des armatures du voile (V4).**

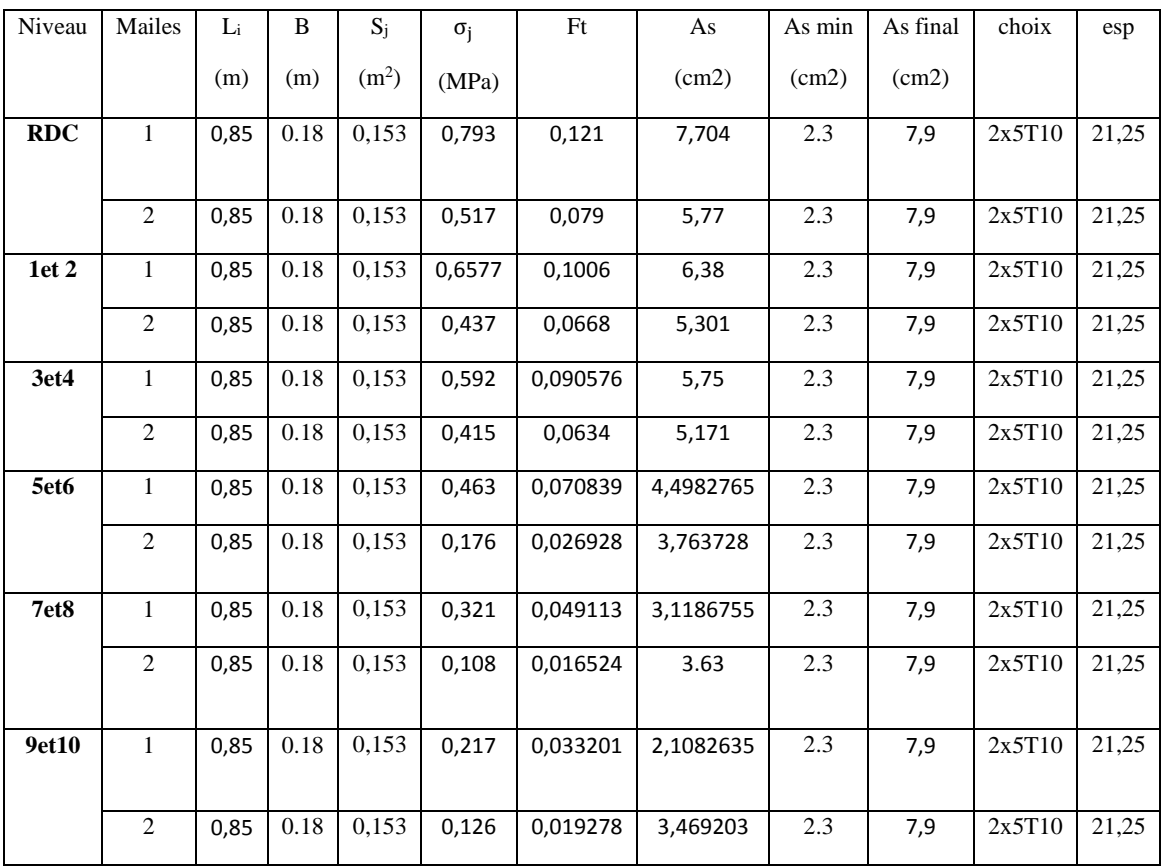

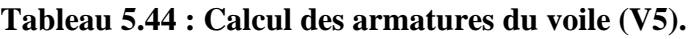

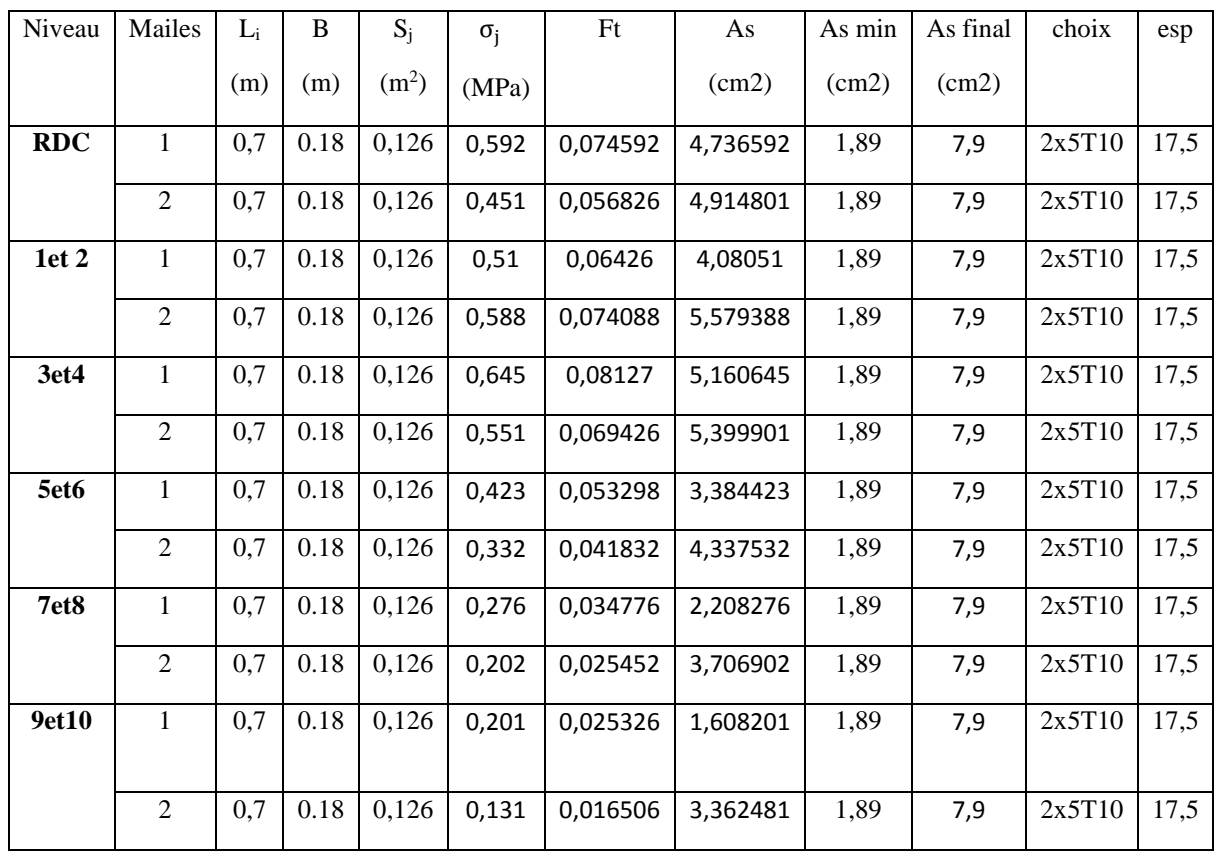

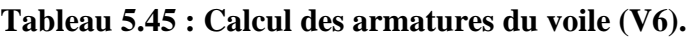

## **Remarque :**

- Nous avons calculé le ferraillage par la flexion composé et nous avons trouvé des résultats proche .

## • **Aciers horizontaux :**

## **Voile V2 :**

|                  | τu     | $A_{h1}(cm)^2$ | $A_{h2}(cm^2)$ | $A_{hmin}(cm^2)$ | $A_h$ (cm <sup>2</sup> ) | <b>Armature</b> | St(cm) | AS(cm <sup>2</sup> ) |
|------------------|--------|----------------|----------------|------------------|--------------------------|-----------------|--------|----------------------|
| <b>RDC</b>       | 1,36   | 3,614625       | 6,91152        | 2,97             | 6,91152                  | 2x6T10          | 22     | 9,42                 |
|                  | 0.984  | 2,6152875      | 5,000688       | 2,97             | 5,000688                 | 2x6T10          | 22     | 9.42                 |
| 1et2             | 0,788  | 2,09435625     | 4,004616       | 2,97             | 4,004616                 | 2x6T10          | 22     | 9,42                 |
|                  | 1,285  | 3,415289063    | 6,53037        | 2,97             | 6,53037                  | 2x6T10          | 22     | 9.42                 |
| 3 <sub>et4</sub> | 0,431  | 1,145517188    | 2,190342       | 2,97             | 2,97                     | 2x6T10          | 22     | 9,42                 |
|                  | 0,981  | 2,607314063    | 4,985442       | 2,97             | 4,985442                 | 2x6T10          | 22     | 9.42                 |
| 5et6             | 0.049  | 0,130232813    | 0,249018       | 2,97             | 2,97                     | 2x6T10          | 22     | 9,42                 |
|                  | 0,956  | 2,54086875     | 4,858392       | 2,97             | 4,858392                 | 2x6T10          | 22     | 9.42                 |
| 7et8             | 0,175  | 0,465117188    | 0,88935        | 2,97             | 2,97                     | 2x6T10          | 22     | 9,42                 |
|                  | 0.685  | 1,820601563    | 3,48117        | 2,97             | 3,48117                  | 2x6T10          | 22     | 9.42                 |
| 9et              | 0,0768 | 0.20412        | 0,3902976      | 2,97             | 2,97                     | 2x6T10          | 22     | 9,42                 |
| 10               | 0,229  | 0,608639063    | 1,163778       | 2,97             | 2,97                     | 2x6T10          | 22     | 9.42                 |

**Tableau 5.46 : Calcul des aciers horizontaux des voiles.**

## **Remarque :**

Les résultats de ferraillage trouvés dans les tableaux précédents nous donnent plusieurs modèles de ferraillage. La mise en œuvre de ces modèles sur chantier exige des moyens importants tels que la main d'œuvre qualifiée. Pour éviter tout risque de lacune dans la réalisation on choisira un modèle de ferraillage simple, uniforme, qui répond aux exigences réglementaires.

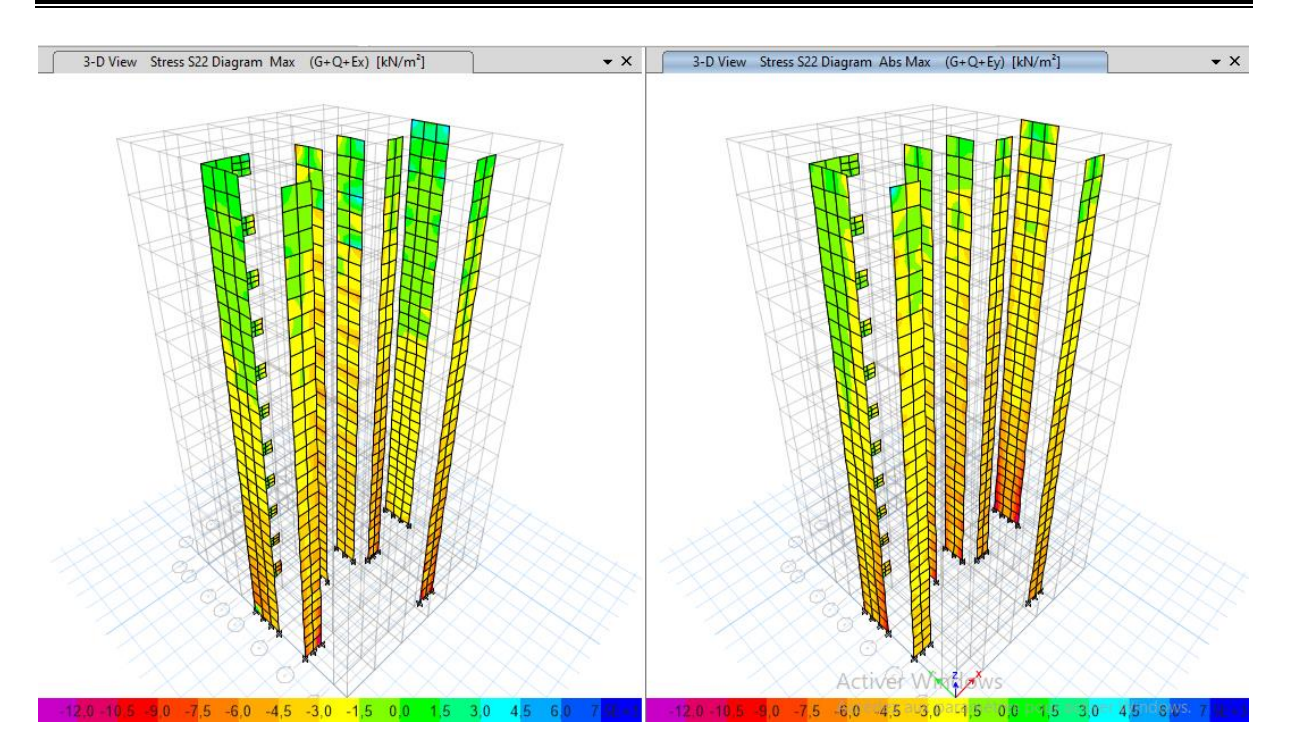

**Figure 5.12 : Contraintes δ22.**

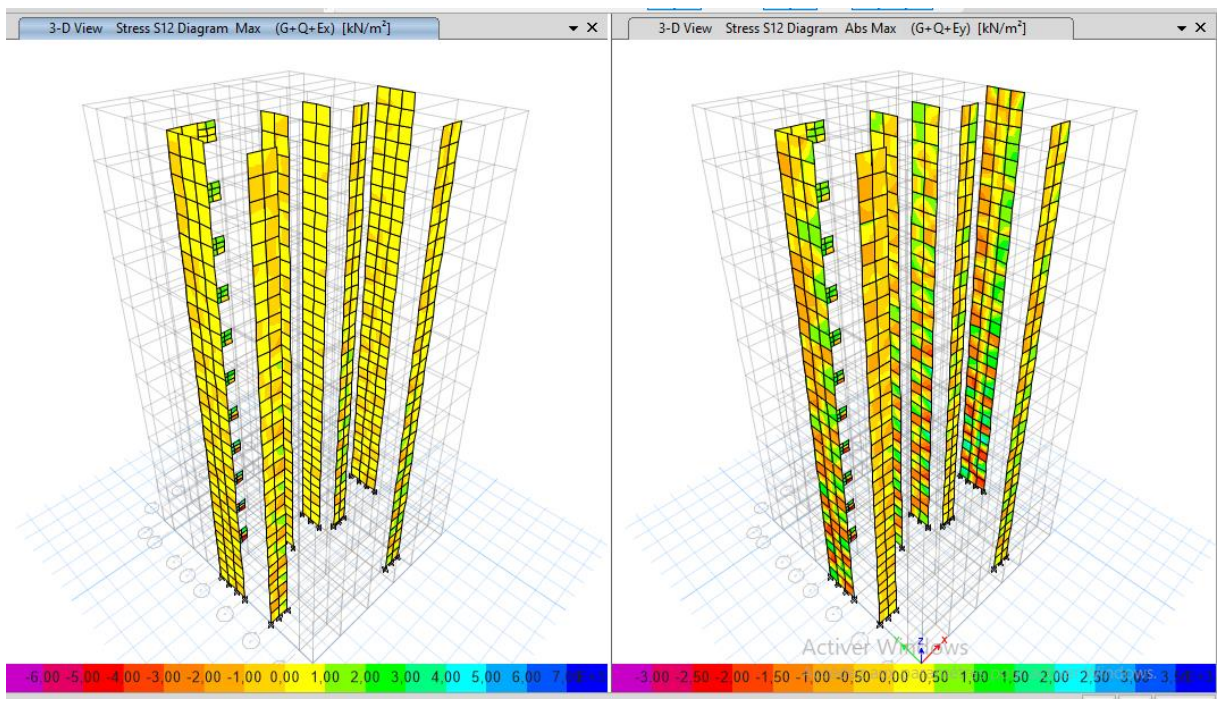

**Figure 5.13 : Contraintes δ12.**

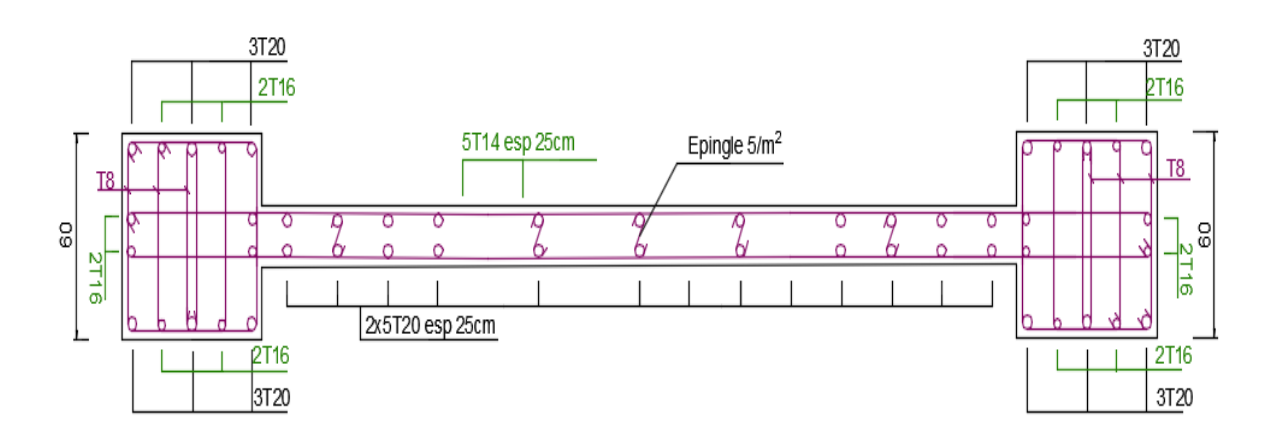

**Figure 5.14 : détail de ferraillage du voile (V1, V1') coupe horizontale.**

#### **5.6.Ferraillage des linteaux :**

### **Calcul du linteau du voile 3 :**

Conformément au **RPA99/2003**, les linteaux seront calculés sous la combinaison G+Q+E. Les sollicitations maximales du linteau sous cette combinaison sont :

M =1226,7945 kN.m ; V = 1218,8273 kN.

#### **Vérification des linteau vis-à-vis de l'effort tranchant :**

$$
\tau_{\rm b} \leq \bar{\tau_b} = 0.2 f_{c28}
$$

- **Calcul des contraintes :** 

$$
\tau_b = \frac{\bar{\tau}}{bd} = \frac{1.4 \times 1.218}{0.18 \times 1.8} = 4.74 \text{ MPa } \leq \bar{\tau}_b = 0.2 f_{c28} = 5 \text{ MPa condition } \text{vein } \tilde{\tau} = 0.2 f_{c28} = 5 \text{MPa condition } \tilde{\tau} = 0.2 f_{c28} = 5 \text{MPa condition } \tilde{\tau} = 0.2 f_{c28} = 5 \text{MPa function } \tilde{\tau} = 0.2 f_{c28} = 5 \text{MPa function } \tilde{\tau} = 0.2 f_{c28} = 5 \text{
$$

Où :

- b= e : épaisseur du voile
- $-d$ : hauteur utile  $= 0.91$

-l : hauteur de la section transversale du voile

#### **Calcul du ferraillage des linteaux :**

On a : =4,74  $\geq 0.06 f_{c28} = 1.5$ Mpa

On dispose le ferraillage longitudinal (supérieur et inférieur), transversal et en zone courante (armatures de peau) suivant les minimums réglementaires (selon le **RPA99/2003**).

> • Armatures diagonales  $\colon A_D = \frac{V}{2 \cdot V}$ 2×sinα×f<sup>e</sup> i,

$$
Tan \ \alpha = \frac{h - d'}{L}
$$

Avec :

- $h = 1,54$  m : hauteur du linteau;
- d' = 3 cm : distance d'enrobage;
- $-L = 1$  m : longueur du linteau.

 $\alpha = 43.2^\circ$ 

 $D'$ <sup>où</sup> : **AD calcul = 20,1 cm<sup>2</sup>** 

- Section minimal **(RPA99/2003**) :

$$
A_{Dmin} = 0.15\% \times b \times h = 4.158 \text{ cm}^2
$$

On prend :  $A_D = Max (A_{D \text{ calcul}} , A_{D \text{min}}) = 20,1 \text{ cm}^2 = 8 \text{ T}20 = 25,13 \text{ cm}^2$ 

• **Armatures longitudinales :**

$$
A_L = 0.15\% \times b \times h = 4.158 \text{ cm}^2 = 3 \text{ T}14 = 4.62 \text{ cm}^2
$$

• **Armatures transversale :**

$$
0.025 f_{c28} \leq^{\tau_b} \Rightarrow A_t > 0.25\% \times b \times S_t
$$
  
\n
$$
S_t < h/4 = 38,5 \text{ cm} \Rightarrow S_t = 35 \text{ cm}
$$
  
\n
$$
A_t > 1,575 \text{ cm}^2 = 2 \text{ T} 10 = 1.58 \text{ cm}^2
$$

• **Armatures de peau :**

 $A_c = 0.2 % \times b × h = 5,54 cm<sup>2</sup> = 6T10=6.78 cm<sup>2</sup>$ 

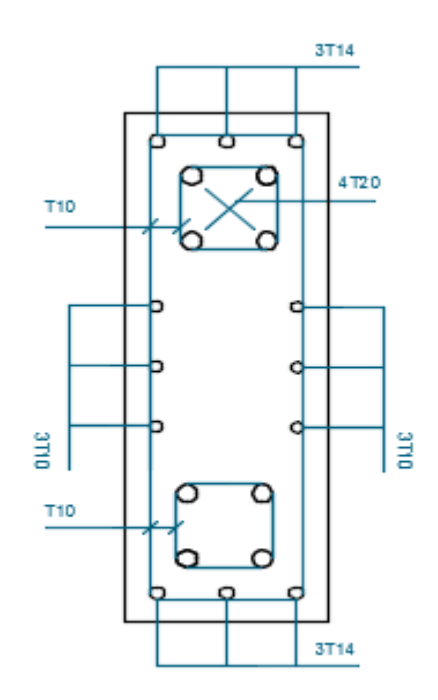

**Figure 5.15 :schéma de ferraillage de linteaux.**

# CHAPITRE 6 : ETUDE DES FONDATIONS

#### **6.1. Introduction :**

 On appelle fondation la partie inférieure d'un ouvrage reposant sur un terrain d'assise au quelles sont transmise toutes les charges et surcharges supportées par l'ouvrage. Donc elles constituent la partie essentielle de l'ouvrage.

Il existe plusieurs types de fondation :

Fondation superficielle :

- Semelle isolée
- Semelle filante sous mur
- Semelle filante sous poteaux
- Semelle filante croisées
- Radier général
- Fondation profonde (semelle sur pieux)

### **6.2 Choix de type de fondation :**

Choix de type de fondation se fait suivent trois paramètres.

- Les efforts transmis à la base.
- La contrainte du sol  $\sigma_{\text{sol}}$
- La classification du sol.

 L'étude géotechnique du site d'implantation de notre ouvrage, a donné une contrainte admissible égale à 2.5 bars**. (Selon le rapport de sol).**

### **6.3. Calcul des fondations :**

Afin de satisfaite la sécurité et l'économie, tout en respectant les caractéristiques de

l'ouvrage ; la charge que comporte l'ouvrage – la portance du sol – l'ancrage et les

différentes données du rapport du sol.

On commence le choix de fondation par les semelles isolées – filantes et radier, chaque étape fera l'objet de vérification.

On suppose que l'effort normal prévenant de la superstructure vers les fondations est appliqué au centre de gravité (C.D.G) des fondations.

On doit vérifier la condition suivante :  $\frac{N}{S}$  $\frac{N}{S} \leq \sigma_{sol} \Rightarrow S \geq \frac{N}{\sigma_{sol}}$  $\frac{N}{\sigma_{sol}}$  **Avec** :

σsol : Contrainte du sol.

N : Effort normal appliqué sur la fondation.

**S :** Surface de la fondation.

#### **6.3.1. Semelle isolée:**

On adoptera une semelle homothétique, c'est-à-dire le rapport de A sur B est égal au

rapport a sur b :  $\frac{a}{b}$  $\frac{a}{b} = \frac{A}{B}$ B Pour les poteaux carrés : a=b donc  $A=B \Rightarrow S=A^2$ 

A est déterminé par :  $S \geq \frac{N}{s}$  $\frac{\text{N}}{\sigma_{\text{sol}}}$  d'où S =  $\left[\frac{\text{N}}{\sigma_{\text{sol}}} \right]$  $\frac{1}{\sigma_{\text{sol}}}$ 

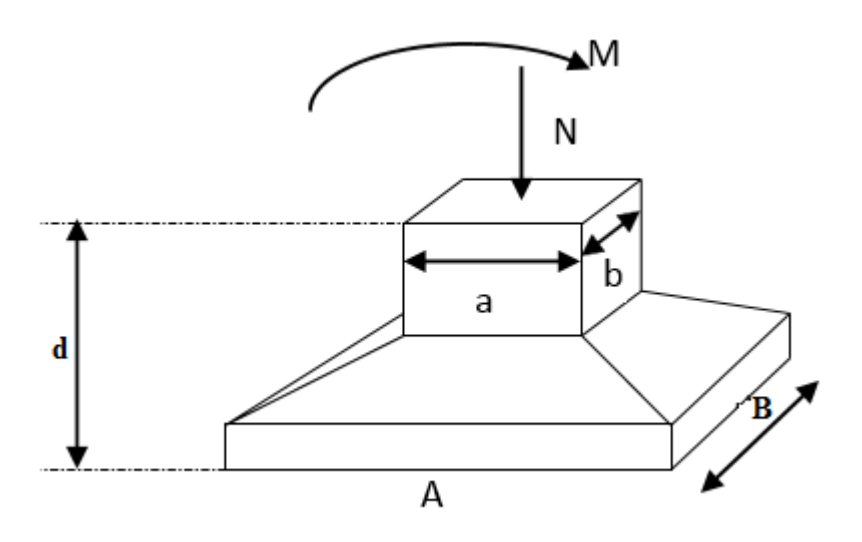

**Figure 6.1 : semelles isolée sous poteaux**

Avec :

σsol : Contrainte du sol.

Nser : Effort normal appliqué sur la fondation.

S : Surface de la fondation.

N=N<sup>1</sup> (revenant de la structure) calculé par la combinaison [G+Q].

 Pour assurer la validité de la semelle isolée, on choisit le poteau le plus sollicité de telle façon à vérifier que :

$$
\sigma_{ser} = \frac{N_{ser}}{S_{Ssemll}} \leq \sigma sol
$$

L'effort normal total revenant aux fondations égale à :  $N = 1646,37$  kN

D'où 
$$
S \ge \frac{1646,37}{250} \Rightarrow S=6,585 \text{ m}^2
$$
  
 $A = \sqrt{S} \Rightarrow A = \sqrt{6,585} = 2,6 \text{ m} \Rightarrow B = 2,6 \text{ m}$ 

• Vérification de la mécanique des sols (vérification de l'interférence entre deux semelles) :

Il faut vérifie que :  $L \text{ min } \geq 1,5 \times B$ 

Tel que L min est l'entre axe minimum entre deux poteaux

On a : L  $_{min} = 3$  m  $\ge 1,5x3 = 3,9$  m ...... non vérifie

- le calcul est fait pour le deuxième sens la condition n'est pas vérifiée

#### **-Conclusion :**

On remarque qu'il y a chevauchement des semelles, on passe alors à l'étude des semelles filantes.

### **6.3.2. Semelles filantes :**

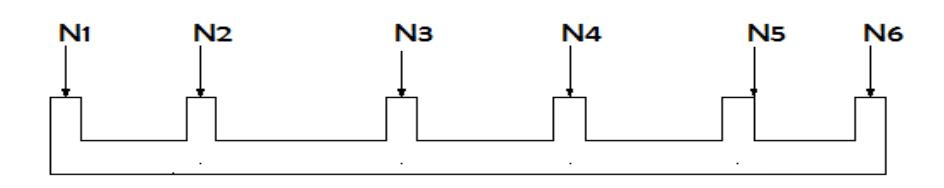

**Figure 6.2 : Semelles filantes**

• L'effort normal supporté par la semelle filante est la somme des efforts normaux de tous les poteaux et les voiles qui se trouvent dans la même ligne.

On doit vérifier que:  $\sigma_{sol} \geq \frac{N}{S}$  $rac{N}{S}$ 

Tel que :

N=∑N<sup>i</sup> de chaque file de poteaux.

 $S=B \times L$ 

B: Largeur de la semelle.

L: Longueur de la file considérée.

$$
B\geq \frac{N}{L\sigma_{\text{sol}}}
$$

Les résultats sont résumés dans le tableau qui suit :

| Files   | N(KN)    | L(m) | B(m) | $\overline{B^{choisie}}(m)$ | 2XB  | $L_{\text{min}}(m)$ | Vérification |
|---------|----------|------|------|-----------------------------|------|---------------------|--------------|
| $1-1$   | 8301,2   | 15,7 | 1,6  | 2,11                        | 4,22 | 3                   | Non vérifiée |
| $2 - 2$ | 6937,29  | 15,7 | 3,15 | 1,78                        | 3,56 | 3                   | Non vérifiée |
| $3 - 3$ | 6649,651 | 15,7 | 3.09 | 1,7                         | 3,4  | 3                   | Non vérifiée |
| $4 - 4$ | 6433,33  | 15,7 | 3,48 | 1,6                         | 3,2  | 3                   | Non vérifiée |
| $5 - 5$ | 4596,07  | 11   | 3,46 | 1,67                        | 3,34 | 3                   | Non vérifiée |
| $6 - 6$ | 4020,037 | 7,65 | 1,5  | 2,1                         | 4,2  | 3                   | Non vérifiée |

**Tableau 6.1 : Sections des semelles filantes**

- Vérification de la mécanique de sol (Vérification de l'interférence entre deux semelles) :
- Il faut vérifie que :

$$
\frac{\text{S(semelles filants)}}{\text{S(surface total)}} \le 50\%
$$

$$
\frac{147,318}{243,94} = 60,39\% > 50\% \dots \dots \dots \dots \dots \dots
$$
 non vérifiée

Il faut vérifie que :  $L_{\text{min}} \geq 2X B$ 

Tel que L<sub>min</sub> est l'entre axe minimum entre deux poteaux.

On a  $L_{\text{min}} = 3m \ge 2xB = 3.2m...$  non vérifiée.

- le calcul est fait pour le deuxième sens la condition n'est pas vérifiée

### **Conclusion :**

Les largeurs des semelles occupent plus de la moitié de l'assise c'est-à-dire une faible bande de sol entre chaque deux files, ce qui engendre un risque de rupture de la bande du sol situé entre les deux semelles à cause du chevauchement des lignes de rupture.

Donc tout cela nous oblige d'opter pour un choix du radier générale.

### **6.3.3. Radier générale**

### **6.3.3.1. Introduction :**

Un radier est une dalle pleine réalisée sous toute la surface de la construction.

Cette dalle peut être massive (de forte épaisseur) ou nervurée; dans ce cas la dalle est mince mais elle est raidie par des nervures croisées de grande hauteur.

Dans notre cas, on optera pour un radier nervuré (plus économique que pratique).

L'effort normal supporté par le radier est la somme des efforts normaux de tous les poteaux.

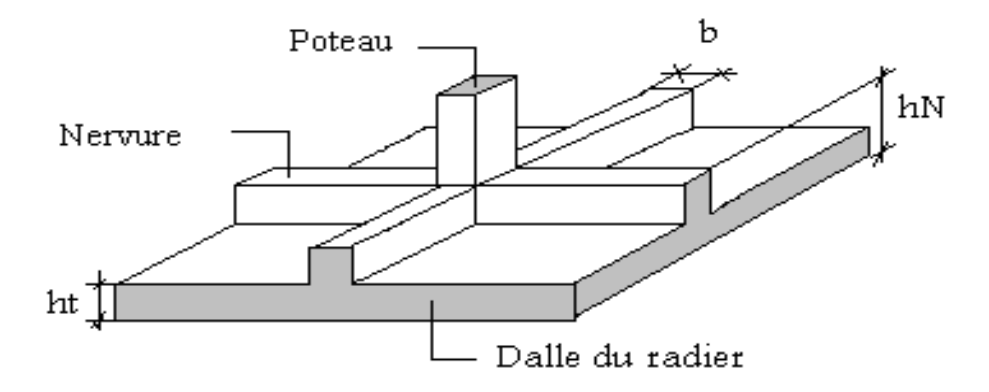

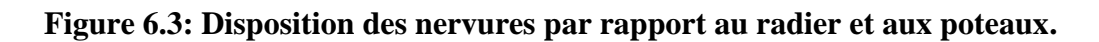

#### **6.3.3.2. Surface nécessaire :**

Pour déterminer la surface du radier il faut que:  $\sigma_{\text{max}} \leq \sigma_{\text{sol}}$ 

$$
\sigma_{\max} = \frac{N}{S_{\text{nec}}} \leq \sigma_{\text{sol}} \Rightarrow S_{\text{nec}} \geq \frac{N}{\sigma_{\text{sol}}}
$$

Pour:  $N = 41244,32kN$  $\sigma_{\rm sol}=2$ ,5bars  $S<sub>nec</sub>≥164,97 m<sup>2</sup>$ 

D'où la surface nécessaire est inférieure à celle du bâtiment.

- La surface occupée par l'ouvrage Sb=234.94 m<sup>2</sup>  $S<sub>nec</sub>$  (S<sub>b</sub>: la surface a calculé par **AUTOCAD**).
- Débord de 50cm pour chaque côté.
- La section totale du radier est de : S  $_{\text{rad}} = 233.5 \text{ m}^2$

### **6.3.3.3. Pré dimensionnement de radier nervure :**

### **1. Dalle :**

L'épaisseur de la dalle du radier doit satisfaire aux conditions suivantes:

• **Condition forfaitaire :**

$$
h_1 \ge \frac{L_{max}}{20}
$$

**Avec:**

 **Lma**x: La longueur maximale entre les axes des poteaux.

Lmax=460 cm  $\rightarrow$  h= 23cm On prend : **h=25 cm.**.

• **Vérification au poinçonnement** :

$$
N_{\rm u} \le 0.045 \times \mu_{\rm c} \times h \times \frac{f_{\rm c28}}{\gamma_{\rm b}}.
$$

Avec :

N<sup>u</sup> : Effort normal du poteau le plus sollicité.

Uc: Périmètre de contour cisaillé projeté sur le plan moyen du radier.

a,b: Dimensions du poteau du s/sol (60x60)cm².

h : hauteur de radier.

Avec :  $U_c = 2(A + B)$ A=a+h=60+25=85cm

B=b+h=60+25=85cm

$$
U_c = 340 \text{cm}
$$
  

$$
h_2 \ge \frac{1496,72 \times 10^3}{0.045 \times 3400 \times \frac{25}{1,5}}
$$
  

$$
h_2 \ge 586,9 \text{mm}
$$

h=60cm

$$
h_2 = 60 \text{cm} > h_1 = 25 \text{cm}
$$

- A fin de vérifier le poinçonnement l'épaisseur de la dalle doit être supérieur a 60 cm ce qui est très couteux donc on va adopter un radier nervuré.

#### **2. Nervure :**

#### **a. La largeur des nervures :**

•**Condition de coffrage:**

$$
B > \frac{L_{\text{max}}}{10} = \frac{460}{10} = 46 \text{cm}
$$

**Donc** :

 $b = 60$  cm dans les deux sens (x-x et y-y).

#### **b. La hauteur de nervure :**

#### • **Condition de la flèche :**

La hauteur des nervures se calcule par la formule de la flèche suivante :

$$
\frac{L_{max}}{15_{N1} \frac{L_{max}}{10}}
$$

On a  $L_{max} = 4,6m$ 

 $\Rightarrow$  30,6cm < h<sub>N1</sub> < 46cm On prend : h<sub>N1</sub>=40 cm.

#### • **Condition de rigidité :**

Pour étudier la raideur de la dalle du radier, on utilise la notion de la longueur élastique

définie par l'expression suivante :  $L_{max} \leq \frac{\pi}{2}$  $\frac{\pi}{2}L_e$  Avec:  $L_e = \sqrt[4]{\frac{4EI}{bK}}$ bK 4

I: Inertie de la section transversale du radier  $\left(I = \frac{bh^3}{12}\right)$ 

E: Module d'élasticité du béton (E=20000MPa).

b: Largeur de la semelle (b=60 cm).

K: Coefficient de raideur du sol  $(0,5kg/cm<sup>3</sup> \leq K \leq 12kg/cm<sup>3</sup>)$ .

On pourra par exemple adopter pour K les valeurs suivantes :

- K=0,5[kg/cm<sup>3</sup>]  $\rightarrow$  pour un très mauvais sol.
- K=4 [kg/cm<sup>3</sup>]  $\rightarrow$  pour un sol de densité moyenne.
- K=12[kg/cm<sup>3</sup>]  $\rightarrow$  pour un très bon sol.

#### On aura :

Nous avons un sol de densité moyenne  $\rightarrow$  K=4 [kg/cm<sup>3</sup>].

$$
h_n \ge \sqrt[3]{\frac{3 \times 0.04 \left(\frac{2 \times 4600}{\pi}\right)^4}{20000}} \Rightarrow h_n \ge 76,18 \text{cm} \Rightarrow h_2 = 80 \text{ cm}
$$

On prend **:**  $h_n=Max(h_{N1} : h_{N2}) \leftrightarrow h_{N1}=80$  cm

### ➢ **Résumé :**

-Epaisseur de la dalle du radier h = 25cm

- Les dimensions de la nervure  $\int_{1}^{h} N = 80$  cm  $b = 60$  cm

#### **6.3.3.4. Caractéristiques Géométriques Du Radier :**

**Tableau 6.2: caractéristiques géométriques du radier**

|          | Position de centre de gravité |               | Moments d'inerties |
|----------|-------------------------------|---------------|--------------------|
| $x_G(m)$ | $y_G(m)$                      | $I_{xx}(m^4)$ | $I_{yy}(m^4)$      |
| 9.72     | ר ר<br>ے کہ م                 |               |                    |

#### **a-Vérification de la stabilité du radier:**

Il est très important d'assurer la stabilité au renversement de cet ouvrage vis-à-vis des efforts horizontaux.

Le rapport  $\frac{M_S}{M_R}$  doit être supérieur au coefficient de sécurité 1,5  $\left(\frac{M_S}{M_R}\right)$  $\frac{m_S}{M_R}$  > 1,5)

 **Avec :**

Ms: Moment stabilisateur sous l'effet du poids propre, et éventuellement des terres.

MR: Moment de renversement dû aux forces sismique.

 $M_R = \sum M_0 + V_0 h$ 

M0: Moment à la base de la structure.

V0: L'effort tranchant à la base de la structure.

h: Profondeur de l'ouvrage de la structure.(h=3.2m)

M0, V<sup>0</sup> sont tirés à partir du fichier **ETABS**.

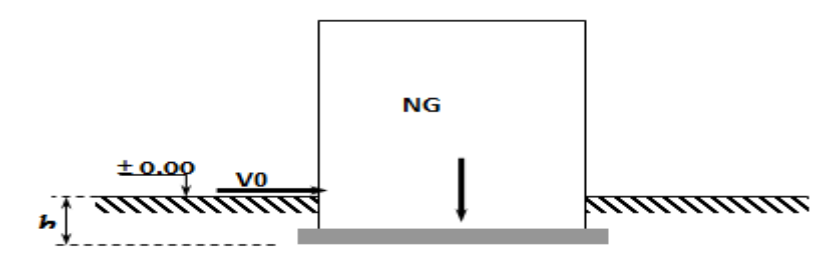

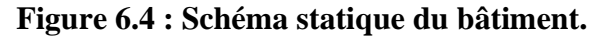

#### • **Sens xx :**

 $N = N_1$  (structure) +N 2 (poids propre de radier nervuré)

N<sub>1ser=</sub>44244,31KN.

N2=ρb.S.h=25 x 0,8 x 233,5=4670kN

#### **Donc:**

N=48914,31 kN.

MR=76023,1995 kN.m  $M_s=N \times x_G = 475447,09$  kN.m

M<sup>s</sup> M<sup>R</sup> = 6,3 ≻ 1,5. . . . . . . . . . . . . . . . . . . Vérifiée

### • **Sens yy:**

N=48914,31 kN.

#### **Donc :**

MR=72275,0533 kN.m Ms=N×yG=353161,32 kN.m

M<sup>s</sup> M<sup>R</sup> = 4,88 ≻ 1.5. . . . . . . . . . . . . . . . . . . Vérifiée

#### • **Conclusion:**

 Le rapport du moment de stabilité et du moment de renversement est supérieur à 1,5 ; Donc notre structure est stable dans les deux sens.

### **a-Calcul des contraintes :**

Le rapport du sol nous offre la contrainte de sol déterminé par les différents essais

In-situ et au laboratoire :  $\overline{\sigma}_{sol}$  =250kN/m<sup>2</sup>

Les contraintes du sol sont données par :

### **1-Sollicitation du premier genre:**

On doit vérifier que :
$$
\sigma_{ser} = \frac{N_{ser}}{S_{rad}} \le \overline{\sigma}_{sol}
$$
  
\n $\sigma_{ser} = \frac{N_{ser}}{S_{rad}} = \frac{44244.31}{233.5} = 189,48 \text{kN/m}^2$   
\n $\sigma_{ser} = \frac{N_{ser}}{S_{rad}} = 189,48 \text{kN/m}^2 \le \overline{\sigma}_{sol} = 250 \text{kN/m}^2 \dots \dots \dots$  Condition vérifie

#### **2-Sollicitation du second genre:**

$$
\sigma_{1,2} = \frac{N}{S} \pm \frac{M_r \times X_{max}}{I}
$$

**Avec** :

σ<sup>1</sup> : Contrainte maximale du sol.

σ<sup>2</sup> : Contrainte minimale du sol.

- Si  $\sigma_2 > 0$ : la Répartition est trapézoïdale; La contrainte au quart de la largeur de la semelle, ne doit pas dépasser la contrainte admissible  $\sigma_{\text{sol}}$  ( $\sigma_{\text{m}} = \frac{3\sigma_1 + \sigma_2}{4}$  $rac{1+\sigma_2}{4} \leq \sigma_{\text{sol}}$  ).
- Si  $\sigma_2 = 0$ : la Répartition est triangulaire; La contrainte  $\sigma_1$  ne doit pas dépasser 1,33 fois la contrainte admissible.

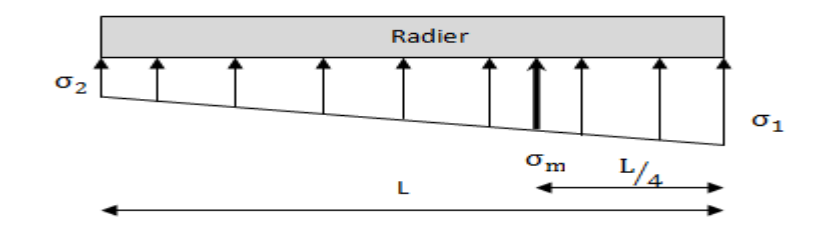

**Figure 6.5 : Contraintes sous le radier**

**Avec** :

 $I_{xx} = 4592.4 \text{ m}^4$ 

Iyy=5445,2 $m<sup>4</sup>$ 

• **ELU:**

Nu=Nu (structure)+1.35×poids propre de radier nervuré.

Nu=47244,41+1,35×4670

Nu=51914,41 KN

 $\overline{\sigma}_{sol}$  =250kN/m<sup>2</sup>

 $(M_x= 64445, 733$  KN.m;  $M_y=4566, 34$  KN.m).

### **Tableau 6.3: Contraintes sous le radier à l'ELU.**

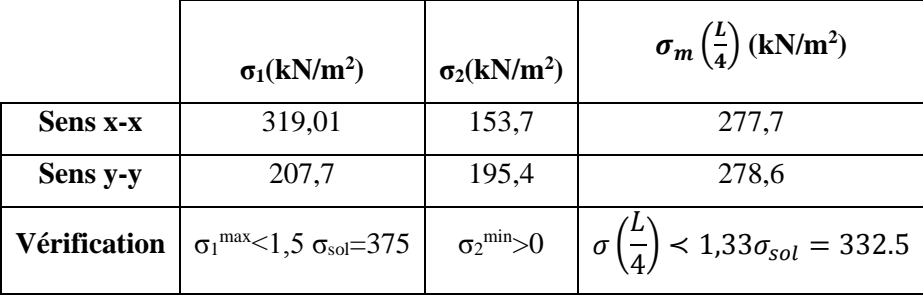

### **-Conclusion :**

Les contraintes sont vérifiées suivant les deux sens, donc pas de risque de soulèvement.

### • **ELS:**

Nser=34529,4 KN

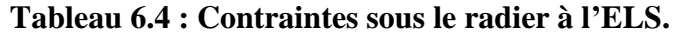

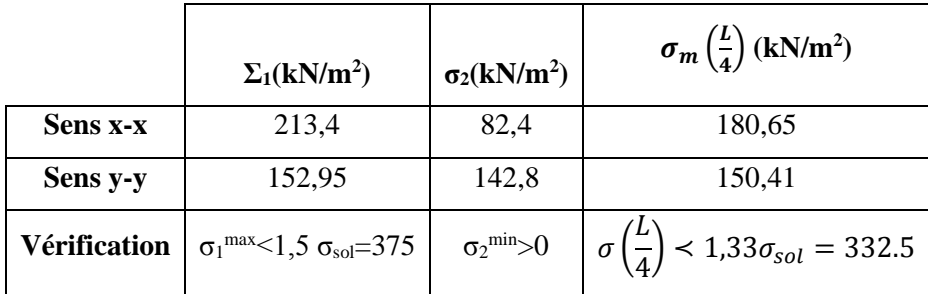

## **-Conclusion:**

Les contraintes sont vérifiées suivant les deux sens, donc pas de risque de soulèvement.

## ➢ **Détermination les sollicitations les plus défavorables:**

Le radier se calcul sous l'effet des sollicitations suivante:

- **ELU:**  $\sigma_{\text{u}} = 278,6 \text{kN/m}^2$
- **ELS:**  $\sigma_{\text{ser}} = 180,65 \text{kN/m}^2$

## **6.3.3.5. Ferraillage du radier :**

 Le radier fonctionne comme un plancher renversé dont les appuis sont constitués par les poteaux et les poutres qui sont soumises à une pression uniforme provenant du poids propre de l'ouvrage et des surcharges.

- **-** La table du radier est considérée comme une dalle pleine d'épaisseur de 50cm.
- Les nervures sont considérées comme des poutres de 150 cm de hauteur.
- **-** Le calcul du radier sera effectué pour le panneau de rive le plus défavorable et le panneau central le plus défavorable.

## **a-Ferraillage de la table du Radier :**

## **1.Détermination des efforts:**

Si 0,4  $\lt \frac{L_x}{L_x}$  $\frac{L_x}{L_y}$  < 1,0 ⇒La dalle travaille dans les deux sens, et les moments au centre de la dalle,

pour une largeur unitaire, sont définis comme suit:

 $M_x = \mu_x q L_x^2$ ...............sens de la petite portée.

 $M_v = \mu_v M_x$ ...............sens de la grande portée.

Pour le calcul, on suppose que les panneaux sont encastrés aux niveaux des appuis, d'où on déduit les moments en travée et les moments sur appuis.

- **Panneau de rive :**
- **-** Moment en travée:  $\int M_{tx} = 0.85M_x$  $M_{ty}=0,85M_{y}$
- **-** Moment sur appuis:  $\int M_{ax} = M_{ay} = 0,3M_x$  (appui de rive)  $\bigcup \mathbf{M}_{\text{ax}} = \mathbf{M}_{\text{ay}} = 0.5 \mathbf{M}_{\text{x}}$  (autre appuis)

## • **Panneau intermédiaire :**

**-** Moment en travée:  $\int M_{tx} = 0.75M_x$  ;  $M_{ty} = 0.75M_y$ **-** Moment sur appuis:  $\int M_{ax} = M_{ay} = 0.5 M_{x}$ 

Si  $\frac{L_x}{L_y}$  < 0,4  $\Rightarrow$  La dalle travaille dans un seul sens.
- **Moment en travée: M<sub>t</sub>=0,85M<sub>0</sub>**
- **Moment sur appuis:**  $M_a=0.5M_0$

$$
Avec: M_0 = \frac{ql^2}{8}
$$

# **2.Valeur de la pression sous radier :**

- **ELU**:  $q_u = \sigma_m^u$ . 1m = 278,6kN/m
- **ELS**:  $q_{ser} = \sigma_m^{ser}.1m = 180,65kN/m$

# **3.Calcul des moments :**

- Dans le sens de la petite portée :  $M_x = \mu_x q_u L_x^2$
- Dans le sens de la grande portée :  $M_y = \mu_y M_x$

Les coefficients  $\mu_x$  et  $\mu_y$  sont en fonction de  $\rho = \frac{L_x}{L_y}$  $\frac{L_x}{L_y}$ et de ν.

v: Coefficient de poisson  $\begin{cases} 0 & \text{à l'ELU} \\ 0 & \text{à l'ELU} \end{cases}$ 0,2 à l′ELS

μ<sup>x</sup> et μ<sup>y</sup> sont donnés par l'abaque de calcul des dalles rectangulaires "**BAEL91 modifié 99** "

#### **3.1.Moment en travée et sur appuis à l'ELU (ν=0) :**

On prend le panneau de rive le plus sollicité avec :  $L_x = 3.15$ m;  $L_y = 4.6$ m

Alors :  $0.4 < \frac{L_x}{L_x}$  $\frac{L_x}{L_y} = \frac{315}{460}$  $\frac{315}{460} = 0,68 \le 1,0 \Rightarrow$ la dalle travaille dans les deux sens.

Les résultats des moments sont regroupés dans le tableau suivant:

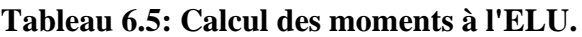

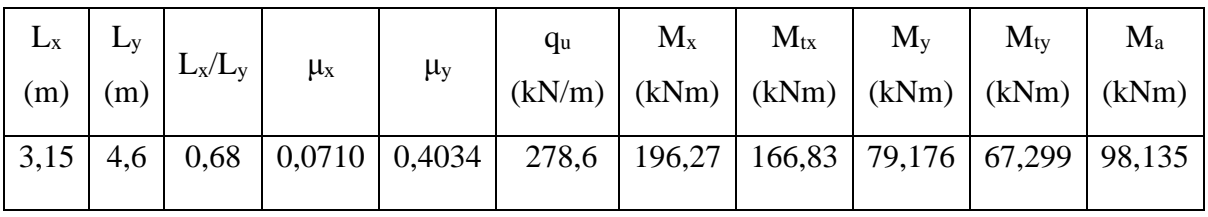

|  |                                                                                                    | $\mu_y$ | $q_s$ | $M_x$ |                                                                                           | $\mathbf{M}_{\text{tx}}$   $\mathbf{M}_{\text{y}}$   $\mathbf{M}_{\text{ty}}$ | $M_a$ |
|--|----------------------------------------------------------------------------------------------------|---------|-------|-------|-------------------------------------------------------------------------------------------|-------------------------------------------------------------------------------|-------|
|  | $\begin{array}{c c} L_x & L_y \\ (m) & (m) \end{array}$ $\begin{array}{c c} L_x/L_y & \mu_x \end{array}$ |         |       |       | $(kN/m)   (kNm)   (kNm)   (kNm)   (kNm)   (kNm)  $                                        |                                                                               |       |
|  |                                                                                                    |         |       |       | $3,15$   4,6   0,68   0,0767   0,5584   180,65   137,48   116,858   76,77   65,25   68,74 |                                                                               |       |

**Tableau 6.6: Calcul des moments à l'ELS.**

#### **4.Calcul de ferraillage :**

Le ferraillage se fait avec le moment maximum en travée et sur appuis. On applique l'organigramme d'une section rectangulaire soumise à la flexion simple.

Les résultats sont regroupés dans le tableau suivant

f<sub>c28</sub>= 25MPa; f<sub>t28</sub>=2.1MPa;  $\sigma_{bc}$ =15MPa; f<sub>e</sub>=400MPa;  $\sigma_{s}$ = 348MPa; b=100cm; h=25 cm; d=0,9h=22,5 cm, fissuration non préjudiciable.

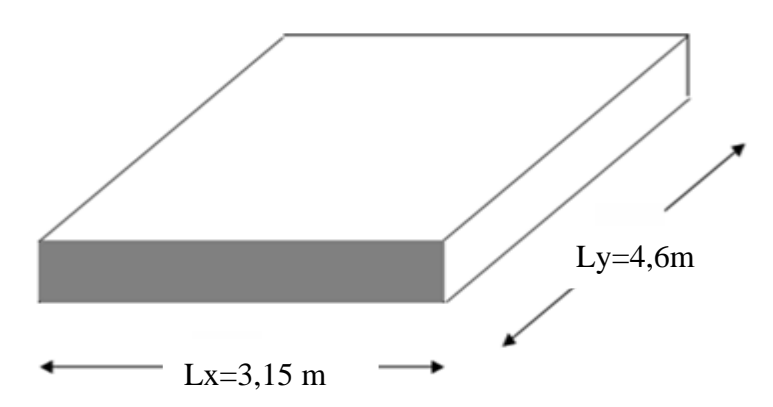

**Figure 6.6: Vue en plan illustrant les dimensions du panneau de rive le plus sollicité**

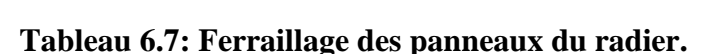

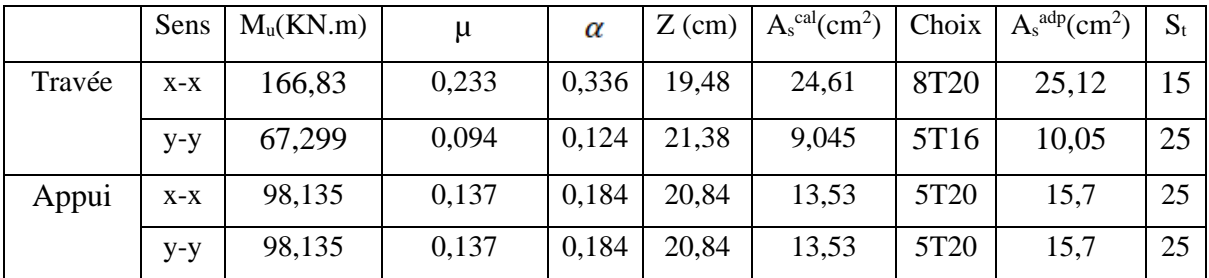

**-Espacement:**

Esp  $\leq$  Min(3h; 33cm)  $\Rightarrow$  S<sub>t</sub>  $\leq$  Min(75cm; 33cm) = 33cm

❖ **En travée :**

- **Sens x-x :**
- $S_t = \frac{100}{7}$  $\frac{60}{7}$  = 14,28cm < 33cm

On prend  $S_t = 15$  cm.

- **Sens y-y :**
- $S_t = \frac{100}{4}$  $\frac{60}{4}$  = 25cm < 33cm

On prend  $S_t = 25$ cm

- ❖ **Aux Appuis :**
- $\mathbf{\hat{S}}_t = \frac{100}{4}$  $\frac{66}{4}$  = 25cm < 33cm On prend  $S_t = 25$  cm.

# **5. Vérifications nécessaires :**

#### ➢ **Condition de non fragilité** :

 $A_s^{min} = 0,23bd \frac{f_{t28}}{f_e} = 2,72cm^2$  ...... Vérifiée

#### **-Vérification des contraintes à l'ELS :**

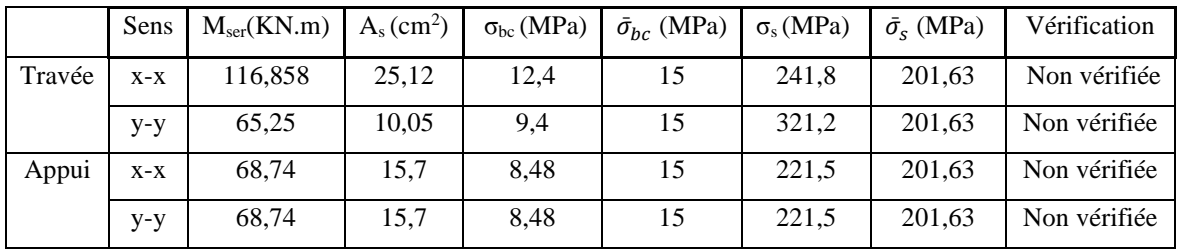

#### **Tableau 6.8 : Vérification des contraintes (radier).**

**- Remarque :** nous choisissons un autre ferraillage **.**

**Tableau 6.9: Ferraillage des panneaux du radier.**

|        | Sens  | $M_u(KN.m)$ | $\mu$ | $\alpha$ | $Z$ (cm) | $A_s^{\text{cal}}(cm^2)$ | Choix             | $A_s^{adp}(cm^2)$ | $S_t$ |
|--------|-------|-------------|-------|----------|----------|--------------------------|-------------------|-------------------|-------|
| Travée | $X-X$ | 166,83      | 0,233 | 0,336    | 19,48    | 24,61                    | 10T <sub>20</sub> | 31.4              | 10    |
|        | $y-y$ | 67,299      | 0.094 | 0,124    | 21,38    | 9,045                    | 10T <sub>20</sub> | 31.4              | 10    |
| Appui  | $X-X$ | 98,135      | 0,137 | 0,184    | 20,84    | 13,53                    | 10T20             | 31.4              | 10    |
|        | $y-y$ | 98,135      | 0,137 | 0,184    | 20,84    | 13,53                    | 10T <sub>20</sub> | 31.4              | 10    |

#### **-Vérification des contraintes à l'ELS :**

|        | Sens  | $M_{ser}(KN.m)$ | $A_s$ (cm <sup>2</sup> ) | $\sigma_{bc}$ (MPa) | $\bar{\sigma}_{hc}$ (MPa) | $\sigma_s(MPa)$ | $\bar{\sigma}_{s}$ (MPa) | Vérification |
|--------|-------|-----------------|--------------------------|---------------------|---------------------------|-----------------|--------------------------|--------------|
| Travée | $X-X$ | 116,858         | 31,4                     | 11,6                | 15                        | 196,2           | 201,63                   | vérifiée     |
|        | y-y   | 65,25           | 31.4                     | 6,5                 | 15                        | 109,5           | 201,63                   | vérifiée     |
| Appui  | $X-X$ | 68,74           | 31.4                     | 6,84                | 15                        | 115.4           | 201,63                   | vérifiée     |
|        | $y-y$ | 68,74           | 31.4                     | 6,84                | 15                        | 115.4           | 201,63                   | vérifiée     |

**Tableau 6.10 : Vérification des contraintes (radier).**

#### **Remarque :**

La séparation entre les deux nappes est assurée par des armatures de diamètre T12 généralement, appelées **CHAISES** donc on prévoit : **4 chaises deT12 / m².**

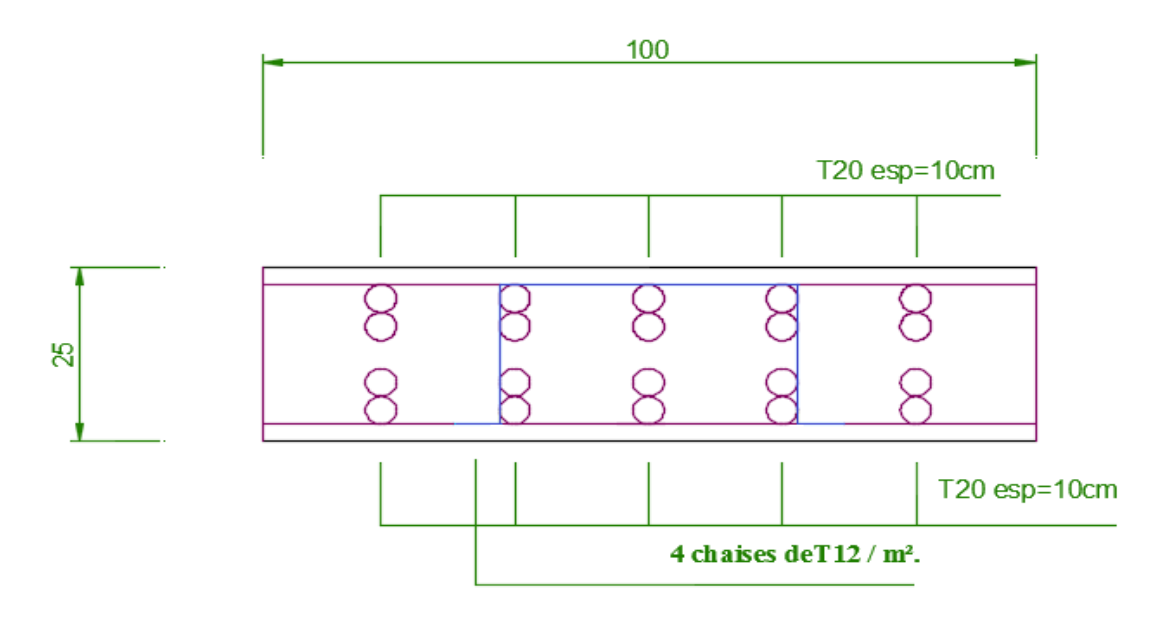

**Figure 6.7: Ferraillage de la Dalle du Radier.**

#### **b-Ferraillage des Nervures :**

#### **1-Calcul des efforts :**

Pour le calcul des efforts, on utilise la méthode forfaitaire **(BAEL91 modifié 99)**

On a :  $M_0 = \frac{qL^2}{8}$  $rac{L}{8}$ **En travée :**  $M_t = 0.85M_0$ **Sur appuis :**  $M_a = 0.5M_0$ 

#### **2-Calcul des armatures longitudinales :**

 $b = 60cm$ ;  $h=80cm$ ;  $d=72cm$ .

**-Sens porteur (x-x) :**

 $L = 4,6m$ ;  $q_u = 278,6kN/ml$ .

$$
M_0 = 736,9KN/ml
$$

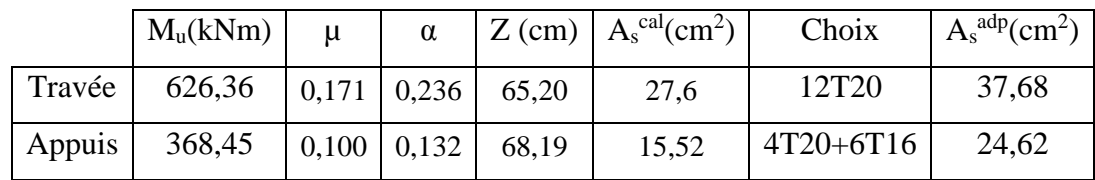

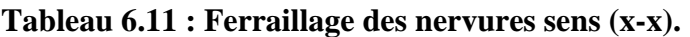

#### **-Sens non porteur (y-y) :**

 $L = 3,15m$ ; q<sub>u</sub>=278,6kN/ml

$$
M_0 = 345,6KN/ml
$$

**Tableau 6.12 : Ferraillage des nervures sens (y-y).**

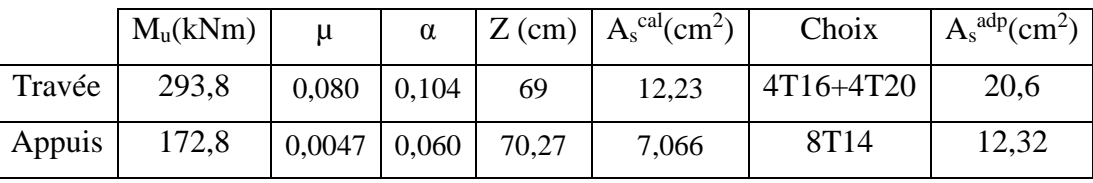

# **3-Vérifications nécessaires :**

# **Condition de non fragilité :**

$$
A^{min}_s = 0{,}23bd \frac{f_{t28}}{f_e} = 4{,}347 \; cm^2
$$

#### **-Vérification des contraintes à l'ELS:**

**Nous avons**:  $q_{ser}$ =180,65KN/ml

**Tableau 6.13: Vérification des contraintes (Nervure).**

|        | Sens  | $M_{\rm ser}$ | $A_{s}$         | $\sigma_{bc}$ | $\bar{\sigma}_{bc}$ | $\sigma_{\rm s}$ | $\bar{\sigma}_{S}$ | Vérification |  |
|--------|-------|---------------|-----------------|---------------|---------------------|------------------|--------------------|--------------|--|
|        |       | (kNm)         | $\text{cm}^2$ ) | (MPa)         | (Mpa)               | (Mpa)            | (Mpa)              |              |  |
| Travée | $X-X$ | 406,14        | 36,05           | 8,59          | 15                  | 174,4            | 201,63             | verifier     |  |
|        | $y-y$ | 190,45        | 20.6            | 4,91          | 15                  | 144,7            | 201,63             | verifier     |  |
| Appui  | $X-X$ | 238,9         | 24,62           | 4,51          | 15                  | 150,6            | 201,63             | verifier     |  |
|        | $y-y$ | 112,03        | 12,32           | 2,85          | 15                  | 137,8            | 201,63             | verifier     |  |

#### **-Vérification de la contrainte tangentielle du béton :**

On doit vérifier que :  $\tau_u \leq \overline{\tau_u}$  = Min (0,1 f<sub>c28</sub>; 4 MPa) = 2.5 MPa

$$
\tau_{u} = \frac{T_{u}}{bd}
$$
  
\n
$$
T_{u} = \frac{q_{u}L}{2} = \frac{278.6 \times 4.6}{2} = 640.78 \text{ kN}
$$
  
\n
$$
\tau_{u} = \frac{640.78 \times 10^{3}}{600 \times 720} = 1,48 \text{ MPa} < \bar{\tau}_{u} = 2,5 \text{ MPa} \dots \dots \dots \text{ Vérifiée}
$$

➢ **Armatures transversales :**

• **BAEL 91 modifié 99 [1] :**

$$
\frac{A_t}{b_0 S_t} \ge \frac{\tau_u - 0.3 f_{tj} K}{0.8 f_e} \quad (K = 1 \text{ pas de repris de bétonnage})
$$
\n
$$
\frac{A_t}{S_t} \le \text{Min}(0.9d; 40 \text{cm}) = 40 \text{cm}
$$
\n
$$
\frac{A_t f_e}{b_0 S_t} \ge \text{Max}\left(\frac{\tau_u}{2}; 0.4 \text{MPa}\right) = 1.779 \text{MPa}
$$

• **RPA99 version 2003 [2] :**

$$
\begin{aligned}\n& * \frac{A_t}{S_t} \ge 0,003b_0 \\
& * S_t \le \text{Min}\left(\frac{h}{4}; 12\varphi_1\right) = 16,8 \text{cm}.\dots \dots \dots \text{Zone nodale} \\
& * S_t \le \frac{h}{2} = 40 \text{cm}.\dots \dots \dots \dots \dots \text{Zone courante}\n\end{aligned}
$$

Avec :

 $\varphi_t \leq Min \left( \frac{h}{\lambda} \right)$  $\frac{h}{35}$ ;  $\varphi_l$ ;  $\frac{b}{10}$ ) = 1.4cm f<sub>e</sub>=400MPa;  $\tau_u$ =1,779MPa; f<sub>t28</sub>=2.1MPa; b=60cm; d=72cm On trouve :

- $S_t = 16.8$ cm…………………………………… Zone nodale.
- $S_t = 40$ cm…………………………Zone courante.

 $A<sub>t</sub> \geq 2,52$ cm<sup>2</sup>

#### **On prend : 6T10=4,71cm<sup>2</sup>**

#### ➢ **Armatures de peau :**

 Pour les poutres de grande hauteur, il y a lieu de prévoir des armatures de peau dont la section dépend du préjudice de la fissuration.

En effet on risquerait en l'absence de ces armatures d'avoir des fissures relativement ouvertes en dehors des zones armées par les armatures longitudinales inférieures et supérieures.

Leur section est au moins  $3cm^2$  /ml pour mettre de longueur de paroi mesuré perpendiculairement à leur direction (h=80 cm).

A<sub>p</sub>=3cm<sup>2</sup>/m x 0,8 = 2,4 cm<sup>2</sup>

On adopte : **4T12 =4,52 cm².**

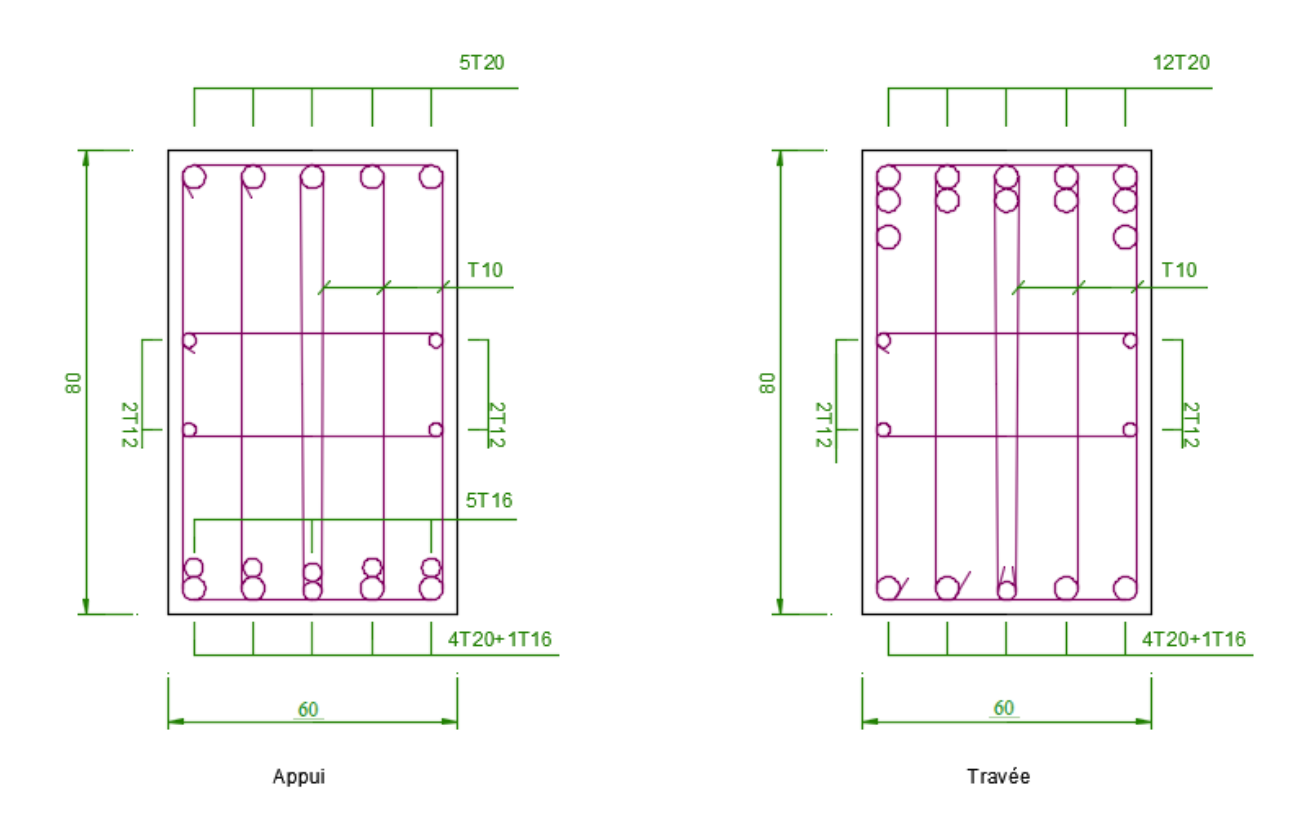

**Figure 6.8: Ferraillage des nervures du sens porteur.** 

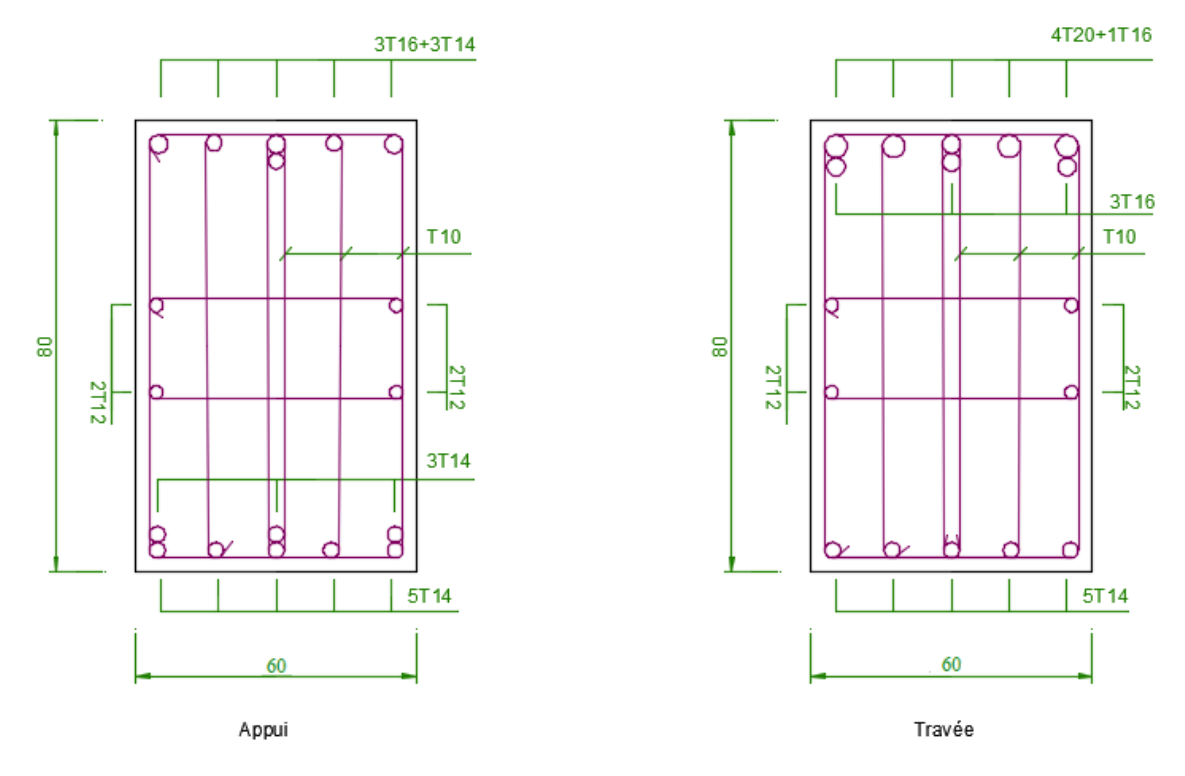

**Figure 6.9: Ferraillage des nervures du sens non porteur.**

# **6.4. Etude du voile périphérique :**

# **6.4.1. Introduction :**

 Notre structure comporte un voile périphérique qui s'élève du niveau de fondation jusqu'au niveau du plancher de RDC.

Il forme par sa grande rigidité qu'il crée à la base un caisson rigide et indéformable avec les planchers du RDC, le sous-sol et les fondations.

#### **6.4.2. Pré dimensionnement :**

Pour le pré dimensionnement du voile périphérique, on se réfère aux prescriptions du

**RPA99 version 2003**, qui stipule d'après **l'article 10.1.2.**

- ❖ Les ossatures au-dessous du niveau de base comportent un voile périphérique continu entre le niveau de fondation et le niveau de base
- ❖ Ce voile doit avoir les caractéristiques minimales ci-dessous :

Epaisseur e≥15cm

- Les armatures sont constituées de deux nappes.
- Le pourcentage minimum des armatures est de 0,1%B dans les deux sens (horizontal et vertical).
- Les ouvertures dans ce voile ne doivent pas réduire sa rigidité d'une manière importante.

 La longueur de recouvrement est de 50Ø avec disposition d'équerres de renforcement dans les angles.

Avec : B=20 cm (Section du voile).

#### **6.4.3. Évaluation des Charges :**

 On considère le voile comme une dalle pleine reposant sur 4 appuis et qui supporte les charges horizontales dues aux poussées des terres. On considère le tronçon le plus défavorable.

 $L_x=3,15m$ ;  $L_y=4,6m$ ; e=20cm

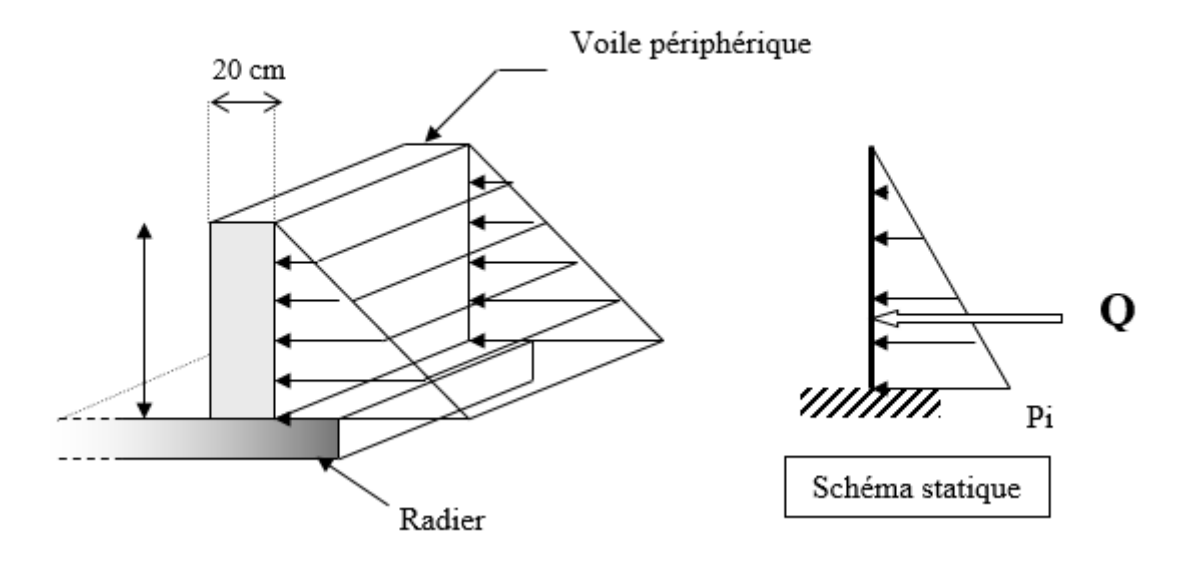

**Figure 6.10: Vue illustrant les dimensions du panneau le plus sollicité**

Les charges et surcharges prise uniformément répartie sur une bande de 1m se situe à la base du voile (cas le plus défavorable).

**BAEL91 modifié 99**, la charge de poussées des terres est donnée par

$$
\mathbf{Q} = k_0 \cdot \gamma_d \mathbf{H}
$$

**Avec** :

Q = Contrainte à la base sur une bande de 1m.

k0= Coefficient numérique en fonction de l'angle de frottement interne .

 $\gamma_h$  = Poids spécifique des terres ( $\gamma_h$ =21,4kN/m<sup>3</sup>).

- $\varphi$ : Angle de frottement interne du remblai = 40,6°.
- H ; hauteur de voile (H=2,2m)

$$
\phi = 40.6^{\circ} \Rightarrow K_0 = f(\phi) = tg^2 \left(\frac{\pi}{4} - \frac{\phi}{2}\right) = 0.2116
$$

Donc  $Q = K_0 \cdot \gamma_h$ .  $H = 9.96$  kN/ml  $\Rightarrow P_u = 1.35Q = 13.45$ kN/ml

#### **1. Effort dans la Dalle :**

 $L_{\rm X}$  $\frac{L_x}{L_y} = 0.68 > 0.4 \Rightarrow$  La dalle travaille dans les deux sens.  $\mu_{x}=0.0710$ ;  $\mu_{y}=0.4034$  $M_x = \mu_x P_u L_x^2 = 9.475$ kNm

 $M_y = \mu_y M_x = 3.82$  kNm

• **Moment en travée :**

 $M_{tx} = 0.85 M_x = 8.05$ kNm

 $M_{ty}=0,85M_{y}=3,25kNm$ 

• **Moment sur appuis :**

 $M_{ax} = M_{ay} = 0,5M_{x} = 4,73kNm$ 

**2-Calcul du Ferraillage :**

b=100cm; h=20cm; d=18cm;  $\sigma_{bc}$ =15MPa

Les résultats du ferraillage sont regroupés dans le tableau suivant :

**Tableau 6.14 : Ferraillage du Voile Périphérique.**

|        | Sens  | $M_u(KN.m)$ | μ      | α      | $Z$ (cm) | $A_s^{\text{cal}}(cm^2)$ | $A_{s}^{min}$ | Choix            | $A_s^{adp}(cm^2)$ | $S_{t}$ |
|--------|-------|-------------|--------|--------|----------|--------------------------|---------------|------------------|-------------------|---------|
| Travée | $X-X$ | 8,05        | 0,0175 | 0,022  | 17,84    | 1,29                     | 2.17          | 4T <sub>10</sub> | 3,16              | 15      |
|        | $y-y$ | 3,25        | 0.0071 | 0.019  | 17,86    | 0,52                     | 2,17          | 4T <sub>10</sub> | 3,16              | 15      |
| Appui  | $X-X$ | 4,73        | 0.010  | 0,0125 | 17.91    | 0.76                     | 2.17          | 4T <sub>10</sub> | 3,16              | 25      |
|        | $y-y$ | 4,73        | 0,010  | 0,0125 | 17,91    | 0,76                     | 2,17          | 4T <sub>10</sub> | 3,16              | 25      |

#### **Condition de Non Fragilité :**

$$
A_s^{\rm min}\,=0.23b d\,\frac{f_{t28}}{f_e}=2.17\;cm^2
$$

**Condition exigées par le RPA99/version 2003 :**

Le **RPA99** préconise un pourcentage minimum de 0,1% de la section dans les deux sens et sera disposé en deux nappes.

 $A_s^{\text{min}} = 0.1\%$  x 100 x 20 = 2.0 cm<sup>2</sup> < 4.52 cm<sup>2</sup>................... vérifiée

#### **1-Vérification de l'Effort Tranchant :**

On doit vérifier que : 
$$
\tau_u = \frac{T_u^{max}}{b \, d_{u_{C28}}}
$$
  
\n $T_x = \frac{q_u L_x L_y}{2L_x + L_y} = 17,88 \text{kN}$   
\n $T_y = \frac{q_u L_x}{3} = 14,12 \text{ kN}$   
\n $T_u^{\max(T_x; T_y)} = 17,88 \text{kN}$   
\n $\tau_u = \frac{17,88 \times 10^3}{1000 \times 180} = 0,099 \text{MPa} < 1,5 \text{MPa}$ ...........Vérifiée

#### **2-Vérification à l'ELS :**

 **a. Evaluation des sollicitations à l'ELS :**  $\mathbf{L}$ 

$$
\frac{E_x}{L_y} = 0.68 > 0.4 \Rightarrow Q_{\text{ser}} = 9.96 \text{kN/ml}
$$
\n
$$
\mu_x = 0.0767
$$
\n
$$
\mu_y = 0.5584
$$
\n
$$
M_x = \mu_x Q_{\text{ser}} L_x^2 = 7.58 \text{ kNm}
$$
\n
$$
M_y = \mu_y M_x = 4.23 \text{ kNm}
$$

#### • **Moment en travée :**

Mtx=0,85Mx=6,443 kNm

Mty=0,85My=3,59 kNm

#### • **Moment sur appuis :**

 $M_{ax} = M_{ay} = 0,5M_{x} = 3,79kN$ 

#### **b. Vérification des contraints:**

Il faut vérifier que:  $\sigma_{bc} \leq \bar{\sigma}_{bc} = 0.6 f_{c28} = 15 MPa$ 

Le tableau suivant récapitule les résultats trouvés :

|        | Sens  | $M_{ser}(KN.m)$ | $A_s$ (cm <sup>2</sup> ) | $\sigma_{bc}$ (MPa) | $\bar{\sigma}_{bc}$ (MPa) | $\sigma$ <sub>s</sub> (MPa) | $\bar{\sigma}_{s}$ (MPa) | Vérification |
|--------|-------|-----------------|--------------------------|---------------------|---------------------------|-----------------------------|--------------------------|--------------|
| Travée | $X-X$ | 6,443           | 3,16                     | 2,09                | 15                        | 121,6                       | 201.63                   | vérifiée     |
|        | $y-y$ | 3,59            | 3,16                     | 1,16                | 15                        | 67,7                        | 201.63                   | vérifiée     |
| Appui  | $X-X$ | 3,79            | 3,16                     | 1.08                | 15                        | 56,8                        | 201.63                   | vérifiée     |
|        | y-y   | 3,79            | 3,16                     | 1.08                | 15                        | 56,8                        | 201.63                   | vérifiée     |

**Tableau 6.15 : Vérification des contraintes à l'ELS**

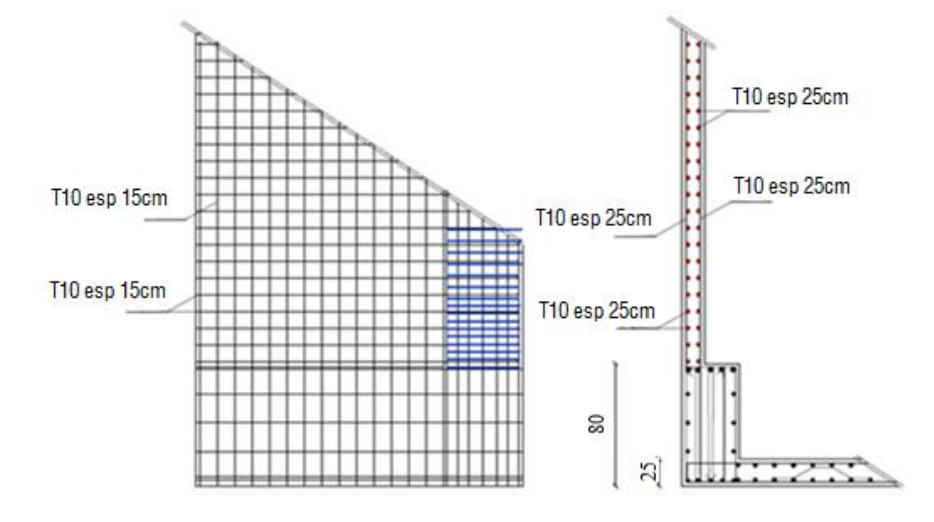

**Figure 6.11 : Ferraillage du Voile Périphérique.**

# CHAPITRE 7 : CALCUL DEVIS QUANTITATIF ESTIMATIFS

#### **7-1-Introduction :**

 Le cout de le construction d'un bâtiment varie grandement en fonction de la taille et du type de bâtiment, de l'emplacement de la construction et du terrain, des matériaux utilisés, etc…

 Le détail quantitatif estimatif est un des documents pouvant figurer parmi ceux constituant un appel d'offres dans un marché public. Le commanditaire y donne la liste des travaux et fournitures demandés dans l'appel d'offre, leur quantité et leur unité  $(m, m^2,m^3...)$ . Le soumissionnaire complète en indiquant le prix les rémunérant. Les prix unitaires sont annexés dans le bordeaux des prix unitaires **(B.P.U).**

#### **7-2-Prix du Béton armé d'un bâtiment (prix/m<sup>3</sup> ) :**

Dans notre cas on a calculé seulement les prix pour le Béton armé dosé à 350Kg/m<sup>3</sup> de ciment type **C.B.A**. nous avons pris le prix moyen 55000DA/m<sup>3</sup> pour tous les éléments de structure .

Pour le besoin d'acier nous avons pris une moyenne de 150Kg/m<sup>3</sup> sans calculé le besoin avec détails .

#### • **Le prix total des poteaux :**

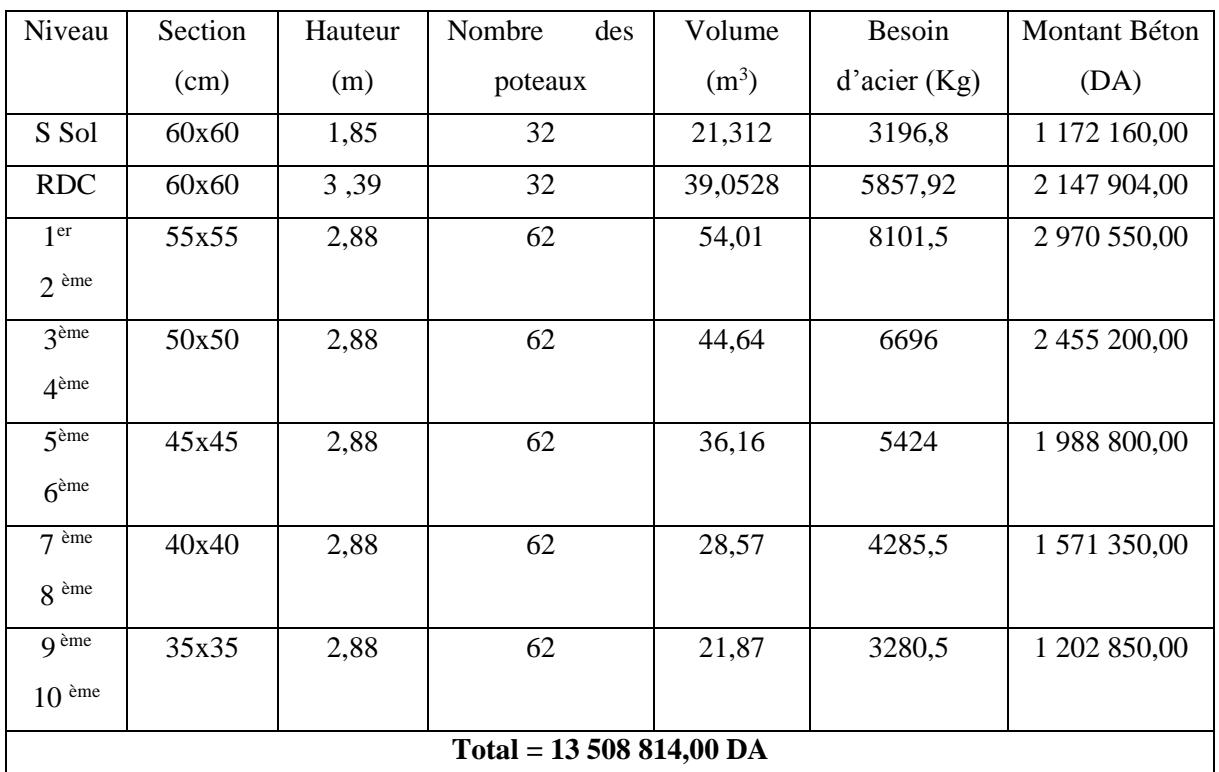

#### **Tableau.7.1 : Prix total des poteaux.**

# • **Le prix total des poutres :**

|                               | Section (cm)   Volume $(m^3)$ |        | Besoin d'acier (Kg) | Montant      |  |  |  |  |  |
|-------------------------------|-------------------------------|--------|---------------------|--------------|--|--|--|--|--|
|                               |                               |        |                     | Béton (DA)   |  |  |  |  |  |
| Poutre porteuse               | 30x35                         | 94,71  | 14206,5             | 5 209 050,00 |  |  |  |  |  |
| Poutre non porteuse           | 30x35                         | 87,906 | 13185,9             | 4 834 830,00 |  |  |  |  |  |
| Total = $10\,043\,880,00\,DA$ |                               |        |                     |              |  |  |  |  |  |

**Tableau.7.2: Prix total des poutres.**

# • **Le prix total des planchers en dalle pleine :**

#### **Tableau.7.3 : Prix total de plancher en dalle pleine.**

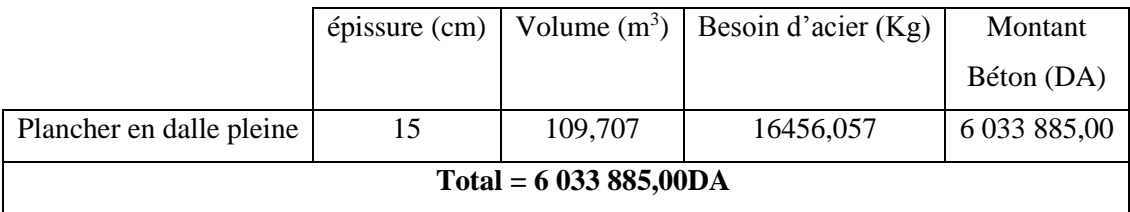

#### • **Le prix total des planchers en corps creux ( dalle de compression ) :**

#### **Tableau.7.4 : Prix total de plancher en corps creux (dalle de compression).**

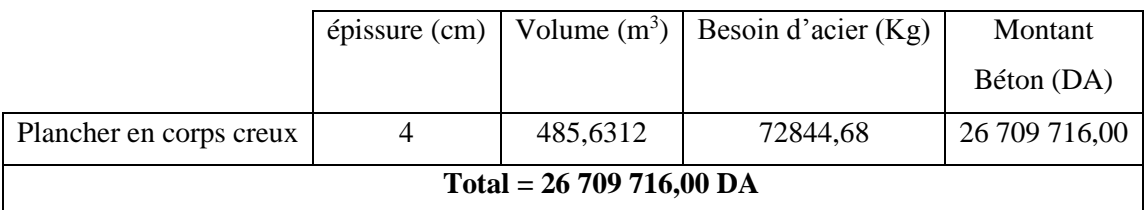

• **Le prix total des voiles de contreventement et voiles périphériques :**

#### **Tableau.7.5 : prix total des voiles de contreventement et voiles périphériques.**

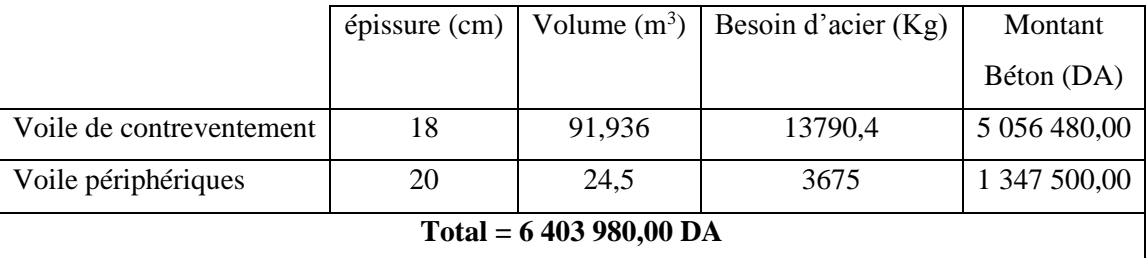

# • **Le prix total de Radier générale :**

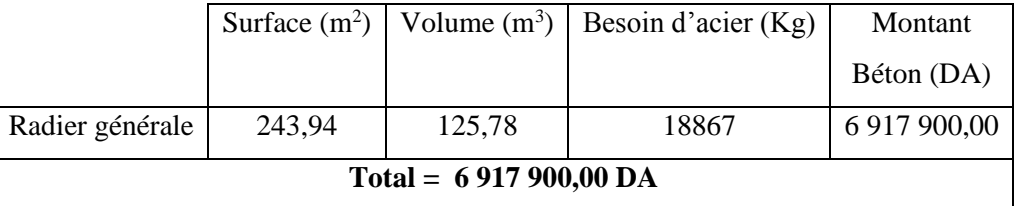

# **Tableau.7.6 : Le prix total de Radier générale.**

# • **Le prix total d'escaliers :**

# **Tableau.7.7 : Le prix total d'escaliers.**

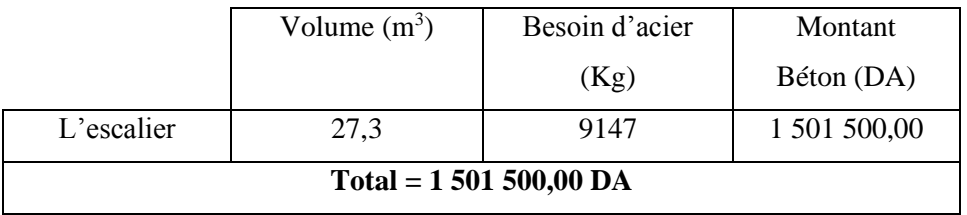

#### **Le totale du projet en béton armé (gros œuvre) :**

Total général en (DA) ………………………………………… **65 356 093,00 DA** .

# CONCLUSION GENERALE

#### **Conclusion générale :**

Ce projet de fin d'étude, nous a permis de mettre en pratique toutes les connaissances que nous avons acquis durant notre cycle de formation, de les approfondir en se basant sur les documents techniques et réglementaires, de mettre en application les logiciels de calcul récents (**ETABS (version 20.0.0)**, **SOCOTEC** ), et de mettre en évidence les principes debase qui doivent être pris en compte dans la conception et le calcul des structures en bétonarmé en zone sismique.

Cela nous a permis d'aboutir certaines conclusions qui sont :

- Nous avons constaté que le prédimensionnement n'est qu'une étape ( malgré qu'elle est obligatoire ), qui est revue après les différentes vérification ( effort normal réduites,raideur et étude dynamique).
- Nous avons constaté dans notre projet que les moment en travée et sur appui dans nospoutre porteuse et non porteuse sont très proches ce qui est dû probablement à des portées très proche.
- Concernent les fondations nous avons opté pour un radier général ,vue les charges importants et les petites trames qui induisent des chevauchements pour le choix dessemelles isolées ou filante

# **Références bibliographiques**

Pour l'élaboration du présent document nous avons utilisé :

#### ➢ **Règlements :**

- **[1] :BAEL91 modifié :** béton armé aux états limites.
- **[2] :RPA99V2003 :** règlement parasismique algérienne
- **[3] :CBA93 :** règles de conception et de calcul des structures en béton arme
- **[4] : DTR B.C.2.2 :** Document technique réglementaire (charges et surcharges)
- **[5] :D.T.U "** EUROCODE 2**".**

#### ➢ **Logiciels :**

- ETABS 20 …………………………………Analyse des structures
- AUTOCAD 2016………………………………Dessin, calcul surface de bâtiment
- EXCEL 2016…………………………………………………......Calcul.
- WORD 2016……………………………………………………….Traitement du texte.
- SOCOTEC … (calcul de ferraillage des sections rectangulaires en béton armé a la flexion simple, vérification a l'Els , vérification de la flèche).

# **ANNEXE**

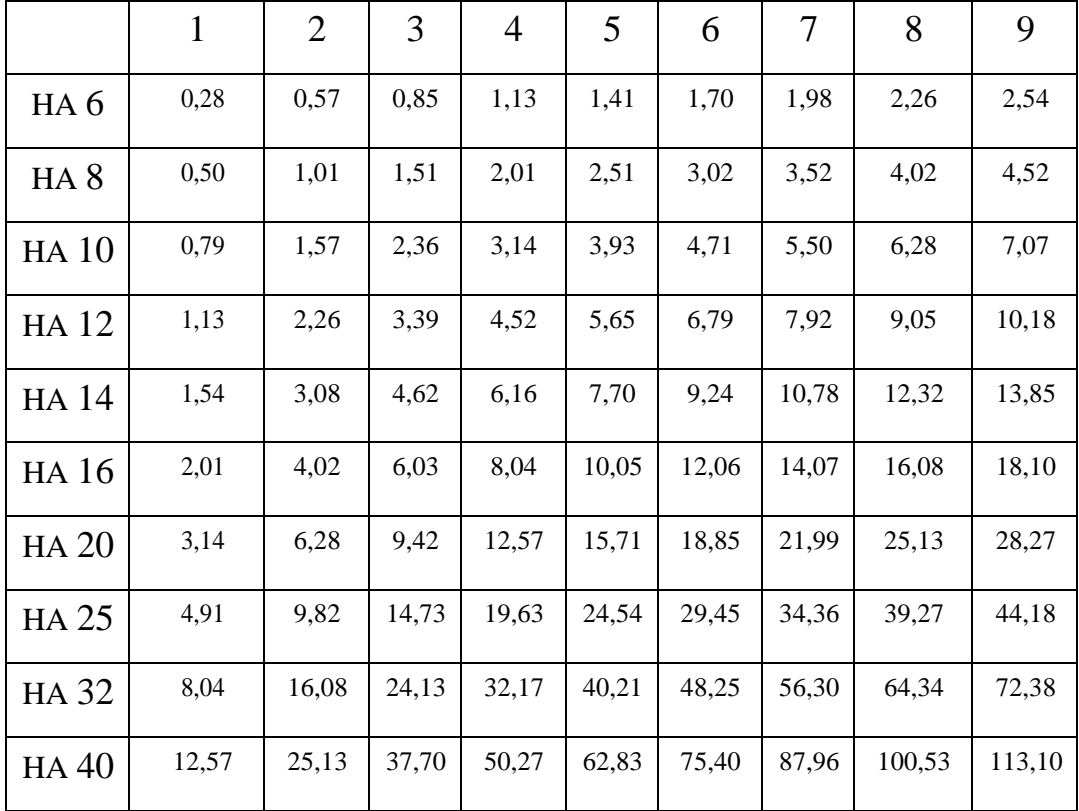

# **Tableau des sections des barres indépendantes**

# **Ferraillage poteau à l'état limite ultime à la compression simple**

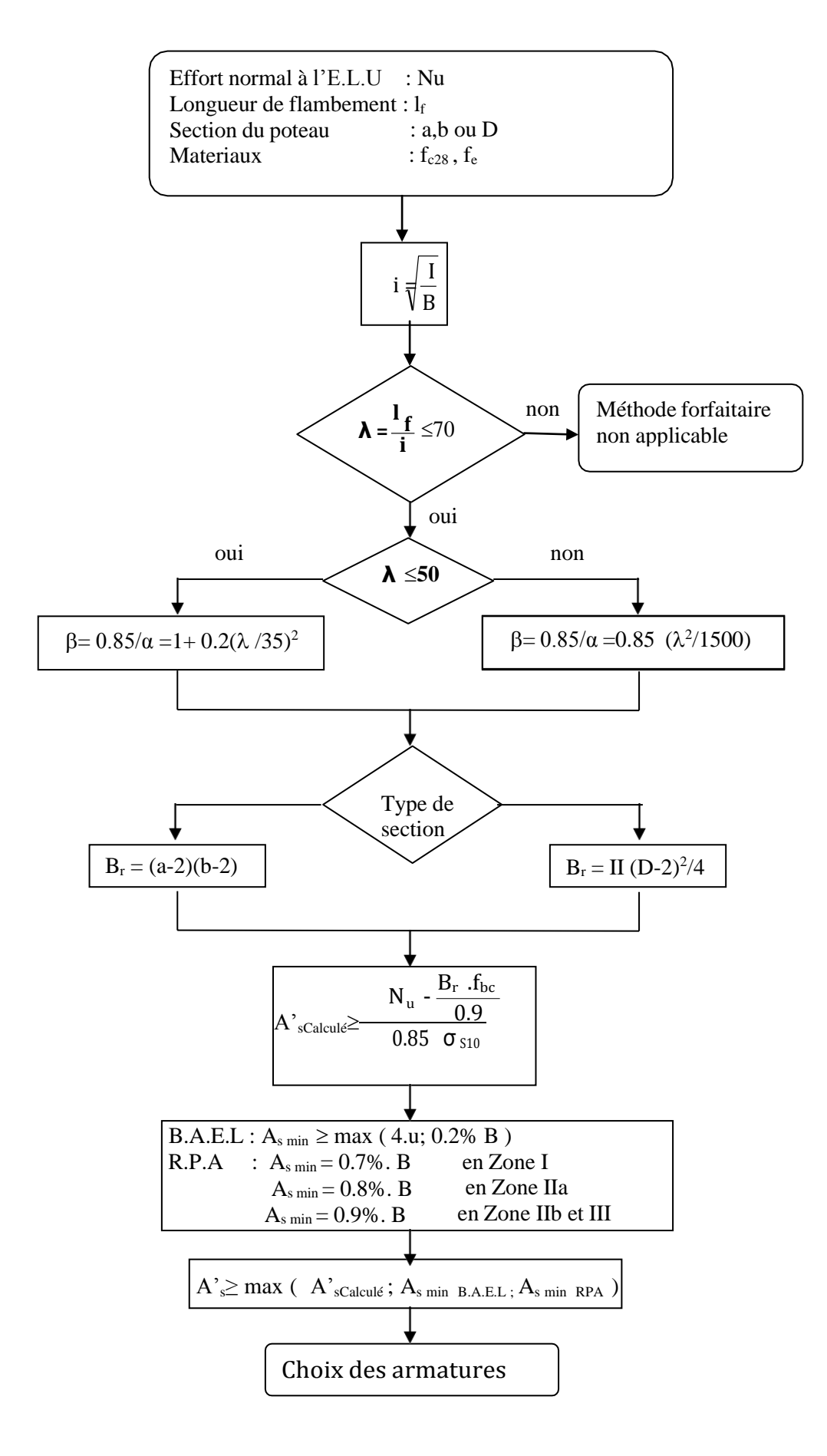

# **SECTION RECTANGULAIRE A L'ELU( FLEXION SIMPLE)**

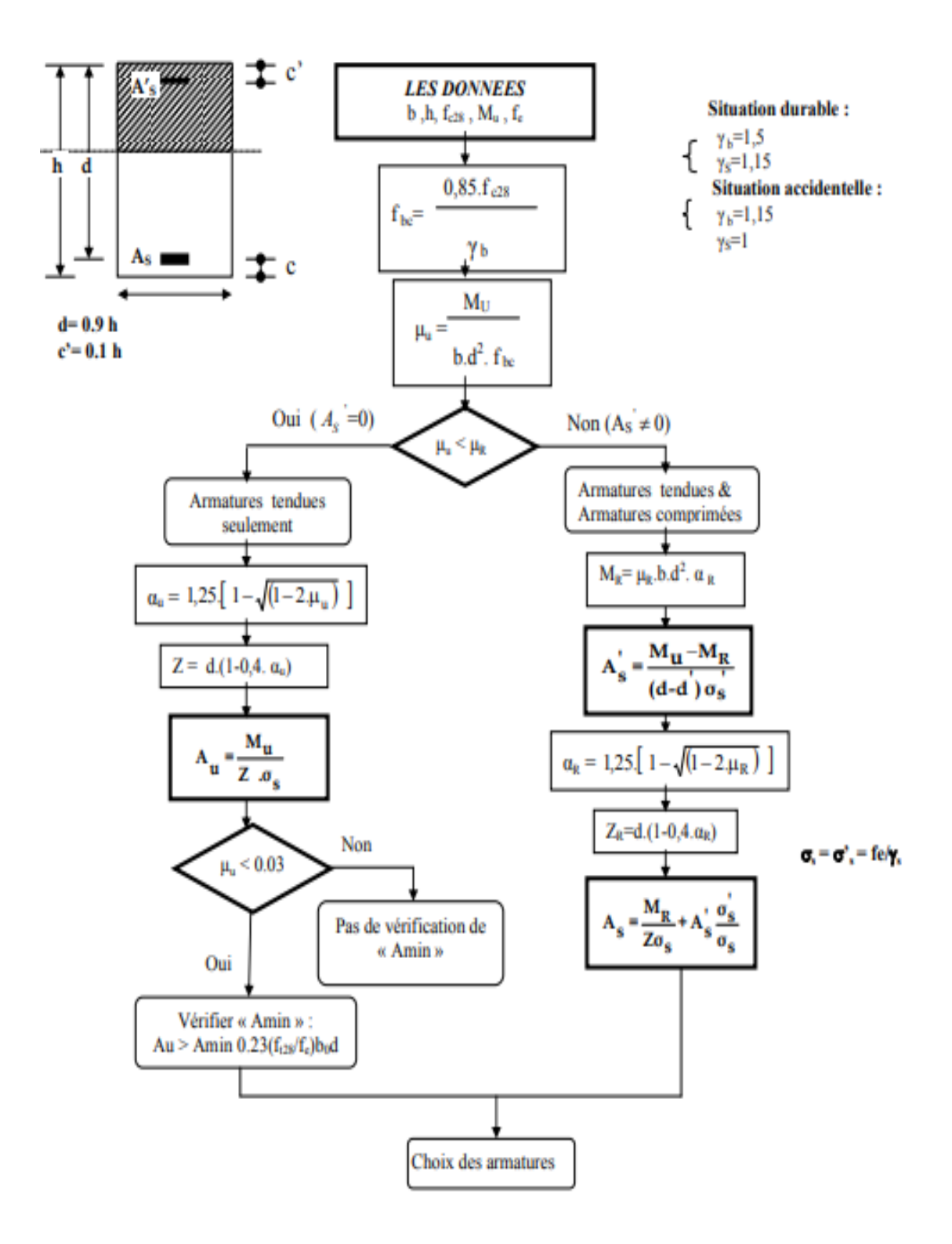